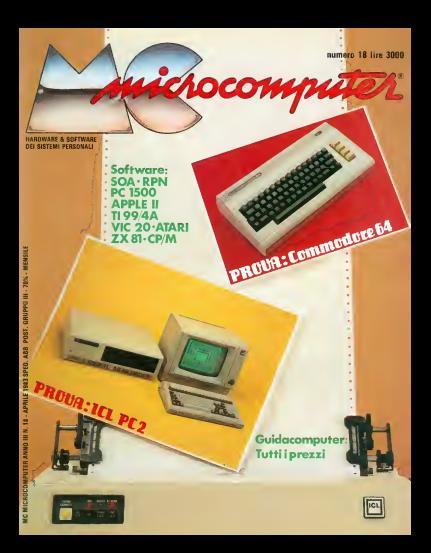

# **OUR MEDIA IS<br>OUR MESSAGE.**

Dysan, un nome prestigioso per per la qualità i l' dei nostri media. Media sviluppati In stretta collaborazione con gli OEM, certificati 100% «error free» sia sulle tracce sia tra le tracce. Impiego di nuove tecnologie - che :

pe*r migliora*re la durata e l'affidabilità, come «l'over coating» per <sup>i</sup> flexible discs. Tecnologie esclusive. Rigidi livelli di certificazione 5440 Patrick Henry Orive<br>1989 Patrick Henry Oriental Santa Clara, CA 95050<br>Che rendono il media 408/988/3472 eseguiti nei nostri stabilimenti di Santa Clara che rendono il media • Dysan label» inimitabile. Ecco perché <sup>i</sup> nostri media parlano per noi.

Via Comelico. 3 - Milano Tel 02/56 0051 54 64060 584793-5451 100

datamatic sur **reduction of the set of the set of the set of the set of the set of the set of the set of the s** tratta bane Il tuo calcolatore

Via Pellizzone. 13 20123 Milano<br>Tel. 02/73 88250-73 80 600<br>74 55 89-73 80 057

microcomputer.

Anno 3- numero 18, aprile 1983

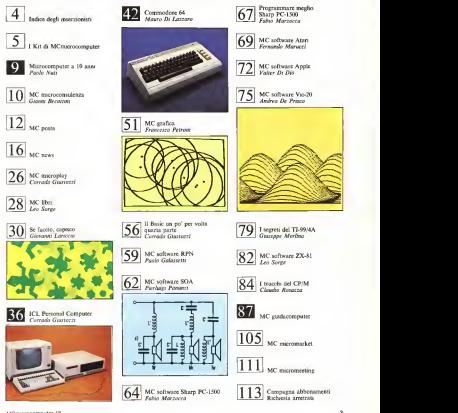

MCmicrocomputer 18

#### INDICE DEGLI INSERZIONISTI

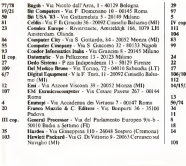

- 
- 
- 29 ICS Satran Via della Balduina 89 00136 Roma<br>97 **Infor**ass Firs S. Maria Belirade 8 20123 Milano<br>9 **Infonsione Avenue Conseil Des Commis 14- Aosta**<br>IV cop. Iret Informatica Via Bovio 5 42100 Reggio Emilia
- 
- 111 Informatics Via Boyet 5 42100 Reggio En<br>Label Via di S. Romano 16 D/E 00159 Roma<br>1.44 Componers Via Colones & M., 70175 Rom
- 1.04 Lomputers Via Galvani, 6/M 70125 Bari<br>Munggunan Tally , Yes Cadumnate L. 20034 Carrers (MI) 83 M**annesmann Tally - Via Cadamosto 3- 20094 Corsico (MI)**<br>99 MCS Multicomputersystems - Via Pier Capponi, 87 - 50123
- Firenze 24 Memory Computers Via G. Anionelli 49 00197 Roma 22 Micro Shop Via Acilia. 214 00125 Acilla (Roma) <sup>17</sup> OEM-D Data Base Via BanH <sup>19</sup>-<sup>20059</sup> Vimercatc (MI)
	-
- ORM-D Dela Base Via Boldi 19 2009 Vienerziki (M.<br>Trinol Via Ormea, 99 Torino<br>Forte Portugal Via di Borin Manazzor 99 00185 Rome
- 112 Porta Portese Via di Forta Maggiore 95 00185 Roma<br>14/15/25 Rebit Computer, Divisione della GBC Italiana Spa Via
- Induno. 18 -2(X)92 Cinisello Balsamo (MI) 13 Sigeei -Via L. Bonincontri, 105/107 00147 Roma
- 
- 58/74 SUverstar Via dei Gracchi. 20 20146 Milano 34 SIM HI-FI IVES- Via Domeoichino. Il-20I2I Milano 1 1 - 10 1 1 - 10 - 10 - 10 1 - 10 1 - 10 - 10 10 - 10 10 - 10 10 - 10 10 10 - 10 10 10 - 10 10 10 10 10 10 10<br>Softing - Via Reggio Calabria. 6 - 00161 Roma
- Summy Via Hergeo Cauzeric, o Orteo is.<br>Summs Via S. Gallo, 16/r 50129 Firenze.
- 
- 18 Technicomp Via Villari 6 70122 Bari 14 Technimedia (AUDIOreview) Via Valsolda 135 00I4I
- Roma IDI VBE Via della Beverara. <sup>39</sup> 40131 Bologna

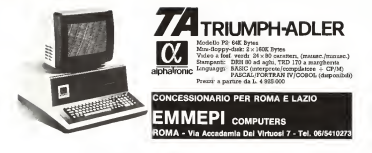

#### BIBLIOTECA PROGRAMMI ALPHATRONIC

Contabilità generale • Contabilità semplificata • Paghe e stipendi • Magazzino • Fatturazione • Contabilità specializzata per Istituti Religiosi • Amministrazione condominiale • Medicaldata • Ottici <sup>e</sup> Contactologi • Legge 373 • Ingegneria civile/2 • Programmi di utilità • Ingegneria in regime sismico • Data-Base • Text-editor • Mailing list • Alberghi • Case dispedizionieri e trasporti • Controlli numerici • Gestione ordini • Laboratori analisi • Collegamento HP-3000 come terminale intelligente • Gestione assicurazioni ·

Word processing (utilizzabile con Triumph-Adler SE 1010 o SE 1030)

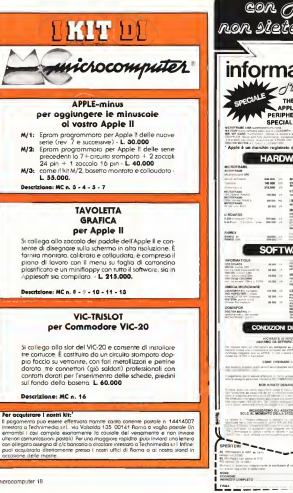

information pos r · RIPHERALS **DECIALISTS CALL OF ASSAULT**  $m = 1$ ar bo and in mark of  $-$ **BERTHAMED** seen or **PER 15 MMS** 福岡  $1000 \times$ **MAK IX**  $n = 1$ 2012  $1000$  $\sim$ 错误 REVISION SUMMER  $\sim$ 

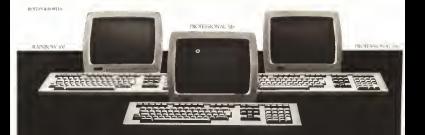

# **Un Personal Computer Digital** al prezzo di un personal computer. Dove trovarlo?

Ecco l'elenco dei primi rivenditori dove potrete trovare <sup>i</sup> famosi Personal Computers Digital: una combinazione unica di qualità, prestazioni e servizio;

PUNTI DI VENDITA IN LOMBARDIA Rivenditori Digital: AG Informatica 02/4983416 - Basic Computers 02/8242970 - Happy System 02/802433 - Homic Personal Computer 02/4988201 - Softec 02/7491196 - Control System 0372/27012 Rivenditori Celdis (Distributore Autorizzato Nazionale); Adco Informatica 02/719267 - Computer Solution 02/2139957 - Indis 02/ 8243451 - Siro 02/6070437 - Symic 02/2130450 - Antec Computer 0376/398759 - EMI 039/386152 - Informatica EDP 0342/213227 - Italian General Consuitants 0331/514134 - Iter 035/216313 - I.RP.E. 0332/238533 - M.AS.H. Computer - System 0382/37300 - PWS Informatica 030/221133 - Tecnomation 031/703869

PUNTI DI VENDITA IN PIEMONTE. Rivenditori Digital: Softec 011/8396444 Rivenditori Celdis (Distributore Autorizzato Nazionale): Aba Elettronica 011/332065 - Mesar Team 011/761382 - Software Engineering 011/503746 • Tesi 011/658536 • Kernel 0121/72455

PUNTI DI VENDITA IN VALLE D'AOSTA Rivenditori Celdis (Distributore Autorizzato Nazionale): Informatique 0165/2242

PUNTI DI VENDITA IN LIGURIA Rivenditori Digital: TP. 010/280276 Rivenditori Celdis (Distributore Autorizzato Nazionale): Compufficio 010/564493 - MMC 010/886422 - Computer Centre 0185/314142 - Office Automation 0185/304747 - Computer House 0183/650774 - Riviera Computer 0184/86929

PUNTI DI VENDITA IN VENETO. Rivenditori Celdis (Distributore Autorizzato Nazionale): GP Dati 041987122 - H.S.H. 049/ 663888 - Sic Italia 049/22820 - Mos 80 045/914400 - SIC CO. 0444/502115

PUNTI DI VENDITA IN FRIULI Roenditori Digital: Data Shop 0434/27338 Rivenditori Celdis (Distributore Autorizzato Nazionale); Arco Inf.040/62440 - Computer Centre 040/574090 - Di Giusto Marcuzzi

PUNTI DI VENDITA IN TRENTINO. Rivenditori Celdis (Distributore Autorizzato Nazionale); Società Nazionale Servizi 0461/65434

PUNTI DI VENDITA IN EMILIA ROMAGNA Rivenditori Digital: Canalgrande Informatica 059/219801 Rivenditori Celdis (Distributore Autorizzato Nazionale): Recom 051/534883 • EDP System 059/554487 - Spazio Dati 059/800654 - D.S. Data System 0521/206084 - Multistudio 0523/37839

PUNTI DI VENDITA IN TOSCANA Rivenditori Digital: F.lli Bassilichi 055/439841 - Euro Computer 0585/488663 Rivenditori Celdis (Distributore Autorizzato Nazionale): ZEA Computer 055/295476 - Data Fort 0587/53858 - IT-Lab 050/501359 - Logos informatica 0583/584141

PUNTI DIVENDITA IN UMBRIA Rivenditori Digital: F.lli Bassilichi 075/751849

PUNTI DI VENDITA IN LAZIO. Rivenditori Digital: Bit Computers 06/ 5126700 - Codat 06/634841 - Computer Center 06/875638 - CEA 06/872608 - Genel 06/6235464 - Codat 0746/44704

Rivenditor: Celdis (Distributore Autorizzato Nazionale): Assocomputers 06/3561123 - Eurocom 06/7574487 - Hard Soft 06/8277500 - Memo 06/3607457

PUNTI DI VENDITA IN ABRUZZO. Rivenditori Digital: Codat 085/932411 - Genel 085/376842 - GEA 0861/54712 - GEA 0862/71121

Rivenditori Celdis (Distributore Autorizzato Nazionale): CPS Informatica 0862/62558 - Memo 0863/23845

PUNTI DIVENDITA IN CAMPANIA Rivenditori Digital; Codat 08I/24I866 - Golden Computers 081/378634 -Texime 081/629205

PUNTI DI VENDITA IN PUGLIA Rivenditori Digital: Ciesse 080/365938 - GEA 080/451098 - Codat 0832/49093

PUNTI DI VENDITA IN CALABRIA Rivenditori Digital; Sirangelo Computers 0984/75741 Rivenditori Celdis (Distributore Autorizzato Nazionale); Gestione Elettroniche Aziendali 0965/22973 - Tecnocomp 0966/51818

PUNTI DI VENDITA IN SICILIA Roenditori Digital: SI PREL 091/577344 Rivenditori Celdis (Distributore Autorizzato Nazionale); Siro 091/250579 - Computer Shop 095/441620 - SI.EL. 095/322875 - Hardware Schware Service 090/775917

PUNTI DI VENDITA IN SARDEGNA Rivenditori Digital: Passamonti S.p.A. 070/662541 Rivenditori Celdis (Distributore Autorizzato Nazionale): Computer Systems & Electronics 070/485996

DISTRIBUTORE AUTORIZZATO NAZIONALE PER RIVENDITORI :

CELDIS ITALIANA S.p.A Via F.lliGracchi, 36 - 20092 CINISELLO BALSAMO (MILANO) Tel.02/6120041

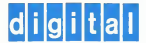

Materiale raspes imballato

**International September** Executive 12 5" degenitives a copara nu mero di Irecce cap mex 1008 K byan

Awmonia 4118 (18K × 1.03)<br>Odanovovanský Tamas 6006 roeoprocessor 19364-3523<br>Hersele ger detto delocogie) bould alament (GS) if moreonation in a i di CO ELETTAGASCA (1 schede madre "schede medie the schede warnerie

connetion temmine per achede, coppie constitute di all'inseruzione, mosco 1974. Ott. 2 waren 2544 araprammale con-GSASC TMS0009 schemit usesic recomp scienci<br>Testara ASCI in ki tapi delle migliore quella (NEAE), esperón

SUMUS<sup>I</sup>N PIVGONAN **ASSORTINGHTO DALL & TASCAN** 31 PICCOLI CONFIRTER CRLCOLATILLI, VIDEO GIOCHI # Vibro REGISTRATORI VISITATISCI, SIANO AREST ANCHE IL SABANO POMER/GALLA 1

SUMUS a.r.l. Via S. Gallo 15A **CO100 Eleants** tel. 055/28.53.61 Itc. 57.10.34 Press di Presso **That's** epostate 1500

 $\sim$ 

 $1000$ 

**RIGHTING SURER** SUHUS !

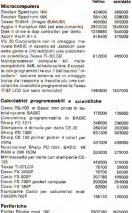

**QUOTA ZIONI** 

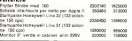

WITH LEASTER INTO A TUCKER REPORT COMMITTEE INTO A REPORT OF

Copensing di probibi Teass Aggle Algo: Sinde Concordors Marepollesso, General Fre-<br>cessor: Phriga: Cesso: Straip, Mari Internation, Maria Concordors - Video regastelet JVC, Toshda<br>Telebrater ecc. ecc. Il più grande assortm

**Pressure: Pressure** 

#### **Institute in venture**

- nogrados en veneras<br>Non si everismo enderi per contrapondenza salto la 29.000 live.
- 2) Fer misers solls is 500,000 line, natemants archiveably dell inters imports a mazzo venila o escellus Stess El résistance ut couprerebbe
- 
- 3) Per linguist utire la 500.000 line, viviene la matà antiqueta e mezzo neglie od assegne. Il<br>Insurante venta adostidato in costraziagno azzonte alla spesa di apedizione. Invento lutto

ATTENZIONE e cause del lettol lecnici di etempe la quolissici posseno differire de quelle procedure to construct the property of the second and many procedures procedure to the process

# microcomputer a IO anni

"Dopo un mese di sperimentazione con il TI 99I4A posso già

communicare a trarre se prime indicazioni. Innanzitutto, ilBASIC è alla portata dei bambini, in quanto un programma è la "traduzione" quasi letterale di un flow'chari e di diagrammi di flusso i miei alunni ne hanno scrìtti veramente tanti. Gli scolari più pronti sono ormai in grado di scrivere dei programmi usando <sup>i</sup> salti condizionati: in questi giorni sono stato infatti letteralmente bombardato da richieste del tipo: — Come si fa <sup>a</sup> "scrivere" ilrombo didecisione? —

Sul mio tavolo da lavoro sono piombati così programmi di ogni tipo: meenu ma riusciti programmi C.A.I., lavori più impegnativi riguardanti la geometria e tanto altro "sofftciume" interessante. Un alunno <sup>è</sup> riuscito a scrivere un programma per calcolare la misura del perimetro del triangolo e per informare infine se il triangolo stesso è scaleno, isoscele o equilatero.

Il calcolatore inoltre è stato usato per le simulazioni (ecosistema conigli-volpi), per l'istruzione assistila, per la scoperta delle strategie di gioco e, dulcis in fundo, per giocare a Paroliamo".

Così scrive Marino Coretti, il coraggioso maestro di Trieste che già otto anni orsono cominciò a insegnare ai suoi alunni a programmare. Per il momento Coretti è l'unico tra <sup>i</sup> maestri che hanno ricevuto il99/4A ad averci mandalo notizie, ma non dubitiamo che anche nelle altre classi la prima reazione degli alunni sia stata del tutto simile. Prima di trarre delle conclusioni occorrerà attendere la fine dell'anno. Abbiamo laconferma che anche un bambino di 10 anni è in grado di scrivere un programma in basic.

Chiarito questo, non ciresta che lanciare un appello a tulli <sup>i</sup>genitori (zii e parenti di vario grado) intelligenti: se stavate per regalare ai vostri figlioli un videogioco, con la stessa cifra comprategli un piccolo computer; sarà perfettamente in grado di usarlo.

A proposito, sembra che la mancata estensione dell'imposta di fabbricazione del I6yg sull'elettronica civile (videogiochi compresi) agli home computer sia frutto, non di una svista (come malignamente avevo ipotizzato sul numero 16 di MC), ma della precisa volontà di un ministero delle finanze sensibile alla rivoluzione culturale della micromformatica. Se come appassionato di elettroacustica ed alta fedeltà non fossi particolarmente critico nei riguardi de! 16%. dovrei congratularmi col ministro.

Paolo Nuli

Collaboratori Collaboratori:<br>Ginatti Recattivo: Sarviva Campinella, Andrea De Princo, Campanella. Andrea De Prisco, Valter Di Dio, Mauro Di Lazzaro. Paolo Galassetti. Corrado Giuslozzi, Giovanni Lariccia, Fabio Marzocca. Giuseppe Merlina, Manuela<br>Pambinzeki, Pserham Pamanas. Pramono Petroni, Chiadio Rosazza. Francesco Pctroni, Claudio Rosazza, Sourceria di codericon Segreteria di redazione: Paola Pujia (responsabile). Giovanna Molitari Roberto Saltanth Roberto Saltarelli Fotografìa: Dario Tassa Amministrazione:<br>Maurizio Ramagha (responsabile), Maurizio Ramaglia (responsabile), Anna Rita Fratini. Pina Salvatore a avec resume, reno convictor<br>Abbonamenti ed arretrati: Giancarlo Atzori Direttore Responsabile: Marco Marinacci MCmicrocompuler <sup>è</sup> una pubblicazione Technimedia, Via Valsolda 135, 00141 Roma. Tel, 06/898.654-899.526 Registrazione del Tribunale di Roma n. 298/81 deiril agosto 1981 © Copyright Technimedia s.r.l. Tutti <sup>ì</sup> diritti riservati. Manoscritti e foto originali, anche se non pubblicati, non si restituiscono ed è vietala la riproduzione, seppure parziale di testi e fotografie. Technomedia: Vez Valuable 135. Technimedia. Via Valsolda 135, 00141 Roma, tei. 06/898.654-899.526 Produzione pubblicitaria:<br>Cessor Veneziata Abbonamento a 12 numeri Abbonamento a 12 numeri:<br>Dales 3 - 30 000 : Europee a numerical Italia L. 30.000; Europa e paesi del bacino mediterraneo (spedizione via aerea) L. 55.000; Americhe, Giappone, Asia etc. L. 76.000 (spedizione via aerea).<br>Cir restale v. 14414002 esteziato si C/c postale n. 14414007 intestato a:<br>Technimedia s.r.l. - Via Valsolda, 135 00141 Roma Composizione e fotolito:<br>Starf Photolito: Vez Arato 117 GRA km 29, Roma Stamps<br>Grafiche P.F.G., Via Traspontina 46/48 - 00040 Ariccia (Roma) Concessionaria per la distribuzione: **Panini Bandari Bandari Bandari Bandari Bandari Bandari Bandari Bandari Bandari Bandari Bandari Bandari Bandari**<br>Personal panini Bandari Bandari Bandari Bandari Bandari Bandari Bandari Bandari Bandari Bandari Bandari Banda Indipendenza <sup>1</sup> Ib - Cent. Tel. 4992. Milano - Via Termopili. 6/8 - Tel. 2896471 - (Aderente A.D.N.)

Anno 3 -numero 18, aprile 1983 mer.<br>Direttere: **Papie Nets** Paolo Nuli Massa Marrearch **Microsoft Marinacci Ro Amkle** 

.Associato USPl

di Gianni Becatlini

## LO Z-800

#### Quello che la Zilog avrebbe dovuto fare due armi fa

Alle volte risulta veramente difficile a vecchi programmi sirranno quindi noi comuni mortali "decodiricare" le alte

In particolare mi ero sempre chiesto co me una azienda come la Zilog, giunta alla Nuovi<br>nitolta erazie alla negate idea di costruite neovi ribalta grazie alla geniale idea di costruire un microprocessore come lo Z-80 compatibile con il vasto parco degli 8080 già all'e- con governo memoria (Menic<br>poca molto diffusa, avesse potato creare un meni Unit) a pagine on chip poca molto dilTusi, avesse potuto creare un micro come loZ-8000 cosi "poco compati-

La soluzione Z-80 era stata veramente un colpo di genio: creare un integrato compatibile con l'8080 ormai conosciuto ovunque, con prestazioni decitazioni e superiori e con<br>e con costi più bassi grazie anche alla più fisti semplice architettura, aveva di colpo rovesculo il mercato con conseguenze molto profittevoli per la Zilog deM'italiano

Faggio. Colpi quindi la mente dei profano, lapolitica dì una azienda che aveva dimo sirato di saper essere tanto "furba", al momento della presentazione dello Z-8000. componente certo assai pregevole ma an che alla apparenza non certo destinato ad un grosso successo. In effetti la sua diffusione è stata abbastanza modesta: i fabbri- canti<br>canti più avveduti si sono infatti orientati o su microprocessori 8080 semicompatibili, o su microprocessori di nuova generazione <sup>e</sup> maggiore potenza come il 68000 Motorola, aggiungendo eventualmente come "lo comotiva di coda" un modesto Z-80 desti nalo a garantire la compatibilità con tutto il precedente software spesso per giunta destinato a compiere la quasi totalità dei compiti applicativi.

La migliore conferma diquesto fenome no ci viene proprio oggi fornita dalla stessa dalla stessa dalla stessa dalla stessa dalla stessa dalla stessa<br>Zilog che per giunta con grande anticipo dall' annuncia lacomparsa del nuovo Z-800. un processore che avrebbe dovuto nascere, a nostro modesto avviso, al posto del prece dente Z-8000.

Le caratteristiche di questo circuito integrato sono veramente interessanti e tali forse da bissare II successo dello Z-80. Pec cato però che lasua uscita sia posteriore alle scelte eseguite dai grandi della miniinformatica.

Iniziamo col vederne le caratteristiche

fondamentali: — Struttura interna <sup>a</sup> <sup>16</sup> bit, esterna ad 8.

Bus compatibile Z-80. — Compatibilità con loZ-80 (e quindi con l'8080) a livello di istruzioni macchina. <sup>I</sup> vecchi programmi saranno quindi utilizza-

strategie delle grandi società del silicio.<br>Strategie delle grandi società del silicio.<br>In michecologie me ero sempre chiesto co- modizalesizione e la divisione in hardware. bili praticamente senza modifiche. — Nuove istruzioni aggiunte, tra cui la moltiplicazione e la divisione in hardware. <sub>Chip</sub><br>Nuovi modi di indirizzamento della me- 800

mortis di indirizzare 512 K di RAM che si fini del costo.<br>con toverno memoria (Memory Margare) consista stationale. con governo memoria (Memory Manage-

bile" con ciò che già essere compari - - con carameterizzata victato a diversa che di versi di mercato di merc<br>"bile" con ciò che già esisteva sul mercato - - Sveten una mode - Clock dinamicamente variabile da 25 a

6 MHz. Oscillatore e driver on-chip. However to de driver mode. — System/user mode. — Refresh delle RAM dinamiche generato. dallo stesso chip con ben 10 bit di indiriz zo. Possibilità quindi di utilizzare anche i

futuri integrati da <sup>256</sup> <sup>e</sup> 5I2K. — Sistema di inlerrupt compatibile con il precedente ma con nuovi possibili modi <sup>e</sup> presentere an essa

#### System/user mode

vedi IBM, Sirius, Digital con 8086/88 ecc. suntents operative. Nel modo user invece, Lo Z-800 (la sigla delfiniegrato sarà Z-8108) può funzionare nei modi System o User. Nel modo System tutte le istruzioni possono essere eseguile e sipuò accedere a tutti <sup>ì</sup> registri della CPU. Questo modo di funzionamento è ovviamente previsto per <sup>i</sup>sistemi operativi, Nel modo user invece, previsto per i programmi applicativi, sono il 1980.<br>inserite delle proiezioni enon tutti i registri il 1970. né tutte le istruzioni sono eseguibili. Questo ovviamente migliora sensibilmente l'afTidabilità globale del sistema.

#### Tipi di dati

La CPU può operare su dati di <sup>8</sup> o <sup>16</sup> bit, su bit singoli, su cifre BCD o su strendelunghe fino a 64K.

#### Regislri

Rispetto allo Z-80 èstato tolto il registro SP <sup>e</sup> sono stati aggiunti <sup>i</sup> regislri SSP (Sy stem Stack Pointer) e USP (User SP): il registro MSR (Master Status Register) ed altri Ira cui particolarmente interessante il System Stack Limit Register che genera una interruzione nel caso in cui lo stack «debordi» ed evita quindi che un errore a livello di linguaggio macchina produca uno di quelli che provocano latotale cancellazione della memoria!

#### La Memory Management Unii

La MMU è normalmente presente in u chip separato dalla CPU: nelcaso dello Z- 800 è stata invece riunita all'interno dello stesso package, con evidenti vantaggi anche ai fini del costo edella realizzazione del

circuito stampato. Le sue funzioni sono fondamentalmente quelle della trasformazione di indirizzi logici in indirizzi fìsici e delia protezione del-

le aree. La prima diqueste funzioni deriva dalla necessità di avere più utenze tutte apparentemente allo stesso indirizzo.

Per fare un esempio pratico supponiamo di avere un sistema in cui più utenti voglio no usare il BASIC Microsoft che parte dail'indirizzo HOH. Se la memoria fosse chiaro che l'aso del BASIC son steribechiaro che l'uso del BASIC non sarebbe possibile che per un utente, quello che ha lapagina da 0 a 64K: glialtri dovrebbero avere delle versioni riiocate del medesimo interprete per usarlo a locazioni differenti; l'MMU invece fa in modo che ogni pro gramma possa essere espeguito all'undirizzo lOOH poiché provvede a convertire, per ogni utente, l'indirizzo logico nel reale in dirizzo fìsico del "paginone". Ad esempio, l'utente della pagina <sup>I</sup> (che viene dopo la 0) avrà l'impressione dì disporre, come l'utente 0, della RAM da 0 a 64K anche sein realtà <sup>i</sup> suoi programmi saranno caricati ed eseguiti nella pagina 64-I28K.. La prote zione delle pagine infìne serve ad impedire, tra l'altro, ilvolontario od involontario accesso da parte di un utente nell'area di un altro utente o del sistema operativo.

Al momento della accensione, lo Z-8(X) ha l'MMU disabilitato, per cui opera, fino adiverso comando, come un normale

#### Conclusione

Le figure <sup>1</sup> e 2riportano rispettivamente il pinout funzionale ed un sunto dei modi di indirizzamento.

Al momento non sono disponibili molte altre informazioni, ma <sup>è</sup> opinione comune che loZ-800 sia destinato ad una grande popolarità, sia per le sue interessanti prestazioni che per la per la per la perdi risfruttare hardware eprogrammi già sviluppati e che rappresentano un parco non indifferente nella produzione e nell'u tenza mondiale.

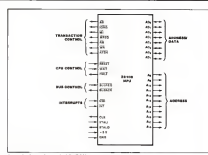

Figure 1 - Finant fancismen della 2-800

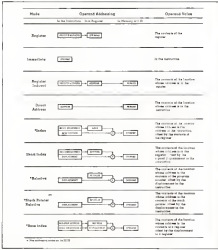

Financial - Standard in mark of indicate amounts within 20100

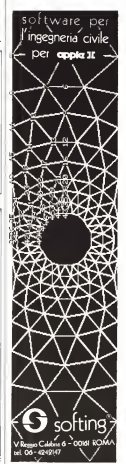

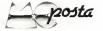

## Imparare con e senza corsi

SODO US monte unan rigida compositatione della volta della volta della volta della volta della volta della volta della volta della volta della volta della volta della volta della volta della volta della volta della volta d rivolgo a voi per risolvere il rico problema.<br>Supportendo che io abbia una buona prega non se cosa è una stringa. Un occup non è SiippoaBndo otte la abbia una buona prepa razione (H matematloa, di elettronlaa eoe. (sono laureato), oonslderajido ilAicuro ac quisto (percomingiare) di un VIC-30, chaseb anno dia chili-di uni inseconi o direttamente nrtme 1mpnra.rraammaty.com van mangement no svolti dei corei (a ìHiano) serali o per corrispondenza, talida mettermi ingrado dipartire dal problema e riuscire a creare il come dell'attacco relativo programma (sone case non durino come e concertat tentamente come case aper programmatore per ITBli}.

Gabriele Aria in Alissis (MZ)<br>Lei si ai un certo senso, risposto da solo (Cipo) nell'ulturna parte della lettera. Non vuola di- ventare un programmatore dino? Augusti tranquillamente U suo VIC, **apralica e testo con HROG**<br>apra il manuale delle istruzioni alia prima il claro MC nono uno studioni di informati<br>partita e vale acceli Crustele si terma in controllante al mercriton pagina e vada avanti Quando si trova In diananana, se nani soa capendo proprio nulla.<br>Insista, altrimenti vuda, avanti, con tutta. insista, alimnentla vada avanti tutti tutta.<br>Vadanti con tuttava avanti con tuttava probabilità si troverà, prima o poi, a leggere qualcosa die o le formirà la chiave per inter- oue<br>pretare quanto non event capito poche pagi- del ne prima, o sarà uno stimolo per una "ritles-Btone risolutiva", un catalizzatore Insem-ina, oppure verrà un dubbio, ima situazione strana che sarà risolta proprio da ciò che prossis aluiare. prima era risultato oscuro Quando sarà arrivato abbastanza avanti nella lettura del manuale, sarà prohabltmente hi grado di

realizzare programmi ben più complessi di la pratica, o con quanto controla con o qualcuno (perché no, anche a noi); lei sarà, in quel momento, nella vantaggiosa situa zione di avere qualche di avere capitale ciante de verrà spiegare de l'annonce indispensabile. Ce ne sono, occupanzae: quelli anee<br>adatti allo sue esigenze sono per lo più orga- - pac da rivenditori può darsi che leipossa segui- re un corso presso lo stesso negozio in cui cche anche al promotivo com (giugno) ripete-<br>Petro la Giugla di Computer in due ore organizzata nell'edizione di settembre (ne dare- mo notizia sulla rivista). Se poi ha un figlio di una dozzina di anni, regali e lui U VIC: de, IB<br>Orpo un palo di settimane potrà essere lui a . - Maste

#### draftes e testo con HROS

grafica e testo con HRCG Caro MC, sono uno studente di Iniormaaoa iscritto al secondo-anno dell'Università di Università di Università di Università di Università di Università Bari dovaabbiamo a dlspoelzione otto Apple II. H mio problema è dipoter mlsobiare del testo alla grafica in alta risoluzionel È possi bile usare i POEE deecriti nell'appendito J perché back-up'are su nastro?<br>del manuale, o ci vuole per forza la taroletta . È da terrenche reseassione devois II del l'adel manuale, o al vuole per forza la tavoletta g da<br>grafica di MC? Vi sarei graio se mi potezte gon subroutine in linguaggio maoablna obe mi

possa aiutare. Vi tàccio <sup>i</sup>rnlel sugurf per larivista e vi

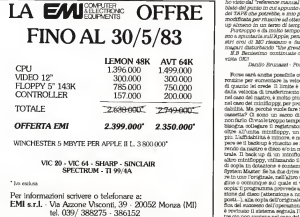

quanto ora posses credere a se quantos ri-<br>E serve ancora credere, forse si chiarirà com - mar à chiarirà con est caracterà da matri mon sa cosa è una stringa. Un occup gon è ruotare la scritta come si vuole. Il secondo nizzati da club di utilizzatori o direttamente delle paglite grafiche, formenatzo i caratte-<br>da rimmilitori, può daval che lei nossa carin. ri direttamente milo anterco: Quasto metoacquistera E Vitto e memo regione en un un uno de probabile del molto probabile del TOCE.<br>Acquisterà E VIC Copure, è molto probabile del TOCE del molto probabile del TOCE.<br>Altri un probabile del TOCE (giudino) ripege - KIT tenerle il corso... minimum posse masses anni. mini da tempo, palle versioni più recenti fiume. <sup>I</sup> metodi usati per scrivere sulle pagine In alta risoluzione sono due. D primo sibasa sulla trasformazione del caratteri dall'all'internazione del caratteri della caratteri dall'internazione del caratteri dall'internazione della caratteri dall'internazione della caratteri dall'internazione della caratteri d ce di punti In vettori o SHAPE-TABLE; questo lavoro va stato una sola volta e poi, dal basic, nel disegnare con l'Istruzione DRAW la bashe desiderata incon posizione scelta; questo metodo, usato da Bo Amkllt per la tavoletta grafica, consente di ingrandire e ruotare la scritta come scritta colorezza del metodo, più semplice, consiste nel creare del pacchetti di byte che, Fokali nelle locazioni delle pagine grafiche, formeranno i caratte-<br>Fi direttarranna sullo ashavvio : Guasto matori direttamente sullo schermo. Questo meto- do <sup>è</sup>usato dal programma HRCO ( High Re un programma molto potente che con-KIT, un programma molto potenze con-consente la scelta di svariati tipi di carattere ola conaddirittura se crearsi un set personale concui fare delle vere animazione. Stranamente. l'HBCG era compreso nel disco Syntem Master nel vecchi Apple, mentre manca or mai da tempo, nelle versioni puù recenti ritu<br>uno del recessioni maneri pubblishere no un lino del proBBlinl numeri pubblicheremo un programmino inBASIC per la creazione <sup>e</sup>la stampa diun set limitato di caratteri (ma espandibile e definibile a piacere). Valley Die Diese

#### Apple ZI:perché back-np'are su nastro?

svelare qualabe POKE nascosto o qualabe - ono quasto bellissimo perennal faccio qualringrazio anzibenpo sicuro di una vostra "quarto d'ora annonianose per trasserire"<br>ringrazio anzibenpo sicuro di una vostra "quarto facciata del floggy su nastro e un ris ordens un'expost lels pictures from the following and a description of the description of the following an<br>Material Material - Bari - Baris and the following and a state of the following and the following and the follo <sup>È</sup>da tempo ohe posseggo un Apple <sup>U</sup><sup>43</sup> <sup>K</sup><sup>e</sup> con questo benissimo personal &oclo qual che volta ilbaak-up su nastro per motivi di steuresa del mio soitware. Qui però si occupations a sentire la dotenti note un quarto d'ora abbondante per trasferire un'intera facciata del floppy su nastro e un<br>altro quarto d'ora per fare viceversa. Mi sembra obe il tutto Io si possa ottimizzare; bo visto dal "refarencemanual''l]dlaasaemblato del punto in cui appunto càia routine del TAPE obe potrebbe, a mio parere, essere modlSoàtaper riuscire ad ottenere un baek-

p almeno in un terzo di tempo.<br>- Purtaceno a du molto tempo olta non res Purtroppo é da molto tempo che non rie-sco a spuntarla sull Apple,- pensate che <sup>i</sup> nostri eroi di ISC riescano a fare di meglio, magari disturbando 'tbe greatest" Bo?

N.B. Benlesimo: continuate cosi, è una rivista OKU Dando Brunazzi - Pontetaro (PR)

Forse sarà anche possibile ouimlzzare la routine per aumentare la velocità, ma non di quanto leicrede. D limite è Infatti posto dalla velocità di trasferimento del dati ohe. nel caso del nastro, è molto più limitata che nel caso del nastro, è molto più limitata che nel caso del minifloppy, per problemi di affi-<br>dabilità. Ma perché vuole fare il hack-up su cassetta? CI sono un sacco di ragioni per nonfarlo. Cl vuole troppo tempo. <sup>È</sup> scomodo, bisogna collegare <sup>11</sup>registratore a cassette oltre all'unità mlnlfloppy, un impiccio In più. L'affidabilità é minore, e non si può sa pere se 11 back-up à riuscito se non non nonrendo da nastro a disco e/o In memoria cen-trale. D back-up di un mlnifioppy si& su altro minificente, vitilizzando il programma di copia In dotazione econtenuto nel System Master. Se ha due drive basta inseri re in uno l'originale, nell'altro un diano vergine o comunque sul quale si vuole fare la copia: il programmaprovvede ali» formatta zione dal disco (attenzione a non invertire <sup>i</sup> posti..), alla copia dell'originale ed alla verifica del successo dell'operazione (se il disco é rovinato il sistema segnala reirore, mentre dò non avviene nel caso del registratore a cassette), ntutto richiede dicatie minuti.

#### ar ann

St ha un anto detes, il renamento la chiada OR IAN HELBOUR HENRY, IL SUORTREESSEN IN OXIGOR che volta l'originale e la occia, de cio che la Andreu a 11 poste del retalibuone annul a confrena e il tomo un matematory, peore e peor a circumento

#### PG-1800; l'"orologio" funzione...

My reveals it rendrictions "Drobata" ass the second and the convention of the CONSTRUCTS of the CONSTRUCTS of the CONSTRUCTS of the CONSTRUCTS of the CONSTRUCTS to Port end? 60 no prevato dalla la seconda<br>Settuatoria della linea di considera va avversa DOG ROBSA S ZIMM COZYROSA ZWY ATECHNANE CASE ROBBIA IS FORM COTTROSS PR

KNOON IN SENIA JOURNAL ANNIERS ...<br>The SURVEY SENIAL BELL BE HE TO THET CELL (202). (ii) publicationally PLAN BY - 2 U.V.

**CEL ENGINO CRILIAN E** 

ntas.<br>Paanuale Romanullo - Romano

Abbraron pinnetwelliste, man annumelle, 12 %. ASSOMED POOPEPOLISES, DW BEFLERON, H IIenting pubblishes a pag on an au-ri as a THE 10 FB TAGGETARD CONTROL LEADS TRUNK a T=7/100 extrab positions and in An in fact. no POB W-1 TO U/100 pen POB W-1 TO DFT(7/100) tracodage un'insule raionism **TATION INCOMENTS** the rial managements.

#### PG-1600; mapps di memoria a codici macchina

The company of the Children and the continuum USER WE BE CONTROLLED TO A SERVER OF THE CO. mar pitte on example and pure-room on patriotic presuppresents che la RAM sia dall'Indirie-SECON B SPPPI+ (part a da 16336c a SOLLIN B OFFICIAL CANNEL IN GR. PRODUCTS SAUTOR CONTACTES & DATEPY COD SAUGHTS rigge 6000s, come alle you ma 3500s, over no Ediffic de mon apprensa Middley Ad nated models or underscrape dates a state critical ARRESTS SURFACE IN ANNUAL EXPLANATION CONTINUES. ASSES ARRESTS AN INCORPORATION COMPANY, AN INFORMATION tomodelli' della Sharp POJS009 libialtra custicar insolate e l'istruzione 157 GFSF the by provide to facune 4, pad, 87, mentors MCn. 14 Non ne ho trovato il espielinato Oli alter overlot provident general absorption at concentration from one causty dutie you. So wide, one compared a configurate arrange we can dered molto grato. In provisio modo è per parte to affascinante cuid breve discorso cine ever consideration and the control consideration of comme personar am concer midificate de<br>microprocessore che rrolge ficultura di GPD Slate statt motiv chiart. So at redance narger. pe di muoo aasaas oo ka pooleeloo pagkay.<br>. Rahvaano Rhonibianist - Povembe

Handreaterno D Missee per be sediminators toyisted, ed approfitiano per precissore sions reverse con l'espansione de 4 K is FRODR, ODDERF OOR 1 DRINGERDED DR 9 D., M The reason that the experience of the Real and the rigge diveria 3500 a Wen at tratta perciò di separately, as sold divise diverse results zione della memoria, dipendentemente dal Termenting milatela, Ber marks viduante i orpazatone oblegana, per quazzo riguarue<br>1 nobel macchina del relovomonescon tei opera importatio on traccoprocessivo let duamente Non perdete il prosetmo mursero Fahan Magnone

#### 77.00 (44: fame di notista...

Seconds of this country of STORIAL A G OCUMPATIBLE OR 2000 CUTS BW THAT a use the appropriate the photo; which that county the company and the first state of the second contract the second state and the second podo del TI uno na, se ne precenza possono coso.<br>notali razio Sa licamera ela festa la respondenza por su petroram so a veta gan tasso so presenantum.<br>Por su petroram sono all'a romanati visitua relunti il POGRESS INTERFERING INSTALLING ARABISC UPA TO MAYBE EXAMINED ISSUED TO

**Telegrate El Terre - Calendary** 

In the debilities in your function concerns and when your and the company's address to the company's company of the company of the company of the company of the company of the company of the company of the company of the company of the company of the company of the company of the rea che si nosta digito una altrattanzo nota. TIA LEA NI DOITA CHUD UIA NIUVOLEZZO DOSP VON CHERCUM DI EDISTRAZIONI II DI GOSTANIE.<br>LUCCONI, Per consila partona, ed arvite ver he NEWSLE PER QUESSA PARAGUA, WA RESCUE PER DE with in tal serge dai lettrei, abbiarro iniziahas in military 19 company dat 19 feb it a" class as her transported ware almost count monten. an endollooks card reaso is weren del TO ic pubblicat ogni mees la prova de vi-MC Celuguo hagito 1988), nel staturro anno and UV has words to being to redeater studience as cuption macchina, nella quale abbiano tra questa macchiera, della quadi favorita uni<br>l'altro devresso la favore configueratione con 1 her di astatakena annatama. Tritta uma rivisita dall'inte al 71 99 (44 setele a si rivis-COVERA GREGOLIA BUITA MAY NA VISICA, O EL GELEVI 11. OVVIATIONS IS IDENSE & COORSIDERS OF contactare il commisse ciuto TT 99 (Via delle contaltare u compuser near y: Me , v.e. veve<br>Devisión 10, OS100 Rieti), che potre fra l'althe concerner's is pretent. - 11

#### **HP.41**- leggere hene il manualat

W garino per chiederol juni es quanto company to the COV of a city of the company counter these state came and the counter theoretics. che possuedo come unica percièrica il lettore A' art arts Chicagotti, anno 2 bastil 3rti patermento cosantos

notar.

2 - premierdo la saguanza "Shift SF Shift"<br>Meto" sul vienne appare la sortita, "SF SND."

One or al preme up queblees sedo especte -aftering in bless sweamer you working as well as:<br>large also precise to adigit as to work with above neth a reserve on total and a dealer to describe an reparation arous crassical up represent a dia rare, is prime only plan corresponde and taps, as smaking per ultimo appartisms

Se si precise usu poppis di ramperi (du colu-וי היה את היה המתכנת זה מבקיצות מבנה ממחלק (30 מה).<br>מן א (20 א.37 האק) (20 סיבוקטף אינטמביו לבנה, 20 ס renames is next reference della accompleza del flar 03 occurrence ander del test. 'Shat 1972 COLLARS HOUSE INTERN

Per tutti sti altri testi e por le conne 00 e Of a visore responds "NORECOTENT

. и типи стресов - осовыходит.<br>2 - роканско је вершива - Shah FP Shoh. County Clar ha is vinualizemploya della avvit-"SF IBD 5T -" # presendo us šaito, me anto alcuni tra cualit delle ultime tre rorbe at he republic scatteriors del trattico con una Morra guisspools, approprietio del visore ed success attreascese del fing 00. Inch For over a lot and di geni al los archievelones sinclys um per acci

u sag vo.<br>Potete chiariresi di obe si tratta? (l'entre Compare in Man to territory Money L. Sarebotti - Milano

Dove acquistare la pubblicazioni stranisce?

Spesso i lettori ci dislettoro dove è possibile acquistare le pubblicazioni estere, libri o operator and consideration of the consistency of the consistency of the consistency of the constitution of the<br>Internal daily capital partial consistency in MD likes o mails. Starting Matern, La Universal Arracle Arracle our Rook of comunication of severe in gradual copyrates condition (published on the company of Impas inglese (Mc Oraw Hill, Premios Hall son ). All'organizzazione è troltre muzicle English ing Peer (Me UNIve Hill, Provide Hall and ). An ing particularities a tractive possible of the Univers<br>| contributions to abbonation in equalities in the Private, per informationi at pub activers<br>| considerative al

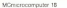

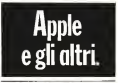

#### **WIA MOMENTANA SEE SET SON STE STE**

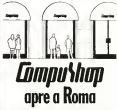

per chi di compater sa fatte ed ha bisagno di assiparca speculorca, el sorvere, ci una sunt morre, un nuel, il anche sots di un pacco di carte.<br>Per cità son sa steada ma vontabbe sapere: o cache.

esternorsk biblioteknik, cord at turmanista mode at **FIRST THE REPORT** 

per chi he ue computer e per chi ser per un video per did no be secondere per ses per per per coa conori i bascili un

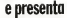

vs Acobi, conto d'artive della finea ti, dopo Acola i marre nagnt, permete atten utbek med al ango nagnt<br>I e Agost il plas. Ogr per templeme megliarrete, teoli perance of expresses, in versions senses people's veservanovište, mauscara e menocola, sul video<br>24 linne da 43 o 50 caratari Meneerie espectate da<br>Kinda sonardibilia 126, con 16.6 di menorie estatuni A USSE esperantist a 1.00, 000 10 K El Internatia FLM CE

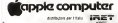

**SHALL A.L.** 

**Collegean Businessed with new** VII LOMIAD ZUIN **Stewarters 201.27** 

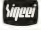

No. In rendmannmaster autotation non clastreased namette let ha dimentioningermit perpende di leggere la parte del marcasis cha Ourla dealt traintenances in Indiana. to an opportunity there is a construction of the company of the

no cha consenta di mare il centennio di un regative two indictionary una latingation chareumo per gracianos y una secundar una significa "attiva il find 00", me "59 IND 00" Chancers DID is provocata dalla pressione College Canada Tanta, Party Controller College College trattriess + contempts nel registro dell'EGG se nel redatro 1932 e occionnico il valore il allors Determines "57 DEPAT augustables. "07 GE", we'd comberrate-d) 7670 a 1900 Tessena zione di "67 DED 99" dara luogo al messag gio "NOSEXISTENT", poloha narebbe occus-Gire "Withm D Dag 1997, ma C Sag 199 nonselate 304 goo cauci comii torranoo perfetta mente, trabito, se supportunziono don dorazite le prove da lei effettuate, la sua 41 si trovane<br>in "SIZE 051" (61 registri dati disponibili, Gr. 820 a 1957) a chartott i material di materi tis ray a face, was that report ... and approcome G. at his chief Comprendence G. TEE INCO ...

send up at the other da 0.2 a 62 provoca Tattivectors del Ded Instituto del contenzio delle. DESCRIPTION CAN CONTROL TO THE CAN CAN THE CONTROL TO A tale contenuto e rollo) chiedendo trovortale contenuto e marro, vascono a suritta.<br>"SF DSD OF" o "SF IND OI" appare la suritta. "NONTROLLETTEST" no il contaminio del pedistri. 2007 a B21 è tale da indizare un find non seletente o comunque non estimabile, come certamente è stato nel suo caso Toftos ponendo dopo '93' IND - - ' un mumero maggio SEENT semploserante perché, con l'alloca otonia "Str2R GR1", nom autotonio mattetici del- $A209.986$ 

MC auto

Anche il constanda lei sostentino la tetime ALELE LUMBER IN JUNEAU AND HIS team and to three starts yergarian term concentration. una operazione che richiede un indirizzo constructions of Immortance mass/utilizes, new valori da 01 a 10, con una sola battuta, per where the V2 is 100, outs know book unitary, pertretages out we recover as presents to E outrito tasto della prima riga (LN) è possilife ottenere tale operazione con due soli. tasti (ITO s LN (che equivale a 95), analogu-SAME: SIXUH LIN (CEM OQUIVAN A VO.), AZADOğA<br>Izambo "STOVIA" sain osngʻiliki piki broyumnini<br>Ja onn "HVO X +"- "MIL (20" sains "TKT, X +") "MILOT" sam "TKT, Y =" a se costi prez 6 ° , mentar mare incluizione.<br>Costi via, è solto una questione di preziona.

trenth. dopo I basil prefusor, la comparsa della porti-THE cha sauc provisos ata ad indicare che finitivisto che si sta per improtare e quello Il uno dei otogue regultat della catagra con rative, X, Y, Z, Y e LASTX, Tale indirimo vicce specificato premendo uno del cinque testi corrispondenti alcaratteri E, F, E, T e L, T'er DSD or X" significa "souve il fing il con ecempio "SF QU" se in quel momento il registop X vals 9

Tutto cravite cose sono spiedate sul ma reads Per non avere guat a bene leggere il manuale della 41 (nel nostro ceso) dell'ini 200, pagina per pagina, sensa saltare queltapitali che magiczi, il glà possessore di tera. calociatrics NP3 ptu piccola, survive portato a doce per scontati, perché magazi è pro retin is class old your "widbatta" reserves class puo risolvere un grosso problemal

Pacio Galagerra

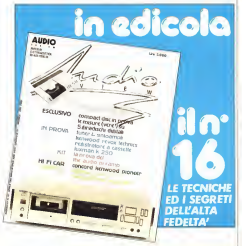

# **zx Spectrum**

#### Lo trovi anche nel tuo **RITSHOP PRIMAVERA**

**There** is t **BOULE NORTA** 

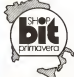

La prima e la più grande catena di computer in Italia. Telefong 02/6120848-6120795

- 16 o 48 kbytes RAM.
- grafica ad alta risoluzione (256x192 punti).
- 8 colori da utilizzare con lapiù assoluta libertà per testo, sfondo, bordo, in campo diretto o inverso, con due gradi di luminosità, a luce fissa o lampeggiante.
- Tastiera multifunzione con maiuscole, minuscole, simboli grafici, caratteri definibili dall'utente.
- BASIC Sinclair esteso con funzioni a un tasto per programmare in fretta e senza
- Funzioni specifiche per lagrafica e per la gestione di dati d'archivio.
- Ampia disponibilità di programmi preregistrati su compact-cassette: giochi, passatempi, educazionali, matematici, gestionali.
- Totale compatibilità con lastampante ZX.
- Disponibilità immediata del DELLO ZX SPECTRUM in italiano.
- Prezzo eccezionale: 360.000 lire nella versione a 16 kbytes.

# ORV C E zx Spectrum

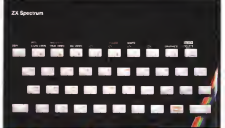

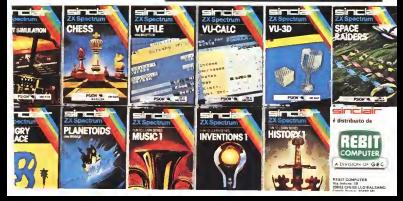

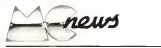

#### Texas Instruments: TI-99/2

Sono state date pochissime informaziom ma è stato annunciato il computer di cui avevamo il computer di cui avevamo il computer di cui avevamo il computer di<br>Il computer di cui avevamente di cui avevamente di cui avevamente di cui avevamente di cui avevamente di cui scono, il TI-99/2 della Texas Instruments- Ha lo stesso microprocessore del 99,'4A. a 16 bit. e dovrebbe costare intomu alle <sup>I</sup>hO.OOO lire nella configurazione base con 4.2 K di RAM (la massima espandibilità è di 36.2 K|. Può impiegare<br>uma espandibilità è di 36.2 K|. Può impiegare cartucce allo sinto solido; la maggior parte delle periferiche si collegheranno ad un connettore di interfaccia disposto nella parte posteriore della consolle; questa porta "Hex-Bus" consentirà di comour, questi porta rico-eux consenzati di CC-40. il compatto portatile di cui abbiamo dato notizia sempre sul numero scorso: l'interfaccia RS-232. lamemoria dimassa Wafertape, la stampante plottantc a 4 colori. Ai lancio sa ranno disponibili una ventina di cartucce SSS. con programmi educativi, di giochi c per la gestaone personale. L'uscita è monocromatica, naturalmente éprevisto il collegamento alteleviso-re. La disponibilità del TI-99/2 in Europa éprevista per il terzo trimestre dell'83, ma ormai siamo abituali ai ritardi...

Per uliman informazioni<br>Perez faconomisti Texas /nsirumenis C.P. I. 020IS Cilladucale IRII

#### Honeywell: letter quality per le piccole<br>La Hannyedi presenta alla Fura di Hone

La Honeywell presenta alla Fiera di Hanno-<br>La ruoni modoli di stampanti 11 CO, 32 CQ e 34CQ. Sono caratterizzate dalla possibilità dì stampare sia in modo normale, sia in lelter quality tramite una doppia passata della testina a 9 aghi, con un leggero avanzamento verticale della carta: questo porta la matrice di stampa a I6x 35 punti. Ilsistema è denominato "Corre spondance Quality", CD. Le macchine, tra l'al tro. possono impiegare sia ilmodulo perforato, sia il foglio singolo (con trascinamento a frizione). Hanno inoltre capacità di stampa grafica (mosaìc. line graphics, dot graphics). La velocità <sup>è</sup> di <sup>100</sup> cps in normale <sup>c</sup> di <sup>30</sup> in CQ per<sup>i</sup> modelli II e 31; di 150 e 60 cps per la 34; la la la regio e di 80 colonne (a località di 80 colonne (a località di 81 colonne (a località di 81 colonne di 8 132 per la 31 e la 34. Tutte e tre sono disponibili — eng<br>in versione L ed S. rispettivamente con interfac- — mai cia parallela e seriale. La 11 e la 31 saranno presen<br>disponibili da settembre, la 34 da fine anno. Non della f

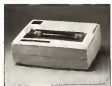

sappiamo nulla sui prezzi, ma se. come èragio nevole supporre, saranno inlinea con quelli delle altre stampami Honeywell prevediamo un notevole successo

Per ulleriori informaziom: Honeywell ISI - Via Vida II. 20127 Milano

#### Novità Cromemeo: personal C-IO SP

<sup>I</sup> prodotti Cromemeo erano importali in Itaha fino a poco tempo fa da due aziende, la Melchionì el la Melchionì el la Melchionì el Melchionì el Melchionì volto la loro attenzione ai prodotti giapponesi ed abbandonato il marchio che. ora. viene importalo dalla F.B. di Pistoia, la quale già dal 1979 vende prodotti Cromemeo. L'ultimo nato della casa americana èil personal C-IOSP. basalo sullo Z-80A (4 MHz) con <sup>64</sup> K di RAM <sup>e</sup> sistema operativo compatible CP/M (C Dos), compatibile California approximation per l'assettivo compatible CP/M (C Dos), compatibile CP/M (C Dos), compatibile CP/M (C Dos), compatible compatible compatible compatible compa K memores), value 12" 2000 caratteri, tastiera<br>velarista interfacen aminis e vientitlo Citas separata, máerfacem seriale e parallela. Costa - pros<br>3 623.000 hos -- IVA con un minificoppy, u- - regu sanzata operatoro comparazio Cirym (C. 1802).<br>memoria di massa a standiopen (da 1 a 4 da 390 station and it in the community of the control processor of concernance of Serend Share Calculator, interprete basic da 32 K; un manificeno aggiuntivo costa 1.207.000 lire, sempre + IVA. La F.B. <sup>è</sup> stala prescelta bet, scenoto + 1974. La r in o senza persona – si suoi in ricerca manamic oca suassi su su part<br>dalla F.A.D. come partner per la realizzazione – granzazione del mando mentre di calcolatare e un<br>da un progetto finalizzazion di un progetto finalizzato a computerizzare Io sviluppo agricolo (gestione delle fattorìe) nel Mali, in Africa centro-occidentale, con computer Cromemeo. seguendo anche l'addestramento del personale locale.

Per ulleriori informazioni F.B. srl- Via Privaladelle Rose II. 51013 Chiesina Vzzanese iPTi

#### Simposio DECUS Italia

La DECUS (Digital Equipmeni Computer Uses Society) è un'Associazione senza scopo di lucro fra 14gen di calcolatori Dutital a livello mondale. È gestita da un Comitato Direttivo. eletto fra <sup>i</sup> Soci in occasione del Simposio Nazionale; il prossimo si svolgerà ani distiguisti che Terme (Parma) il <sup>5</sup> <sup>e</sup> il <sup>6</sup> maggio. La DECUS Italia, sezione italiana della Decus. si avvia a raggiungere il migliaio di soci ed ha già messo a punto una biblioteca di programmi applicativi presentati dagli utenti nei Simposi passali. <sup>1</sup> Soci della Pacce hanno accesso a una vasta biblioteca intemazionale di programmi, che ha sede negli Stati Uniti. L'associazione è gratuita.

Per ulleriori informazioni. DECUS ITALIA - Digiial Ei/uipmeni SpA Viale F. Tesli IL 20092 Ciniseilo Balsamo <sup>i</sup> MI)

## Hard disk per il personal IBM

Al personal computer IBM si possono ag- giungere una o due unità a disco fìsso (Winchester 5") da IO megabyle ciascuna. Una nuova versione di sistema operativo, compatibile con la precedente, assicura inoltre una maggior fles si processione, assessore anticia e migliore persone degli

archivi. Ilnumero di attacchi per il collegamento di periferiche sale ìnolire a tredici. Ilprezzo di vo sistema operativo si aggira sui 12 milioni e mezzo. È annunciato inoltre un nuovo modello, denominato XT. che in configurazione base comprende tastiera, video, stampante. <sup>128</sup> <sup>K</sup> RAM. minifloppy da <sup>360</sup> K. Winchester da <sup>10</sup> M, otto attacchi per periferiche e adattatore asincrono per comunicazioni.

Per ulleriori informazioni: IBM lialia -20090 Segraie iMh

#### Philips:

#### registratore su misura per il personal

Si chiama D 6600Data Recorder ed <sup>è</sup> stato studialo dalla Philips appositamente per l'uso come memoria dimassa nei personal computer o insistemi a controllo numerico per macchine utensili. Ilfunzionamento inregistrazione o ri produzione è commutabile da telecomando (presa REM) con possibilità di selezionare le funzioni di awolgimenloerìawolgìmento rapi- do anche quando la funzione play o record viene esclusa temporaneamente (stand by): è cosi possibile la ricerca manuale dell'inizio di un pro gramma sul nastro mentre il calcolatore è in attesa di effettuare l'input. Sono incorporali mi- crofono (inutile per l'impiego con il computer, ma può sempre servire per altri scopi) <sup>e</sup> contanastro. II controllo del livello di registrazione è automatico; ciauguriamo siaescludibile per evi tare problemi dìincompatibilità con <sup>ì</sup> computer che durante il save cominciano subito a "spara-re" <sup>i</sup> dati, senza inviare ilsegnale iniziale che consente alcontrollo di livello di adeguarsi (p. es. Sinclair ZX-81).<br>Per alimon informazoni

Per ulteriori informazioni: Philips P.zza IV Novembre 3.20124 Milano

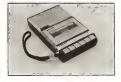

#### Diminuiscono <sup>i</sup> prezzi Sirius

I prezzi dei sistemi Sirius, importani dalla<br>Mortes con considerati dalla Harden. sono sensibilmente diminuiti. Il Sirius 1. con due minifloppy da 620 K. scende da 7.800.000 a 6.500.000 lire -(- IVA. Il Sirius lA. con due minifloppy da 1240 K ciascuno, da 9.200.000 passa a 7.800.000 lire. Rimane invece invariato a 13.500.000 lire -i-IVA il prezzo del Sirius IB, con un minflores da 1240 K c un Winchester da 10.6 megabyte. Per ulleriori informazioni: Harden lialia -26048 Sospiro ICR)

16 MCmicrocomputer 18

# **LA NOSTRA MIGLIOR IMMAGINE È LA FIDUCIA**

# per questo Honevwell per la sua distribuzionie mette le sue stampanti in mani sicure ed esperte

magnon prodution europes di stampanti seriali a **ELERGIAN** 

Procedure e costruite interamente in Italia. le a 000 ab. discount and it inscened dependent 400 cres soddisfero orga estassers per la loro, segunta un'assistance valida e pretoda di visol postgega insanta di progetto Tassoluta affida helm is summaring a in correspondence averagement

Me se la crealità del prodotto è proportante, non lo **THE REVENUES WE PRODUCE EXPOSURED TO THE REAL ARREST CHAINS WERE SERVED.** 

Honeywell Information Systems Italia è uno dei questo Honeywell, per la distribuzione in Italia. resume successives, per en unsuccessive as senes, ENGE 16 EUR SIMILIANS EN INSII INCLED NO REPORTS.<br>Le affida a Dana Baxe O.E.M.-D: una delle maggion organizzazioni di distribuzione, dove i clienti n organomente un unu compari in grado di offrire vere sempre com specifico problema Data Raps O.D.M.D. on nome monothrone a

zia della qualità delle stampami Honeywell, nvol-

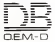

NAME/THE ART. My REMOTE RISE AND GARDING A BETYOUR, WHY WAS A 500 AND CRASH A CERTIFICATION BASE AS ESUALE (FM) - VIS BANY I 10 DEL 929-00906 1 0 6 WEADOOS SECOUS - NE HOMA - VIS DEL'OCCANO WEADOOD (FOU) - PERS AUSTRODIA,<br>535-92239234 BOMA - Vis A. Leonon, 36 Tel 08/5430305-5425718 = BOMA - Vis Deli'Occano Atlantico, 226 138-891000 = TORTSO - We Avenueve, 2 hs Tel. 011/247112-248396

#### Siemens: ink-jet a 1.600.000 lire

Avevamo annuncialo nel numero 12, nell'ot-<br>tobre scorso, che la Siemens avrebbe messo in en commercio due stampanti economiche, di cui ha richiamato oltre 50.000 visitatori. Si tratta di

una a getto di inchiostro.<br>È recentemente iniziala la commercializzazio- dati nedei due modelli, siglati uno PT-88 N <sup>e</sup> l'altro

PT-88 T- La N <sup>è</sup> una stampante tradizionale, ad aghi, mentre laT <sup>é</sup> il modello <sup>a</sup> getto di inchiostro tquindi silenziosissima). Sit<br>Olive che per il sistema di stampa, differisco- di

no solo per la velocità, che è di 30 caratteri al secondo per la N e di ISO cps per il modello T, si Ven

Il percorso è bidirezionale ottimizzato, la matrice dei caratteri 9 x 9 con possibilità di stampa

Le macchine possono stampare 10, 12 o 17 coratteri per politic, in normale o in organismo, and corattering informations

con possibilità anche distampa in grassetto. Si può usare modulo continuo con perforazioni. carta in rullo o foglio singolo; la larghezza massima della carte <sup>è</sup> di <sup>250</sup> mm (quindi <sup>80</sup> colonne a 10 CPI), ma fra quattro o cinque mesi c previsto il rilascio dei modelli con rullo da 40

Come interfaccia e disponibile sia la parallela Centronics, sia la seriale RS-232, sua la 20 mA

current all multipliers some du 1,360 000 box of <sup>I</sup> prezzi al pubblico sono di 1.360.000 lire -i- IVA per la PT-88 N. 1.600.000 per laPT-88 T. Ci sembra, specie per la rik-jei. un discorso discorsonati interessante. Ne parleremo più diffusamente molto presto.

Per ulteriori mfarmazioni Siemens Elettra- Vìa F. Filzi25/a.20l24 Milana

#### L'M 20 fa l'anore, alla Rai <sup>I</sup>

li 30eil <sup>31</sup> marzoè andato inonda, sulla rete <sup>1</sup>Rai, un giallo in due puntate intitolalo "Vuoto di memoria". Una truffa con due omicìdi, attuata con ilcomputcrescopcrtacon il computer. Un ottimo lavoro: spettacolare, avvincente; fantasioso, ma non faniascienlìnco. non assurdo. Ilcomputer (l'M-20 della Olivetti) è al centro dell'attenzione, ma non e il protagonista: è solo un elTicieniìssimo mezzo, utilizzalo prima mollo bene dai truffatori (un genio della finanza e uno dei <sup>I</sup> computer), poi ancora meglio dagli investigatori (un professore di informatica, uno "smanctio-<sup>I</sup> mane" euna studentessa molto sveglia. Carole André). Qualcosa ditecnicamente poco credibile c'era, per laverità: ad esempio uno strano programma "detective" che ispeziona il tabulato su cui è imperniata l'inchiesta. Ilregista e autore del soggetto è Pier Nico Solinas. con il quale abbiamo avuto modo di scambiare alcune idee durame la presentazione io anteprima, che ha comunque saputo miscelare molto bene l'elemento spettacolare con quello tecnico: il risultato è che questo antico.<br>giallo ci è simbrato molto più informativo ed efficace, a livello di comunicazione di massa, di tanti programmi o programmini o satrusi interventi di luminari che abbiamo visto negli ultimi e riusci sua e riuscito di solinas e riuscito a spiegare che il computer è, insistiamo, un potente mezzo che mesi sulle reti Rai. Perché, anche grazie ad alcune battute opportunamente messe in bocca ai ciascuno usa secondo te proprie possibilità e lapropria morale; "come un'armu . non ha colpa". Un oggetto. E <sup>i</sup>mass media dovrebbero proprio far capire alle "masse" che il computer é un utilissimo oggetto.

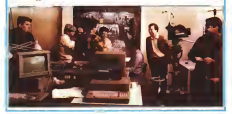

#### Seminari Digital Research

Nei mese digennaio, la Distai Research ha organizzato a San Francisco U "CP/M '83", che ha richiamalo oltre 50.000 visitatori. Sì tratta di un "forum" che ha riunito utenti, produttori e distributori di software CP/M. con lo scopo di favorire l'informazione riguardo all'uso, allo sviluppo ed alla commercializzazione del software stesso. Visto il successo, è stato organizzato un secondo "CP/M '83", che si terrà dal 29 settembre all'<br>stitembre al 1º ottobre nell'Heynes Auditorium settem di Boston.<br>1 Flaggio: "Econo dei batazzione Gelberra

Un altro "Forum for Indipendeni Software Vendors (IVSs)" é previsto per il 21 aprile a Londra. Pateciperanno numerosi esponenti della Digital Research, sia a livello di produzione che dì management. Nel seminario si discute ranno, fra l'altro, i vari aspetti della portatibili. del software alla luce dei recenti sviluppi nell'ar chitettura dei personal computer.

Person Research (UK) Lot Digital Research (UK) Lld Oxford House. Oxford Street, Newbury, Berkshire RGIS UB

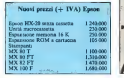

#### Serie Zebra per la Cenerai Aulomation

La General Automation ha realizzato una serie di cinque elaboratori, denominata Scric Zebra, concepita per adattarsi alle esigenze dei pìccoli <sup>e</sup> grandi sistemi. È basata sul microprocessore a 16 bit Motorola 68000: la capacità di base della memoria RAM <sup>é</sup> di <sup>256</sup> K. <sup>I</sup> modelli (1000, 2000, ÌQOO. 5000 e 5010) differiscono es senzialmente per la capacità della memoria di massa (si vada IOa 632megabytc). perii numeromana (a va se se espanyora per l'espandibilità della RAM (da <sup>256</sup> K <sup>a</sup> 1.75M); <sup>i</sup> modelli più grossi possono utilizzare anche unità a nastro da 1/2 eòa 1/4 di pollice. La famiglia usa il sistema operativo 16 bit Xenix, sviluppalo dalla Microsoft. che incorpora le possibilità deirUniz della Bell Laboratories con alcuni miglioramenti e caratteristiche aggiuntive. Per ulleriori informazioni<br>General: Assemenza Baba Sud.

Generai Automation Italia SpA Pia G. Gozzi Ila. 20129 Milano

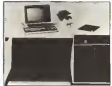

Due venditori esterni, anche part-time, cercansi per vendita personai computer; APPLE-DiGiTAL-iBM.

#### Grandi possibiiità di guadagno. Richiedonsi abilità - dialettica e conoscenza dei sistemi personal computer.

TECHNICOMP S.R.L. Via Villari, 6 - Bari Tel. (080) 216868

#### ImporÉato il pocket Toshiba

L'lHC-8000. il pocket computer della Toshi- ba sul quale abbiamo dato qualche anticipazio ne nel numero 14. nel reportage dal Data Show di Tokyo, é ora reportato in Italia.

Usa un microprocessore CMOS <sup>a</sup> <sup>8</sup> bit <sup>e</sup> nella configurazione base comprende 4 Kdi RAM, di cui <sup>I</sup> riservato al sistema, più ben <sup>20</sup> K di ROM con i mervano al susce

La RAM può essere espansa da 12 K (tramete il RAM packIHM-200). arrivando quindi <sup>a</sup> <sup>15</sup> K per l'utente e <sup>I</sup>per il sistema.

La tastiera è naturalmente ASCII, con lastie- La tastacza e naturalezzati ASC II, cen tastacrego garminico, se possupora corruppos um pesso. essere richiamate semplicemente con Io shift.

i.

 $\ddot{\phantom{1}}$ 

#### Il display è a cristalli liquidi, da 24 caratteri.

L'unità IHP-500 (mini-printer & perìpheral L'unas IHP-300 (mini-printer & perrphers)<br>statiface) connere una stampante termica a 24 colonne, che stampa 24 caratteri al secondo all'unità può essere collegato un registratore a cassette, un'interfaccia per televisore o monitor, una stampante con interfaccia parallela Centronics. un'interfaccia RS-232 che. a sua volta, consente numerose altre possibilità di collegamento (ad esempio con il personal T-lOO).

ntuo controvo con li principii e le le desentara, storio, pregi<br>Non è stato ancora stabilito il prezzo, che<br>orisme di riporiase sul prossimo numero. Per ulterare stylemazioni contiamo diriportare sul prossimo numero. Per ulteriori informazioni: TIBER Toshiba

#### Spectrum: arriva anche il software

£ iniziala, come abbiamo già annunciato nel numero scorso, la distribuzione del Sinclair Spectrum (360.000 liter + IVA 4.16K, 495.0001) 48 K). La Rebit ha comunicato la disponibilità di oltre trenta cassette di software, contenenti più programmi ciascuna. Cili programmi sono molto vari', giochi (scacchi, simulatore di volo, planetoidi, othello ecc.), educational (musica, letteratura, storia, geografia ecc.), gestionali (VU-calc ecc.), di archivio.

Per ulteriori informazioni: Rehit computer - C.P. 10488. 20100 Milano

y. Madonna de! Riposo 127. <sup>1</sup>, Moderna **YORYONA** ALBUMA MASA FIRST PORT E. G  $\frac{1}{100}$  and ..........  $\sim$ ,,,,,,,,,,,,,,

000000000 **CROOOCOOT** 

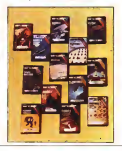

# **COMPUTER** bit computers per acquistare a roma

**DIG** 

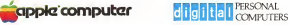

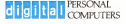

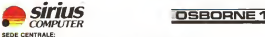

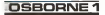

SEDE CENTRALE: Via Flavio Domiziano, 10 (EUR) Roma Tel. 06/5126700 - 5138023 - 5127381

COMPUTER SHOP: Via F. Satoiii, 57 (P.zza Pio XI) • Roma-Tel. 06/6386096 • 6386146

Disponibili anche a:<br>Viterbo - Via Giacorro Metterri, 73 - tal. 0761/20000 Viterbo -Via Giacomo Matteotti. 73 - tei. 0761/36669 Latina - C.so della Repubblica. 200 - tei. 0773/495998 Prosinone - V.le America Latina, 14 - tei. 0775/855263

**ASSISTENZA HARDWARE SOFTWARE F CORSI** 

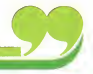

#### **Wilder**

#### Compu-Evolution: software ZX sempre più economico di Turbollo<br>La Concea Profettura dei conceabbancono

La Compu-Evolution che, come abbiamo an-<br>nuncialo alcuni mesi Ta. produce software (a basso conto) per Sinclair, ha annunciato la disponibilità di nuovi programmi per lo ZX-81. Alcuni esempi: briscola francese, roulette, monitor escupi ernora materic, estatuc, no-<br>arior kapsaggio macchina, dizionario pluri-<br>lingue fo ecceniumenda | K. compilature estri- - Ao oformor informarioni lingue. 10 programmida i K. compilatore fi. basic. archivio clienti e articoli, consigliere fi- nanzi<br>nanziario eccetera. Le cassette sono ora fomite in nuovo epiù "elegame" contenitore: il prezzo in sacred put esperat concenzer, a prezencassetta si e passali alle 10.000 o alle 6.000 IVA<br>comercia, a seconda degli articoli. Si via ces compresa, a seconda degli articoli. Si sta ora la lavorando al software per la lavorando all'avorando all'avor<br>lavorando al software per lo Spectrum. che sarà realizzalo con glistessi criteri (di economia) se guiti per lo ZX-81.

Per ulteriori informazioni:<br>Compo Stabilità Compu-Evolution Via T. Tasso I0O9Ì Regina Marghertta ITO)

#### Microcomputer EDS

Già distributrice Honcywell e Data General, la Line di Firenze presenta al Salone dell'Infor matica il personal PC <sup>100</sup> EDS <sup>e</sup> il sistema di microcomputer EDS.<br>Quest'ultimo comprende Smodelli, che pos-

sono operare sia autonomamente sia come componenti di una resonominazione in unum massimo di 16 elaboratori: due modelà della procriti fiesea a sene, il 1800 e il 1850, sono dolati di doppio - Soft<br>microprocessore e possono svolgere la duplice - - Sc attività di elaboratore autonomo e distazione di coordinamento della rete. Come sistemi operati-

vi sono usali il CP/M e. perla gestione della rete, il TurboDOS; la memoria dimassa va da 5a 50

megabyle.com and 2.00 he fel K of Il personal PC <sup>100</sup> usa uno Z-80, ha <sup>64</sup> <sup>X</sup> di RAM. video da 2000caralterio640 <sup>x</sup> <sup>300</sup> punti, due floppy da 400 o da 800 K ciascuno, con lapossibilità di aggiungere un winchester da S

Per ulteriori informazioni: UNESpA - ViaG. Di Vittorio 10. S0I45 Firenze

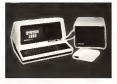

#### Digital: catalogo librerìa DCS

È in distribuzione laprima edizione del Catalogo Libreria DCS per <sup>i</sup> personal Digital, con l'elenco e la descrizione sintetica dei programmi inserit finora nella Librera Digital Classified (finora i militone di Sofiware (DCS). Sono perora oltre cento, fra software di siste-

man. graficazione di comunicazione del-<br>comunicazione delrna, gruppa e comunicazione, natomazione co<br>l'ufficia, gestione dell'informazione, calcolo tec

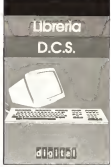

nico. gestione aziendale, programmi per consulenti e professionisti, package integrati.

<sup>I</sup> programmi sono divisi in sei classi di prezzo (finca <sup>1</sup> milione. da <sup>1</sup>a2.da2a3.da3a4.da4a

S, or or or present parts, or or upon.

II catalogo uscirà ogni seimesi. La Libreria DCS comprende programmi svi lus assema arc. S competition programma su-

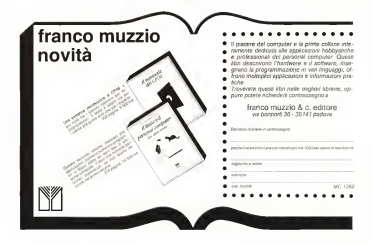

# **bit** per tutti, tutti per...

#### Problema tipico

Il mondo dei personal computer è in rapida evoluzione, le novità sono all'ordine del giorno e il disorientamento di chi ci avvicina a volte è evidente. Ad es. ci è stata fatta la seguente domanda: ho un magazzirto, non riesco più a seguirne l'anda mento con leclassiche schede, vorrei un computer, ma sono indeciso tra un personal ad 8 ed uno a 16 bit. Sintetizziamo la risposta che abbiamo dato. Il problema principale da esaminare e l'esigenza da soddisfare. Se tale esigenza è lagestione del magazzino, dobbiamo innanzitutto conoscerne il numero di articoli attuali e l'eventuale ritmo dicrescita. Ci interessa poi cono-SCERE de Duit de la division si vuole Inches et la regionale inches anno 2008 and un articolo (ad es. con una codice numerico o con una denominazione specifica o "chiave" quali informazioni cisono utili (ad es. descrizione, fornitore, prezzo d'acquisto, aliquota I.V.A., prezzo suggerito di vendita, scorta minima, totale venduto, totale acquistato, giacenza etc.), quali sono i tabulati che ci occorrono (listino, inventario, elemengiver sotto i seguieri che ci occorrono citarico, inventitino, esenzo<br>degli articoli solto ecorta etc.), quale è la frequenza di carico e scarico giornaliera, se dobbiamo archiviare la sequenza dei movimenti dimagazzino e cosi via se quanto detto non ciè già sufficiente. Solo quando abbiamo raccolto Insieme al "magazziniere" queste notizie possiamo consigliare il tipo dì computer (ad e o 16 o ...32 bit. con 200 Kbyte o 2 Mbyte di memoria di massa per gliarchivi, con accoppiata una stampante da 80 caratteri per secondo o "cps" o de 200 cps e cosi via) e soprattutto il tipo di programma, che può essere standard o da "personalizzare". La chiave di volta rimane cioè la bontà del programma ese può essere comprensibile per voi cercare di "lottare " sul prezzo dell'hardware. cercate di comprendere che una buona assistenza e un buon programma valgono veramente tanto.

#### Investimento e redditività

Una volta compreso che per avere un consìglio azzeccato da un venditore che sia sufficientemente attento ai problemi del potenziale cliente-utente 6 indispensabile che siano chiare le proprie esigenze (di magazzino, dicontabilità, di archiviazione di dati su pazienti, di gestione dilaboratori di analisi e chi più ne ha più ne metta) e supponendo che sia stato individuato un personal con l'Insieme configurazione-programma adatto (po trebbe darsi che II vostro problema sia cosi grosso che un personal o un microcomputer non bastino ed allora speriamo che il venditore non siostini... ad Inventarlo), non dimentichia moci di esaminare la proposta o le proposte alternative alla luce dei costi e dei relativi vantaggi. A che prò ad es. scegliere una stampante veloce e quindi generalmente più costosa se si stam paro tabulati con scarsa frequenza? In tal caso mentre la start pante lavora sipuò gustare senza danni un caffè. Diverso è II discorso se invece lestempe (ad es. di fatture o bolle o cartelle cliniche etc.) sono molto frequenti. In tal caso rispanmiare sulla etampante può significare aniche perdere in maniere consistente <sup>i</sup> vantaggi dell'automazione.

#### A proposito di prezzi

<sup>I</sup> SIRIUS, macchine a <sup>16</sup> bit da <sup>128</sup> Kbyte diRAM con caratteri stiche veramente notevoli, con 1.2 Mbyte o 2.4 Mbyte di memorial di massa sono scesi rispettivamente a 6.S(K).000e a 7.800.000 più I.V.A. del 18%. Finalmente sono arrivati <sup>i</sup> personal della DIGITAL e leprime Impressioni ciconfermano che sono degni della casa che nel mondoè prima nel campo del minicomputer. Una strizzatina agli hobbysti per annunciare che ora il Texas TI99r4A è sceso a sole Lil. 399.000 e il Vie 20 a 423.000 più la solita I.V.A ed entrambi contendono il mercato alneo arrivato favoloso SPEC- TRUM. Tante macchine a costi accessibili per chi ci fa compagnia nel mondo dei computer. Quanto tempo è passato non invano dalla nascita del sempre grande APPLE III

#### Incontri con noi

Ci sono tanti modi per conoscerci: unoè leggerci qui. un altro è venirci a trovare nella nostra sede centrale o nel nuovo computer shop che stiamo Inaugurando e che vorremmo diventasse anche un vostro punto d'incontro. Noi ce lamettiamo tutta. E voi?

# **Ex** bit computers

#### SEDE CENTRALE:

Via Flavio Domiziano, 10 • Roma EUR Tel. 06/5126700 - 5138023 • 5127381

COMPUTER SHOP: Via F. Satolli, 57 (P.zza Pio XI) - Roma Tel. 06/6386096 - 6386146

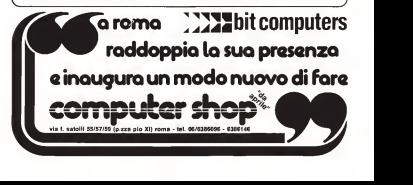

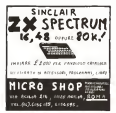

extern e accounts, pealtfrom, destréem ed asseshi dalis DEC stress uttreppe negridante le

For alterson sylvenazioni **Contain Expression Sect** 

Tight P. Text 11, 20092 Countly Belague (MT)

#### Bearciale anticlettrocentico 351

Non è l'ularso gndo della moda, ma il braccule VM Churge Gazed per il controllo dell'elevtrono states. Disapa istantinosmento ogni conea elettrostatica che viene a crearu salla neruome che lo indossa, on ma che si possano danno. more of the company and the representative and the Guard e composso da una banda intercciata da fiber in acciso speculably e write elegant, a alterates conductivo e resumere alla corrosanac Exclicenteness conjectevole, doponiste in due meane e dotato di se cevitto essentible ner is messa a terri tereterante cas resistenza ds il recessible di scoprezzat

#### Per alternate minimum era

2M India Sp.4 - 2006 Milma S. Febre - Scarpio

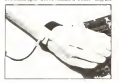

#### Micro ITT costruiti dalla FACE Teleinformatica

La Face Information contrance mesh stabiliment di Petteria, on pressi di Roma, i mento comparer 111 5/10 c 5/15, program in statupresent models have a compared to one of the factor 24 x 50 centilers' la taskena comprende task FLEDDER A SASANTED BARATOD (N) NOBO CAN UN terbury regulier concerns), it support needs. AND RECORDED A 12 CPAC SCHOOL IS MERCHE OPENING contribute da dar munflomy de 133 K per g 3710, un minibaggy da 329 K e un bard dala<br>werdenter da 10 M per il 3713 E preze sono di westerant da 10 M per u 3713 a pous sono di

Per alteriore oformasson<br>FACE Teleoformasics SpA P.c.s. Merries 11, 04100 Lange

#### **Un Dream** per rendere portatile l'Apple II

La CGP di Treven ha resignato en interesunte kit che consente di tradivenare l'Arrele II. in computer portables values, and Gaboras sea mare done

Comprended contentent in materiale antiurto fin divers colored, il monitor da 6", gli attenzo bet il montaggio (e la criceraggio dell'Apple composite i e ci manuale di istrumoni confoughtle.

Il prozo è di 690.000 list + IVA

Fer alterna information

CGP setters minorance

C. Vittorio Emineste 45 19323 Tunner

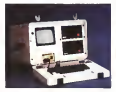

#### Totacalcia con VIC, ZX-81 e Seikosha

Per i natzmasi del totocaloso e'e il preblema della complanere delle scheduse, lavoro luego e critico, perche uno sharke melle enlosser grashi pico ecolore caro.

E dependele us accessore the stoppher alle sharehold W. 1415 a Soliceba GP 100 cha tramor an algorithmy externation consense do standar december savenner en Il programme che lo governo, e che volanna

anche il settema, e soppenbile si a per ZX-81 (16 Ki the per VIC-20 (i K)

Il tor per vecessione e pergearant) coma 930 000 km + IVA che, estuatorità in arrestro press all costo della stampanie 4550 000 lue per la GP 100) e del computer

For alteriors information.

Selic consumer - C P. 19455 20100 Milano

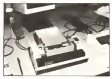

#### Accessori compatibili IBM-PC della D.P.J

La D.P.I presenta van produits che suno compatibili con il personal computer della EBM Uno e un sottotutema flaggy a 8", che conseque il collegenceso (ino a quattro floppy in sugois a deput desette e soprit a doppe froma (fee s 12 MB per fleees), con silenone saleratica della denota di reputazione, è disposble su richesta auche un programma per il dard PC-DOS

Altro incessors e la scheda di racmona DP1/64-256, con capazza da 64 K a 256 K

La schola DPI/GRAPH trasforma, infine, il an scout IMT/ORAPE HEROTEL (1852) no di 720 x 348 panti, ped corguere torni i proeventors collegests and member recoverances form gramm synoppes on monetor monocrom. questo recorpora Finistiscoa parallela

Comprende una raccorsa di Schermo che consente l'uso ci dar pagna grafiche che possono especialmente For alternoon informations:

 $D I.$ Via Cassonese 214 20000 Segnate (MI)

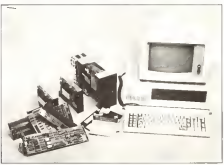

# EUROPE<sup>7</sup>83 **Accessosul Mercato** ropeo dei Calcolator

- COMDEX/EUROPE '83 è la sola esposizione di calcolatori organiz zata esclusivamente per l'Organizzazione diVendita Indipendente (ISOs) e per <sup>i</sup>venditori dei propri prodotti.
- COMDEX/EUROPE '83 è il modo migliore di costruire. . . espandere . . aumentare la rete di distribuzione e vendita di cui avete bisogno per

acquistare lavostra parte nella crescita dinamica del mercato.

• Esponendo al COMDEX/EUROPE '83 è il modo piùefficiente e meno costoso per incontrare e parlare con venditori attuali o possibili dei vostri prodotti e servizi. con i professionali che riconosceranno il profitto potenziale diquanto offrite ... <sup>I</sup> professionali che capiscono e sono

all'altezza delle differenze locali, regionali e nazionali e sanno presentare <sup>i</sup> vostri prodotti nella maniera migliore al cliente consumatore-finale.

• Tutto ciò potete farlo in un ambiente pratico, cosa che nessun'altra esposizione per consumatori-finali aperta alpubblico può offrire.

- 
- 
- -Sistem per calcolatori
- Sistemi per calcolatori Sistemi per il trattamento dei testi
- Apparecchi ausiliari -Supporti magnetici
- 
- Mobili speciali per calcolatori - Formulari, nastri ed altri rifornimenti
- Programmi confezionati
- 
- -Servizi affini ecc.
- Se fabbricate, producete, o offrite: • E vendete <sup>i</sup> vostri prodotti o se**rvizi tramite l'organizzazione di** e geston sutonizzati di calcolaton<br>**vendita indipendente (ISOs) come**: - Rappresentanti di fabbriche
	- -Concessionari
	- -Integratori di sistemi
	- -Imprese d'impianti
	- -Distributori
	- -Sommatori divalore
	- Grossista dicalcolatori
	- -Concessionari dimacchine o prodotti per ufficio
- Dettaglianti/boutiques/ servizi/ gestori autorizzati di calcolatori
- 
- Fabbrica commerciale OEM ecc.
- COMDEX/EUROPE '83è lasola esposizione di calcolatori che da accesso a tutte le organizzazioni di vendita indipendente (ISOs) in tutti <sup>i</sup> paesi dell'Europa.

Il Gruppo Interface, organizzatore della CC\*.!CEX/EUROPF ed altre conferenze ed esposizioni che riguardano <sup>i</sup> calcolatori, gode di una reputazione rinomata per lasua efficienza ed abilità nel fornire il pubblico ed il posto sui mercato a cui voi mirate.

# COMDEN/EUROPE'83 | 1979 Literature Clarida

RAI, Centro di Congressi ed Esposizioni Amsterdam, Oianda.

Ottobre 24 -27, 1983

-----------------Tagliando A:COMDEX/EUROPE, Rivìerstaete, Amsteldijk 166, 1079 LH Amsterdam, Oianda Tei.. (031) 20.460.201 Telex: 12358 (FACE NL Si! Vorrei avere più informazioni circa la COMOEX/EUROPE '63 Desidero esporre Desidero partecipare Compagnia. Nome Titolo Indirizzo. Codice Postale: Città: Paese: Telefono;

# MEMORY **COMPUTERS**

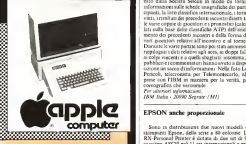

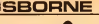

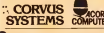

SUPPORTO TECNICO PROFESSIONALE

) TUTTO IL SOFTWARE DISPONIBILE A PREZZI ECCEZIONALI

) CORSI: BASIC DOS PASCAL LAST-ONE

ROMA; Vìa G. Antonelli, 49 (Parioli) Tel. 804592 Via G. Animuccia, 15 (V.le Somalia) Tel. 06/8380076 (software ingegneria e architettura)

TERAMO: P.zza Garibaldi. 25 Tel. 0861/51517

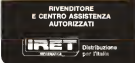

#### IBM PC alla Cuore Tennis Cup

Due personal computer IBM, uno in sala slampa <sup>e</sup> uno in uno stand per il pubblico, sono stati usati due al Polonio dello Sacre di Milano 1983. svoltosi al Palazzo dello Sport di Milano<br>Gal 21 al 27 marzo: Il monoramento stato realizzo par 21 al 27 marzo. Il programma é stato realizzato dalla Società Selcon in modo da fornire informazioni sulle schede anagrafiche dei partecipanti. la loro classifica internazionale, i tornei diretti incontri diretti incontri diretti incontri dirett<br>vinti, i risultati dei precedenti incontri diretti tra le varie coppie di giocatori e i pronostici (calcolali sulla base delie classifiche ATP) dell'anda- mento dei precedenti incontri e della forma dei vari giocatori relativi all'Incontro e al torneo.<br>Incontro e all'Incontro e al torneo. Durante le varie panile sono poi stali ammessi e riepilogati <sup>i</sup> dati relativi agli aces. ai doppi falli, ai colpi vincenti e a quelli sbagliati: insomma, il pubblieoe <sup>I</sup> commentatori hanno avuto <sup>a</sup> disposizione un sacco di informazioni- Nella foto Lea<br>Provedi - Microgiana, cor Telegoogarichi - En Pericoli, telecronista per Telemoniccarlo. alle prese con l'IBM in maniera per la verità, più corrografica che verosamile.<br>Fer utternet informazioni. Per ulteriori informazioni: IBM Italia • 20090 Segraie IMI)

**ISBORNE** Sono indistribuzione due nuovi modelli di stampanti Epson, della serie a 80 colonne. La RX-Personal Printer è dotata di due set di 96 caratteri ASCII più <sup>1</sup> <sup>1</sup>set intemazionali e può stampare alla velocità di I(X1 o. per limitare il rumore. SO caratteri al secondo. Dispone dìsei tipe diverse di scrittura, tra i quali TEIric e l'Italico, e può inoltre stampare in modo grafico. La risqlo<br>FX-80 Versatile Printer è un modello ancora più esta è evoluto: ha una memoria RAM di 4 K nella - Per alternor adoptativani quale sipossono immagazzinare fino a 256 ca-

ratteri o simboli 11x9 creati dairulenie. oppure può funzionare come buffer dì stampa da 3 K. Una nuova soluzione tecnica permette il carica mento verticale del foglio singolo o del modulo continuo, che viene aggiundato automalicamen leai trattori. <sup>I</sup> tipi di grafica disponibili sono ben 136. ottenibili con combinazioni dei pra comuni stili di scrittura (Pica 10. Elite 12. Italico) e. novità abbastanza attesa da molli utenti la spa-ziatura proporzionale: lastampa grafica ha una risoluzione di 1980x8 punti per linea. La velocità è di 160 caratteri ai secondo.

Per ulteriori informazioni: Segi SpA - fio Timavo 12, 20124 Milano

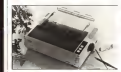

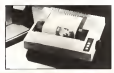

#### Comunicazione Texas Instruments

COMPLETA SICUREZZA CON IL TRASFORMATORE EUROPEO DELL'HOME COMPUTER TEXAS INSTRUMENTS

Chuck Dignts, responsabile per l'Europa del sation Home Computer della Tenas Instru-<br>meriti, ha affermato oggi che nel molario problema di scuercati, per l'athitzatore con la<br>versione coropte del tradiceration detrino, del La versione europea del trasformatore (sia da 220 volt che da 240 volt) è stata dichiarata

pienamente conformea tutti gli standard di sicurezza europei e non presenta rischi di alcun tipo per l'utente.<br>Il societe moderno di unancesa è stato desi dessi de la finazione di la volta sua

Un poienziaie problema di sicurezza ò stalo identificalo nel trasformatore alio voli in uso nel mercato nordamericano. Ciò èstalo annunciato dalla Texas Instruments con un comunica-

to stampa. Texas Instruments commercializza negli Stati Uniti l'HomeCompuier utilizzando il trasfor-

matore prodotto da un suo fornitore esterno.<br>Texas Instruments liene comunquea sottolineare che finora non sot verificato alcun incidente

tra le varie centinaia di migliaia di utilizzatori.<br>Nel laboratorio Texas Instruments è stato identificato un poienziale difetto del trasformatore per cui esiste la possibilità mollo remota che un operatore, usando un computer equipaggia-

to con l'attuale trasformatore a 110 volt, possa essere reposto ad una scarica elettrica.<br>Trass bisinanzeris, contexte con a una structural di candida e nel contente interess Texas Instruments, coerente con <sup>i</sup> suoi elevati standard di qualità e nel costante interesse della sicurezza del suo consumatore, ha volontariamente avviato un programma per eliminare ogni possibile perìcolo per tutti gli aiiuati utenti del prodotto in versione americana, mai peraltro distribuito in Italia.

Chuck Digate ribadisce infine che il trasformatore da 220-240 volt usato in Europa per l'HomeCompuier èpienamente conforme ai severi standard di sicurezza europea e non espone ad alcun rìschio né clienti né rìvendiiorì. che possono tranquillamente continuare lavendita.

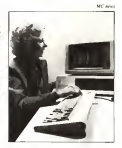

# SEIKOSHA

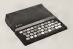

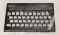

Sinclair ZX Spectrum

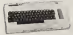

re VIC2

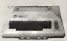

Atari 400-800

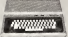

**Tandy Color** 

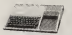

Texas T199/4A

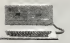

AVT comp 2

Alcuni modelli co'llagabili<br>onn la stampanti SE IKOSHA

Lire 635,000 - IVA

**Modelio GP 100<br>Lire 550.000 + IVA** 

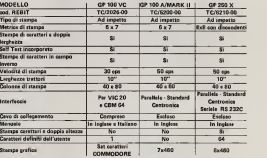

**ANCHE** 

 $n$  THOP  $\overline{1}$  $\alpha$  and

LE STAMPANTI PER TUTTI I COMPUTER... again concreters - Strategy dels GMC ballets S.a.A. - Via below, 18 - ...

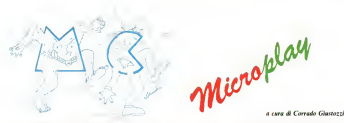

Bene: bene: a quanto pare la prima apparizione di MCmicroplay è piaciuta. Ci fa piacere perché l'idea di una pagineila di pura divagazione<br>Le soldenzata sacilia ma all'unvec energiasi ne nel chichicro e paddicande a un Res ci solleiicava molto ma all'inizio eravamo un po all'inizio era era all'inizio dubbiosi se pubblicare un pensato che lutto sommato in pensato che lutto sommato valeva la pensato che lutto sommato valeva la pena, e il pena, prelate della volta teasa oltre a qualche nuovo problemua da risaliere da soli o cel compater. E, per finer, qualche dregazione Le soluzioni, come vuole la tradizione, al prossimo numero.

Un problema d'azzardo<br>Score procendo a dodi con un ventro antico. Ognino tira una coppus di dadi 1 vostre sono normale, manerati cioè da una a set. copia di dadi. Normali, sono normali sono normali, numerali cioè da uno a seriesta uno a seriesta uno a sei; n de citro de vostro amico portano invece i decendo fa zoro a dei mano Inoltre il vostro punteggio viene contatofacendo la.vomma dei punti visi successio il prodocto dei panti agenti adda sua Ad agni mano riore, originante, chi fat facto il punteggio maggiore. A lingo vince, ovviamente, chi ha fatto il punteggio maggiore. A lungo andare chi vince di più? O. analogamente: chi ha lamaggior probabilità di vincere ariano?

L'ordinamento dei numeri<br>L'abbaranto fansso il guedino consistente nel chiedere a evalento di rigishe il forma con cui sono nerre i arraenti nameri. 3. 2. V. S. 4. 6. 7, 3, 1, la raposta, setupher, é che sono m. - ordine 5. 2. 9. 8, 4, 6, 7. i. I: la risposta, semplice, è che sono in... ordine alfabetico. Bene, noi abbiamo voluto generalizzare la questione, mettendo in ordineal against contamina da uno anterior contaminative antito), se non quella di potervi lare qualche domantina munhosa. utilità, se non di poterio e l'adamini manageri di poterio segue il Charl di di quali sono il primo e i ultimo numero di questa serie? Qual è il<br>cinqueceniesimo? In che posizione si trovano l'uno e il mille?

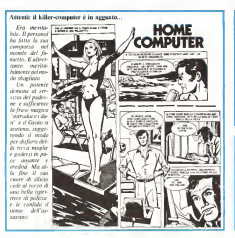

<sup>1</sup> pensieri di... MC Ed eccovi alcune perle di .taggezza, utili a chiunque ma espressamente dedi-

cate a chi lavora coi computer.<br>— Legge di Murphy: se una cosa può<br>— Legge di Murphy se una cosa può andare bene <sup>o</sup> male va senz'altro male. — Legge diAnderson: non esiste un pro blema, per quanto complicato, che,<br>blema, per quanto complicato, che,<br>completato nel sistemanolo non duenco ancore può constitutato.

- Legge di Segal: l'uomo con un orologio sa che ora è; l'uomo con due orologi

— .Massima del computer: errare <sup>è</sup> umano. ma per imbrogliare veramente le cose ci vuole un computer.

#### Le soluzioni del numero scorso

La soluzione al problema degli orologi<br>A Abbatturno, connata - Escolario, nili è abbastanza scontata: l'orologio più preciso è quellofermo, in quanto almeno una volta in dodici ore segna l'ora giusta: gli altri non la segnano mai. Gli ana-<br>gli altri non la segnano mai. Gli anagrammi consistevano nei nomi diGio- vanna Molinari. Annarita Fratini. Paola Nuli, Marco Marinacci. Cesare Veneziani e Corrado Giustozzi (qualcuno ropetuto più volle}. In uno di essi, però, compare un errore di stampa: una M al posto di una N: riuscite a trovarlo?

## L'HARDWARE

.<br>Gebruik dalla esperante dalla<br>Interna VOS metro rienza VOS nei sofisticati sistemi di informatica grafica, l'hardware dei sistemi EC01 si distingue per la sua impostazione decisamente razionale.

Semplice da installare (una sola scheda perfettamente accessibile), è ancora più semplice da assistere: programmi autodiagnostici residenti sono infatti in gra di segnalare all qualsiasi possibile avaria sulla macchina.

Z80A, 84KB RAM<br>EPROM, 1 o 2 Unix a 8 KB EPR seriali RS232, 1uscita parallela per 24 x EQ. 1 soluzione 24x80, tastiera separa-ta, 2 floppy (2,4 MB) oppure disco fisso fino a 10MB - floppy 1,2 M

## IL SOFTWARE

Logica conseguenza diuna im postazione razionale, <sup>I</sup> sistemi EC01 adottano come software di base il più classico degli standard: sistema operativo CP/M<sup>+</sup> 2.2 originale della DIGITAL RE- SEARCH, integrato da tutti <sup>i</sup> lin guaggi e compilatori disponibili dalla MICROSOFT; il tutto con re golare licenza d'uso.

Per il software applicativo, pro grammi originali appositamente realizzati per <sup>i</sup> sistemi EC01, molto curati, attentamente collaudati e ben docum<br>Diennobili. I

Disponibili <sup>i</sup> sorgenti per le ne cessarie personalizzazioni.

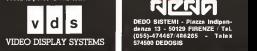

## LA DISTRIBUZIONE

i sistemi di elaborazione dati<br>ECO1 anno argaettati e scodotti ECO1 sono prog da

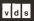

VIDEO DISPLAY SYSTEMS V.D.S. VIDEO DISPLAY SYSTEMS • Via G. del Pian dei Carpini 1 •<br>50127 FIRENZE / Tel. (055)-<br>4378831 4378832 - Telex 573090 MYSA<br>La dis

La distribuzione per l'Italia dei si- stemi EC01 e laassistenza tecni ca (hard da

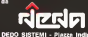

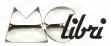

# IMPARIAMO ILPASCAL

Flavio Waldner Gruppo ed. Jackson n° d'ordine: 37 Edizione 1981 - L. W.QfìO

Il Pascal è illinguaggio di programmazione più moderno implementato su personal computer ditutto il mondo: la precisa zione è essenziale, viste le recenti proposte che in questa direzione vengono dalla Gran Bretagna (Corna). Forth). La differenza fondamentale tra ilPascal e <sup>i</sup> suoi... predecessori, il Fortran e il frateriano Basic, sta nel più alto livello della sua struttura; il Pascal è attualmente l'unico linguaggio da personal computer che sfrutti la program-

mazione .rummanava.<br>... Konsul media un consecuenza da con il teu Forse anche inconseguenza di ciò il te sto che vi proponiamo è ordinato in modo<br>socratori deveno doceno dai soldi montrili — e di programmonione etnettica ta seriamo. sostanzialmente diverso dai soliti manuali universitari o parauniversitari: l'obiettivo dell'autore. Flavio Waldner, è distallare. nella sono adverso un nuovo modo di ragiorarre, questo che il Pascal porta in se, a tutte le latitudini della programmazione, e in tutti <sup>i</sup> suoi pur complessi campi diattivi-

Ma veniamo al libro: l'organizzazione di<br>contro : l'hema hi a her il . na cola il ... questo territoriale in Francosco. abbiamo detto, diversa dal solito; indiche remo come caratteri essenziali il linguaggio spontaneo, immediato ma mai ovvio, semprostatato, entrepasso ma mai ovvio, sem- ratitus corritato proposta dei capitoli, studiato per essere in più generaggia, raggiorano com il scenobrolo "vio pagine, raggruppate con il sottotitolo "da non interno fa seguito una introduzione, approfondita, alformalismo diBackusibe, rapprese concese semantic di grande mor la che. Interesse come insiemi di regole per la come insiemi di regole per la come insiemi di regole per la come generazione dui costrutti di un negotigio il e le regole pratiche per scrivere in Pascal. Il regole per scrivere consideration della trattazione terzo capitolo mostra la struttura di un programma, sia logicamente (con esempi

il o presta concepta e dedicamente in tras dancil. La parte centrale è dedicata ai tipi (mol-tissimi in Pascal) e agli statement, in una successione che risulti di facile appendimento al neofita. Procedure e funzioni ter- oper<br>minano la descrizione del linguaggio, ed - fatte un ultimo capitolo è dedicato ai diagram mi di struttura, il mezzo più potente (se no. co<br>gon l'unico) per rendere graficamente un l'unit programma strutturato.

Molte leosservazioni, soprattutto positive, che intendiamo fare a quest'ora. Chi studente, che possono così apporadore ave-<br>secolo fare a quest'ora. Chi studente, che possono così apporadore anche secolo fare a quest'ora. pensi di trovarsi davanti ad una raccolta di ilicato<br>istruzioni commette un errore grossolano: il lest a questo primario scopo, raggiunto con sinteticità talvolta irritante, si sommano tante altre strade (basi di programmazione

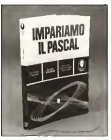

ca filozoota com al Kontanzo encompozito superfilozoota raffronti con il Fortran) percorse con suffi ciente sintesi di semplicità e praticità. Molteligies die edessigi nel mezzo resi esposizione. generalmente astratti da necessità reali e come tali immediatamente assimilabilit senza rimaner legati al particolare. La stes sa struttura dei capitoli é del tipo a noi preferito; inizialmente c'è sempre un sommario degli scopi che si intenda raggiungere, e dei mezzi che sì useranno; al termine; degli argomenti v'è poi un breve ( e rigida- mente formale) riassunto, seguito da esem-

red esercizi proposti.<br>Calcelas en forzo notare doll'olteo resen Ciò che va fatto notare sent matto verso, ossia quello negativo, é latotale mancanza delle soluzioni degli esercizi, nonché — <sup>a</sup> parer nostro — un elencodi naticile especi-<br>parer nostro — un elenco di naticile especiperce novou -- un exerco un marco especia<br>sioni riservate e degli statement del Pascal — Questo "Doponano di Informatica tede-<br>diale new rest esser resorderava l'efercitori, - scolatisano" viene a coltrare una lacuna (tale non può esser considerato l'elenchet- 1400<br>10 di pag. 14. ripetuto nel riassunto del - Cis capitolo), senz'altro fondamentale per il newot<br>neofita. Un ultimo commento vorremmo 00 c% dedicarlo alla mancanza della trattazione — relativi al pe<br>relativa alla gestione delle periferiche — — propriamosi tranne pallidi cenni alle stampanti <sup>e</sup>ai monitor — solo in parte giustificabili con lamancanza diuno standard adeguato, ov vero con l'eccessiva dipendenza dì queste operazioni della macchina su cui vadano

fatte. Il giudizio che traspare dalle nostre note é, come avrete intuito, assai positivo: l'im mediatezza, l'indiano scevro di inglesismi, <sup>i</sup> pochi errori di stampa, lasinteticità ne fanno un testo familiare al lettore e allo studente, così possono così apprendere in "simpatia'' con l'autore. Un appropriato testo di esercizi renderebbe perfetta la simbiosi tra l'utente apprendista ela macchina.

Leo Sorge

## DIZIONARIO DI INFORMATICA TEDESCO-ITALIANO

Vittorio Comina Ed. Franco Angeli collana "In

Lire 9.000 La letteratura dell'informatica è salda mente in mano agli inglesi ed agli americani, e su questo non ci piove, sia per quanto riguarda la teoria che per lapratica. <sup>I</sup>tedescai, però, sono un popolo notoriamente preciso: è per questo che le loro esperienze fanno comunque testo, in tutti <sup>i</sup> campi. Nonostante lalìngua tedesca sia tradizio nalmente ostica all'inizio dell'apprendi mento, un minimo de preparazione (un couso annun ic) biù duarcat specifica tecnica può esser sufficiente sia agli studiosi che agli utenti per poter consultare opere in lingua tedesca.<br>lingua tedesca.<br>lingua tedesca.

La cosa che più spesso viene a mancare, però, è la corretta traduzione dei -spiesse del Schloy rate usees (table reconstant annoys un loro proprio senso, nel linguaggio co mune, sì da trarre in inganno non solo i meno esperti, ma anche traduttori smali-

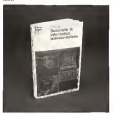

Questo "Dizionario di Informatica tede sco-italiano" viene a coletare una lacuna che verava facendosis profonda in più d'un se alla d'unito grandalla tempera non colo. to che il testo raccoglie termini non solo relativi ai personal computing, ma — più propriamente — all'elaborazione dei dati tramite macchinari adatti ad industrie e grosse ditterature occupa 129 pagine. riportango circa 7000 termini che l'auformente, terendo considerabilis con harfrequente, traendo consiglio dalla sua lun- ga collaborazione con laSiemens Data, incui attualmente è responsabile del servizio documentazioni ed informazioni. A puro scopo di cronaca riferiamo il nostro com mento sull'opera, dopo un suo brevissimo.<br>2005 la recordin di termina chies che cantro. uso: la raccolta dì termini, oltre che centra-re quegli obiettivi di utilità e praticità su cui non c'era da discutere, riesce anche sinteti ca. quanto basta al traduttore inesperto. La data di stampa édell'aprile del corrente anno.

Leo Sorge

# **NTERNATIONAL COMPUTER SYSTEMS**

#### .<br>2014 di Furua Via dela Babbina, 26-29 - Tol. 34.21 26 - 34.22 700-000 - Toles 011201 CRMO - Stabilmento: Va Nettonenea, 46 - 00042 Ando - Tel. 00.46.204

restate a dark attituden. For restaurate more in all valder classes зь baka соным вдрай воссо в далли ли пологикор вой па коннор техноло свей проті б'ябливна в люді навинат Литирна ли мета в рії уніле горт<br>- нанавдає заліствани з павшината навината стари віді вийната вийнинко населено в с

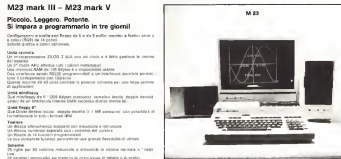

**EVETEM EQUIPMENT** 

SYSTEM SOFTWARE<br>4 Schustelle angeriske 4 Editor & Delugase & Schustelle busine & Living Steads: SARC and delig automatives can in concern plu recent

Veria scela di soltwers spotca in perforale scientifica

and the forecasts from an increase control of construction and control and FR. All Shepara critic full<br>states, the statement is contributed into concentration of the state<br> $\alpha$  -full statement is contributed in the state of the<br>state of the state of the state of the state of the state of the sta

#### M 243 - M 343 Una famiglia di micro da 8 e da 16 bit multiutente con multiprogrammaziona

. M 243 a 146 243 novel i culture di anni di essenzione conditati son la sui articonde territoria. Long promonomialem<br>L M 243 a 146 243 novelli culture di anni di essenzione conditati son la sui articonde territoria. Long 

#### press crucers.<br>Mahal Eastmain

l

VANS Exercises<br>Un monopolisation en 8 bit 200A sentiace le rozone del piatema nel M 249<br>Un 30 molestema Soule efficiu a lunea la participia nel societo 91 MB<br>Un 27 molestema Soule efficiu a luna le participia i solicitata

ju rozatevimner programmetole de oshtvare madrelle is successous dello operazioni.<br>Jo protogio iu setepo resis: con botte le sengone. Nuologio le dalle e l'oro e permette di svolene any i almi mu

ол операл на верхована сол петани великов, че просм. В они в сел и различен и мужни и музет со сменит.<br>Великования (18) и великов по производит в 1 Маркета и получатель мани. Так выполнение в различные и роз розп<br>Примерен

#### M5 - Home Computer Il micro più piccolo della nostra faminia

A contract and contract the contract of the contract of

il Kilburg<br>1968 október: K. – II. I. video AAM argentinin oce zamette<br>1968 – AAM 4 K – II. I. video AAM argentinin oce zamette new of the 27.1<br>Stationer continues are the

jacou por IV mior<br>incon cur macher a shugachach iscre per mentor e alregariante<br>Deborat II di Storatio per vitaro gener institució - estressol<br>Storato des II dies - Il Tradicel institució - estressol<br>Monaria eletronada por límic, sino e vente anche el video<br>Conaria elet

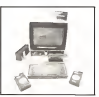

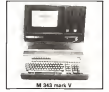

#### INSTALLAZIONE DI TUTTA ITALIA CON LE BEGIUNTI PEOCESSIS

- Countries expense materials interpreted
- connectis persone magnizina latturanone<br>Connectita geno ale a bengincata per comme chèate<br>Connectica neixe als a boaring per Aganca Aribango<br>In atamanas sean a madrig dei merge conservate
- $\label{eq:2} \begin{array}{ll} \textbf{C} = \textbf{C} + \textbf{C} + \textbf$
- 
- 
- 
- 

STAMPANTI NO 130 000 COLONNE ANCHE GRAN

A RADIOSAL DI SIGNI COMI<br>PLOTTER A VICOLORI<br>COMMERCIO ANALOGICATORITALI E GIA

Concess distributed per said those

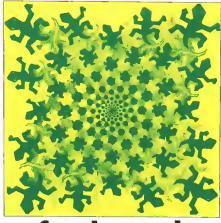

# se faccio, capisco

#### Riflessioni con il TI LOGO sul "nuovo pensiero costruttivo" supersiperii nei setten confinanti Estifo-Giovanni Larìccia

Istituto per leApplicazioni del Calcolo "Mauro Picone" Consiglio Nazionale delle Ricerche

colinges and abilitaries companying Contiavranno prohubilmenticato di menticato di menticato di menticato di menticato di menticato di menticato di articolo su "Bambini e Calcolatori" in cui si riferivano <sup>i</sup> contenuti di una visita fatta al Museo dei Bambur di Washington. Il motto del Museo dei Bambini, ricorderetr, è il fa- moso<br>moso proverbio cinese "Se ascolto dimenti- - ciep co. se vedo ricordo, sefaccio capisco". Que-sto proverbio, tra l'altro, è stato già preso come base di un bellissimo progetto per i insegnamento integrata della matematica e - gua<br>delle science alla scuola elementare, svilup- - la ta pato in Inghilterra negli anni '60 dalla fondazione Nuffield e successivamente tradotto e divulgalo in Italia dalla Zanichelli.

#### Orìgine delle nostre conoscenze

proverbio molto antico, esprime concetti ancora nuovi e tutti da approfondire: ci fa ridetlere sulla natura del nostro sapere, sull'originee sul tipo di "disponibilità" del-

le nostre conoscenze. II nostro cervello è certamente "pieno"

I lemani che seguono querta serie di arti- di concocontati Non pel situa che post ci un "Se faccio, capisco", pur essendo un più spazio per altre conoscenze. I neurolo- ag <sub>ch</sub><br>gi ci dicono che il cervello umano è ancora <sub>rienti</sub> largamente sotioulilizzato. nel senso che un notevole numero dicollegamenti tra <sup>i</sup>neurons che lo costituiscono possono esse-I e moralisi del sanere: re ancora stabiliti, aumentandone così la capacità di contenere informazioni. Ma il vero problema non ètanto quello di "met-tere dentro" altre conoscenze, ma piuttosto quello di "tirarle fuori", in tempi adeguali alle necessità che si presentano, e con a provincia procedenza in del presentano guasi nue necessita ene si presentanzo, e con:<br>la sacurazza richiesta dalle circostanze. La situazione delle conoscenze nel cervello è un po' quella di una città piena dì automosolo avere l'automobile, ma essere in grado di utilizzarla. O se volete, non <sup>é</sup> quello diraggiungere un certo posto (per escripto il Quante nella concepto dal nocentro) con la propria automobile, ma anche o soprattutto quello di eseguire il pro-cesso inverso (per esempio "uscire dal centro"). Tueli noi abbiamo sperimentato in diverse circostanze il fatto che alcune conoscenze (o per dir meglio alcuni ricordi, eventualmente immagini, suoni, etc.) pos-

sono essere, in particolari cucostanze emo-<br>tise, "recuperati nui faciliterne" dalla nostra mente dove evidentemente si trova vastra mente dove evideniemenie si trovavamostra, al tempo stessa, che su queste comostrante de provocar queste copossible. per la resitra vita presione

Le conoscenze che ci servono, in altre parole, sono quelle che sapporano recupeparole, tanto fuoro dalla postra monte comrare. tirare fuori dalla nostra mente ogni volta che occorre con effusione con es sofattu una conta concucenza pues conste infatti, una certa conoscenza può essere recuperata anternativamente quasi nostra mente o da... una mente altrui, ovvero da qualche altro deposito di conoscenze. Si tratta, come sempre, dì pagare un certo prezzo. Se il prezzo necessario per tirare una certa conoscenza fuori dalla nostra<br>mente è superiore a quello che occorre namare per tirare fuors la stessa conoscenza dalla recate di un'altra persona (un osperdalla mente di un'altra persona (un esper-to). è chiaro che, a meno di casi particolari, uno <sup>è</sup> portato a scegliere la soluzione eco- nomicamente più vantaggiosa (in questo caso: il ricorso all'esperto).<br>Oarsio processo è anche favorito dallo

di conoscenze. Non nel senso che non ci sia e rico una raccolta cegariazzata di conoscenpolazzo delle companienze della monosviluppo delle comunicazioni. Nella misu-ra in cui il mio "esperto" è facilmente raggiungìbile per telefono, al prezzo di una telefonata, io finirò certamente con il far sulla riis copocità di recuperare le conosuita mia copacità di recuperare le conoscenze dalla mai mente (e tasse sue estensioni materiali). Si finisce cosi, inconsape- volmente. per favorire la specializzazione esasperata: ognuno dinoi finisce per di- ventare ''superesperlo" in un piccolissimo settore e solo in quello, ricorrendo agli altri supieresperti nei settori confinanti. E si fini conscenenza, i catalonis di esperti e deiconseguenza, i cataloghi di esperti e dei loro prodotti Siamo infatti nell'epoca delle enciclopedie a fascicoli, delle enciclopedìe che trattano ormai qualunque argo- mento. E cos'altro è un'enciclopedia se non una raccolta organizzata diconoscen-ze che riassume in qualche maniera l'espe rienza di diversi superesperti'.\*

### La paralisi del sapere: le enciclopedie elettroniche

bili in cui il problema non è tanto o non è faturo, che schisalerà l'epoca del sapere per È dì questi gìomi lanotizia di un proget-to per realizzare su un sistema elettronico, presso laPresidenza del Consiglio dei Ministri, un'intera enciclopedia (chiamata confidenzialmente "enciclopedia dell'at- tualità"). Progetto certamente meraviglioso, illuministicamente proiettalo verso il futuro, che schiuderà l'epoca del sapere per lutti, a costi irrisori, predigerito e riselezio- nato da un supercervello elettronico.

Queste notizie che provengono dal nostro paese mi fanno tenerezza: perché nel frattempo nella lontana Repubblica del Venezuela, paese notoriamente in via di sviluppo (equindi appartenente a un mondo per definizione "inferiore" al nostro) è stato completato un progetto molto più ambizio coempietazo un progetto recuto piu

#### **Se facilita concert**

lipo di cervello, che guarda caso cil cervello umano.

#### Insegnare a pensare: Il Progetto Intelligenza

Il Ministero per lo Sviluppo deirintelli genza Umana della Repubblica del Venezuela ha commissionalo airUnivcrsilà di Harvard che a sua volta ha mchesto la collaborazione di una famosa società di consulenza americana, la Boll Beranek & Newman (che è state, tra l'altro, la prima culla del LOGO) un progetto orientato allo sviluppo della capacità di pensare nei bambini intorno ai tredici anni.

molte nazioni, <sup>è</sup> più importante che conoscere, o meglio: é la premessa necessaria per conoscere.<br>per conoscere. Insegnare a pensare signifi- per c ca insegnare ad usare le conoscenze al tempo stesso in cui si forniscono le conoscenze. Il matterio che uno si può aspettare, infatti, inconi di questo per quando "compra" una cosa è di sapere a cosa serve <sup>e</sup> come si usa. Questo non è meno vero net caso delle conoscenze, an che se noi siamo abituati a "comprarle" senza sapere che cosa farcene per un perio-<br>do di travno talmente lungo che, nel fratdo di tempo talmente lungo che, nel frat- del<br>tempo, le conoscenze si sono svalutate, o - <sub>onom</sub> sono andate smarrite nel nostro cervello, e quindi non servono praticamente più.

#### Il nuovo pensiero costruttivo

Quello che abbiamo detto sopra si rias sume con ildire che (1) pensureè importante almeno quanto conoscere; (2) occorre imparare a pensare, così come si impara a

parlare, <sup>a</sup> camminare, etc. <sup>A</sup> questo punto il problema sì sposta su un altro interrogativo: come si impara a pensare? Ci sono, come in tutte le cose, diversi metodi, diverse "strategie di ap prendimento". Uno <sup>è</sup> quello di imitare chi pensa: imitando un matematico si impara <sup>a</sup> pensare come <sup>ì</sup> matematici: imitando un avvocalo si impara a pensare come gli avvocati. Imitando un musicista si impara a pensare come i musicisti. Ci sono, in effet-<br>ti, tanti modi di "pensare", ciascuno legato = ci ad un tipo dì applicazione o di"domìnio" del nensiero. Ed è certo che, in cuscun dominio, le persone che hanno più esperienza e più successo, rappresentano anche <sup>I</sup> modelli migliori di "pensiero pensato". Tuttavia, se trasferiamo questo problema in sede educativa, non possiamo pensare di mettere davanti ai nostri figli un modello di avvocalo, un modello di medico, un modello di matematico, per tutto il tempo necessario ad assimilare appieno tulle que-

ste categorie di pensiero.<br>Esiste inoltre un "pensiero pratico", un pure.<br>"pensiero comune", di tutti i giorni, che è almeno altrettanto importante, per lagen-te comune, del pensiero specialistico. Così è importante sapersi organizzare la giornata in modo da fare più cose possibili.

È importante sapire fare un regalo a un amico per il suo compleanno | Di<br>|CHARNIAK, «»] È importante saper | Dal j

Pensare, si comincia a considerare in applicato ad una curta sfara di attività. dì organizzazione delle cose. Ma <sup>è</sup> anche più importante pensare in funzione dicose che non esistono, ma che devono avere certe caratteristiche. Pensare per costruire. È quello che possiamo chia mare pensiero cosirullivo. Ilpiensiero costruttivo è mollo sviluppato in tutte le atti vità che richiedono, come dice la parola, lacostruzione di un nuovo oggetto. L'artigiano che costruisce un mobile, l'architetto \\, . che progetta una casa, l'urbanista che costruisce una città, rappresentano altrettanti esempi dipensiero costruttivo concreto

Ma il pensiero costruttivo si tacontra. anche nella vita quotidiana, nella propria sfera personale. Ed <sup>è</sup> importante, nell'epo ca dei persona! e degli Home computer, es sere in grado di riconoscere le manifestazioni dì questo pensiero costruttivo nella

sfera individuale. Cosi saper inventare (o costruire) un nuovo criterio di ordine per <sup>i</sup> propri libri; una nuova disposizione dei mobìli della propria casa; un nuovo progetto per i fiori del proprio giardino, .sono altrettanti esempi di pensiero costrattivo nella sfera individuale o personale, che èbene saper riconoscere, allevare, valorizzare. Perché.  $\frac{1}{2}$  a a h a d a a h a d a a a h a a h a a h a a h a a h a summer. Is commented della montra collages, and a summer d and a commented della montra. fa parte stipgerante della nostra cultura, teo poplo somovere dipost se cora e della nostra civiltà: la cultura non scrìtta, che si tramanda per tradizione orale, di una fine si massatalizione che suo hanno padre infiglio, dì vicino in vicino, dì casa in casa. L'elettronica ci darà un mondo migli ore soltanto se saprà integrare questo enorme bagaglio dì cultura sommersa (o invisìbile) alTìntemo di quella ufficiale, scritta, sancita dai curricoli scolastici.

Il pensiero costruttivo concreto incontra degli ostacoli nell'organizzazione degli strumenti e nel dominio delle tecnologie operative, concrete. A ciascuno dì noi pia cerebbe, credo, essere in grado di costruirsi da solo <sup>i</sup>propri mobili: disegnare lo scaffale più adatto per la propria camera e per gli oggetti che sì amano (le bottiglie di vino o la collezione di conchiglie). Chi ha provato a fare il"bricoleur" sa bene, tuttavia, che per riuscire a costruire un mobile, non basta saper fare un bel progetto dì mobile. Occorre anche saper padroneggiare tutte le diverse tecniche di taglio, di trattamento del legno, di assemblaggio, etc. D'altra parte, inversamente, sino a che non si pa droneggiano queste tecniche, non si riesce neppure fare un progetto mollo dettagliato del mobile. Sembra il cane che si morde la coda, mi è un dato di fatto, che se non si Procedere dall'alto dominano le tecniche per realizzare <sup>ì</sup> particolari, non si è neppure in grado dìsvilup pare un progetto sufficientemente chiaro e preciso da essere privo di qualunque ambiguità.

#### Procedere dal basso (la pedagogìa deH'artigiano)

Da dove si deve incominciare, allora? Dal progetto globale o dal dominio delle singole tecniche? L'addestramento professionale ed ancor più l'apprendistato, tendevano a privilegiare la padronanza delle tecniche. A unapprendista falegname vie ne prima insegnata latecnica per scartavetrare, poi quella per lucidare, poi quella di avvitare <sup>ì</sup> pezzi. Soltanto dopo diversi anni gli vengono comunicati <sup>i</sup> "segreti" del progettare. Questo naturalmente risponde a

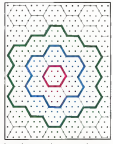

Not o' custy al goods names at and hamber

dei criteri dì difesa della professionalità che l'artigiano esperto istintivamente mette in opera nel trasmettere le sue conoscenze. Prima di rivelare i "segreti" ai suoi discepoli, ilmaestro vuole mettere alla prova laloro "fedeltà''. Non risponde quindi neces sariamente a dei criteri ottimali di appren dimento. Anche nella scuola, in maniera forse del tutto pedissequa, per molti anni si è usato un metodo analogo, cha va dal particolare al generale; così si insegnano prima le aste e i puntini, poi le lettere dell'alfabeto c finalmente leparole, come se la padronanza delle tecniche particolari fosse sufficiente (oltre che necessaria) a garantire la migliore base di partenza per il dominio delle tecniche generali (la scrittura).

Questo modo dì procedere nell'appren dìmento sì può chiamare dal basso, ripren dendo in italiano un termine molto comune nella programmazione strutturala (bot lom up).

#### Procedere dall'alto (la pedagogìa dell'esploratore)

Ci sono infiniti casi in cui procedere dal basso non è né consigliabile né, a volte, addirittura praticabile. Pensale a un esploratore, prendete il caso di Ambrogio Fogar che vuole raggiungere il polo nord a piedi. In questi casi, non c'è verso, la situazione reale non può essere altro che ipotizzata, non c'è modo di esercenzesi sui particolari

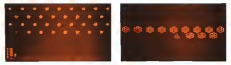

La comparation entroleur en 23 E OCUL modulate la provociate AETE. Nella prova fabricazione producere da

altro che per analogia. In questi casi si é guidali dallo scopo da raggiungere.

Ed è ben noto che l'uomo, come essere intelligente, è attratto dagli scopi, dalle 11 nalità raggiungibili con le sue azioni, assai più che dalle azioni stesse. La storia delle esplorazioni geografiche, dai fenici ai vi chinghi. per arrivare alle grandi scoperte del rinascimento che aprono l'epoca moderna. è tutta fatta guidata dagli scopi, dall'alto, piuttosto che dai mezzi (cioè dal basso). Fissato lo scopo, e immaginati gli scopio intermedi, si circano i mezzi. Nel scopi (Eferrada, si cercado i passo Neirio. e, soprattutto nei confronti dell'ap prendista, si può dire che l'esplorazione dei mezzi porta gradualmente alla definizione. degli scopi.

Anche nell'apprendimento spontaneo dei primi anni di vita, quando il bambino inizia a muovere <sup>i</sup> primi passi viene attratto più dagli oggetti da raggiungere che dall' fatto di esercitare <sup>i</sup> muscoli delia deambulazione. Addirittura i primi movimenti degli occhi sono indotti dagli oggetti esterni, come è intuitivo e del tutto comprensibile.

Conoscere la meta che si vuole raggiungere aumento a dismissione le energie e le risorse che si riescono a mettere in sicon. Si dice che rappresenta la motivazione, che è uno degli aspetti più importanti del comportamento umano.

Indichiamo con il termine procedere dall'alio il comportamento dichi, individuato uno scopo da raggiungere, cerca ditrovare <sup>i</sup> mezzi, di mettere inatto un sistema di azioni e di relative rappresentazioni, per raggiungere lo scopo. Procedere dall'alto, dunque, èuno dei comportamenti più tipici e "intelligenti" dell'uomo, il più vestiffcante e certamente il più significativo.

#### Procedere dall'alto (definizione delle mete) edal basso (definizione degli spazi) oscillando

Se invece dell'apprendista consideriamo l'attività dell'artigiano esperto, ci rendia-

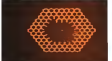

Cas moving not design ab stress percent difficulties, cares in the moment diffic air or stress.

mo conto che nel costruire non si proce mai interamente dall'alto o dal basso. Il procedimento più tipico è invece basato su un comportamento oscillante, un po' dall'alto. per definire lemete, c un po' dal basso, per definire o ridefinire le mappe <sup>e</sup> <sup>i</sup> percorsi per secondo lo programa se na percor può partire dall'alto (dal progetto) o dal basso, a seconda dei casi. Molto spesso può mancare lacapacità di partire da un progetto, che è la condizione necessaria per poter passare dal fine ai mezzi che con sentono di realizzarlo. Ma quando, nella sentido os restacemo, sin questo, com si può confondere questo procedere dal

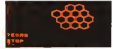

basso con quello dell'apprendista falegna me odel bambino che impara le aste o levocali in prima elementare. Si tratta piut tosto di un procedimento dal basso che in realtà mira a costruire gli strumenti, cer cando dimantenere al tempo stesso il controllo delle finaliià. Questo tipo di pensiero "oscillante", che sichiama più propria mente "pensiero euristico", o "pensiero creativo", è in effetti alia radice della solu zione dei più completti problemi malema-

Per calare nella realtà queste riflessioni vogliamo, come la volta precedente, fare una nuova passeggiata inTI LOGO. Come una nuova preseggentata il aNAAO Come un po' idealizzalo, di una esperienza didattica realmente associativo nell'ambieno dei corsi LOGO dedicati agli insegnanti della scuola elementare Piccinini e della scuola media Buonarroti. Esperienza che nasce, come abbiamo già detto lavolta scorsa, dai

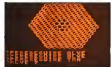

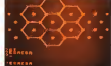

progetto TI LOGO IT, promosso dalla Texas Instruments Italia Semicondu in collaborazione prima con il CNITE <sup>e</sup> poi con il laboratorio SISCO.

Ringrazio quii, ancora una volta, gli in segnanti che partecipano con entusiasmo a questi corsi e che mi hanno consentito di approfondire la riflessione su questi argo menti che senza il confronto con loro ri marrebbero del tutto superficiali e sterili. In particolare desidero sottolineare che il procedimento ESA3, il più significativo dal punto di vista euristico, è nato dal lavo ro di gruppo svolto con Concetta. Fiorella

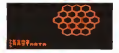

e Mara, un venerdì pomeriggio nel laboratorio SISCO.

#### <sup>I</sup> SECRETI DI UN ALVEARE

L'esperienza è partita dal desiderio dì esplorare il mondo dei poligoni nel lin guaggio TI LOGO. Su iniziativa della solita professoressa Kusterman. i ragazzi della II" si sono proposti di disegnare un esagono. Poi — l'appetito vien mangiando due esagoni adiacenti (con un iato in co mune). Hanno rapidamente scoperto che. per non ripetere il lato del secondo esagono, era ragionevole disegnare il primo ruo tando in un senso, e ilsecondo ruotando nel senso opposto. Da que l'idea di contenuare: uno, due,... tanti esagoni (come nel caso, già visto nel numero precedente, dei triangoli <sup>e</sup> dei quadrati). A questo punto l'appetito è diventato una fame da lupi; si

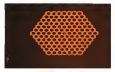

vorrebbe addirittura disegnare un alveare. Si continuano a mettere esagoni uno ac canto all'altro in maniera frenetica. Un intero gruppo diinsegnanti della Buonarroti. guidalo (o meglio frenato) dal sottoscritto. ha passato un intero pomeriggio a cercare di ricavare un alveare da un mucchio di esagoni appiccicati l'uno all'altro. Niente da fare. <sup>I</sup> limiti del procedere dal basso sono proprio questi: non é detto che qualsiasi punto di partenza sia buono. Cosi come, sedovete attaccare una salila in montagna, è bene che cerchiate il sentiero: altrimenti rischiate di perdervi per fratte. Occore dunque l'idea del sentiero. L'idea che ci sono, sotto all'alveare, delle regolarità che consentono di disegnare l'alveare mediante procedimenti semplici e sintetici.

La ricerca si sposta allora in due direzioni opposte: da un lato l'alveare siscompone in una collezione di collane di esagoni di raggio crescente. Se uno fosse in grado di disegnare una collana di raggio qualsiasi, avrebbe per induzione, realizzato l'alveare. Con un po' di fatica si news la legge per disegnare una collana di esagoni di raggio<br>cregorate.

crescente. Con fatica maggiore si riescono <sup>a</sup> mettere le collane una dentro l'altra, in modo da formare, appunto, un alveare. La ricorsività del LOGO aiuta <sup>a</sup> creare poche procedure. con delle strutture di controllo molto efficaci. Ma l'alveare comincia dall'esterno. e questo disturba l'occhio. Siamo lutti convinti che le api procedano dall'interno. (Successivamente, nei prossimi mesi, ci proponiamo diverificarlo dal vero). Si cer ca. comunque, di perfezionare il procedimento per renderlo più accettabile da un punto di vista sia estetico che funzionale.

#### La soluzione euristica

La soluzione che proponiamo ailettori

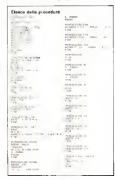

si basa su un procedimento oscillante come quello che abbiamo descritto nella prima pane dell'articolo. Si basa quindi su una oscillazione tra un procedere dal basso, per arrivare a definire uno spazio di lavoro adeguato, ed un procedere daH'alto, per definire con maggiore chiarezza la razzaresentazione ottimale della meta da raggiungere (l'alveare).

A un primo livello di astrazione lo spazio di lavoro viene dunque individuato in un reticolo isometrico, una specie di griglia di punti a maglia triangolare (RETE). La rete può essere disegnata su un foglio e fotocopiala quante volte sìvuole. Sulla griglia si possono discenze con facilità tutti gli esagoni che servono. La griglia risolve la nostra difficoltà ad eseguire di- uno spano di problemi, ovvero un intensa.<br>Verse neces in reannes signesatica, perebe - di ougetti e di anone per manipolariti, il verse prove in maniera sistematica, perché nessuno di noi è capace di disegnare tanti esagoni con scioltezza. E quindi <sup>i</sup> tentativi dì scoprire <sup>ì</sup> segreti dell'alveare disegnando a mano lìbera su un foglio bianco produ cono rapidamente dei disegni orrìbili, che inducono facilmente in errori di ogni tipo. Sulla griglia invece è possibile disegnare

uno, due e tre. Le abbiamo chiamate ESAI, ESA2ed ESA3.

Non occorre mettere in evidenza la semplicità di queste procedure. Ci limitiamo a sottolineare che il problema generale é or mai quasi risolto, anche semanca una pro cedura (che possiamo chiamare ESA N. o. se si vuote, ALVE N)che disegna un alveare di raggio N qualsiasi.

#### Conclusioni:

#### azioni, parole, oggetti

Non abbiamo più parlato del TI LOGO. In effetti il pregio maggiore del TI LOGO <sup>è</sup> quello di .... scomparire di fronte ai problemi. Intendiamo dire che. una volta creato. uno spazio di problemi ovvero un sistema LOGO si nduce a pochissime parole chiave: le parole fondamentali per eseguire le azioni sono ormai parole derivale dal LO- GO, come M eT.Il beilo del LOGO <sup>é</sup> che nelle procedure (e nella costruzione delle stesse) la sintassi é così semplice, quasi ele mentare, che non crea problemi. Quello

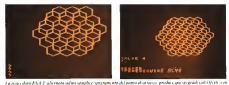

illustra processo di concentrativo

esagoni con enorme facilità. E inanellare collane con colori diversi, in modo da per contre le regolarità. A questo scopo è stato utile servirsi di lucidi per lavagna luminosa. Su ogni lucido sìdisegna una collana, so vrapponendo i lucidi si riottiene l'alveare.

#### <sup>I</sup> movimenti sulla griglia elettronica

Ma il momento decisivo, dal punto di vista euristico, é nato quando abbiamo ricreato lagriglia sullo schermo mediante il TI LOGO (procedura RETE).

Sulla rete sono stati individuati due movimenti fondamentali che sono sufficienti a esplorare la rete (e quindi a disegnare su di essa qualunque configurazione). <sup>1</sup> movimenti sono una rotazione di sessanta gradi (R) e l'avanzamento diun passo (M). passo naturalmente riferito alla gradas. Per comodità si possono introdurre <sup>i</sup> movimenti inversi T (rotazione di 60 gradi a sinistra) ed N (tornare indietro di un passo), che consentono di eseguire diverse anno 2008 (consento di localizzazione)

prove annullando <sup>ì</sup> tentativi sbagliati. A questo punto <sup>è</sup> stato facile costruire le procedure di base, che costruiscono rispet tivamente una collana di esagoni di raggio

che rimane inevidenza èla rappresentazio ne degli oggetti, delle azioni, dei problemi edelle soluzioni. Ilpensiero si concentra cosi, in maniera naturale, sulla costruzione degli oggetti enon sulle tecniche per padroneggiare gli strumenti.

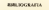

(BEZl'SKA, KENNEV. SILVEV. 77)

Stanley Bczuska. Margarcl Kenncy. Linda Silvey Texu-lliiiiims. Thr Geomtirv o/ PallemsPn\o A\lo: CNICAL PUBLICANS, 1978 TH. 80

**Reymond S. Nickerson. David N. Perkins, Ed-**

ward E. Smith Teaching Thinking Cumbridge<br>Matu: Ball Beranek & Newman, Inc.

Appendice A del Projeci Jnirihgemr iht Develop- mrni of Prm-ejurr^ io EnhaiKt Thinking Skills. preparato per l'Universilà di Harvard e destinato.<br>al Manazzar per lo Sviluppo dell'Intelligenza.<br>Umana. Repubblica del Venezuela. (SIMON. 69)

Histor A. Simon Lewinson del arcyleade Millaga.<br>ISEDI. 1973 (edizione originale The MIT Press, )

# Sull'agenda, di tuo pugno, segna presto il 9 GIUGNO. con l'estate arriverà una bella novità.

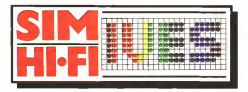

n ° salone internazionale della musica <sup>e</sup> high fidelity International video and consumer electronics show

# 9\*14 giugno 1983 fiera di milano

Strumenti musicali, P.A. System, Apparecchiature Hi-Fi, Attrezzature per discoteche, Musica incisa, Broadcasting, Videosistemi» Televisione» Elettronica di consumo

Insrassii Porla Meccanica (Piazza Amandola) - Porta Edilizia (Viale EgmarOol - Padiglioni: ie-17-1B-l9-2D-21-26-41F-42 Downles 9 15-16 69 Edermania per il padridione 9 13-11 12 Dugos Giarmania professionemic 13-14 Dugos curres emmessione del pubblico)<br>Dacontaria Georgia Sini (a FryS) - illa Domeniches 11 - 25 MI Milioto - Fentoro 00-43 66

# Harden Italia. Il salto<br>di quali<u>tà</u>.

# Dal personal computer al professional computer.

Nel quadro di una filosofia aziendale in evoluzione, Harden Italia riconferma la validità della proposta del Sirius 1. Il Sirius 1, con tutta la potenza del suo microprocessore a 16 bit, con <sup>5</sup> MHz, <sup>e</sup> una memoria centrale che può arrivare 896 KBytes, è uno dei più avanzati della nuova generazione dei Personal.

Oltre ad una enorme capacità di archiviazione dei dati (dai 1240 KBytes del Sirius 1 agli 11.840 KBytes del Sirius Ib) il Sirius può contare su alcune caratteristiche che un tecnico e un professionista non possono non apprezzare: dall'interfacciamento con due porte seriali e una parallela programmabile

da software, ai sistemi operativi (MS-DOS della Microsoft e CP/M96 della Digital Research), fino ai linguaggi di alto livello come il BASIC-86 (interprete e compilatore), l'Assembler, ilCOBOL, il Fortran, il Pascal.

Oltre che sul software vero e proprio (programmi come il Dbase II, ilSuperCalc, il Multiplan o l'Harden-text e l'Hardendata) ilSirius <sup>1</sup>si avvale dei così detti "Tool Kiis", una serie cioè di Utilities compatibili con qualsiasi linguaggio che permettono una stesura dei programmi più facile e più completa come ad esempio l'AutoSort, il FABS, una gestione sofisticata IS, ecc. In più, ilSirius <sup>1</sup> è distribuito e assistito dalla Harden Italia su tutto il territorio nazionale.

Per saperne di più sul Sirius 1, sui suoi programmi o su dove sono <sup>i</sup> punti di vendita Harden più vicini, chiamare (0372)-63136 oppure (02)-651645: rispxinde la Harden Italia.

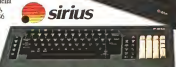

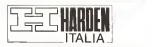

Harden Italia S.p.A. Dirtaione generale <sup>e</sup> ufTici commerciali 20121 Milano via dei Giardini, 4 •tei. (02) 6S1645 Sede operativa e uffici commerciali 26048 Sospiro (CR) - tei. (0372) 63136 - telex: 3205881

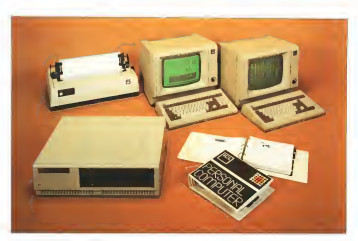

Xaia nel 1968 dalla fusione delle princi pali industrie elettroniche inglesi, la ICL<br>pali industrie elettroniche inglesi, la ICL<br>vanta attualmente una notinone leader foi vanta attualmente una posizione leader fra te aziende del settore informatico in Europa. Più nota presso il grande pubblico per appli cazioni (inali registratori di cassa e simili, la ICL dispone però di un vasto know-how anche nel settore dei mainframe edei mini computer. che l'ha portata a presentare macchine interessanti anche nella categoria inferiore, i cosiddetti micro.

Oggetto di questa prova è il programo 35. modello di punta della nuovagamma dimacchinea cara hir. Caratteristiche salienti sono la multiprogrammabilità sotto MP M <sup>e</sup> lamemoria di massa in terrorismo IVinchester che permette di avere IO MB in linea. Un prodotto quindi assai sofisticato, tanto che pare un po' riduttivo chiamarlo Personal Computer. Una macchina chiaramente gestionale. rivolta ad un mercato di utenti protana dalle esigenze e dalle conoscenze di chi legge MCper hobby: ci<sup>è</sup> comunque sembrato swiss parlame perchè è un oggetto interes genero persona parame o una oggazio una

#### La linea dì Personal ICL

sigla PC <sup>2</sup> che abbiamo usato in copertina viene impiegata solo internamente alla ICL, per distinguere la serie attuale dalla precedente.

# **ICL<br>PERSONAL COMPUTER**

#### di Corrado Giustozzi

fessionistic rivolta qui an nuevoltata un po' lon- di crescosi. Prima di vederne in dettaglio le nel mercays. Crediamo che la prova viano- 3 MHz. Viene per il sistema 25, che ha Precisiamo subito, per la cronaca, che la KB di mencon centrale e funzionamento.<br>als RC 3 dia abbasso conso in constituto - in maltere agricorporazione anno MEOM 0.1 La nuova gamma di personal computer ICL ècomposta da quattro modelli. Basati tutti su uno stesso processore (8085) e su una su uno itesto processore (8080) e su<br>una medesima architettura. differiscono tra loro solo per le capacità di memoria eil sistema operativo disponibile (CP/M o MP/M). il che permette, tra l'altro, di passare in ogni momento da una configurazione a quella superiore senza alcun problema.<br>
ne a quella superiore senza alcun problema.<br>
A creativa alcun problema alcuni problema alcuni problema alcuni problema alcuni problema alcuni problema al di crescita. Prima divederne indettaglio le caratteristiche possiamo dare loro uno sguardo in generale. Il più piccolo è il sistema 15: dispone di<sup>64</sup> KB di memoria centrale, due floppy da 781 KB. CP''M.CPU a <sup>3</sup> MHz. Viene poi il sistema 25. che ha sempre <sup>64</sup> KB di RAM ma ha la CPU <sup>a</sup> <sup>5</sup>MHz <sup>e</sup> al posto di uno dei due floppy monta un Winchester da 5 MB. Segue il sistema 26, equivalente al <sup>25</sup> ma con <sup>256</sup> KB di memoria centrale <sup>e</sup> funzionamento CP/M è opzionale) Ed infine viene il 35. post fancionare come acomale espazione opportune il componente di componente di componente di componente di componente di componente di componente di componente di componente di com oggetto di questa prova, che è equivalente al precedente tranne il fatto che il Winche-

ster <sup>è</sup> da <sup>10</sup> MB <sup>e</sup> non viene più supportato il CP 'M. Gli ultimi tre modelli, cioè quelli con un Winchester, sono dotazi di interfaccia SASI: il protocollo sviluppato dalia Shugart per lo scambio didati con le proprie unità a disco, divenuto, come spesso accade, uno standard "de facto"; ciò per mette di collegare altre due unità a disco rigido purché dello stesso tipo di quella originale. <sup>I</sup> modelli 25 e 26 possono perciò collegare fino <sup>a</sup> tre Winchester da <sup>5</sup> MB ognuno, il 35 fino <sup>a</sup> tre da <sup>10</sup> MB. <sup>I</sup> due modelli multiprogrammabili. inoltre, di spongono diuna cache-memory per l'otti mizzazione dei tempi d'accesso al disco, di cui parleremo meglio più tardi.

ai parierento meggeo più tangi.<br>Fra le espansioni normata una della coninteressanti è ilcosiddetto VDisk, o disco virtuale: una scheda di memoria RAM che viene vista dal sistema operativo come una vera e propria unità a disco (ma volendo può funzionare come normale espansione di memoria centrale). Ne esistono da <sup>256</sup> KB <sup>e</sup> da <sup>512</sup> KB <sup>e</sup> la loro utilità <sup>è</sup> evidente:
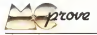

aumentino parecchio la velocchi di ogni tipo di operazione di l'O iu disco, in quanto il Irasrerimento dati avviene a velocità elettronica e non meccanica. Possono essere usate per memorizzare file di frequente accesso o grosse matrici di da ti (ad esempio con VisiCulc). L'unico svantaggio è che allo spegnimento del sistema il loro conte nuto viene perso e quindi bisogna preve derne il backup su supporto magnetico; ciò non <sup>è</sup> comunque un grosso problema inquanto può essere fatto anche "a mano" con PIP. cosa più che lecita dato che per il CP M (o l'MP. M) il VDisk <sup>è</sup>un'unità <sup>a</sup> disco come le altre, di solito, anzi, conviene. chiamarla C:. essendo A: ilWinchester eB:

Resuardo l'I/O, cess modello prevede quattro uscite seriali RS232 che possono opzionalmente essere portate ad otto; nei modelli multiprogrammabili ciò significa che si possono collegare fino a quattro (od otto) fra stampanti e terminali. Questi ulti mi sono del tipo intelligente: dotali anch'essi di un K08S colloquiano con l'unità centrale in RS232. È possibile selezionare diversi modi dìfunzionamento (half duplex, full duplex, block), e configurarli se condo le proprie necessità.

#### Dcscrizione esterna

E veniamo finalmente aH'oggetlo della nostra prova. L'ICL 35 sipresenta esteti camente come i suoi fratelli minori, con unità centrale e memoria dimassa poste inun unico contenitore, e monitor etastiera separati. Questa configurazione, poco usata nei micro monouiente dove si tende ad integrare monitor. CPU <sup>c</sup> memoria dimassa. è al contrario la più razionale per l'uso mulliutenle in quanto l'unità centrale non viene vincolata a risiedere in una console, appesantendola, ma può essere posizionala in modo indipendente dai terminali.

Cominciamo la nostra descrizione par tendo quindi proprio dall'unicà centrale, contenuta in usu robusta carrozzeria metallica di colore beige. Sulla parte frontale sì nolano soprattutto le due unità a disco (che. ricordiamo, sono un Winchester 5" da 10 MB e un meniloppy da 780 KB), ma è presente anche una spia di accensione verde che si illumina solo qualche secondo dopo l'accensione del sistema: quando cioè il Winchester ha raggiunto la velocità dì regime eha inizio il bootsirap, Le altre spìe presentì sono il consueto led "in use" del presenta somo il comisiero toa - in une - aei<br>drive per i floppy e due led "ready" e "in<br>rao" per il Waschester, Nelle parte barra per il Winchester. Nella parte bassa del frontale si trova una fascia orizzontale di fessure d'areazione. protette con una rete metallica per evitare l'ingresso di oggetti estranei nel computer.

Sul pannello posteriore troviamo l'inler-

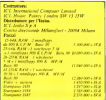

doppia azione Ine parleremo tra poco), la presa a vaschetta per il cordone di rete (staccabile a norme lEC). ralloggiamcnto del fusìbile d'alimeniazione. <sup>i</sup> quattro connettori RS232 per altrettanti terminali e/o stampanti, il connettore a 50 piedini dell'interfaccia SASI (collegamento ad altri Winchester esterni) ed. infine, un'ulteriore serie di fessure di arrazione con relativa ventola per laventilazione forzata.

[ terminali, fabbricati in Giappone, so no formati da monitor e tastiera separali. Il primo, carrozzaio in plastica beige, comprende il CRT vero <sup>e</sup> proprio <sup>e</sup> l'elettroni ca di governo einterfaccia verso il compu-

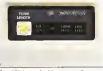

If possible do controllo della composta Da scape di

ter (ricordiamo che <sup>i</sup> terminali sono intelli genti e comunicación col computer tramite RS232). Il video, a fosfori verdi, presenta le classiche 24 lines da 90 caratteri più una venticinquesima linea di status, e dispone di un controllo dì luminosità accessibile direttamente sul pannello frontale. Tutto il contenitore poggia su quattro piedini, di cui <sup>i</sup> due anteriori sono estraibili a vite, in modo da poter variare l'inclinazione dello scheems. Sul retro, oltre alle onnipresenti fessure d'areazione. è disponìbile tutta una serie di controlli <sup>e</sup> di connessioni. A pre sciedere dall'interruttore di rete con relativa presa (anche qui lEC) e fusibile, sono presentii tre connettori per il collegamento al computer, alla tastiera e ad una stampante locale, un trimmer per la regolazione del volume deH'avvisalore acustico e ben tre dip-swiich per la configurazione del ter minale. Fra leopzioni disponibili citiamo la scelta dei haud rate delle interfacce verso il computer e la stampante, l'auìvazione o no del controllo di parità, la selezione della frequenza di rete (50 Hz in Europa, 60 Hz in America): inoltre sìpossono scegliere il tipo di cursore (un trattino lampeggiante o un blocchetto in inverse), il modo dì fun zionamento dei terminale (locai, block, half duplex o full duplex), il tipo di tastiera nazionale in uso ( ben dodici tipi, compresa

La tastiera, a basso profilo e molto completa. prosegue l'estetica degli altri componenti. Comprende un tastierino numerico. separato (con ENTER duplicate) indipendente dallo Shift. undici tasti di funzione programmabili, quattro tasti di movimenli. Da notare il "doppio" tasto Escape: di solito funziona normalmente ma se viene premuto assieme allo Shift agisce in mdo "Locai Escape". che permette di generare delle sequenze di Escape che non vengano trasmesse alcomputer ma agiscono solo a livello dì terminale. Il tocco dei tasti é leg-

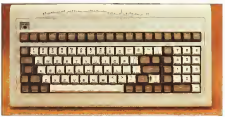

rutiore di accensione, il tasto di reset a La univere cervani d'orine divessa a contrabili fazzone Mini e anno

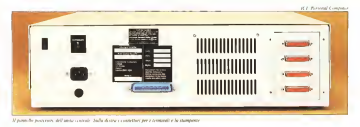

gero. e ad ogni pressione viene emesso un hero, e su ogni pressante viene ettesso un sta funzione è comunque escludibile sia via hardware, tramite dip-swiich. che via sof tware. tramite un comando Locai Escape. Un particolare interessante, che denota lacui paracciare interessante, sete siemene in stituita dalla presenza nell'imballo di un sacchettino con i tasti dei vari caratteri nazionali (vocali accentate e con dieresi, simbolo di "paragrafo", ccc.), assieme ad un utensile congegnato per permettere l'estrazione ela sostituzione di un tasto. In questo modo ogni utente può "prepararsi" la sua tastiera nazionale: basta poi comunicare al terminale quale versione èstata scelta (tramite dip-switch) per non avere l'altro di passare in ogni momento da una tastera ad un'altra (es. dalla AZERTY Italiana con tanto di vocali accentate, alla QWERTY americana) ed anche di avere tastiere diverse sui vari terminali; una possibilità indiscutibilmente molto comoda.

Anche la stampante e di fabbricazione giapponese; quella che vedete nelle foto, e che viene solitamente accoppiata al siste ene viene sessionistice meeppinna at store OKI, facilmente riconoscibile anche dopo la cusioniizzazionc ICL. Su di essa c'è poco da dire: è una stampante a punti da 120 caratteri al secondo, con percorso bidire zionale ottimizzato, possibilità di alimentazione a modulo continuo u foglio sìngolo. scelta di vari set di caratteri nazionali (fra cui l'italiano), quattro densità di stam pa orizzontali (da <sup>5</sup> a 16,5 cpi) <sup>e</sup> due verticali (6 o 8 Ipi). stampa su moduli standard 40 x 11" (132 caretter) a IO cpi). stampa in morto grafico. È possibile scienzane la lunghezza dei moduli inuso per permettere il salto pagina automatico alla ricezione di un Korm Feed(ASCII-l2), <sup>e</sup>modificare da software le vane caratteristiche citate.

#### L'interno

Entriamo quindi dentro l'unità centrale: compilo peraltro molto facile in quanto basta svitare due sole viti a croce, poste levare il coperchio ed avere accesso all'in-<br>Lerno Corre o vededalle foto la controvato all'in-statione a il doce nel Corre inditanti i dimensione terno. Come si vede dalle foto lacostruzio-

ne del 35 cmollo ordinata, coi vari componenti meccanici ed elettronici disposti in sezioni logiche ben separate. Lo spazio l'accesso alle varie parti è mollo agevole. Tutta l'elettronica è posta su schede con THE TENNYMOUL POWER TENNIS golo: troviamo la scheda con la CPU. le schede di memoria, quelle di I/O verso <sup>i</sup> terminali <sup>e</sup> quelle drgovemo dischi. Questa di espandere facilissimamente il sistema: basta inserire in uno slot libero la scheda necessaria, sia essa un ampliamento dimemoria che il controller per un ulteriore ter munde. Accanto al bus con le schede troviamo il Winchester nel suo contenitore <sup>a</sup> tenuta d'aria, e più in là il drive per il minificenzo, Sul retro, ben schermato, l'alimentalore. ed accanto la ventola d'areazione. Gli unici cavi che viaggiano sono i fiat cable necessari per collegare le varie

parli fra loro. Le varie schede sono realiz zate in modo molto buono: qualcuna pre senta dei "rimaneggiamenti" abbastanza evidenti, ma ciò è dovuto al faste che l'unità in prova éin rrealtàelease: le unità in produzione normale non avranno questi difetti. In generale non si fa molto uso dizoccoli per gli integrati ma ciò per puòdirsi un difetto, almeno su una macchina diquesta classe. In caso di guasti, infatti, al tecnico conviene sostituire la piastra danneggiata. mettendo l'utente in grado di mprendere immediatamente alavorare: sarà solo in un secondo tempo, in laboratorio, che procederà ad identificare e sostituire rintcgralo difettoso.

A questo punto la presenza o meno dello zoccolo non ha più molta importanza, ed anzi la sua assenza evita il potenziale perì colo di falsi contatti. Daltronde è questa la filosofia con cui vengono realizzati <sup>i</sup> grandi mainframe.

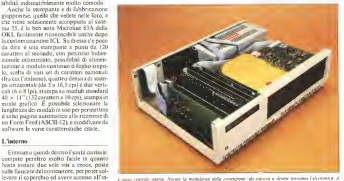

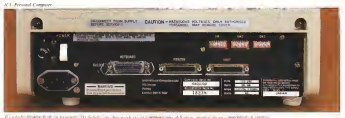

**STERNING IN A ANNA** to develop to an engagement of any analysis as a completel duration

#### Utilizzazione

Allestire il3S per il funzionamento è mollo semplice, anche se richiede forse un po' più di attenzione del solito. Incomine ciamo col trovare un tayolo abbastanza solido e poco soggetto a vibrazioni, pre cauzione dettata dalla presenza di un disco Winchester (che peraltro siè rivelato più resistente del previsto...). Sistemata la CPU <sup>e</sup> trovato un posto aiterminali <sup>e</sup> alla printer si può incominciare a "scavettare". cioè ad elTetluare <sup>i</sup> collegamenti: ogni ta stiera al relativo terminale, ogni terminale, al computer ed infine il computer alla stampante: oltre, naturalmente, aicordoni di rete. Tra l'altro mettendo i cavi a caso c'è il S0°" di probabilità di errare il collega mento, inquanto le RS232 sono "orientate": ogni cavo ha un "lato computer" eun "lato periferica", e bisogna stare attenti a non sbagliare. Sul sistema inprova c'erano delle provvidenziali targhette autoadesive "hand made" aricordare questo fatto: vo gliamo sperare che esista qualcosa del genere anche sui sistemi in vendita al pubblico.

Terminala la fase dei collegamenti si può dare tensione alle varie unità, cominciando come al solito dalle periferiche. Una volta sotto tensione, l'unità centrale dà inizio ad una complessa "sequenza di accensione": parte la ventola di aerazione, la spia verde sul frontale rimane spenta ed il Winchester comincia aruotare, segna lando il fatto col lampeggiare della spia rossa di "ready". Una volta che il disco ha raggiunto lavelocità di regime questa spìa indicare che il computer sta caricando il sistema operativo: contemporaneamente la spia verde di "power on" si accende. Dopo qualche secondo, sui vari terminali. uno alla volta, compare il prompt dell'MP.'M. ed a questo punto si può co-

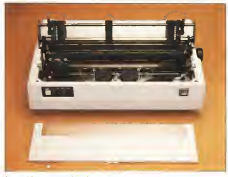

Las non delle magnete sono il consolte anticumore

MCmicrocomputer 18 39

minciare alavorare; tutta l'operazione du-*CERNISTS II MAXIMATS, ESS* 

si stabilizza e si accende quella "in use", ad VDsik, e per assegnare agli opportanti di-La prima cosa da fare, se la macchina è alla sua prima installazione, é controllare ed eventualmente modificare le varie opzioni disponibili per la configurazione del sistema: esistono vari programmi di utilità, sviluppati dalla ICL. che permettono ciò. <sup>I</sup> più utili sono chiamati ASSIGN. OP- TION. TTYSET <sup>e</sup> MAKESYS; possiamo vederne brevemente lafunzione. Il primo permette dìaccoppiare <sup>i</sup> dispositivi logici a quelli fisici, visualizzando lo stato attuate degli assegnamenti: serve pertanto per dare al sistema che A: è ilWinchester e C: il VDisk. e per assegnare agli opportuni di spositivi <sup>ì</sup> vari terminali e le stampanti. Il Comando OPTION controlla diverse cose: fra l'altro permette di definire quale sia il disco di sistema per l'MP/M, discegliere se la gestione degli errori di LQ su discodebba essere lasciata all'MP/M o all'u tente (il guale in quasto caso può scegliere se abortire l'operazione ritornando aH'MP-'M. proseguirla ignorando l'errore o ritentarla), di attivare o disattivare la cache memory (buffer di accesso al Winchester) e l'eventuale VDisk. Il program ma TTYSET permette invece di controllare le modalità dì comunicazione coi terminali e la stampante, selezionando ad esempio il baud rate, iltipo di controllo di parità. la lunghezza di parola, il tipo di bulTering, il riconoscimento o meno del Conirol-C e delia coppia Control-S' Control- Q, inmodo indipendente per <sup>i</sup>vari dispositivi. L'ultimo comando, MAKESYS. permette di rendere permanenti tutti questi assegnamenti: in pratica va a modificare il file MPM.SYS (uno dei file di bringues deM'MP/M) riportandovi la condizione at tuale delle varie opzioni, che diventa cosi lo stato in cui sì sveglierà il sistema dopo il bootstrap; non facendo ciò ogni eventuale modifica apportata alle varie opzioni verrà persa allo spegnimento del sistema.

Già che siamo intema diutility possia mo accenture al comando BACKUP, sviluppato dall'ICL per permettere la copia. del Winchester su floppy; non va confuso con un normale programma di trasferimento dati (tipo PIP) in quanto BACKUP esegue una copia dell'intero Winchester.

**ATLANTICA COMMON** 

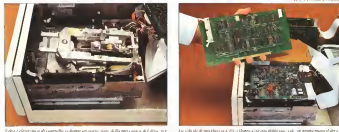

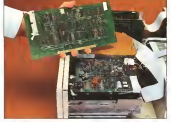

frammentandolo in blocchi che vengono riportati sui fioppy in formato non stan dard. Naturalmente lo stesso programma è in grado di compiere l'operazione inversa: leggere cioè i vari blocchi naceoprandoù in modo corretto a ricostruire il contenuto del Winchester. Sfruttando incline le operazioni di memorizzazione delle date di ag-<br>razioni di memorizzazione delle date di ag-BACKUP è in grado di copiare selettivamente solo quei file che hanno effettiva mente subito modifiche dopo l'ultimo bac kup. In modo disparmiare depo i ultimo durte la contra de l'appressant nota d'utilitza.<br>El compo del utilitza del del característica. lizzazione. A prescindere dall'MP/M, sistema operativo ben nolo e ben collaudato (aproposito. la versione in uso sul 35 è una delle ultime releasc; si tratta dell'MP/M <sup>11</sup> <sup>I</sup> versione 2.3) andiamo un po' a vedere composito delle caratteristiche un po' strane. quali la cache-memory. Questo dispositivo è un buffer da 16 KB che il suttema usa per "copiare" gliultimi settori di disco (sia gli indirizzi che <sup>i</sup> dati)cui qualche utente ha fatto accesso: ciò serve per velocizzare l'I/O da disco (Winchester, beninteso) in caso di multi utenza, in quanto si risparmia una parte dei movimenti di ricerca delia testina. Ilconcetto di base éche se mi porto in memoria tutta una zona didisco attorno alla quale un utente sta lavorando èprobabile che i dati comvolti nelle prossime operazioni di I/O di quell'atente facciano ancora parte del buffer, cosicché posso utiliz zarli direttamente evitandomi di doverli andare a cercare sul disco, il quale ha latestina presumibilmente impegnata inuna zona del tutto diversa per servire un altro utente. Questo discorso, benché delicato, in genere funziona: non è naturalmente possibile quantificare il risparmio di tempo ottenibile (varia in modo assai complicato in base a parametri non determinabili a priori quali l'assegnazione su disco delle varie zone dati interessale, il livello di conlinea e di file aperti, il tipo di lavoro e di file tipo solvio di secondo de 255 AP P diposato e suoi e base a prove abbastianza. in uso), ma in base <sup>a</sup> prove abbastanza

"impegnative" (per il sistema) ci riteniamo autorizzali a valutarlo in un buon 30%. Naturalmente in condizioni ottimali il risparmio può essere maggiore, anche se dubitiamo che possa raggiungere valori molto più elevati.

VDisk; conviene usarlo per operazioni cri tiche (sort) 0 per memorizzare grandi quantità di duo sotto forma di file anniche di matrice. Fra l'altro il suo contenuto non viene perso dopo un reset, ilche è mollo piacevole. E già che siamo in tenso di resetto in controlla che si resettante con un per controllato interior<br>In che si resetto di resetto di resetto di resetto di resetto di resetto di resetto di resetto di resetto di r parliamo un attimo deU'apposilo tasto presente sui retro del 35. Quando viene premuto provoca un warm start del sistema. cioè escrito un reset e successivamente. lancia il bootstrap: ha l'utile particolarità che a seconda del verso in cui viene azionato des alto o in basso) fa fare il boot da Winchester o da floppy.

Durante l'uso il 35 non ha mai creato problemi: qualche fastidio ce lo siamo an dato a trovare in modo strano, ad esempio lanciando lautility OPTION senza nessun parametro, cosa che fa irrimediabilmente inchiodare il sistema. Probabilmente, a

Un'altra cosa che funziona bene è il l'aso del Wordstare: ecapitato di frequenquesto problema si porrà rimedio nella versione definitiva (la nostra, ricordiamo, ha una prc-rcleasc). Se un problema c'è. invece é il "conflilto di intelligenze" tra unità centrale e periferiche, che ogni tanto crea qualche pasticcio; ad esempio durante l'uso del Wordstar ci é capitalo di frequente di veder saltar fuori dei menu <sup>Q</sup> nei momenti più strani, solitamente nel bel mezzo diuna formattazione Control-B. La cosa appariva misteriosa ma l'abbiamo spiegala cosi: durante la riformaltazione. il specijana cent staranice in tuottraatansotte.tt teri che sta piazzando ai posti giusti, e poi :<br>spedisce il tutto al CRT per la visualizzazione; a volte questo pacchetto di dati è Iropp» grosso per il buffer del terminale, il quale reagisce in modo secondo lui intelligente inviando autonomamente alcomputer un Control-Q per fermare il flusso di dua. Ma, ahimè, il computer non riceve. questo segnale che viene mycce catturato dal Wordstar, il quale termina laformattazione in modo anomalo (il Control-Q gli<sup>é</sup> arrivato in un momento sbaglialo) e passa ad esecuen quello che lui crede un comando. visualizzando il menu Quick con-

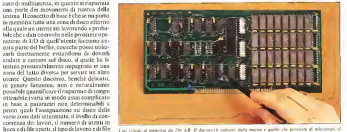

**R.C. Parmel Company** 

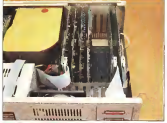

day digh pic La posti olare degli 2013.<br>Sma volvolo e semple com

Le which delly CPL exposure to announce generator (S) manner is reprogram

completo scombussolamento dei dati sullo si si con un'opportuna configurazione del ter- materiale regno m nerebe il munuale ddel terminale), sotto re perché il manuale (del terminale), sotto Documentazione A propositio, per usare il WondStar beso-A proposito, per usare il Wordstar biso-<br>per unito riginficiale di Breter della edelici il discorso sulla documentazione dalla gna anche morroums di arterare alcune deile caratteristiche della console in uso (col TTYSET) altrimenti il programma non gira correttamente.

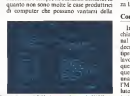

Documentazione e software supportato Il discorso sulla documentazione della

the schools are methods done consult deliver it is not pick on a CPM. A present commit (2005)

Durante l'uso il monitor e la tastiera si qualità dei propri manuali. ICL è, a questo sono rivelalizzazione rivela di controllati per persona non anche a permetto dopo molto tempo ficabili grazie anche ai discendenti: il trat tamento antirìflesso contribuisce ad una facile leggibilità del video. Ilfeeling della tastiera è piacevole e permette una digita- zione veloce senza problemi: peccato solo che il Caps Lock (il fissaggio delle maiuscole) non sia un interruttore meccanico menis<br>ma un normale tasto (la commutazione é uffic logica): la sua posizione, accanto allo Shifi. ne rende facile la pressione involontaria. col che uno prende a scrivere tutto in maiuscolo senza accorgersene. L'assegnazione dei tasti definibili può avvenire dei tronomica solonicologicale i discontrativamente dell'anno 1990.<br>Il programmo con solo di comunque un come la macchina venicone dell'alteria la suida da programma: ciò non è comunque un grosso problema in quanto l'MP/M permette un autostart (con un comando SUO) NI IT), e quindi è facile inserire la definizio-

passato al terminale. I caratteri sullo scher- mpc, un quest del CP/M en MP/M al tea-<br>Il co termo ben disegnali e facilmente identi- modal per l'experiture, dal matriale del Baqualità dei propri manuali. ICL é, a questo — 11100<br>proposito, quasi una rarità: siamo stati — 11100 praticamente sommersi da manuali di ogni tipo, da quelli del CP M ed MP/M ai ma-ai ma-ai ma-ai ma-ai ma-ai ma-ai ma-ai ma-ai ma-ai ma-ai ma-ai ma-ai ma<br>1990, da quelli del CP/M ed MP/M ai ma-ai ma-ai ma-ai ma-ai ma-ai ma-ai ma-ai ma-ai ma-ai ma-ai manuali per i operatore, dal manuale del Ba- dec<br>sic-80 ai libri per i tecnici riparatori. Esisto- pen no anche corsi audiovisivi su audiocasselta (CP.M e Basic-80) e. udite udite, corsi in troduttivi all'uso dei sistemi ICL su videocassetta. Il tutto è ancora in neglese ma si Totto bei ma di sta provvedendo alla traduzione quanto meno dei documenti più importanti: voci ufficiose promettono anche la traduzione - mercato, durno un pradano sul 35 A non è degli concentrati con contratto degli audiovisivi, cosa quanto mai auspicabile anche se più problematica della sem-<br>plice traduzione di un testo per le ovvie - frier necessità di doppiaggio. Tutto questo materiale é a disposizione detfutenie italiano; con la macchina vengono forniti la guida di un mu<br>all'utente e il manuale del CP/M (o MP/M = sua cont <sup>a</sup> seconda dei modelli), ma qualunque al tro documento èdisponibile anche. lo ripe-

ne dei tasti nel programma che viene lantiamo. il manuale diservizio per il persona-le dell'assistenza. Più documentato di

cos.<br>Anche il fascorso software è molto nositu an per l'atente, brache la ICT, post recolto povolumente de la programa respublikan queste una accordo per il esale viene supportato diretaccordo per ilquale viene supportato diret tamente tutto il software MicroPro: per ora in inglese ma <sup>è</sup> già prevista <sup>a</sup> media scaden-za la personalizzazione in italiano.

#### Conclusioni

In fin dei conti possiamo dire questo:<br>chiamare il usterna 35 col nome di Perso. nal Corregger, come ha fatto la BCL è decourseste náutivo: usa macchina muldecorramente riduttivo: una macchina mullivoro non è un porsonal A parte questa questione terminologica c'è da porte una questione a monte, il 35 è indubbiamente questione a monte; il 35 è indubbiamente una macchina molto sofisticata, così come l'MP/M èun sistema operativo assai evoluto e complesso; ma vale la pena di fare<br>tutto ciò sugli otto bit?

tutto ciò sugli otto bit? C'è già infatti chi prevede la morte precoce dell'MP/M a causa dell'espansione del mercato dei sedici titi, forse è un po- allarmistico. ma in effetti una macchina come il 355 degli assomiglia un po' ad una Ferrari col motore di una cinquecento. Gli eventuali utenti non debbono comunque spaventarsi: la ICL ha pensato a tutto, ed è previsto il risiscio, fra non troppo tempo, diuna scheda con CPU 8088 per il"salto di qualità": soluzione che. tra l'altro, permette di non abbandonare l'otto bit ma di passare dall'uno all'altro

A prescindere da queste valutazioni di mercato, diamo un giudizio sul 35. A noiè parsa un'ottima macchina, tecnologica- mente molto valida ma soprattutto "user friendly". La sua collocazione é. ovvia mente. in una piccola azienda: è un'ottima scelta per chi non ritiene di avere necessità di un mini "serio" ma non vuole mettere la sua contabilità in un micro "pompato". Il prezzo ci sembra pienamente giustificato dalle prestazioni.

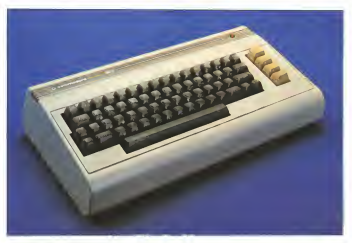

<sup>I</sup> <sup>l</sup>ahhUinio parlalo del I7C' -(/ Commodore solo pochi mesi la. rilevandone posili vane vant piegel aspel pie ent vantante punter. macchina moderna, adatiu a chi dispone di un hudger hanners.

Le uniche cose che dovemmo noiare con rammarico erano la scarsa memoria e le righe da 22 caraneri.

II Commodore 64. in distribuzione da pochissimo lempo. non é soliamo "il nuovo modello" che integra le carenze fondamentali del <sup>f</sup> 'IC. ma haanche alcune inieressanlissime novità...

Il fenomeno dei personal computer as sume proporzioni ecaratteristiche diverse economicalistiche diverse anman mano che passano <sup>i</sup> giorni.

Tutti avranno sentilo dire che il settimanale TIME ha aperto il <sup>1983</sup> presentando in copertina il computer come "Macchina<br>dell'anno", in livano del tradizionale "Uodell'anno", in luogo del tradizionale "Uo- mo deiranno" che venne presentato nelle 55 precedenti prime edizioni annuali. Che sampre più spesso i Mente da un litto di correlativeniano. Intri score recifessatuli

Mentre da un lato c'è da complimentarsi per l'iniziativa, c'c da chiedersi perché ciò non sia successo prima. Non è stato infatti il 1982 il primo anno che ha fatto registrare il boom dei computer personali o, tanto meno. dei computer personati c, tazza

Sembra che la coscienza pubblica sia coinvolta nel fenomeno solo da pochissi mo tempo. Chi perché ne <sup>é</sup> stalo costretto per motivi di lavoro, chi per aver aperto il portafoglio per regalarlo al figlio a Natale.

# COMMODORE 64

#### di Mauro Di Lazzaro

ne ha avuto un contatto diretto, sicura- pico contratto il attilizzazione o di tratto. me na avono un comarro cere

C'é un problema di cultura abbastanza sensibile, ma dal momento che state leg gendo questo giornale non dovete essere voi a senlirvene responsabili. La via più indicala per ovviare a questo inconveniente è sicuramente quella di avere un contatto a Millian men spontaneo con il personal computer.

L'ideale è che ciò avvenga con un oggetto poco ingombrante ma ricco di risorse, da usare a casa nel lempo libero. L'obietti vo é quello di capirne il funzionamento per poter fare un uso corretto delle macchine che sempre più spesso verranno impiegale

per scopi professionali. Il Commodore 64 sembra progettalo in questa prospettiva. Ha tutte le caracteristic che. musica egrafica a colorì comprese, per risultare un ottimo strumento didatti per contratt un otteno strumento constituett questo stranenzo coe peri

Non intendiamo dire con questo che non sìaadatto ad un utilizzo professionale; per molli professionisti potrà anzi essere la macchina dalle dimensioni ideali per sem-

plici compili di archiviazione o di tratta-<br>mento di testi. Intendiamo però mettervi in guardia dal pensare di ottenerne prestazioni caratteristiche di macchine più grandi e dì maggior costo.

II 64 è il primo ad essere commercializza lo di una vasta sene dinuovi modelli che la Commodore ha annuncialo e presentato alle mostre estere già da molto tempo.

la macchina che abbiamo provato è la versione attualmente venduta in Italia e non il modello americano che è distinguista le per avere <sup>i</sup> tasti di funzione della stessa tinta del VIC 20 e per avere l'alimentatore separalo di colore nero.

#### Esterno

Il 64 ha la stessa forma c dimensioni del Vie 20- Ilcolore <sup>è</sup> passato dal beige chia rissimo ad un marroncino chiaro, sicuramontro de un marroncirro concor, sovieta neepiù pratico per rendere meno visibile la polvere.

Il colore dei tasti funzione é mutato per creare un insieme di ottima presentazione estetica e coerente.

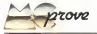

La finitura del mobile, cosi come ia parte superiore dei tasti, è antiriflesso e il riquadro della tastiera lo è maggiormente. La tastiera, come già detto in occasione del Vie 20. è una delle migliori per un personal di basso costo. Manca il lastierino numerico, ma fornisce una comodità di impiego notevole. Sul lato destro è personalizzata in modo da avere tutti gli operatori aritmetici in pnma funzione. Sullo stesso lato trovano posto <sup>i</sup> tasti dì controllo del cursore, quelli per la correzione delle linee.<br>nee la concellazione del video e il tosto. per strategisto del video e il per la cancellazione indirettamente all' microprocessore un interrupl non masche-

rabile. Sul lato sinistro un tasto a due posizioni il suoi permeile di bloccare la tastiera nel modo SHIFT analogamente <sup>a</sup> quanto succede su una macchina da scrivere; iltasto RUN/ STOP posto al suo fianco può talvolta essere premuto accidentalmente causando

Il tasto con il logo Commodore serve per accedere aisimboli grafici di sinistra serì grafaiì sulle facciate anteriori dì una gran parte dei tasti. Ai simboli di destra siacce-

de con lo shift. Il tocco dei tasti è uno dei migliori. Ilprofilo e ergonomico, arcuato in modo da seguere il movimento circolare delle dita-

Sulla fiancatìna destra del mobile ci so no due connettori a vaschetta per paddle o joystick tipo Atari (che sotto il marchio - pocc<br>Commodore hanno un prezzo inferiore), - lita i l'interruttore di accensione e il connettore per lealimentazioni.

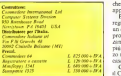

Nella parte posteriore, da sinistra a destra, troviamo il connettore per le espansioni, le uscite video e audio, il connettore e solite<br>per disco e stampante, quello per il registratore a cassette della Commodore <sup>e</sup> infi ne lauser pori.

### Caratteristiche generali

l'arresto del programma in esecuzione ... Dopo aver collegato un televisore, me-<br>Il tanto con il logo Corangolore servener ... also se a colori, e l'alimentatore si reso Dopo aver collegato un televisore, meglio se a colori, e l'alimentatore si può - Coi<br>partire. Appena acceso, il 64 si presenta - midiinformandovi che 38911 byte sono liberi - re i votto ninenvime introduzionente e per i programmi in Basic. Una quantità nente male che permette di caricare pro- di c<br>grammi lunghi oppure di lavorare con vet- pote tori e matrici di medie dimensioni.

> stabilire che una matrice di SO x SO elemenpoco più di 12500 byte; con tutta probabilità si tratta già di dimensioni ragguardevoli per molti di voi ed è per questo che laconsideriamo una quantità di memoria più

che sufficiente per la maggior parte delle<br>applicazioni

applicazioni.<br>Bisogna anche tener presente che con un registratore a cassette è facile arrivare ad un quarto d'ora per salvare o ricaricare un programma di grosse dimensioni. Utilizzando l'unità a disco anche il programma più lungo dovrebbe essere caricato in mez-zo minuto, mentre nella maggior parte dei

casi sono necessari pochi secondi. Cogliamo l'occasione per ricordarvi che il Commodore 64 prevede il collegamento di un proprio registratore, che utilizza co muni cassette audio. Sappiamo per esperienza che molli desidererebbero usare un registratore che già possiedono, per non<br>sobbercarsi una spisa aggiuntiva, Seppiasao però che aggiu spesso un registratore. normale dà dei grossi grattacapi; forse molti sarebbero già in difficoltà nel costruirsi il cavetto di collegamento e tante volte bisogna fare nosos esperimenti con i

Con un calcolo approssimativo si può - per il 64 il avvenzia a un decimo del costo. ti rappresentati in virgola mobile occupa - viscor la coloni molete, province, viduto a livelli del segnale. Con il suo registratore non avete nessu na diqueste preoccupazioni e potete salvare <sup>i</sup> vostri programmi immediatamente e con una affidabilità molto alta. C'è anche da dire che il costo di questo registratore poteva essere una frazione significativa. della spesa totale nel caso del VIC 20.ma per il 64 si avvicina a un decimo del costo ddl'unità base. Se avete collegato un tele versitente d'eclèse del testo che all'accesso cambiare il colore del testo che all'accen- sione è blu chiaro su sfondo blu. Le scritte compasso all'interno di un riquadro dello stesso colore del testo, il cui colore, come

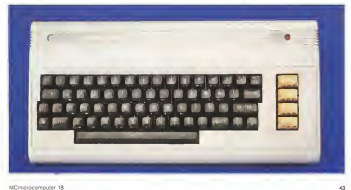

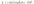

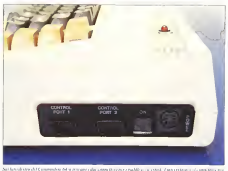

gli allrì citati, è da scegliere a piacere fra <sup>1</sup>6. Il colore che si può cambiare più sempli cemente è quello del testo, mentre glialtri due vanno cambiali mediante delle POKE, sia in modo immediato cheda programma. <sup>1</sup> tasti della fila superiore riportano una abbreviazione dei nomi diotto colori. Pre mendo contemporaneamente CTRL <sup>e</sup> una cifra da <sup>I</sup> a 8 si vedrà cambiare il colore del cursore lampeggiante sullo schermo eogni carattere che verrà battuto successivamen-CTRL e le colte 9 o 0, si entra e esce dal modo reverse in cui i caratteri venereno visualizzati nel colore dello sfondo, circondati da un quadrettino del colore selezio nato. Altri otto colori si possono ottenere premendo il tasto con il logo Commodore e gli stevi tasti citati.

Come accennato l'editing, cioè la corre zione degli errori su video, c uno dei più. comodi che si possano trovare su una macchina di costo limitato. La Commodore adotta lo stesso sistema su tutti <sup>i</sup> personal di sua produzione.

<sup>1</sup> due tasti marcati CRSR in basso <sup>a</sup> destra si occupano del movimento del cur sore rispettivamente in verticale e in oriz zontale; <sup>i</sup> due versi vengono ottenuti shif tando o meno il tasto.

1NST< DEL in alto <sup>a</sup> destra permette di cancellare <sup>i</sup> caratteri che stanno a sinistra del cursore, trascinandosi il resto della riga per colmare il vuoto che ne deriverebbe. Lo stesso tasto shiftaio crea lo spazio per l'inserzione di nuove battute. Questi tasti più la space bar sono dotati di repeat auto ilVlC20sipuòavereilrepeat su tutti <sup>i</sup> tasti con POKE 650, 128, oppure lo si può eliminare su tutta la tastiera con POKE ò.'iO.M Con CLR HOME si riposiziona il cursore inalto a sinistra sullo schermo e shiftando il tasto lo stesso risultato è otte nuto dopo aver cancellato la videata.

Con l'insieme di queste funzioni la cor rezione dei programmi inBasic diventa un gioco da bambini (che infatti diventano sempre più spesso utilizzatori di queste macchine).

La capacità di memoria più che duplicata. lo schermo di dimensioni doppie {25 righe da 40 caratteri) e un numero superiore di colori nelle stesse dimensioni del suo sosia danno al 64 un'altra dimensione, pur senza aver ancora toccato Targomenio grafica e musica.

Il Basic <sup>è</sup> residente in ROM ed <sup>é</sup> lungo 8K. Il sistema operativo è della stessa lun ghezza esecondo noi merita una lode. È particolarmente moderno e modulare, evi dente frutto di anni dì esperienza maturati <sup>a</sup> partire dalla produzione del PET 2001. Oltre alle necessarie routine di gestione del video comprende una gestione completa mente da software, con un ampio utilizzo delle interruzioni, della tastiera, dell'unità u cassette, di un interfaccia RS-232 <sup>e</sup> di un pori IEEE-488 seriale per il minifloppy e per la stampante.<br>En generatore de carattere en ROM de

Un generatore di caratteri in ROM da 4K permette di avere due set di <sup>256</sup> caratteri a scelta. Quello che compare all'accen sione ha tutto il set mariscolo tradizionale più tutti <sup>i</sup> simboli grafici che sono serigrafati sulla faccia anteriore dei tasti. Il secondo, selezionabile premendo il tasto Commodore shiftaio. sostituisce le minuscole. alle maiuscole e lemaiuscole ad una parte di caratteri grafici.

Con questo sistema non viene rispettato Io standard ASCII nella rappresentazione in memoria eciò costringe in particolari routine dì input ' oupui ad una conversione di codici.

Notiamo con piacere che anche dopo una accensione molto prolungala (più di 48 ore) il mobile non presenta nessuna sua parte riscaldata in modo evidente. L'ali mentatore esterno gode invece di ottima temperatura ma non dà cenni di squilibrio. Ci pare un problema fittizio posibe non

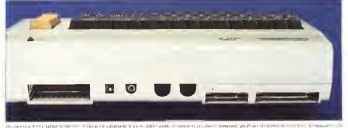

#### Committee to

implica mairunzionamenti c contiene gli deve essere notevolmente sovradimensio- 20 0-1084094rE-128409 nato e quindi invadente e costoso.

#### Interno

sorpresi per l'ordine e il limitato numero di 90 Fon 1-11040001MEXT componenti presenti

La memoria non costituisce pol un problema di consumo o spazio occupato. Con al consumere dall'al parametere otto 4164 (64Kbit x 1) si realizzato il **Boston del co** complessivi 64K byte necessari al 64. Una 2114 (IKbit x 4) mette a disposizione 200 PRINT CHRS CATTIME?<br>(Kasybble per metterstate i colori 200 8 (1891) AS 16 (49 C ARS C2) THEN 30<br>The cold BETM exclusives at Blanc 21 40 BET AS 1 F AS = CARS C2) THEN 500 <sup>l</sup> Knybble per memorizzare <sup>i</sup> colori.

Tre sole ROM racchiudono il Basic, ilcaratteri.

Nel 64 compaiono per la prima volta 100 La prima parola va spesa per il micro-

processore: il 6510 Questo microprocessoper mantenere la perfetta compatibilità del due: la prima consiste in un pori di input/ output programmabile già mappaio nelle locazioni 0 e <sup>1</sup> : la seconda nel nuovo piedi no AEG che permette ladisabilitazione dei buffer three-state presents sugh indirizzi. Con questo sistema sirisparmia circuiteria esterna per realizzare il DMA (Direct Memory Access) oppure per sistemi multipro-

cessore. Altri due chip importanti sono <sup>i</sup> 6526. chiamali CIA (Complex Interface Adapter). Comprendono due pori paralleli <sup>a</sup> <sup>8</sup> bit. utilizzabili come singolo pori a 16 bit, due timer a 16 bit collegabili fra di loro, uno shift register a S bit per 1,0 seriale e un

L'orologio èstato studialo per quei pro grammi che vogliono razguire delle operazioni in momenti prestabiliti della giornata. oppure per documentare aggiornamenl'ora è rappresentata nei registri del CIA è annonce su li su T Le righe LII e (40 cm) di cifre BCD per decimi di secondo, minuti. 12 ore più un flag AM/PM. È possibile programmare un allarme che generi un'in terruzione del microprocessore all'ora

desiderata. penn<br>Questi chip hanno in realtà moltisiame aven opzioni che ne rendono l'uso adatto solo a chi ha una precedente esperienza e pertanto non ce ne occupiamo oltre, ripromettendoci semmai diparlarne in altra occasione.

L'unico appunto che cisentiamo di fare suH'impìego di questi chip aH'intemo del 64 riguarda la scelta del clock. Esso viene preso dalla rete (il CIA accetta 50 o 60 Hz indifferentemente) e quindi ha una preci sione assai inferiore a quella cui ormai tutti samo abituati con gli orologi da polso a quarzo. Un secondo svantaggio <sup>è</sup> quello di richiedere un oscillatore aggiuntivo nei caso qualcuno voglia renderlo portatile alimentandolo con accumulatori, presta zione comunque non prevista dalla casa.

## Transduction and de Companies as a 44,990 ingombri. Perché un trasformatore sia anticomposition de persente de concentrativo en estate estate en estate messo incondizioni di scaldare pochissimo CO. FANE-RYAN 50 PRINTE120, CHRS (CHEEK (156M)155+4431 **GO PRINTEDRA CHREC (PESECI DANOPAD) / 14440 :** Dando un'occhiata ail'interno si rimane 200 PRINTS-KINEXT PRINT CHES CATTIMOT

The sole ROM machuidono il Reac, il **1999 de la nei Perre** Tom Provence Col in La 1999<br>Informa operativo e il generatore di 1999 **de la nei Reac Bia + 1 (199**9 44) + (1992 (1994) − 64) + 1.6<br>Informativo e il generatore di PRINT TOYTE TRADESDITTY TO . 0100 PRINT CHRS (4) INNO alcunichip specializzati mollo interessanti. 110 PRINT CHRS (A) "INHO" CHRS (2) JA MEXT

reconsistential del 10 Questo microprocesso - response una presentazione del 80M detettu conte del 6502 der esse h<br>The ha la stessa architettura interna del 6902.<br>Al stessa architettura interna del 6502. Interna del seguen per manienere la perfetta compañbidità del contro difono di monto di response il bio ce dan e provideo e oques de<br>confranze - Le request freedynamiale sono. Novintere concerni che il highe di auto de sono gono di chiabri i

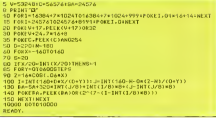

ti, espec per documentare aggiorisitich:<br>a di lle odstraequisiti. Il formato con cui – , i suite gente distance de penne dessare alemande distance de p<br>Formato con cui la lle organizació CIA è – , annonce a X a T. Le cale

Un altro nuovo imegra'io, realizzato dalla Commodore/Mos Technology (la prima casa produttrice del 6502) apposita mente per l'impiego nei personal computer <sup>è</sup> il 6581. chiamato SID (Sound Interface Device). Questo integrato contiene in pochi millimetri quadrati di silicio un intero sintetizzatore che andrebbe definito analogico. anche se controllato digitalmente.

L'ultimo e non per questo meno stupefa cente chip specializzato è il controller del video. Il 6567 (6566 per la versione ameri cana) sioccupa interamente della generazione del segnale video, della gestione delle aree di memoria da visualizzare a colorì, della creazione del modo testo e dì due modi grafici più il display di 8 shapes colorate di 24x21 punti <sup>e</sup> infine del refresh delle memorie dinamiche edella generazione del clock per il microproccssore.

La circuiteria del video e ilmodulatore sono schermati per evitare interferenze, li mitale anche da una certa quantità di impedenzine in ferrite nei punti chiave deH'alimeniazione.

<sup>1</sup> clock del sistema, orologi esclusi come detto precedentemente, vengono ricavali a partire da un quarzo da 17.734472 MHz (14.31818 per l'NTSC). cioè da una fre quenza quadrupla rupetto alla sottoportante del colore. L'unica destinazione di questa frequenza è il controller del video. CON GLOCK, cioè la frequenza con cui vengono trasferiti <sup>i</sup> punti sul video, viene ricavata attraverso un circuito ad aggancio di fase(PLL), tecnologia che probabilmente nessuno aveva ancora adottato nella ge nerazione dei segnali di sistema (mentre serregge eg segnor un soccion convivda 8 polici). Questa frequenza che è di 7.88 (191. A), core di un regenze di circuiti logori MHz per il PAL e di 8,18 MHz per l'NTSC<br>viene avente al VIC (il Video Interface viene inviata al VIC (il Video Interface 645<br>Chip 6567) eal connettore delle espansio- moi ni- Purtroppo la scelta di queste frequenze. che magari molti di voi hanno letto distrat tamente. e la causa di un difetto assai fasti-<br>18 novembre, e la causa di un difetto assai fasti- energia della macchiana e al binano comunitato<br>1866 -

Distanzado in ambro menti conchi co Disegnando ingrafica punti singoli ci sono sempre dei problemi di colore. Dise gnando ad esempio sìngoli punti bianchi su sfondo nero l'effetto è di vederli rossi o PLA<br>verdi a seconda della colonna su cui si i macc trovano. Il fenomeno è assai meno evidente quando si hanno due punti registo condicio - significanstesso colore, ma sono ancora pererpebili

delle generale ai bord.<br>Tallo generale francese Tutto ciò simanifesta, anche se con me-no evidenza, in pagina testo. Bisogna an che notare che laconfigurazione iniziale di colori, testo blu chiaro su sfondo blu, cuna di quelle che minimizzano il difetto, opportunamente mascherato dal fatto che il ge-

(PLA), cioè di un insieme di circuiti logici - poss<br>configurabile su richiesta del chente. Nel - plici 64 si occupa della configurazione della memoria in diverse mappe per adattarla a - Pos<br>situazioni diverse. Il vantaggio è natural- - oriz mente quello di contribuire alle piccole di- non è salliciente un solo bito pic la coordimensioni della macchina c albasso consu mo. Un progetto cosi amministrato ha per- messo dicontenere il consumo dichiaralo in <sup>15</sup> watt contro <sup>i</sup> 25 del VIC 20.

PLA <sup>é</sup> quello di scoraggiare la copia della macchina, comunque già difficile per l'at tuale mancanza dei chip specializzati sul

mercato- Dobbiamo quindi informare con dispia cere tutti quegli autocostruttori cui farebbe gola il SID, posthera internettative in permette di sciences<br>be gola il SID, posthé pare vertamente in - sustituzionete, col mudialo di p raggiungibile sia sul nostro mercato che sui quello estero-

### Grafica

Diamo ora un'occhiata più da vicino

Un vantaggio secondario della scelta del contemptoro le coordinate X e Y della evenpossono accedere alla stessa urea dati du pUcando la stessa immagine, ma con posi zione. colore e proporzioni indipendenti. Poiché la risoluzione grafica è di 320 punti orizzontali per 200 verticali noterete che non è sufficiente un solo byte per lacoordi- nata orizzontale, potendo questa essere su periore a 255. Il registro 16 infatti raccoglie gli 8 bit più significativi della posizione orizzontale delle shape. <sup>I</sup> registri 19 e 20 contengono le coordinale X <sup>e</sup> Y della eventuale penna luminosa, poechà l'indirizzo<br>orizzontale è di 8 bit la risoluzione della penna in questa direzione risulta dimezza-

Computer of

ta. Il registro 21 contiene un bit per ogni shape che permette di selezionarne la vi suatu von permette di potententrie in vi-

apparire e scomparire apiacere. <sup>I</sup> registri 23 e29 consentono di scegliere un fattore di scala 1:2 nella direzione ri spettivamente verticale e orizzontale. Set tando il bit corrispondente alla shape desi-

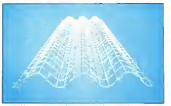

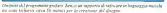

**SECOND REGISTERED CONTINUES STREET ALTERNATION TENNIOL PORCE, II NEXT NOW CONTROL OF CENTER COMM SECURETS.** 

For a nitron or del cente or any pages de 23 x 40 constitue. In tenta de 16 divisions

neratore di caratteri fornisce quasi sempre - alle caratteristiche grafiche del 64 due punti affiancati.

Questo inconveniente e dovuto al fatto che il clock dei punti e la sottoportante colore non stanno in rapporto armonico semplice. Purtroppo <sup>i</sup> progettisti non ave vano altre soluzioni, poiché il problema sta nella scelta del numero dei punti da visua-lizzare. subordinata alle caratteristiche del 6567. e al tipo di codifica dei colori dello standard PAL. Con queste premesse <sup>é</sup>senz'altro stato ottenuto il miglior risultato

possibile. contra<br>Avremeno a questo punto apprezzato - sin i mollisimo una uscita RGB per dar mollissimo una uscitata della loggia di anticolatione di moltissimone della per dar modo una uscita RGB per dar moltissimone del moltissimone del moltissimone del moltissimone del moltissim dì gustare pienamente, anche se con una certa spesa, le capacità grafiche del sistema

veramente eccellenti<br>11 VIC si occupa di fornire 0.98 MHz al 60 soli 6510. contro eli 1.02 MHz della versione immediato. NTSC. Saremo quindi costretti ad accettare benchmark penson del 4", rispetto ai ... in decirada si non cossolita di "5" concolleghi americani. In turn i con non dovete preoccuparvi perché il Basic del 64 ha ottime caratteristiche di velocità rispetto

ad altre macchine. Una ultima menzione va all'82S100. Si tratta di un Programmable Logic Array

al caratteristiche grafiche del 64.<br>Purtromeo non misteno nel Basie delle Purtroppo non esistono nel Basic delle istruzioni grafiche analoghe aquelle di al tre macchine per disegnare rette, cerchi, idella programmazza finanza della politica. selezionare colori e via di seguito. Non è però complicato fare degli esperimenti se guen compromer una sogni organismente non profusi in quantità e comunes in a primera comunicatività e comunicatività e comunicatività e comunicativ lingua inglese) oppure con alcuni nostri

suggerimenti.<br>La maggior parte delle operazione verrà men effettuata con delle Poke ai concerne del concerne la considerazione del considerazione del considerazione del controller del video, che conta ben 47 registri di controllo. Tali registri si trovano a parties dalla locazione 53248. Tralasciando per quest'occasione ladescrizione det-tagliata delle possibilità di questo chip, vi forniamo una visione d'insieme descriven do solo <sup>i</sup> registri di uso più semplice ed

immediato. <sup>1</sup> registri da 00 a 15 (da qui in poi sempre in decimale se non preceduti da "S") con- tel<br>tengono le coppie di coordinate, rispettiva- quas mente X <sup>e</sup> Y. alle quali vanno mostrate le <sup>8</sup> shape (o sprite, se preferite) di 24 x 2<sup>1</sup> punti. L'occupazione di memoria diogni shape é quindi di 63 byte ai quali il VIC accede tramite un muntatore; sha pe diverse

derata siha l'ingrandimento in una o inentrambe le direzioni.<br>Interambe le direzioni.

Il registro 25 dà lapossibilità di settare delle interruzioni in funzione delle collisio-ni fra shape eshape oppure fra shape e lo sfondo, in corrispondenza di una transi zione negativa proveniente dalla penna luminosa oppure quando il valore attuale di<br>scansione eguaglia quello memorizzato nel registro 18. Vi sconsigliamo di fare esperi menti con le interruzioni se non siete pratici con le routine in linguaggio macchina; sarebbe necessario spostare l'attuale puntatore per testare con una nuova routine lasorgente dell'interruzione e comportarsi di

conseguenza. Il registro 27 consente di dare lapriorità alle shape oppure aidati disegnati nella pagina testo o in grafica; si può pertanto scegliere se fare passare le shape sopra o

sotto lo sfondo. Le locazioni da 32 a 46 hanno solo <sup>i</sup>LE DESITORE GE AC IL 40 ISSEED SONO 1 registri colore. Il32 contiene il colore del bordo, il 33 il colore dello sfondo c<sup>i</sup> registri da 39 a 46 il colore delle share

Vi accenniamo alfatto che il VIC ha lapossibilità dì indirizzare soltanto I6K. Per

riconfigurare sostanzialmente la grafica è NA15 che si possono comandare con i bit 0<br>e 1 della norta A del siccordo CIA 1 ciò e la condo Catto del secondo con Geoche vi presentanzo como cierneto, tendoche vi presentiamo come esempio, unitamente all'aver selezionato il Bit Map Moaree dei punti e dei coloni per collocarle al aree dei punti e dei colori per collocarle al digi sotto di 32768, dove possono essere un internazione un lizzate contemporaneamente inlettura e in scrittura mantenendo infunzione il Basic.

Quando si utilizza la normale pagina testo, la Video Memory è mappata apartire da 1024 per <sup>i</sup>seguenti 999 byte. Potete della POKE e serificare dutili casuatore sul siden exerke eella positivise comissionalen. video cambi nella posizione corrispondenrisulti visibile dovreste aver selezionato il colore di quel carattere in modo che risulti diverso da quello dello sfondo. Ciò si ottie ne con una POKE di un valore fra 0 e 15 nella entità di memoria che parte da 55296 ed é lunga 1000 byte. Inutile dire che il valore dell'indirizzo a cui fare la POKE deve dif-

Selezionando la emfina ad alta recola-Selezionando la grafica ad alta risolu-seleziona ad alta risoluzione come nell'esempio che vi proponia-<br>mo. l'area a cui fare le POKE per disegnare <sup>i</sup> punti sullo schermo va da 24576 a 32575. Un discorso diverso va invece fatto per i colori dell'alta risoluzione. L'area di 1000 socio nybble che vengono utilizzati per i colori dell'attualizzati per internet in colori della che vengono utilizzati per i colori della che vengono utilizzati per internet della colori della colori della colori della colori de del testo non viene più considerala. <sup>1</sup> colori si trovano invece nella precedente Video Componente Video

da 23552 a 24551. Con questo sistema siha a disposizione un intero byte per scegliere due colori per ogni gruppo di 8 × 8 punti, corrispondente.<br>all'area coperta da un normale carattere. I III su si quattro bit meno significativi definiscono Il colore del punto nel caso sia spento, lo scrolling fine in entitardo le darenoni mentre <sup>i</sup> quattro bit più significativi danno il colore del punto se è stato settato.

Non è quindi una grafica con colori indipendenti per ogni punto, che d'altra parte non si trova quasi mai nei piccoli personal computer acausa della grande quantità di memoria necessaria per una matrice di punti di queste dimensioni. Si tratta quindi di un artifizio indispensabile per mantenedi un artificao indispensabile per magistric- versioni per |8K dipunti + IK per <sup>i</sup> colori).

Vi accenniamo ancora ad altre utili per formance diquesto complicatissimo controllervideo. E possibile lavorare inpagina testo con un Extended Color Mode, che consente discegliere per ogni carattere uno sfondo ascelta fra 4 (ognuno dei quali a scelta fra 16). In questo modo si possono tuttavia mostrare sul video soltanto 64 caratteri diversi-

Comc per il VlC 20.c'è il Multi Color Mode; è utilizzabile sta in pagina testo che in grafica e permette di avere quattro colori indipendenti per ogni punto dimez zando la risoluzione orizzontale. Nel Mullicolor Character Mode possono essere

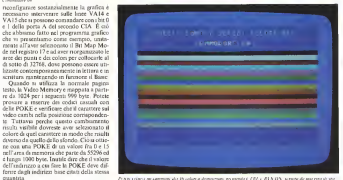

n vans measures en 19 court a septembre.<br>Inside codes come decritis all'atents del artenie

miscelali <sup>i</sup> caratteri visualizzati in modo normale o multicolor. Non possono essere scelti contemporaneamente il Multicolor

Mode e l'Extended Color Mode. Il modo multicolor <sup>é</sup> applicabile singo-

la sullo schermo, senza alterare il contenuto di qualsiasi area di memoria. Sipossono schera una parte della periferia dell'inseraschera Ridscendo Firamagne visualizzata a 24 righe oppure a38 colonne si può avere lo scrolling fine in entrambe le direzioni.

Se fosse stato implementato nel sistema O<br>operativo lo scrolling fine si avrebbe avuto <sub>im ne</sub> un leve rallestamento, ma si sarebbe dato in avanta. Quello che fino a poco tempo fa un tocco di classe assai raro su un personal.

Teniamo a precisare che tutti i movi-<br>Teniamo a precisare che tutti i movimenti delle shape e il natvenerato delle sono<br>collisioni sono affidati a circuiti logici interni al 6567 e non alsistema operativo, come potreste aver letto su altre riviste del

sere<br>Completenti quindi alla profica del 64 Complimenti quindi alla grafica del 64 (con quell'appunto sul difetto dei punti singoli), che attendiamo di vedere sfruttata. in games di sicura qualità e utilizza bile dal quadra o a denso di sicura e un controllo Basic con una cartuccia agguintiva (all'e stero è già stata presentata una cartuccia di altro produttore con turllegraphic).

#### Musica

Possiamo senz'altro considerarlo un punto diforza del 64. Non si può negare che la Commodore sia particolarmente avvantaggiata per disporre di una sezione in grado di realizzare circuiti integrati per <sup>i</sup> suoi mìcrocompuier. ma <sup>è</sup> soprattutto la scelta che va premiata.

ente ad ognuna delle 8 shape. Cola il suo visualizzare di non visualizzare nu Non sappiamo quali inchieste di mercato stiano dietro <sup>a</sup> questa decisione, ma ri specchiano certamente la realtà. Una delle prime cose che un hobbysia cerca di fare con il suo computer <sup>é</sup> quella di ottenere suoni di vario genere, che difficilmente riescono a sfociare in musichette armoniose. Molte volte non ha grande importanza, perché più c'è aria di sintetizzato e maggio-

gine. Riducendo l'immagne visualizzata a una sola voce, magari con un'estensione<br>24 milio centre a 38 colonne u può avers a d'ottave decenimente breninis e con una re é ('effetto. Sovente il limite consiste nel disporre di una sola voce, magari con un'estensione d'ottave decisamente limitata e con una

sola timbrica.<br>Con il SID, l'integrato già menzionato in precedenza, il 64 fa un autorevole salto in avanti. Quello che fino a poco tempo faera un sintetizzatore, magari monofonico, di ragguardevoli dimensioni éora racchiuso in pochissimo spazio econtrollabile au-

tomaticamente. Tre oscillatori la cui fondamentale spazia da frequenze bassissime fino a 4000 Hz permettono l'esecuzione di musiche davvero stupefacenti. Non è come alcuni potreb bero pensare una escursione limitata, poiché le semenache contenute in una onda quadra o a dente di sega di quella frequen-

za sono elevatissime. Ognuno dei tre oscillatori dispone di una scelta di forme d'onda: triangolare, con basso contenuto armonico dalla tonalità vellutata simile al flauto. Dente di sega, ricco di armoniche pari e dispari che crea no un suono suullante, tipico degli ottoni; quadra a duty cyde (simmetrìa) variabile, con tonalità che vanno dallo squillante al nasale: rumore (noise). un suono casuale lecui caratteristiche possono venir variate per ottenere suoni sìmili ad un rombo oppure ad un soffio acuto. Una gran quantità

di suoni è ottenibik variando in tempo<br>suola la simmetria dell'orda candea celle reale la simmetria dell'onda quadra, otte- nendo un phasing dinamico, o il della frequenza dove é stato scelto il rumore. Con il rumore si possono ottenere tutti <sup>i</sup>suore necessari ai game, le esplosioni, gli spari, sibili di vario tipo oppure suomi di accompagnamento musicale come <sup>i</sup> piatti.

Analizzando con maggior precisione ognuna delle tre sezioni che seguono ogni oscillatore, dobbiamo aggiungere un generatore di inviluppo di tipo ADSR chemodula In ampiezza il segnale degli oscillatori. Mentre gli appassionati di musica sanno già ptcrfenamenie di che sitratta spendia mo due paroline per chi è appassionato "solo" di micromeoputer. ADSR non è che l'acronimo di Attack. Decay. Sustain e Release che sono quattro fasi idealmente distinte in un inviluppo dì segnale. Ogni generatore di inviluppo è controllato da un bit di GATE, che fa partire il generatore per la prima parte dell'inviluppo quando verne settato e prosegue con la seconda parte quando viene riportato a zero.

La prima parte consta di tre momenti: lasalifa progressiva verso il volume massimo in un tempo stabilito dal valore di Attack. il decadimento progressivo in un tempo funzione del valore di Decay fino al volume prefissato dal Sustain e ilmantenimento didetto valore fino a che rimane settato il GATE-La seconda parte, che ha inizio non appena il GATE toma <sup>a</sup>zero, consiste nel raggiungi il volta il el tortito in ecrivo comunità rico po corrispondente al valore del Release.

Variando questi quattro parametri sipossono ottenere quelle caranerìstiche non timbriche ma di andamento del volu me in funzione del tempo che distinguono il suono diun organo a canne dal suono diun pianoforte. Prescindendo come detto dalla tribenca, poiche in un organo c'è aria che vibra mentre in un pianoforte sono corde, tutti avranno notato che in un orga no il volume sonoro cresce con delicatezza fino a quando non <sup>è</sup> pienamente entrala in risonanza tutta la canna. Il volume rag giunto viene poi mantenuto pressoché costante fino <sup>a</sup> quando non viene tolto l'af flusso d'aria. Nel pianoforte siha un picco sonoro quando il martelletto colpisce le corde (1. 2 o 3 alla volta) e un decadere tipicamente esponenziale dato dallo smor- zamento delle oscillazioni meccaniche.

Si tratta in effetti dì un esempio da pren dere con delicatezza poiché, soprattutto nel caso del pianoforte, non è sufficiente simulare l'inviluppo per riprodurre lo strumento. ma <sup>é</sup> almeno necessario tentare di ricrico, est e seguero come nella colla nella durala della nota. Sempre nel caso di corde oscillami c'è da notare che learmoniche superiori hanno un volume maggiore all'i nizio della nota, perché hanno un accop piamento migliore con l'aria e vengono prattento migacee con cama e vengozo<br>trasmente con minore attenuazione. Le<br>stesse arracciche espanion vencoso tracestesse armoniche superiori vengono smor-zale prima perché richiedono oscillazioni rapide alle quali la corda si oppone maggiormente. Non è assolutamente detto che

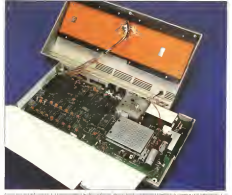

ciò non si possa fare con il 64. Ci sono anzidue metodi per imitare il suono diun pia noforte; utilizzare l'onda quadra varian done la simmetria e variare la frequenza di taglio e l'ammontare dirisonanza del filtro che i tre oscillatori hanno in comune

Il filtro che si trova sull'uscita, prima del controllo generale di volume in <sup>1</sup> <sup>6</sup> passi, ha queste caratteristiche; frequenza di taglio regolabile fra 30 Hze 12kHz con risoluzio ne di 12 bit (contro <sup>i</sup> 16 degli oscillatori): passa allo e passa basso con pendenza di 12 dB/ oct, passa banda con pendenza di 6 dB. oct. effetto di risonanza variabile in 16 passi; contro di proprimeri variazione in 19scelta dei tre oscillatori + ingereso audioesterno e addizioni delle configurazioni di filtraggio per ottenere un noich

Esistono poi altre funzioni complesse deH'iniegraio come la possibilità di sincro nizzare fra di loro alcuni oscillatori, di usare il terzo oscillatore come modulatore <sup>e</sup> di realizzare modulazioni ad anello per creare suoni non periodici come <sup>i</sup> gong e le carrogen. Il SID è mappato a partire della locazione 54272 econsta di 29 registri. Non ci dilunghiamo sulle funzioni dei regiumstri essendo descritte dal manuale con sufficiente chiarezza. Vi ricordiamo che é lo stesso integralo ad occuparsi della lettura dei 4 paddle che si possono collegare al 64. leggendoli a 2 a 2 alternativamente.

Vi riportiamo anche una tabella non citata dal manuale che riguarda ledurale di Attack e Decay 'Release (queste ultime due corrispondono). H Sustain è l'unico valore dì volume, con significato intuitivo di fra zione del volume massimo. Per gli altri tre

parametri <sup>i</sup> valori da 0 a 15 corrispondono ai seguenti tempi;

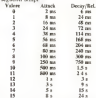

L'ultima cosa che rimane da dire in ar gomento musica é che éimpensabile sfrut tare questo chip cosi complesso se non inlinguaggio macchina. Riteniamo anzi che sorgano delle dilTicolià neil'aggiornare di namicamente molti parametri anche con questa tecnica, che pertanto lascenzo agli esperti, attendendo una cartuccia che sia una specie di editor per <sup>i</sup>registri di questo integrato. Nulla toglie al fatto che le prime soddisfazioni si possano ottenere anche con routine appropriate in Basic. Raccogliendo i valori delle frequenze corrispondenti alle note della scala temperata In un vettore, sipuò ottenere un sistema di tra scrizione sufficientemente comodo per memorizzare delle melodie in righe di DATA-

#### Organizzazione della memoria

Come già accernato il 64 ha la possibili-

#### Committee Ad

tà di configurarsi con varie mappe dimemoria. Una parte delle configurazioni vie ne controllata da software. In virtù della quantà di RAM prese, a possono somtuire le ROM del Basic e del sistema operativo (chiamato Kernal dalla Commodore) con la RAM normalmente non utilizzata in ambiente basic. Si può anche mappare il generatore di caratteri in un'area indirizzahile dal 6510. che normalmente non ne ha la facoltà. Questa operazione può essere utile allo scopo di caricare il contenuto del generatore in RAM per modificare il set di caratteri a proprio piacimento.

Queste ealtre configurazioni possono essere ottenute comandando linee opportune del connettore per le espansaore. Gli scopi sono vari: emulare il videogame Ulti max della Commodore in modo da utiliz- Communication da Communication della Service Annunciation zare le stesse cartucce, aggregament cartucce tipo ilProgrammer's aid od altre, che si sostituiscano a ROM versemi, con la possibilità di autoinizializzarsi all'accensione.

La mappa dimemoria normale comprende il primo K di RAM <sup>a</sup> disposizione del sistema elibero solo in parte e in particolari occasioni; le aree del video, il controller del video <sup>e</sup>ilSID nelle zone già citate: RAM per i programmi in Basic da \$801 <sup>a</sup> S9FFF; la ROM del Basic da SAOOO <sup>a</sup> SBFFF: 4K liberi da SCOOO <sup>a</sup> SCFFF: <sup>l</sup> O da SDOOO <sup>a</sup>SDFFF <sup>e</sup> il sistema operativo da SEOOO a SFFFF.

#### Input/output

Poiché abbiamo già parlato del VIC mappato da SDOOO. del SID mappato da SD400 <sup>e</sup> della color RAM mappata da SD800. cirimane da definire il contenuto del K che termina l'area di I/O da SDCOOa SDFFF. A SDCOO <sup>e</sup> SDDOO troviamo <sup>i</sup> CIA <sup>I</sup> <sup>e</sup>2.dotati di <sup>16</sup> registri ciascuno.

Il CIA numero <sup>I</sup> si occupa della gestione della tastiera e. contemporaneamente, dei due joystick, della penna luminosa, delta selezione delle due coppie di paddle. del segnale di lettura della cassetta e di un segnale del bus seriale tipo lEEE-488. Vi facciamo notare che non si può realmente chiamare con questo nome, poiché lo stan dard cui siriferisce questa definizione stabilisce che è parallelo e addirittura dì quale connettore deve essere dotato. Per brevità intendiamo usare lo stesso nome, specifi cando che éseriale e con un diverso connettore. poiché il software di gestione é praticamente lo stesso, cosi come é perfet tamente equivalente il protocollo dì comunicazione.

Il CIA numero 2 sioccupa: dei due bit necessari al 6567 per accedere a qualsiasi area della memoria, del resto del bus seriale tipo IEEE-448, dello user pori o alterna tivamente dell'RS-232 (questa volta meravigliosamente rispondente allo standard) e di un eventuale collegamento in rete.

L'area da SDE00 a SDEFF é riservata all'espansione con Z80 per consentire l'ac cesso alla biblioteca di programmi in CP M. L'ultima area che va da SDFOO <sup>a</sup> SDFFF <sup>è</sup> riservala <sup>a</sup> un annunciato disco

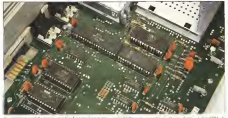

economico ad alla velocità. Non abbiamo citalo in questa area le lìnee per il controllo da software della mappa dì memoria ele linee di controllo della cassetta poiché esse sono gestite dal port mappato in SOOOL. compreso nel 6510.

Sul manuale sono riportate leconnessioni presentì sul lato per <sup>i</sup> joystick, sul retro per il connettore delle espansioni, le uscite del segnale video composito con esenza lasottoportanle colore, l'uscita audio da in viare ad un amplificatore esterno, l'unità a cassette e la user port/RS-232. Abbiamo anche provato la cartuccia RS-232 VIClOI lA. venduta come accessorio del VIC 20 e perfettamente funzionante anche con il64, Riteniamo dipotervi dire che almomento in cui scriviamo si tratta dell'unica espansione disponibile. Nessun problema con lastampante, che é la stessa del VIC 20. Anche l'unità a disco è la stessa da 170K. che viene fornita con delle ROM diverse. Abbiamo collegato con successo una stampante Honeywell seriale alla velocità di 1200 baud con handshaking X-lìne. cioè secondo lo standard completo RS-232. Abbiamo anche effettuato il trasferi- ta o meno La macchina e corredata di un<br>monto delle ROM del Rasic e del sistema nuessale in inglese di 166 pagine. Recessmento delle ROM del Basic <sup>e</sup>del sistema ancora una volta con pieno successo. Vi accludiamo un listalo di entrambi <sup>i</sup> pro grammi utilizzati perii trasferimento a puro titolo dì esempio per quanto riguarda l'apertura del canale RS-232 sul 64. Intuiti <sup>ì</sup> casi vi consigliamo laconsultazione di un lesto tipo il Vie revealed o VIC 20 Pro grammer's reference guide, per ciò che concerne la selezione delle numerose cozioni. È tuttavia mollo probabile che per il tempo in cui leggerete sarà disponibile il Commodore 64 reference guide, annunciato in questo momento a brevissima scaden-

#### Sistema operativo

Abbiamo già citato le ottime qualità del sistema operativo del 64. che ha una stret tissima parentela con quello del VIC 20.

Vi possiamo dire che tutte le prime variabili che ci sono venute in mente sì trovano tutte al medesimo posto e con le stesse funzioni. Non sappiamo dirvi in questo momento fino a dove arrivi il erado di compatibilità, ma sembra che sia stato te nuto presente come problema primario. Per fare un esempio, tutti <sup>i</sup> puntatori alle aree di memoria utilizzate dal Basic (pro gramma. variabili numeriche, stringhe, inizio c fine R.AM) si trovano nelle stesse esatte locazioni. Cosi potete trovare nelle sitese locazione l'orologio in sessantesimi, il buffer della tastiera (sempre di dieci caratteri). <sup>i</sup> codici di tasto premuto (purtrop po diversi) e moltissime altre cose. Ricor diamo che si tratta dì un sistema operativo in grado di dare soddisfazioni particolari a chi sivoglia costruire delle periferiche e o interfacce, corredandole del relativo sof tware di gestione. Essendo completamente vettorizzato è possibile collegare una periferica non standard in modo che laroutine relativa sia trasparente dall'ambiente Basic. A titolo di curiosità abbiamo notato che non si può più uscire da un input premendo lo shift destro e lo STOP, anomalia del VIC 20 che non sappaamo se fosse voluta o meno. La macchina <sup>é</sup> corredata di un manuale inizia di 166 pagine. Rite sulta più che sulta per molti accuirenti, ma carente per quegli hobbysii esi genti che sono sempre più numerosi.

#### Conclusioni

Il Commodore 64 nel suo complesso cisembra un ottimo colpo andato asegno, in grado di dominare il mercato nella sua fascia di prezzo ein quelle vicine. Non solo noi siamo dell'idea che un costo più contenuto. sicuramente permesso dal piccolo numero di componenti, permetterebbe ad un numero maggiore di appassionati di avere un pìccolo computer molto versatile. Dobbiamo tuttavia riconoscere che il rap porto prezzo prestazioni rimane estrema mente favorevole, come del resto nel caso del VIC-20. Sìaggiunga tra l'altro che nel settore dell'home computeng si sta assistendo con una certa frequenza a diminuzioni di prezzo, chissà

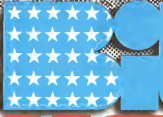

# milano 7-11 giugno 1983

# BIT USA 85: L'UNICA MOSTRA IN ITALIA DEDICATA AL PERSONAL COMPUTER

n 198T5 è ranno del Personal Cornpuier e U BIT USA 83 - organlsato dal Centro Commerciale Americano - è la più importante occasione per conoscere da vicino questo affascinante 'protagonista" del nostri estas del nostri estas del nostri estas del nostri estas del nostri estas del nostri estas del nostri estas del nostri estas del nostri estas del nostri estas del nostri nut e più unicamente uno strumento di lavoro, infatti, non e più unicamente uno strumento di lavoro, ma va sem<br>Strumento di lavoro, ma sua precisa funzione in ogni setto dalla funzione in ogni setto studio, allo svago, aH'organlzzazlone domestica, ecc. Per questi motivi, il BIT USA 83 - unica manifestazione a riunire e presentare offrire spi inii di indubbio interesse sla agli operatori che alpubblico. Una 'Computer Schoof - organizzata con lacìollaborazlone del Gruppo Editoriale Jackson - sana, Infatti, a disposizione del visitatori per consentire, sotto la guida diesperti, un reale Incontro con le mille e mille possibilità e capaz'.lia del "Personal Computer', mentre un importante seminarlo verrà dedicato - nel giorni 8 e9 giugno - al tema"Come aumentare laproduttività in

Orano della mostra 9-18 continuato

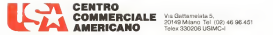

#### cura di Francesco Pelroni

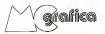

### ALCUNI ALGORITMI PER LA COMPUTER GRAFICA DISEGNARE ENTRO <sup>I</sup> MARGINI

Nd numero scorso abbiamo trattato il test diamento scorso apparato trattato il poi di appartenezza di un punto ad un poligeno, cice abbierno trovato un algoesterno rispetto ad un poligono comunque

Questo test é stato applicato ad un pro gramma per l'individuazione della posizio ne di un portugale comunque possibilità di un menu di un menu di un menu di un menu di un menu di un menu di u sicio an menu redargolare contantuo pocomputer of the

Estendiamo il problema al caso della letton microssati evistimizza il brancazione et caso degli fomiti <sup>e</sup> comunque dimensionati su uno schermo di uscita comunque dimensiona-

È il caso che si presenta nella trattazione degli archivi di dati grafici che hanno una propria organizzazione e sono individuati proprio organizzazione e sono intervatuto tutto autonomo dalle modalità di visualizzazione.

il problema detto in parole semplici è questo: abbiamo un disegno qualsiasi con proprie caratteristiche archiviato nel computer. o, se sitratta di funzioni, elaborato puter, e, se si tratta en sunoscon, concomiso out computer, e to vogantito vettere su un grafico, che ha a sua volta proprie caratteristiche.

Per comodità chiameremo l'output scel-

to finestra. Esistono tre possibilità. La prima è che tansono en pessecuta, La prima e casa.<br>Estas il disegno entri pefettamente entro il proceso.<br>Senato della finanza il novembre della era. margini della finestra: la seconda è che non entri per niente. I ultima è che entri parzial-

mente. Ci sono due modalità di approccio al

problema. La prima consiste nel modificaproblema. La priene consiste seti modificali compatibili con il formato da renderoutput scelto. Questa operazione si chiama output scelto. Questa operazione il chiama or ortizione di tutti i dati allo scopo di per estate i parametri necessari all'anticoper essi i parametri peccasari assa tragizziola visualizzazione.<br>In visualizzazione

Abbiamo già trattalo per varie applica-Abbinno pa trattato per vane applicaziori questa protecmatica e ritteressativa<br>lettos interessati agli articoli sui numeri

precedenti di MC. La seconda modalità di approccio è quella di visualizzare solo quello che si ese vede attraverso la finestra, ignorando leporzioni del disegno esterne.

Questa problematica èpropria dei pro- Grammi dioutput di archivite est hangramma es ourput es arcuma gramm, come e superatore in primera can ap-

Facciamo un esempio "cartografico". Supponiamo diavere memorizzato l'intera pianta del comune diRoma <sup>e</sup> divoler vi suare sua contane di storia e di voler vi-<br>Guilizzare sul video la zona di P.za Venezia ad una certa scala di uscita. Sul video apparatrà al centro Souza di tropia, del visito apripartes as centro r za verzeno e intorno un funzione della scala scelta. Ci saranno stra de, piazze e palazzi "tagliati in due" dal bordo dei monitor. L'operatore può spostared the maximum is equipment pair spot caso ci saranno sempre elementi del disegno ei sarrango sempre demensi oni uno-

Nell'articolo vogliamo trattare questa problematica da un punto di vista analiti co. precisando subito che le routine sono alquanto complicate e rallentano in maniealquazio completate e ralleniano en manioput.

41<br>11 programminis sono scritti in linguaggio a beolistata rogo scassi te sulferidito Appresset, Basic che e i<br>buone funzioni geofiche

Molti microcomputer più recenti del l'Apple III. hanno software grafici più potentia es tento contenti diato: bee boetra cu raturo rancegia ei ope extrvello software di base e quindi il territorio di visualizzare un elemento esterno alla di visualizzare un elemento esterno alla semblice produce un cerorema produce

Ciononostante riteniamo che una trat tazione analitica possa mettere a fuoco gliaspetti più interessanti del problema.

Come al solito <sup>i</sup> programmi sono dimostrativi. ovvero tendono solo ad esemplifi care la trattazione teorie a non hanno cure la trattazione teories e non hanzo series come substruction in procedure grafistan come sategorite in bosconte furnproblemi di formati di visualizzazione.

<sup>I</sup> programmi che presentiamo sono quattro e li abbiamo intitolati Punti. Cerchi, Linee e Segmenti.

Infatti ilproblema dì fare iltest dentro/fuori dalla finestra di un disegno, siriducea verificare che i suoi singoli elementi siano dentro o fuori. E <sup>i</sup> singoli elementi di un disegno sono punti, segmenti, linee.

II programma punti verìfica che punti generati casualmente cadano dentro o fuori una finestra sul monitor Apple II.

Il programma cerchi prende come fine stra l'intero monitor grafico. Vengono ge-

- 07 - upsta 298 VS = 01  $\begin{array}{ll} \mbox{Pfpr} & \mbox{Corr} \mbox{C} \mbox{C} \mbox{C} \mbox{C} \mbox{C} \mbox{C} \mbox{C} \mbox{C} \mbox{C} \mbox{C} \mbox{C} \mbox{C} \mbox{C} \mbox{C} \mbox{C} \mbox{C} \mbox{C} \mbox{C} \mbox{C} \mbox{C} \mbox{C} \mbox{C} \mbox{C} \mbox{C} \mbox{C} \mbox{C} \mbox{C} \mbox{C} \mbox{C} \mbox{C} \mbox{C} \mbox{C} \mbox{C$ 1970<br>1971 - Marie Land<br>1983 - Patrick Land<br>1983 - Patrick Land Com ar - 50 ac<br>Hi - 5000 700 四次日 0204.234 to  $\times$  $1000 < L - 9.276 + 14.855 = 190 \le Lx + 175 + 13$ R NY A AF GODIA ZHA<br>MEST DENYKVYOVET<br>I 2.30 HWD HW - Mc MAD HW - At AND HW - AN THEN 298 See 5 0300 390 32 = 82 + 2 0300 290 ń. PETAN - RIN FINEROR PLOT X Y

Programmer Park - Lisance & partie è program in maniera console della Decision AND Sy results extents it safe at putting or Shake movies it told and

**Security** area chas, wear arrespond TIME (28) PRINT RESOURCES 23 GMER 0370 250<br>32 N = 385 N = 8 / 2 P = 3 140392 PP = P / R<br>48 O(P) = 035 (1 = PP) 5(8) = 536 (1 = PP) MCT E PRINT<br>OVERE DRAIDING 005 (1 = PP) S(1) = 534 (1 = PP) MD<br>HOSLOP= 3<br>B.a 111 204.a 10 270 (6) TO a (1) 11 2 3 HOP2 HO æ. .<br>Vite nav vo  $<$  8 THEN  $\times$  - 8<br> $>$  279 THEN  $\times$  - 279<br> $\times$  791 THEN  $\times$  - 111 **COME**  $rac{1}{2}$ PASSE MARCHE 1/ PERS COLD - Dep

L<br>Figure 2 - Programma Cercle - Lacous Alvest deutro factor residicata ent la residie<br>Al verses: X estate 53 e 1 HLLIG AL QUARTITY alte in surface quando al rual<br>traccaser un poste enteres al Jarman del monitor

ncrati cerchi casuali e non viene tracciata la porzione di circ

na alla finestra. Con il programma linee viene esteso il test eseguito per <sup>i</sup> punti a tutti <sup>i</sup> punti di una linea. Quindi sul monitor vengono tratto continuo le parti interne del segmen-

to.<br>National experiments to expenditure to the infine il programma segmenti esegue per il segmento casuale un complesso calcolo di intersezioni per individuare se e quale sua parte è interna alia finestra.

#### Programma Punti

output è in figura 2.<br>Il outdoute esterno, disconsito nelle di Il quadrante esterno, disegnato nelle ri ghe 100/140, rappresenta lo spazio entro il quale può essere generato un punto. Nei programmi per <sup>i</sup> quali la finestra è rappresentata dal monitor grafico.

disegno può essere qualsiasi. Il quadrante interno, disegnalo nelle ri ghe 150/180, rappresenta il margine entro il quale <sup>i</sup> punti sono considerati entro la

finestra.<br>The contractions of the contract of the contract of the contract of the contract of the contract of the contract of Nelle righe 190/210 vengono calcolati punti random e tracciati sullo schermo con un pixel. Neue righe 220/230 viene eseguito il test dentro/fuori, se il punto é esterno altro, se il punto è interno viene evidenzia-

t con una crocetta.<br>Acorte notaba che nel necontentra cono. Avrete notato che nel programma sono isolate le funzioni di plot. Questo viene fatto per rendere il programmato incende ille traduction sia per agus computer, che abprailer sinterente sintassi organisatione grafici, sia per uscite su plotter. che hanno anche esse ovviamente istruzioni differen-

#### Programma Cerchi

Il programma è listato in figura 3 e l'out put in figura 4. Anche questo é scritto per l'Apple IIed in particolare usa la sua sintassi di errore.<br>Cassi di errore.<br>Cassi il programma enlecia sa medo ran-

Cioè il programma calcola in modo ranoom alcune circonferenze e le traccia sul monitor. Se la circonferenza esce dal formato del monitor si genera un errore IL- LEGALQUANTITY.cheèrerrore53. In questo caso con una apposita routine viene corretto il valore del punto da tracciare e ilprogramma prosegue.<br>Programma prosegue.<br>Con questo sategua aces si deve testare.

ciascun elemento del disegno, con grande vantaggio sulla velocità di esecuzione. Il programma inizia con il caricamento della tabella di seni e coseni (righe 100/150). Ri cordiamo che le funzioni SEN (X) e COS dom.ce<br>(X) sono lente e quindi quando è possibile e coloragg meglio costruire una tabella con un certo numero diloro valori, e usare la tabella. E infatti molto più rapido il tempo di accesso crocetta (nga 200) infine dell'il diagno vero ad una tabella che non il calcolo di una funzione trigonometrica.

Viene poi accesa la pagina grafica e dise-elle 210/2400 gnala lacornice esterna che rappresenta la

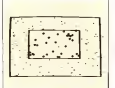

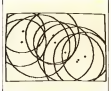

11 primo programma c listato in figura 1, Figura 2 may amb a control de universitate de universitate de universitate de universitate de universitate de universitate de universitate de universitate de universitate de univer pre2 Programma Pann. Gospor Escomo e esserspecients le spicio dei pant ponché i

**Dead American Links Department** Figure 4 Programme Levin Dugas Receptation by

and the company's com-HOP HOSUR- 2 HOUR  $52055 = 3055 = 27050 = 550 = 27057 = 5$ <br>  $570550 = 55050 = 65050 = 700500 = 700500 = 65000 = 65000 = 65000 = 65000 = 65000 = 65000 = 65000 = 65000 = 65000 = 65000 = 65000 = 65000 = 65000 = 65000 = 65000 = 65000 = 65000 = 65000 = 65000 = 65000 = 65000$ 22 AS # 5 AS # H DOW 0 290 30 \* 0 101 GRI 4490 VX DOLLEL 4400 300 = 5 0005 150 HER CURPHIER INTERNO n l'est decrete tusse et et partie de calcons de la componente de la componente de la componente de la componen<br>1970: Al Componente de la componente de la componente de la componente de la componente de la componente<br>1970  $25 - 5 + 25 = 8$  0.39.  $-298 \times 10 = 0.000$  $-1000$   $-700$ 2008 920 = 930 - 131 = 202 = 132 = 133 = 143 + 143 + 143<br>2018 20 = 920 - 921 = 92 = 923 = 923 = 924 = 164 + 165<br>228 = 926 = 926 = 926 = 926 = 926 = 926 = 143 = 144 = 144 = 144 = 144 = 144 = 144 = 144 = 144 = 144 = 144 = 1<br> WINT " DX - "LOX: THEY EDITOR - "LOV: THEY COINT - "LP  $C_1 = 1000$   $V_2 = 1$ IF F THEN ISS and speed more and con-2000 FOR X = X&X TO X2X STEP SON CONT<br>The M = MM = MM = MM = R MM = N = T MM = M = T 298 Y = YEX + (X - XEX) = 8 XE =<br>288 60508 348 NDT X 0070 198 **198** (1997) 358 FOR V = VEN TO V2R STEP SOM (SV)<br>328 K = H12C + (V = V12C) = R 302 + K + T V2 = V + T<br>338 K = H12C 348 March + ARD + ARD + R + T V2 = V + T 348 NEXT A 0010 H TEST DENTRO FUORE<br>DOLD S NHD DOLC D NHD HOLD R NHD VOLC B THEN LOOSUS 398  $\sim$ IF F HHD Y / 3 = INF CY / 3) THEN DOGS **COLOR**  $\frac{100}{100}$ 187,01 TO YOU'VE PETUPS

programma prosegue<br>Con questo signita son si deve testare<br>Concern despensa del diverso, con ossade de person di operativa corre de ferror. theme of comments are on

180'190, vengono calcolati in modo ran dom. centro, il punto dicoordinate C <sup>e</sup> D. e il raggio della circonferenza R. Ilcentro, alla finestra, viene visualizzato con una crocetta (riga 200) infine c'è il disegno vero e proprio della circonferenza realizzato tramite una spezzata di 100 segmentinì (ri-

ghe 210/240). La routine di correzione dell'errore vie-

nostra finestra (righe 160/170). In righe as richmenta ogra volta che il sovienno e calcolato in modo che sia sempre interno - gralia l'errore e fitance Se avvete e proprio alla finestra, vene vessalazzato con una - formere 33, vene corretto di valore delle ne richiamata ogni volta che il segmentino da tracciare cade fuori della fineslra. Se l'errore non <sup>è</sup> quelloche ci aspettiamo, cioè l'illegal quantity in 240. il programma segnala l'errore e finisce. Se invece è propriol'errore 53. viene corretto il valore delle coordinate del punto P(X.Y) illegale, in un valore pari alle coordinate dei margini (righe 250/300).

L'istruzione RESUME (di riga 310), ricordiamo. fa riprendere l'esecuzione del MC pulse

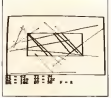

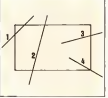

part services have been consequent to the first present all any assembly ones aspect radicate of our per of

 $F_{\text{Q}unit}$ Programme Segments Countier Le epige horizon september of annual re-solarity subscription ed una finanza e mede constituir e presente conte este

file wing **BER VETTIBE FLAT REIGHT** F  $\begin{array}{l} \mathbb{R}[X] = \{0, 1\} \cup \{0, 1\} \\ \mathbb{R}[Y] = \{0, 1\} \cup \{0, 1\} \\ \mathbb{R}[Y] = \{0, 1\} \cup \{0, 1\} \\ \mathbb{R}[Y] = \{0, 1\} \cup \{0, 1\} \end{array}$ PALK INTERN ment is no on increase weeks  $-100 - 1000$ 1) 6011 (1893) - 102 (2)<br>1003 8 720<br>021 (2007) 2007) 20110 PETR  $16 - 0.000$ <br> $16 - 0.000$ INE PRINT<br>TURN PER CONTINUME<br>TELLE (NEEPSETION)  $-\alpha$ ν  $\frac{1}{2}$ N + 8 (2008) 2008 2008 212<br>10 - 8 (2008) 200 (2008 212)<br>10 - 8 (2008) 200 (2008 213)<br>10 - 8 (2008) 212<br>10 - 8 (2008) 212 W  $\frac{1}{2}$ 00038 728<br>00018 728 90008 728<br>00018 728 9007 1 **HELMI HER CONTINUES** 层  $\sim$  $^{+}$ ine n - GONZ | ETERIEZIONE & - GOELLA COUSTY<br>0 2012 | C - 4 2012 | THEN FL - 1<br>0 2012 | J - 4 2022 | THEN FL - 1 L. THEN FR PER MAD OR ÷. **CONT PALE DETER** VICE - 4<br>PETURE PER CON  $\sim$ 38 t virt) → d<br>-errias ede (<br>o d, nedieg<br>it hen r - d  $rac{1}{2}$ Cost Claires - 59 0033 14  $\frac{1}{2}$ **FETTABE** NH<br>CORTAGLO SE INTERNO AL MARCHE NERTICALE<br>CORTA ACCOR VI - ROCHEN E L'E Œ. PER VETORE CONFINENT LE INFERIEDINI<br>IP P THEN SPITS TO WELL A V T R T 2 L AETURN  $\begin{array}{l} 11.7 & 0 \\ 0.12 & 0 \\ 0.12 & 0 \\ \end{array}$ 

Figure 8 - Programma Septemb - Listone Learngheretts della castella experience completational European cite show expect an results all basic money are the new a consumption of this of

programma a partire dall'istruzione che hacausato l'errore. In questo modo in pratica la porzione esterna della circonferenza vie ne schiacciata lungo il margine della flne-

L'unico inconveniente a questo sistema si verìfica quando si aumenta troppo il passo del tracciamento. Infatti se un segmento cade acavallo del margine, non sene calcola l'intersezione ma si modifica, in un modo un pò brutale, il valore delle co ordinale del suo estremo esterno alla finestra e questo ovviamente non è corretto dal punto di vista geometrico.

#### Programma Linee

Letato in figura 5, output in figura 6. Mentre non abbiamo avuto difficoltà a verificare se un punto è esterno o interno rispetto ad una finestra, ildiscorso sicomplica nel caso di segmenti. Infatti un seg mento, <sup>e</sup> lo vedremo più avanti, può assu mere varie posizioni su un piano sul quale sia posizionata una finestra.

Un metodo per risolvere il problema <sup>è</sup>quello di disegnare il segmento per punti testando ogni singolo punto.

Questo procedimento può essere utiliz zato solo su un output di limitata definizione, come i monitor. Non è utilizzabile ad esempio su plotter. Pensate quanto ci vor-<br>rebbe a tracciare un segmento lungo 20 cm con un plotter che individua il decimo di

millimetro. Il programma linee quindi può essere usato solo con uscite su monitor.

Vengono, come per il programma punti,<br>venalizzati lo snazio entro il casili tracciavisualizzati lo spazio entro il quale traccia- mo segmenti <sup>e</sup> lafinestra attraverso laquale vederli (righe 100 180).

Viene individualo un segmento, calco landone in modo random i due punti estremi (righe 190/220). e poi viene eseguilo il calcolo dell'inclinazione del segmento (righe 210/220) per decidere se tracciare i suoi punti eseguendo un loop sulla X (righe 280/300) o sulla Y (righe 310/340)

Alcuni dei valori del calcolo vengono visualizzali sulle quattro righe di testo sulla pag. HGR.Ricordiamochese il segmento è molto inclinato rispetto all'orizzontale<br>della di 45º) convente esemene il loco sulla (più di 45°) conviene eseguire il loop sulla Y in quanto altrimenti per piccoli incre menti di<sup>X</sup> avremmo grandi incrementi di <sup>Y</sup> <sup>e</sup> quindi <sup>i</sup> punti del segmento verrebbero

sgranati. La routine di individuazione geometrica di un punto P (X.Y) che cade sul segmento individuato da due punti è riportala nella riga 290, se é noto X, o riga 320, se é noto<br>Y Il livere ha come stem i SGN (DX) o d Y. Il loop ha come step il SGN (DX) <sup>o</sup> il SGN (DY) per coprire anche il caso di loop alla rovescio, cioè di punto iniziale con coordinate più grandi del punto finale.

Il test denlro/fuori (righe 340/380) è so stenuto da tutti i punti. Se é superato, il punto viene tracciato, se non e superato, viene tracciato solo un punto su tre in modo da realizzare una linea punteggiata. Vengono disegnati solo quei pixel la cui coordinata X o Y sia divisibile per tre.

#### Programma Segmenti

Una trattazione più rigorosa del test dentro/fuori comporta necessariamente l'approfondimenlo del tema intersezione di un segmento con <sup>ì</sup> margini della finestra. Abbiamo esemplificato in figura 7 parte della casistica. Un segmento può essere interno (non ha intersezioni) esterno (non - ne di HPLOT X, Y ha intersezioni) o intersecare <sup>i</sup> margini (ha una 0 due intersezioni).

zione coincidente con l'intersezione dei margini (caso 4), oppure segmento che attraversa tutta la finestra (caso <sup>1</sup> <sup>e</sup> 2). E inoltre il problema é complicato inquanto la retta a cui appartiene il segmento inter- nilla i<br>no o parzialmente interno comunque ha - ne ti

interno) viene isolato in una subroutine Terga face<br>noise viene executo rai volta

I dan relativi al acerazato sono chiesti. <sup>I</sup> dati relativi al segmento sono chiesti via input (righe 160/180). Non c'ècontrollo di formato e quindi sarà buona cura

dell'operatore immettere dati corretti. Viene visualizzato il segmento (righe 190/200) rimandando alle solite subroutine di HPLOT X. Y (riga 720) e HPLOT

Esistono casi particolari come interse- della retta e i parametri A. B dell'equalità-Viene ora individuata l'inclinazione IN il segmento è interno, viene<br>elle retta e i parametri A. B dell'equazio- pon occerrono altri controlli della retta <sup>e</sup> <sup>i</sup> parametri A. B dell'equazio ne della retta contenente il nostro segmen-to(righe2l0/240).l valori A. B sono visualizzati per controllo (righe 250/270).

A questo punto c'è la sezione relativa alla individuazione dei punti di intersezio ne tra la retta del segmento ele quattro

Dopo aver pulito la pagina grafica e rìdisegnati <sup>i</sup> margini esterno e interno (riga 400) vengono eseguiti tre test successivi.

In riga 420 viene verificato se il primo punto èinterno. Seè interno viene disegnato e viene settato il (lag F.

In riga 430 viene verificato se il secondo punto èinterno nel caso lo fosse anche il primo (in quanto F = I). Se è interno tutto, il segmento è interno, viene disegnato e

non occorrono altri controlli. In riga 440 viene verificato se il secondo punto èinterno, nel caso che non Iofosse il primo (in quanto F=0). Se è interno viene disegnato e il flag F viene settato.

Se usciamo da questi Ire controlli con F = <sup>0</sup> significa che <sup>i</sup> punti estremi del seg-

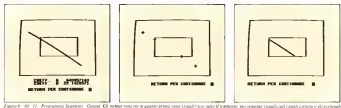

pass it increases cut le factor e affectant environnement il segmente a la persone di segmento incomo alla factora

due intersezioni con la finestra (caso 3). Si captice come il test diventa in realta molto complesso, in questo non sapendosi a prion di quale caso si tratta, occurre presederà tutta Cercherento di unalezzare il procours logical degreements if reparaments the stato in fig. Se output in fig. 9.10.11) che loriproduce fedelmente.

#### Il programma si svolge in tre fasi.

I\* fase -Comprende il disegno dei margini esterno ed interno, la richiesta via in put dei punti identificanti il segmento da tracciare, il calcolo della retta cui appartie ne il segmento.

2' fase - Disegno dei punti esterni del segmento e delle intersezione della sua retta zonitale e interno od esterno, o dalle con <sup>I</sup> margini del quadrante interno.

.3\* fase -Disegno della porzione di seg mento o del segmento se interno alla fine-

Prima fase Vengono inzializzati <sup>i</sup> valori dei parametri dei margini esterno e interno del disegno como.<br>e sizzerati i (lag F. F1, F2 che sono utilizzati como. nel programma (righe 100/140). Viene ac- e le va.<br>cesa la pagina HGR (quella con quattro 340/390). cesa la pagina HGR (quella con quattro righe di testo) e vengono disegnati <sup>i</sup> margi-

ni (riga 150). Il disegno dei margini (righe 660/680 per quello esterno e righe 690/710 per quello

rette continento i margine Tak quattro setle scoo

- $Y = A$ <sup>4</sup>; per dimanene in alto
- $X = R^2$ , per il margine in basso<br> $X = S^2$ , per il margine a scristro
- per il margine a seristra  $X = 0$ ; per il margine il destra

Sostituendo questi valori nell'equazione della retta  $Y = A^*X + B$  (di cui abbiamo già calcolato A <sup>e</sup> B) troviamo <sup>i</sup> quattro punti di intersezione tra le rette (righe<br>200/3205

290/320). Individuato il singolo punto va verifica to se appartiene aimargini ose èesterno almargine. Questa verifica è eseguila dalla subroutine in riga 570, per verificare se il punto diintersezione con un margine oriz zontale è interno od esterno, e dalla su-

brouline 600 per il margine verticale. Utilizzando il (lag F. vengono caricali <sup>i</sup> vettori X", (T). Y°; (T) con i valori dei punti intersezione interni trovati (righe 630/650). In tali vettori sono già immessi <sup>i</sup> valori dei punti estremi del segmento.

#### Seconda fase

A questo punto vengono disegnati, con una crocetta, i punti estremi del segmento e le varie intersezioni trovale (righe

350<br>Non è finita qui in quanto per un seg-ten mento a cavallo della finestra (caso 3 nella fig. 7) non sappiamo ancora quale delle due intersezioni ci interessa.

mento sono esterni alla finestra, varianzase E-1 sego and interno of two externoin cannio il caso tutti e dae interni lo abbiarro mi verificato

Per individuare to il panto interseccestra la retta del segmento e la retta del margine è quello che ci interessa basta verificare che il valore della coordinala X di tale punto sia compreso tra <sup>i</sup> valori della coordinata X dei due estremi.

Vengono eseguili quattro test, due per

ogni intersezione. Il primo verifica che la prima intersezio ne su quella che ci interessa (righe 460/470) eil secondo verifica l'altra inter sezione (righe 480/490).

Le condizioni di uscita da questi test

F = 1. F1 = 1" il segmento interseca il margine con un estremo fuori ed uno dentro e la intersezione che ciinteressa è la prima che abbiamo trovato (riga 510),  $F = 1$ ,  $F2 = 1$  e la seconda che abbiamo

trovato (riga 520)

 $FL = L$ ,  $F2 = 1$ : il segmento attraversa. completamente la finestra e le intersezioni ci interessano tutte e due (righe 530/540).

A questo punto <sup>è</sup> disegnato il seg mento se è tutto interno, la porzione in terna se non lo è del tutto, non é stato disegnalo niente se è tutto esterno. Il pro gramma e finito, vengono azzerate le sistema sezioni e si ricominena da capo.

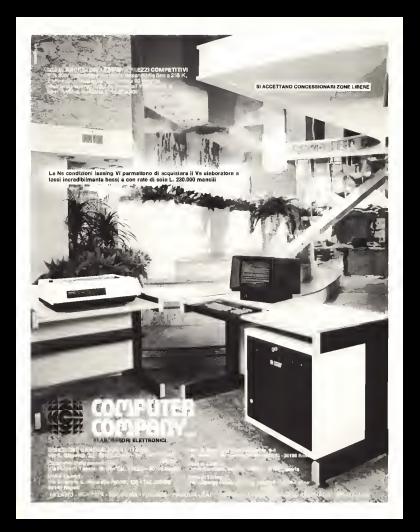

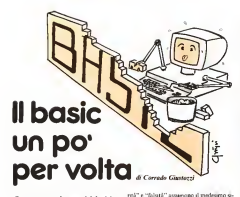

Eccoci giunti al nostro quarto appunta- mento col Basic. Dopo aver parlato nelle scorse cor puntate teapy urer puntato sente<br>scorse puntate delle variabili aritmetiche e<br>delle variabile dededomic corrette mattate delle stringen, dedichiamo questa puntata au esame delle cossiderte quantità logiche o anguare alla provincia delle controlleri delle anguitati delle co<br>Booievane : Generalmente quantità è un argomento poco affrontato perché d'Basic, a differenza di altri linguaggi, non prevede t'edremo invece che questa non è una limita zione e che è possibile manipolare quantità logiche in Batte facilmente quanto con eli altri linguaggi, e forse anche di più.

#### Cos'è una quantità logica

corso di algebra booleana se moder righe, però per poter procedere nel discorso e necessario inquadrare bene ciò di cui dob biamo parlare: cominceremo quindi con l'introdurre il concetto di quantità logica, anche se in modo semplice ed informale. Dunque; una quantità logica è un ente che può assumere uno solo di due valori, delti "vero" e"falso", in relazione al verificarsi o meno di determinate circostanze. Più precisamente riassume lo stato di verità o precessitative risponizie so santo di verina omente che in questo discorso <sup>i</sup> termini "ve-

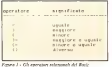

Quarta parte: le quantità logiche patiente de bano est lugaresse comesplicitamente un tipo di variabile logica,<br>Pedrono invece che questa non è una livita, «illettitazione può essere vera o fabia poi-<br>Illamo valegio espectivita non è una livita, «illamo valettaria solo cononcerido effettiv Non pretendiamo certo di svolgere un Valutare un predicato rigizilica quandi asgnificato che hanno nel linguaggio comune. e non sono valori convenzionali (come quando si parla ad esempio di "bit alto" e "bit basse"). Chiariamo la cosa. Supponiamo di avere due grandezze A e B, e di porle in relazione con un predicalo S. In altre parole facciamo un'affermazione, che indicheremo con S. su una presunta proprietà della coppia di valori A e B: ad interpretivamente come variabile logica e come esempio "A è maggiore di B". Ora questa varigao a e maggiore en poste questa siamo valutarla solo conoscendo elTettiva- dere<br>mente i valori di A e di B, ed in questo caso siamo anche ingrado didecidere se S affer mi laverità <sup>o</sup> no. Se per esempio A valesse <sup>3</sup> <sup>e</sup> B <sup>5</sup> ne seguirebbe che S affermerebbe il falso, in quanto 3non émaggiore di S. Valutare un prodicato significa quindi associargli un valore di "verità" o "falsità" a seconda che il predicato esprima un fatto vero o<br>seconda che il predicato esprima un fatto vero o no. Ne! caso di prima dovremmo dire che "S éfalso", o meglio. "S ha un valore logico falso". Bene, il nostro predi cato S è quindi una quantità logica, inquanto può essere solamente vero o falso, ed <sup>è</sup> possibile stabilirlo in modo non ambiguo.

#### Le variabili logiche

Inquadrato il concetto di quantità logi ca vediamo come si possa applicare al Basic. introducendo lecosiddette variabili lo- giche 0 booieane. Una variabile logica, co me d'altronde spiega il nome stesso, è un<br>me d'altronde spiega il nome stesso, è un variabile che permette di memorizzare una quantità logica, cosi come le vanabili arit metiche contengono numeri e le stringhe caratteri alfanumerici. Le quantità logiche possono infatti essere manipolate e combinale secondo regole ben precise (algebra di Boolc), e per far ciò è necessario averle disponibili in apposite variabili.

In definitiva, quindi, una variabile logi ca é una variabile che può assumere solo un valore vero o un valore falso. IlBasic, però, non prevede un tipo esplicito di variabile logica, cioè non è possibile (al contrario degli altri tipi intero, reale, doppia precisione e stringa), dichiarare di tipo lo gico una certa variabile. Si è scelto allora dì usare le normali varabili aritmetiche, rappresentando il vero ed il falso con una opportuna convenzione sui valori numerici da associare ai due studi logici. Purtroppo questa convenzione non è standard: ad<br>esempio il Microsoft Basic utilizza il valore 0 per rappresentare lo stato logico falso e ilvalore -Iper quello vero, mentre l'Applesoft codifica quest'ultimo con +1. Come regola generale possiamo però dire che so litamente un valore nullo indica falso ed uno non nullo ìndica vero.

A questo punto conviene notare esplici tamente che per il Basic una variabile logi ca <sup>è</sup> indistinguibile da una variabile numerica: una conseguenza di ciò è che una stessa variabile può essere utilizzata in tempi diversi come variabile logica e come variabile aritmetica, e che l'uno e l'altro tipo possono comparire in una stessa espressione aritmetica. Ciò. oltre a confondere molti programmatori, dà adito a di- versi trucchetti di programmazione abbastanza efficaci in determinate situazioni.

Bene, stabilito come sia fatta una variabile logica vediamo come le si nossa assegnare un valore. Richiamando l'esempio fatto aH'inizio, un modo <sup>é</sup> quello di costruire un predicato S esprimente una rela zione fra due grandezze, cioè fra due altre variabili. Ciò è in effetti quello che si fanormalmente: il Basic mette appunto a di sposizione del programmatore controllere mezzi per esperimerce valutare i predicati: il risultato della valutazione (che. per leconvenzioni viste un attimo fa, è un valore aritmetico) viene poi assegnalo ad una variabile aritmetica nel modo solito. Un predicalo. cioè una relazione tra due variabili, sì esprime scrivendo <sup>I</sup> nomi delle due variabili separate da un opportuno "operatore

L'espressione e' vers quando  $A = B + 3$   $B e'$  maggiore di 3 A = (<sup>B</sup> <sup>+</sup> 7 ) <" C <sup>0</sup> 7 e' non maggiore di C A = B = C 0 = B e' uguale a C  $C$  vale vero

where the contract of the contract of the contract of the contract of the contract of the contract of the contract of the contract of the contract of the contract of the contract of the contract of the contract of the cont

il finit un pe' per volu

| <b>Size (fitalls)</b><br><b>***************</b> |
|-------------------------------------------------|
| Negaziane<br>Samuel Engine<br>Produtte toxico   |
| of exclusive                                    |
|                                                 |

Figure J - Cil executive highs del Basi

relazionale", cioè un simbolo che indica quale sia la relazione che si intende stabili re tra <sup>I</sup>due operandi. Questi operatori rela zionali sono sei. e corrispondono aiconcetti di "maggiore", "minore", "uguale", "diverso", "maggiore o uguale", "minore o uguale" (fig. <sup>I</sup> ). Possono essere applicati sia <sup>a</sup> variabili numeriche che <sup>a</sup> stringhe, ma in questo caso <sup>i</sup> concetti di "maggiore" e"minore" vanno intesi in senso lessicografico. cioè relativi all'ordinamento alfabeti co dei caratteri. In questo senso si può dire che la stringa "A" <sup>è</sup> minore della stringa "B" in quanto nel codice ASCII (visto la volta scorsa) il carattere "A" viene prima del carattere "B" (i loro codici sono rispet tivamente 33 e34). In figura 2 vediamo alcuni esempi di come si possano costruire delle espressioni relazionali, assegnandone il valore logico ad una variabile; alcuni esempi sono ... sconcertanti per chi è un po' alle prime armi (ad esempio A = B = C),ma non ci sideve preoccupare più di tanto. Basta ricordare che il Basic inter preta il primo simbolo diuguale! — )come operatore di assegnazione, e tutti gli altri A = B = C significa quindi "A deve assumere il valore logico vero se B e C sono<br>uguali" e non è critata ne ambieno, anche e non è errata ne ambigua, anche se in effetti appare un po' strana. Ciò èdovuto al fatto che il Basic adopera lo stesso simbolo (appunto l'uguale) per esprimere l'operazione di assegnazione e esprimere e esprimere l'operazione di assegnazione e esprimere e especiale e especiale e especiale e especiale e especiale e especiale e especiale e especiale e especiale e especial l'uguaglianza logica, che sono inrealtà cose ben diverse; altri linguaggi hanno elimi- finer J nato questo problema usando simboli di versi per le due situazioni.

#### Gli operatori logici

Le variabili logiche possono essere combinale in espressioni tramite opportuni operatori, detti operatori logici; l'espres sione logica può poi essere valutata e il risultato può essere assegnato ad un'altra variabile logica. In figura 3 vediamo gli operatori logici generalmente disponibili, il NOT. rOR <sup>e</sup> l'AND. Per descriverne il comportamento si può ricorrere alle cosiddette "tavole della verità", che riportano il risultato deU'operazione in funzione dello stato dei due operandi (fig. 4). altrimenti lo si può fare a parole. Il NOT (l'unico operatore unario. cioè con un solo operando) semplicemente inverte lo stato della variabile a cui si applica (come suol diru, la nega); la fa diventare vera se è falsa e vice versa. L'OR vale vero solo se almeno uno dei due operandi è vero, mentre l'AND vale vero solo se entrambi gli operandi sono veri. A volte (Microsoft) è disponibile. anche l'operatore XOR. <sup>o</sup>OR esclusivo, che vale vero solo se uno soltanto dei due operandi èvero.

In un'espressione logica possono comparire più operazioni, e come per <sup>i</sup> calcoli aritmetici così anche inquesto caso esisto-

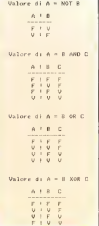

no delle precise priorità di valutazione. Pri mo ad essere eseguito è il NOT, seguito dall'AND e dall'OR; le parentesi possono essere usate liberamente per modificare questo ordine. In caso di più operazioni con la stessa priorità il calcolo procede da smistra a destra. Alcuni interpreti Basic, per velocizzare l'esecuzione dei programmi. ottimizzano lavalutazione delle espressioni logiche evitando di controllarne alcu ne parti se comunque queste non possono più modificare il risultato finale: ad esempio nella relazione A AND(J+7 < = B \* 2), se già sisa che A <sup>è</sup> falso <sup>è</sup> inutile andare a controllare lacomplessa istruzione che segue l'AND in quanto in ogni caso il risultato finale sarà comunque falso. Ciò suggerisce di scrivere sempre le condizioni semplici per prime, in modo da "aiutare" l'interprete nel suo compito, ciò magari non funzionerà sempre ma siccome non costa nulla merita di essere fatto.

Un'altra cosa che sipuò fare è tentare di ridurre delle complesse espressioni logiche a forme più semplici sfruttando le regole dell'algebra di Boolc. Anche questo non èsempre possibile ma si può comunque tentare. A questo proposito conviene ricordare la cosiddetta legge dì De Morgan, che stabilisce che un'espressione logica rimane

$$
\begin{array}{l} A\ =\ \texttt{C.B35} \ \texttt{3}\ \ \texttt{AND} \ \texttt{1}\ \ \texttt{1=2}\ \ \texttt{1}\\ A\ =\ \texttt{M01} \ \ \texttt{B}\ \ \texttt{OR} \ \ \texttt{C337} \ \ \texttt{AND} \ \ \texttt{1=5=0}\\ A\ =\ \texttt{A} \ \ \texttt{OR} \ \ \texttt{B}\ \ \texttt{OR} \ \ \texttt{C}\ \ \texttt{OR} \ \ \texttt{1=0=0}\ \ \texttt{1}\\ A\ =\ \texttt{A} \ \ \texttt{OR} \ \ \texttt{B}\ \ \texttt{OR} \ \ \texttt{C}\ \ \texttt{OR} \ \ \texttt{1=0=0}\ \ \texttt{1} \end{array}
$$

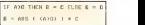

Figura 6 - Enlessador queste righe fanno la nuova cosa assegnano <sup>a</sup> B ilvalore di C se lavorìohìle A <sup>è</sup>posiiiva. sfruilaperó l'ariimeiica sulle variahill logiche, evitando di ricorrere ad un IF THEN ELSEnon .sempre disponihila logica (A>0) vale I (A -I a secondo del Basic).<br>altrasente vale como il suo predator (venta segne) per C allevante vila coro: il suo produtto (venza segna) per C.<br>vole a tano a C. rapidosproprite a successi voluta, e and stave wanguliamente assegnate a B

invariata se si scambiano gliOR congliAND <sup>e</sup> si nega ogni operando; ricordiamo inoltre che il NOT si può "mettere in evi denza". come ad esempio in (NOT A) AND (NOT B) che si può scrivere NOT (A AND B). Non <sup>è</sup> il caso di andare oltre, per non appesantire troppo il discorso.

#### A che servono le variabili logiche?

\* variabile (fig. 6). Domandarsi a cosa servono le variabili logiche può apparire strano, ma non <sup>è</sup> una domanda oziosa. È tìpico di molti pro grammatori alle prime armi il non usare affatto le variabili logiche; ed èun errore, perché spesso permettono dirisolvere certi problemi in modo mollo elegante. Un uso tipico è quello di "conservare" il risultato di un test che dovrà servire in seguito; anziché ripetere il test nuovamente conviene assegnarne il risultato ad una variabile lo gica e controllare poi questa; ciò permette anchedi velocizzare il programma, special mente seil test é abbastanza complesso. Si possono poi usare levariabili logiche come "switch di programma" ofiag. cioè indicatori che servono per scegliere strade alter native neU'ambitodi un programma. Il fat to poi che una quantità logica in Basic venga trattata come una quantità aritmeti ca permette di semplificare alcuni compiti di programmazione, quali ad esempio l'as segnazione condizionata di valori ad una

#### Conclusioni

Con questa puntata abbiamo concluso il discorso sui tipi dì variabile. L'aver parlato delle quantità logiche, inoltre, ci ha dato una base per poter affrontare il tema delie struzioni condizionali, che costituirà l'argomento della prossama puntata.

La Silverstar offre ai progettisti una combinazione ottimale di Hardware e Software per il calcolo automatico delle strutture.

HEWLET<br>PACKAR

 $19.7 - 10.7$ 

HP 9816 - Computer a 16/32 Bit ad alta velocità di elaborazion HP 36 - Personal computer modulare ad alte presiances

# HSH easycad system

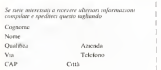

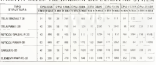

**DELL'EASTERN IN** 

LA DELLE PRESEATE

Oggi un problema strutturale anche complesso può essere affrontato con un personal computer HP

de sugen 127 90 h 227 90h e 147 90h --

Ma adam tryche del questo pi o

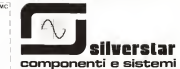

Soow 20146 Milano Via dei Giaccni 20 Tel (02| 4996 i12 hnee: Tele» 232189 ^ ^ 40l22Boiogna Via del Porlo <sup>30</sup> Tel (061)822231 ì OOlSBRoma Via PaiSiellO. 30 'Tel (06) 8446841 <sup>15</sup> lineei Tele«61051l Ì l0l39Toiino PjaAdiiano.O Tel <sup>101</sup> 1)443275>6 <sup>442321</sup> Tele» <sup>220181</sup> £

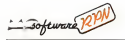

### Star Wars HP-4IC

### di Giiaeppe A.F. Rodriguez Cormano { Mi

Da parecchio tempo seguo la rubrica di RPN. sempre colma di nuovi programmi enuore idee, che ritengo verante programme c e hen curata. Con la speranza di poterne essere all'altezza ha inviato questo mio pro gramma di simulazione che ho battezzato "Star IVars HP-4IC". dal film al quale mi sono ispirato.<br>Come avrete già capito, si tratta di un ....<sup>87</sup>

"in.seguimento spaziale" simile a quelli delle ultime sequenze del film, dove bisogna cer care di colpire il "Tie fighter" nel minor tempo possibile, agendo sulla "cloche" e sparando al momento opportuno.

Nella realizzazione di questo programma ho cercato di curare il più possibile la rap presentazione grafica ela velocità di esecuzione. che nel caso di simulazioni in tempo reale sono di primaria importanza. Per questo motivo ho fatto uso di alcune utrazioni sintetiche, che però sono facilmente ottenibili e che quindi non possono rappresentare un problema.

L 'u.sodi istruzioni sintetiche ha permesso anche un notevole compattamento del pro gramma. che non escludo si possa accorciare di più. È possibile perciò caricarlo anche su una HP-4IC senza espansioni, dato che occupa 54 registri di programma e 9 registri di memoria Un tutto, circa 3M0+63 byte).

#### Descrizione del programma

Dopa 1'u.suale inizializzazione 001-4110 e l'introduzione di un numero qualsiasi all'ap parizione di "RANDOM N.?" . vengono generati due numeri interi pseudocasuali compresi Ira -2 e +2 che verranno utilizzati come modificatori di rotta del caccia TIE fuggitivo. Questi due valori vengono sommati alle coordinale orizzontali e verticali per ottenere la nuova posizione spaziale de! caccia inseguito che verra poi confrontata con la posizione del caccia inseguitore. / valori ottenuti vengono forniti alla parte di programma che sioccupa della costruzione dei display e infine viene visualizzata la si tuazione. I simboli di "maggiore" o "minore". che appaiono alle estremità de! visore, stanno ad indicare in che senso è spostalo il bersaglia, rappresentato da una H. rispetto alle lacche del collimatore. Ciò è utile quan do il bersaglio scompare da! visore. Le due lineette centrali rappresentano il mirino: es se possono spostarsi in alto o in basso, della nostra astronave, di una quantità visualizzala con un valore numerico alla estrema destra del visore. Abbiamo quindi circa un secondo per modificare la rotta o per far fuoco, altrimenti l'astronave continua a pro cedere sulla medesima rotta.

#### 7 di Paolo Galassettì

Se invece abbiamo sparato, viene allora controllato l'allineamento dei due veicoli spaziali: se l'esito del controllo è positiva apparente la scritta dei contrator e postano impiegato per Tabhattimento ed il gioco ter mina: se invece abbiamo mancato il bersaglio appareirà la scritta "NEGA TIVE" ed il programma procederà inalterata come senon avessimo dato alcuna istruzione.

#### Isirufioni per Tinserimenio del programma

Il programma non presenta difficoltà per Tin.serimenio. comunque, per maggior chiarezza, ho preferito contrassegnare ogni istruzione .sintetica con un cerchia alla sua destra. In modo da non for nascere dei dubbiinutili. Tengo afar notare che la subroutine che va dal passo 117 al passo 156 è stata dal passo 156 è stata dal passo 156 è stata dal passo 156 è stata dalla me tratta passa e e a passa e es e seguida.<br>Ne tratta e adattata dal libro "Synihetic Programming an HP4IC". a pag. 64. chiamata "SUB". Per maggiori informazioni sul con funzionamento consiglio di riferirsi a tale testo.

Alcune istruzioni, nonostante la cura da me usata nello scrivere il "listing". pos.sono esse anno essere lo stesso di interpretazione ambienza per cui dei passi più "strani" fornirò la codifica esadecimale pubblicata nel riquadro sottostante.

Per quanto riguarda le altre istruzioni, sono tutte di interpretazione univoca e non necessitano quindi di ulteriori chiarimenti. Raccomando particolare attenzione nel ca ricamento della rostine SUB sopra menziona anno anno consiglio, a chi ne ha la personali.<br>Sata e anni consiglio, a chi ne ha la personali. tà. di sfruttare ilprogramma " KA" che in na di arranere a programme i tecno veloce interduzione delle istruzioni sintetiche.

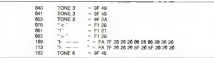

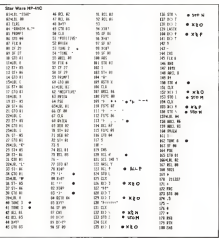

#### Assegnamenti della tastiera

pregnammento dessa consuera<br>Per l'uso di concelo necercamina si sono resi necessari 9 riassegnamenii. Di questi 9. 6 sono già assegnali da programma e quindi automatici: gli altri devono essere invece assegnali manualmenle esono <sup>i</sup> seguenti: "K" a!tasto XEQ (31J. "L" altasto STO l32l <sup>e</sup> per ultimo "M" al tasto RCL (33). Alla Jìne di tale operatone, la tastiera sarà

riassegnata nel modo visibile in figura I.

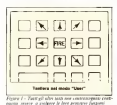

ca: turce le necessarie conversioni avvennoquindi di un intervento dall'esterno. Anche il pa.s.saggio in modo USER avviene da pro passaggio si nuovo torno seritorito alla fine di esso, per evitare possibili errori di manova de .si usano istruzioni internazioni .sintetiche, possono far apparire la terribile scritta "MEMOR T LOST'. Quindi meglio far attenzione, perché laprudenza non è mai troppa, specialmente inquesti casi. Comunico comunque che il programma non mi ha dato grattacapi di alcun genere e che perciò non dovrebbe dare dei problemi neppure a

Allafine del programma lacalcolatrice si ripredispone in FIX 4. ma agenda aipassi 056. 057 <sup>e</sup> 058 lasi può portare in qualsiasi formato.

Il size minimo che si può predisporre è SIZE 009.

#### Suggerimenti

Se alTInizio questo programma èun pia cevole passatempo, dopo un po' comincerà

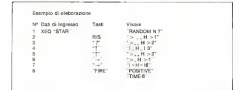

Per ricominciare premere RIS

- Registri<br>© M Numero casuale
- Fi 41 = Coordinate orizzontali caccia nemico
- FI 62 = Coordinate verticali caccia nemico
- R 03 = Differenza coordinate verticali
- R 04 = SimDolo orizzontale divlsuallzzazio-
- R 05 == Coordinate orizzontali Inseguitore
- R 66 = Coordinate verbouil inseguition
- = Posizione orizzontale bersaglio eu R 06 = Tempo Impiegato
- 

- Plug FL 06 = Indica la pausa per input comandi
- FL 06 = Differenza coordinate verticali positi-
- FL 07 = Differenza coordinate uguale a zero
- FL 08 = Differenza coordinate negativa
- FL 09 = Bersaglio fuori campo

Status La calcolatrice opera, durante Telabora zione, sia in FIX 0 sia in notazione scientifi-

.sicuramente ad annoiare: suggerisco quindi una variante: anziché rifare ilgioco sempre con numeri generatori diversi consiglierei invece di insistere con lo sie.sso numero, cer cando di ricordarsi ilcomportamento de! aspettare una sua "distrazione".

Si riuscirà cosi, sicuramente apassare dai 40-50 tentativi a meno didieci, come nell'e sempio.

#### Tempi dielaborazione

Sulla miacalcolalrìce. una HP-4ICV. intercorrono circa 6 secondi Ira una richiesta di input e <sup>l</sup> 'altra, quindi un tempo non ecces-

Ecco, dopo diverso tempo, tornare in scena il "synlhetic programming", questa volta con un programma proposto da un lettore. C'è da dire che l'uscita sul mercato del modulo "XFUNCTIONS" ha daténuito la necessità di ricorrere alla pro grammazione sintetica per ottenere alcune - possimosi una queste ni museum incrimeri<br>grammazione sintetica per ottenere alcune - so stumento coll'espectave la breva 162 funzioni, tenuto conto anche della maggior semplicità con cui le funzioni del nuovo modulino possono essere impostate in un programma (sono funzione ottenibili

come tutte le altre, digitandone il nome). A vantaggio del "syrnheiic" c'è forse quel "gusto" di manipolare <sup>i</sup> bit nascosti della nostra 41. oltre al fatto che. ovviamente, chi il modulino "XFUNCTIONS" non ce l'ha, può inparte rimediare con l'uso di qualche strano artificio "sintetico".

Nel programma in questione sifa uso diuna discreta quantità di istruzioni sinteti che. ottenendo nel complesso un risultato

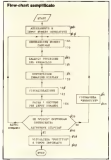

degno di guare pubblicato, considerato anche che il programma "gira" già su una 4IC senza alcuna estensione. Sicuramente la cosa che risulterà assai noiosa è il carica mento in macchina del programma, consi derato che le 24 istruzioni sintetiche presenti vanno create una per una, possibil mente senza sbagliare per non incappare inqualche pasticcio (che comunque non ri sulta affalto dannoso per la4IC).

coccia TIE. così da precederlo, anziché redazione dal signor Rodriguez, ogni stru-Nel listato, scritto a macchina, inviato in redazione dal signor Rodrìguez. ogni istru zione sintetica viene indicata con il mes-saggio con cui viene rappresentata sul di splay della 41; il listato che noi pubblichiamo. essendo stato fornito dalla stampante termica 82143A. rappresenta alcune istru zioni sintetiche con simboli diversi da quelli usati dal display, per cui in tali casi sul listato, oltre al cerchietto tracciato a penna vicino a ogni istruzione sintetica, troverete anche lacorrispondente rappresentazione del messaggio come appare sul display della 41. Per impostare il programma conviene seguire il metodo consigliato da Wickes nel libro "Synthetic Programming". consistente nel memorizzare prima tulle le istruzioni sintetiche a partire dall'ultima per poi inserire tra queste leistruzioni normal mente ottenibili da tastiera. Nel nostro caso inizieremo coll'impostare la linea <sup>162</sup> TONE <sup>0</sup> (attenzione: non <sup>è</sup> ilTONE <sup>0</sup> ottenibile da tastiera!), dopodiché imposteremo la linea 156 STO N. poi la 155

Software APS<br>STO Precenteral fines alla 48 TONE 3, mBs STO Peccetera, fino alla 40 TONE 3, infi- pesso-tra ne andranno inserite, a completare il pro- gramma. tutte le altre istruzioni normal mente ottenibili da tastiera.<br>Ele contrare la internazionalista se-

Per costruire le istruzioni sintetiche ne-cessarie in questo programma, bisogna in nanzitutto assegnare ad un tasto la funzio-<br>na XROM di 20 con la secuenza ma de- neo are reserve e energie e tecniche eden ne XROM 05. <sup>01</sup> con la sequenza già descritta sul numero 6 di MC e riportata.<br>nuovamente, per comodita, nella tubella nuovamente, per como estabella tabella tabella tabella tabella tabella tabella tabella tabella tabella tabella pubblication from point a most fixther of " accounty. impostare (una volta per tutte) il "generapt. 02 TBG, depodeche, con la macchesa 01. ez \*BG; dopodiché, con la macchina + siazic<br>nel modo PROGRAM e posizionala sul + golier

passo <sup>7</sup>BG. eseguire le operazioni riportate - mizzo orga volta che sinne, percento una

Encando um ducumente rebello non e difseve expostare tutte le istruzione sintetiche anno ma (TONE 0) e finendo con la prima (TO- NETEROSI sintekiche, per inisterazio (ABD)<br>NE 3). Chi già conosce le becade della Se shaghaze la sequenza di tasti accessante programmazione sintetica, può far riferi- mento alla "Byte lable" pubblicata sul nu mero <sup>2</sup> di MC <sup>e</sup> constatare lacorrispon nees feestie poc'anin e i byte indicali dalzione del programma Quazze l'impol'autore del programma. Durante l'impostazione delle varie istruzioni sintetiche, note<br>noterete che l'istruzione <sup>7</sup>BG cambia indi- 01,

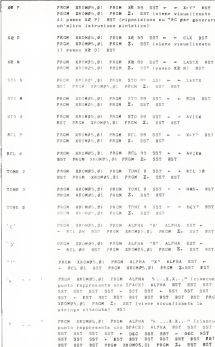

Facendo uso di questa tabella non è dif- ventera 04<sup>7</sup>BG, 05<sup>7</sup>BG e così via, non fa<br>Falle regnostare tatte le istrupare singetiche - piecene e basta un "PACK" core tanto, o rizzo ogni volta che viene generata una istruzione sintetica, cosicché da 02^BG di viente e basta un "PACK" core tanto, o solamente alla fine del cancamento delle solamente alla fine del caricamento della istruzioni sintetiche, per risisiemare tutto. Se sbagliate la sequenza di tasti necessaria per ottenere una istruzione sintetica, niencresso, pel processorea tiaste le istouniste crea lo, PTOM ( p. C. Gramma programma (tutte legge ette avete cresto, che e la prira ad essere che avete creato, che è la prima ad essere<br>sicontrata in memoria dopo la "sporcizia") <sup>e</sup> reimpostate lalinea 'BGdopo STO 01. poi eseguite "PACK" <sup>e</sup> ricominciate <sup>a</sup> costruire l'istruzione che avevate sbaglianormana significato proposano dimensiona istruzioni sintetiche necessarie, eliminale <sup>i</sup> passi "generatori'' STO <sup>01</sup> e^BG. dopodipassa generatori si crio e a est, soposte<br>che potete passare a impostare gli altri passi di programma normalmente digitabili da tastiera. L'istruzione <sup>50</sup> CLA può essere eliminata, essendo seguita da una istruzio ne che provvede da sé ad azzerare il regi- stro ALPHA. Volendo variare <sup>a</sup> piacere ladifficoltà del gioco, si può sostituire il 4<br>difficoltà del gioco, si può sostituire il 4<br>dell'istruzione 176 con un altro rumero. dell'istruzione 176 con un altro numero, l'effetto sarà quello di variare il numero massimo dispazi di cui sì può spostare casualmente l'astronave ad ogni tiro: 0 la fa rimanere sempre ferma per cui basta centrarla e colpirla. 6 lafa spostare di un massimo di 3 passi per volta; per iniziare si può usare un 2 o un 3 per poi aumentare. man mano che si acquista abilità.

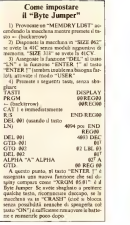

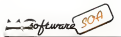

In iiiiesia iiiinien> cì occiiperenio del pro- hlema della realizzazione di un /ìlirti croxsiver per vaxy residence as us pare trouvnaie curaistentiste in justinica di ragno. la "pendenza" ed il numero di vie. A questa ... »-opo p<br>- opo preventiamo un semplice programma ... - quetti

adatto per TI-5H ted ovviamente Tl-S9j. Da! momento che. una volta calcolato il valore di una nulatturza, non è immediata la contone del neglio un filtro posto a ricette sua realizzazione pratica, ecco che presen- - dug.<br>tiamo altri due piccoli programmi, questa - stati volta per TI-57 (ma facilmente adattabili ad ad per li<br>altri modelli I che risulteranno di grande uti-Or lità anno 1000 company and

### Filtri Cross-over

di Corrado Savron Trieste

Come i lettori appassionali "audiofili" dell'<br>hen sattraturano, per poter collegare senza pericoli una cassa acustica ad un impianto di amplificazione é necessario interporre tra <sup>i</sup> due componenti un filtro che consenta un'opportuna ripartizione delle frequenze

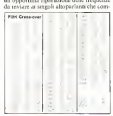

pongono la cassa acustica. In breve <sup>I</sup> tre tipi principali di altoparlanti (tweeter, mid-range e woofer) richie- M. PFETSCOL . DCI CHIO GLIMPO A 3 ME M<br>- exposition is forcestered a tradic information dono al loro ingresso una ben determinata banda di frequenze (rispettivamente fre- <sup>pan</sup><br>quenze acute, medie e basse) pena un catti- <sup>vo</sup> quence seute, medie e bassel pena un cattavo futzamariento, se non ade

degli altoparlanti dirigerà le frequenze in ingresso verso l'<br>ingresso verso l'uno o l'altro altoparlante, inte per la gioia delle nostre orecchie!<br>per la gioia delle nostre orecchie!

Ora. u seconda del numero di altopar-lanti contenuti nella cassa acustica (3 nel caso già visto e 2 nel caso di solo woofer e<br>tweeter) si avrà bisogno di un cross-over a t<sup>olor</sup> recurry si avra pricipio di un crois-over a<br>3 o a 2 vic<br>- Leoltre hinagears civilidate la nendence

Inoltre bisognerà stabilire la pendenza del filtro stesso (6 oppure <sup>12</sup> dB ottava nel nostro caso), che in purole povere determi-<br>na la "selettività" del filtro nel discrimina- Re ma la candierre.<br>en le frequenze.

In tutti e quattro <sup>i</sup> casi possibili (2 vie 6 dB ottava. 2 vie <sup>12</sup> dB ottava. <sup>3</sup> vie 6 dB ottava e 3 vie 12 dB ottava) le formule risolutive risultano particolarmente sem-plici e simili, consentendo un'agevole im plementazione su di una calcolatrice pro- E mfatta ben noto che non ci sono pro-

grammabile, nel nostro caso laTI-58. Senza entrare in dettaglio su queste for mule. in quanto molto semplici c facilmen-te ricavabili dal programma stesso, passia mo ad analizzare il programma stesso, passa: "sceversa per a poesta a proposto: e<br>mo ad analizzare il programma proposto: "quanto complexato non base complexato esso consta di una "manciata" di istruzioni tra le quali non c'è nemmeno un salto condizionato! Tutto fila liscio come l'olio dalla prima impostazione alla visualizzazione prima impensazione<br>dell'ultimo risultato.

Per quanto riguardo il funzionamento del programma, basta premere A oppure B a seconda che si scelga, rispeltivamenle, una pendenza di6 o 12 dB'Otlava.

Fatto ciò sideve impostare il valore del l'impedenza degli altoparlanti (general- mente la stessa per <sup>i</sup> due o (re altoparlanti)

a cura di Pierluigi Panunzi Aquesto panto a scepe il numero di va e premere R 'S. A questo punto si sceglie il numero di vie e cisi comporta di conseguenza: nel caso di due sole vie. si imposterà lafrequenza di taglio del filtro, si premerà R Sedi seguilo si premerà "D"; nel caso di filtro a 3 vie siimposterà la frequenza di taglio inferiore e successivamente quella superiore, ogni successivamente quella superiore, ogni<br>volta premendo R/S

ecco con con contenuta del contenuto del contenuto del contenuto del contenuto del contenuto del contenuto del <br>Ecco che perciò un filtro posto del contenuto del contenuto del contenuto del contenuto del contenuto del cont In entrambi <sup>i</sup> casi si otterranno <sup>i</sup> valori delle induttanze e dei condensatori costi-

tuenti il filtro stesso (vedere fig. I). Nel caso delle due vie siotterrà dappri me caso deia eta va si ospera dappra<br>ma il valore di L e poi quello di C. mentre ne! caso delle tre vie si otterranno i valori,<br>rispettivamente, di L'. C", L''. C", ovviamente premendo ogni volta R/S. Non rimane

rvon reviene atoro da aggruppere, se non<br>che abbiamo apportato una lievissima mo-<br>dello a lla poste securito dal secono como color difica alla parte iniziale del programma che permette di accorciarlo ancora di più, a permelle di sccon-

#### Realizzazione di un'induttanza

di Alberto Beilia - Roma

A completamento dei dati forniti dal pro gramma precedente, possiamo effettivagramma precessenze, pensaamo citeravabilite caratteristiche.<br>Meteorogeneistiche

E infatti ben noto che non ci sono pro blemi di sorta per i condensatori (basta al<br>limite porae un certo numero in serie o in parallelo) per arrivare al valore desiderato; persancio) per arrivane ai viagee desiggerato.<br>viceversa per le bobine il problema è alquantocomplicalo: non basta infatti sape-re che l'induttanza deve essere di. diciamo.

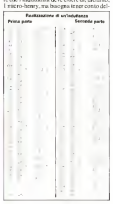

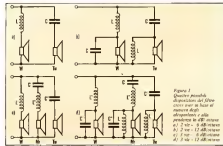

#### SolIWiirc SOA

le dimensioni "fisiche" della bobina slessa.

In pariicolare, tramile laformula empirica dì Nagaoka. si ricava il legame Ira il numero delle spire costituenti la bobina, il diametro e la lunghezza della bobina stessa, lo spessore del filo usato ed il valore dell'induttanza.<br>Indicando con

- Indicando con: N il numero dispire
- <sup>I</sup>la lunghezza del cilindro che costitui-
- .sce la bobina
- D il diametro della bobina
- d lospessore del filo
- L l'induttanza della bobina
- si ha laseguente relazione:

$$
N^2 = (4 + 14 \; \frac{1}{d + D}) \; \frac{10 \; L}{d + D}
$$

Il programma proposto non <sup>é</sup> altro che l'implementazione della formula dicui so pra e permette appunto il calcolo del nu mero di spire (N) a partire dalle dimensioni fisiche della bobina (espresse in cm) e dal valore L ricavato ad esempio con il pro gramma precedente (espresso in microhenry).

L'ultimo programma che presentiamo è un ulteriore complemento inquanto consente di calcolare l'effettiva lunghezza in metri del filo costituente la bobina stessa, Ora rezzas a questo programma postudato questo che ci riuscirà particolarmente utile in sede di costruzione effettiva.

il numero N dì spire <sup>e</sup> le quantità d. <sup>I</sup><sup>e</sup> D (ovviamente le stesse di primal) fornisce la lunghezza effetiva del filo, tenendo conto spare.<br>del fatto che, mentre nel primo "strato" il soffi del fatto che. mentre nel primo "strato'' il diametro delle spire è D. nel secondo tale valore è aumentato dello spessore del filo e così via per gli strati successivi, il tutto ovviamente inprima approssimazione (co me <sup>é</sup> facile convincersi) e supponendo che poi l'avvolgimento verrà ell'ettuato con la<br>dovata regolantià, seroa sevvennessiones dovuta regolarità, senza sovrapposizioni di spire appartenenti allo stesso strato.

Tornando al primo dìquesti due pro grammi. dopo aver impostato sulla TI-57 le istruzioni, sideve premere RST ed impostare. premendo ogni volta R/S. lequantita L d. L. D (per favore non impostale valori assurdi tipo: filo da un centimetro di diametro!). Dopo l'ultimo R/S il display mostrerà per un secondo circa il valore del rapporto 2 Lid+D), che deve essere inferiore ad 1.5 per poter applicare corretta mente laformula, che ricordiamo essere empirica. Alla fine dell'elaborazione avre-all'<br>mo sul display il valore desalezzo di N mo sul display il valore desiderato di N.

In questo caso il programma, impostato differenti: postatto il partacolare co-Ora grazie <sup>a</sup> questo programma possia- mo calcolare vari valori di <sup>N</sup> per tipi differenti di filo 0 per bobine di caratteristiche differenti: possiamo in particolare costruirci una tabella di corrispondenza tra<br>caratteristiche della bobina e numero di spire, il tutto a parità di induttanza (ovvio.

Fatto ciò possiamo introdurre il secon do (ecioè l'ultimo) programma: impostia- mo poi D con STO 2. <sup>d</sup> inSTO <sup>I</sup> . N in STO 0 ed <sup>I</sup>in STO 3. premiamo RST, R/S ed ilgioco è fatto...

Come risultato avremo il valore in metri della lunghezza del filo necessario per costruire la bobina.

Concludiamo perciò questo numero con il consiglio, rivolto ai possessori di TI-58 e TI-59, di riunere i tre programmi in uno solo, personalizzandoselo ognuno secon do le proprie necessità e <sup>i</sup> propri gusti, vi chiediamo però di NON inviare in redazio ne tali ulteriori elaborazioni in quanto a questo punto non interessa più ritornare su questi argomenti: ben vengano invece altre proposte di argomenti ad esempio nel campo dell'alta fedeltà, dal momento che quest'ultimo è mollo seguito da parte dei letto-

## L'ANGOLO DELLE TI

#### Programmazione sintetica

Riteniamo di non essere per nulla monotoni nel ntornareuncora una volta alla "Programmazione Sintetica" (questa volta lo diciamo in maggiore in programmazione Sintetica" (questa volta lo diciamo in maggiore in a italiano!), dal momento che le scoperte fin qui riportate hanno interes- X.<br>sato molti dei nostri lattori, se non altro i 58 o S9-isti più incalliti, cioè quelli maggiormente protesi all'utilizzazione più completa della propria calcolai ricc.c non certo! cosiddetti "programmatori della domenica" che forse ancora hanno timori reverenziali nell'uso della propria TI.

È costoro che tentiamo ditranquillizzare: finora non ci è giunta notizia di alcuna calcolatrice defunta per troppa programmatone (an che se la programmazione sintetica in argomento è neitamento al di fuori dei canoni, diciamo cosi, ufficiali). Artefice e caposlipite di una nuova stirpe di programmatori-guastatori è l'oramai arcinolo Stefano Laporta di Bologna, il quale ha raggiunto notevoli risultati.<br>Ora, nell'attica che qualche altro lettore porta il proprio contributo.

Ora. nella suoria che qualche altro integrate porti il properto contributo alla scoperta della "semantica" (bello, eh?!) delle innumerevoli nuove — "div<br>funzioni sintetiche trovate, lasciamo per l'ennesima volta la parola — nom aU'amico bolognese per una prima "occhiata" sulle caratteristiche di

alcune funzioni. "Ricordiamo innanzitutto che, in generale, per generare un codice esadccimale ad un passo multiplo di 8 la sequenza è:

<sup>I</sup> ) Introdurre un codice opportuno alpasso scelto e lasciare il Pro gram Counter a quel passo

2) Impostare, con 3 Op 17 per la TI-58 e con 9 Dp 17 per la TI-59, la<br>sopporze del materna

# sequenza (da tastiera) "CLR Pgm <sup>19</sup>SBR <sup>045</sup> DMS LRN Ins (alcune volte) LRN RST CLR

Ora. prima dianalizzare il comportamento dialcuni codici, segnalia mo che d'ora in poi ci riferiremo ai codici indicandone dapprima il valore in esadecimale e poi, tra parentesi, il corrispondente valore così.<br>come vene va alterato (ovverenza tradotto della TD ed il nome assocourt verte visualizzato (ovverenuà tradotto della TD ed il nome nuo 1999)<br>guato dalla stampanta in modo TRACE (pero sulo per alcuna di tali 1110)<br>codici) ad compio parlemmo del codice IC (92, "NR/"). Si, verte 110<br>program

Visonocodiciapiùbyte:4F(55).5D{63). 6E(74), 7B(8l).8D(93)e

8F (95).<br>Di tali codici, i primi cinque sono codici a 4 byte, cioè del tipo 4F XX<br>YY ZZ (visto come SS XX YY ZZ) ed apparentemente non eseguono — prograt alcuna funzione <sup>a</sup> me nota, anche se ho qualche sospetto: l'ultimo rimasto, il codice 8F (95) mostra invece "segni di vita": effettua operazioni diverse a seconda del contenuto del byte successivo. Se per esempio il byte successivo termina per 7 l'istruzione complessiva èa 4 byte

(cioéSFX? YY ZZ); con <sup>X</sup> pariad una qualsiasi cifra ira <sup>1</sup> <sup>e</sup> 9. significa GTO YYZZ <sup>e</sup> cioè 8F <sup>1</sup><sup>7</sup> <sup>02</sup> <sup>45</sup> fa GTO 245, Più in generale, se N <sup>è</sup> una cifra tra <sup>I</sup> <sup>e</sup> 9.

- 
- 8F N3 XX YY <sup>e</sup> 8F N7 XX YY eseguono GTO XXYY • 8F N6 XX, 8F N2 XX <sup>e</sup> 8F NO XX eseguono Prd XX; seXX <sup>è</sup>

maggiore di ito l'istruzione diventa a 4 byte ed eseguenta a 4 a byte ed esegue Pre India<br>aggiore di ito l'istruzione diventa a 4 byte ed esegue Pre India<br>X = 40 esegue Prd Ind YY (YY c il quarto byte)

- 8F N I XX, 8F N5 XX, 8F N9 XX e 8F N4 XX eseguono "ABS"<br>" 8F N1 XX, 8F N5 XX, 9F N9 XX e 8F N4 XX eseguono "ABS"

Penso che alcuni di quei passi del programma in RDM che so ho indicato come "indirizzi o costanti non riconoscibili" siano in realtà codici esadecimali, vedi per esempio le numerose coppie 95 99 negli ultimi 200 passi): comunque bisognerà ancora lavorare per definire csattamenle la funzione del codice 8F. Molto più semplici sono invece i

codici a 2 byte:<br>9D(03), 3E(44.TAN), 4C(52.BS), 5B(6), 1xl), 5F(65), 6F(75), 7F(85. ...) DEG). ed 8C (92.NR- ). che sono tutti del tipo 3EXY. che eseguono un chiaro RCL XY. Ma artenzione! Qualche volta il byte esadecimale si "dimentica" di esser parte di una istruzione composta ed esegue auto nominamente un RCL 00 o RCL Ind 00 o altre stranezze.

Piutlosso simpatici sono i codici seguenti:<br>9E (04. LST), 3C (32. TLR), 2D (33.xit). 3F (45). 4D (53, EE), 5E (64. <mark>.</mark> Ixl). 6B(71), 6C (72.\*SB). c 7D(83,\*PG) <sup>i</sup> quali reseltano la calcolatri ce come se la si fosse spenta e riaccesa, cioè fanno un RST CLR. cancellano il registro "1", le HIR. la notazione esponenziale e pongono ||<br>la notazione angolare "Deg". Osservando i nomi che la stampante<br>associa ad alcuni dei codici, il lettore smaliziato avrà già capito che non sono nomi casuali, ma, diciamo cosi, un miscuglio di due nomi consecutivi: ad esempio il noto "TLR" deriva dalla "T" di "x;C t" e dalle lettere "<br>"LR" di "LRN" <sup>i vi</sup> Yolete un'altra prova? Presto detto?<br>"Il nome "NRI" deriva dal greco. no anzi, dal Tl-ese "R/S" al quale è

stato aggiunto il prefìsso "N" di antiche origini subroutiniane "(deriva da "RTN") ... Roba da matti, come dire che tali funzioni hanno il potere di sconvolgere addirittura il generatore di caratteri presumibilmente presente (e dove starebbe sennò?) nel grosso integrato posto al di sotto della stampante termica, all'interno della PC 300C.

Concludiamo questa prima "carrellata" di funzioni con una ancora più carina, anche se alquanto timida: si tratta del codice ID (23) il quale, siautocancella immediatamente dalla programma insieme ai7 passi successivi, una vera e propria reazione a

A risentirci nel prus.simo numero, mentre rimaniamo in attesa di contributi da parte dei lettori.

P.P.

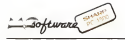

a cura di Fabio Marzocco

.<br>Una delle caranteristoche peculiari del siriema-pockei Sharp PC-1500 è renza dub-<br>hio la siaiipiwie plotter CE-150. la quale - <sub>ab S</sub> raggerienia forse il registralare grafico ad all'antico desenvolvere il corono especiestra de era elevale presiazioni più economico che esista oggi in commercio.

Il modo più immediato per poter approcgramma di tracciamento grafico di una fun- - 1470.<br>zione: a tale scopo questo niere abbiamo - 1560. ricevuti dai lettori, al line di illustrare le prestazioni del CE-Ì5Ó.

presta ad un impiego più generale, existado in grado di disegnare film a 6 funzioni contemporaneamente, montre quello di Naturelli è più indirizzalo verso la risoluzione del compito di matematica per l'esame di maturità scientifica.

denziare l'astuto impiego dell'Istruzione LLIST n ne! corso del programma, per trascrivere, a grafico effettuato, le equazioni<br>delle funzioni ducanate

delle funzioni disegnate. Purtroppo, per esigenze tipografiche, gli esempi pubblicati in coeste pagine .sono stampali in bianca e nero: gli auipiii dei due programmi sono comunque in 4 colori, <sup>i</sup> quali garantiscono un'ollima e rapida inierpre laziane dei grafici.

gare tutti eoloro <sup>i</sup> quali ci inviano program formato CSIZE 2. onde evitare errori di lettura del lesto stesso.

### GRAFICI <sup>I</sup>

di Marco Brandimarte - Torino

ciare a questo accessorio è il capitazio pro- con una si quanto visitanza i protono interazza del scelto the fra i mighter progresses availei di parametrazzen la funzione così da con-Sico de financese malo de gras scortabela malo. fici di funzioni reali di una variabile reale che da<br>che da sempre gira nelle facoltà di Ingegnerìa, ma in questa versione <sup>é</sup> portato ai massimi avelli grazie proprio alla presenza del c<br>plotter CE-150. Si ha inoltre la possibilità di parametrizzare la funzione cosi d*a* con- il<sup>as</sup><br>frontare vari andamenti della stessa, o addirittura di confrontare funzioni diverse.

Forte il programma di Brasilmarte si Volendo ottanere dei grifici significati-Di quest'infrato vogliamo comunque evi- di avere gli assi cocodigati non socretiva e A proposito di leggibilità, vorrenno pre- collatti u può parametrizzare anche munetto. mi per il PC-ISOO. di allegare il listato nel - è possibile scrivendole in linee differenti è .<br>Somate CSTZF, 2. quile annone creati di - illustrando con comento, del Basic della Volendo ottenere dei grafici significativi, per prima cosa vengono calcolata il mas-<br>simo ed il minimo tra i punti considerali della funzione, quindi viene determinato un fattore di scala per le ordinale (S) ana- logamente a quanto già fatto per leascisse (R); ciò fa in modo che la curva occupi sempre tutto lo spazio disponibile. Questa di avere gli assi coordinali non isometrici é una delle possibili scelte: con essa, per esempio, tutte le rette passanti per l'origine saranno sempre inclinate di 45° nel grafico, ma ciòcomporta che qualsiasi funzione risulterà sempre leggibile. Le successive valutazioni. fatte per valori diversi del para metro. manterranno invece il fattore di scala precedentemente calcolato in modo. da poter giudicare eventuali amplificazioni oaitenuazioni. Èovvioche per scopi parti colari si può parametrizzare anche rispetto alle ascisse. Il confronto di funzioni diverse è possìbile scrìvendole in lìnee difTerenti e sfruttando una capacità del Basic della Sharp fru<br>Sharp che prevede l'istruzione GOTO e sterresti

OOSUB <expr>.dove <expr> può es sere un'espressione qualsiasi, ma anche semplicemente una variabile, come nel nostro caso (L). <sup>I</sup> programmi diventano cosi l'ormalmenle poco leggibili, ma senz'altro, una volta "debuggati". sono molto più potenti e permettono una certa interattività con l'utente.

Il funzionamento del programma éin trinsecamente mollo semplice: durante laperna fase di input si richiede il numero di intervalli in cui la fuazione verrà valutata e graficata designata ed anche al terreno da cisione desiderata ed anche al tempo di<br>esecuzione: comunque olso 216 non si può andare perché questa é la massima defini zione otienibile dal plotterino: intorno a 40

- 50 è l'ideale nella maggior parte dei casi.<br>Questi si nobiede se la fiascone e nota. Quindi si richiede se la funzione é para-meirizzata. nel qual caso il valore del para metro verrà richiesto ogni volta insieme al

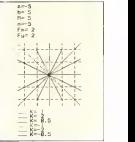

Figura S " "Crafici I" - Curinsumo ili più piai siello<br>succesi Sonzanie in un unico grafico. -SO F = A\*X<br>RETL'RN'

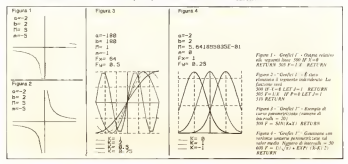

SoU>,arr Sharp PC-l.'lhl

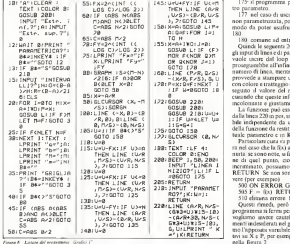

stessa (o delle varie Funzioni), Dopodiché viene richiesto se si desidera una grigliatura del grafico per facilitarne la lettura quantifativa; nel caso non la si volense af- che<br>fatto, è sufficionte eliminare le lisso dalla (pu 35 alla 75 edalla 105 alla 145 comprese. Questa viene scelta automaticamente dal prin<br>programma in ragione di 2 elevato a poten- nel ze positive o negative in modo da avere sempre almeno due punti tarati per ogni regione del piano (cioè le righe della gri-<br>regione del piano (cioè le righe della grigliatura verranno disegnate per esempio ogni 0.25 o 0.5 o <sup>l</sup>o <sup>2</sup>o 4 ecc.). Volendo infittirle, è sufficiente aumentare il divisore 160 tras<br>2 nella luna 45 de 64 de Managero por tratterreso 2 nelle linee 45. 50. 60 e 65. Vengono poi stampati <sup>i</sup> relativi valori degli intervalli di taratura Fx e Fy e la griglia viene eseguita

con linee tratteggiate. Il metodo adottalo può sembrare uno spreco di byte, ma <sup>é</sup> il più eflìcienle per ciò che riguarda l'esecuzione esatta di quanto richiesto, evitando di eseguire lunghi test per fare in modo sa che il pennino non per sige in troco sia cae il pengino pori to. sìa che lagrigliatura acquisti in generalità. Quindi comincia il plot vero eproprio.

Le uniche osservazioni da fare sulle ri ebe 150-180 sono le seguenti

150: prepara levariabili in modo che il pennino parta dall'esatta posizione in cor penzano parta con essua penzavite<br>nanondenza dell'estremo inferiore.

numero dilinea d'inizio della funzione 155: incrementa la X., calcola la hunzione<br>in X ed esegue la usecessiva 160 solo se gli nua e estremi da plotiare non sono fuori del gra- e furlo svilupparte in lumbezz fico (caso di discontinuità o di parametri che amplificano la funzione) e cioè se F (punto attuale) <sup>e</sup> Q (punto precedente) non sono maggiori del massimo o minori del nella subrouline di calcolo della funzione in caso di discontinuità per evitare che il allo contratto una gia che viligono A o B ed<br>permino univolto con una bella fresa colora di figura 3 mostre il referito della discrepennino unisca con una bella lìnea colorapennino unioca con una oesta regia coreraesempio ad F = <sup>I</sup>/X <sup>e</sup> si noli la differenza tra le figure <sup>I</sup> e 2.

160: traccia la linea con l'adatto colore e

170: chiude il ciclo FOR, trasferendo i punti di arrivo X <sup>e</sup> F nelle variabili di partenza del prosumo segmento P e Q. Il programma pao daugnam é grafico de<br>Terminato il cirko se la fanzione era rami- una o due financei con o segmento de Terminato il ciclo, se la funzione era parametrizzata. siprocede ad un nuovo input, altrimenti si va alla fine dove un Line Feed calcolato opportunamente fa uscare tutto il grafico dal plotter. pronto per lo "strap",

provvede alcambio dicolore (variabile U) ed all'eventuale tratteggio del segmento plottato (variabile G) che entra in azione dopo aver usato tutti e tre <sup>ì</sup> colori disponibili (il nero viene usato solo per gli assi) e viene ulteriormente spaziato ogni volta che si torna aiblu.

tre recapetro. 175: il programma prosegue con un al-

, U/S)-CB/R, O/S 177: nel caso di uscita da una funzione non parameirizzata, posiziona il cursore in modo da poter usufruire della successiva

180. company of entremby is some-

160: LINE (P/R, Q/S) numero dilinea; mentre la subroutine 220 Osandi le sewanta 200 a 210 realizzato. eli inter di literazio di nazionetto. Cleando si yande incur did loop di teacciation, che prosegueebbe all'infiano, si batte è come proseguirebbe al finitio, si base y come provvede as manipule un pezzetto di super concerto il politica del palatoro parconatico seguilo che conste telloreconomico presento, incoloniazie e guestamente spaziate

GOSUB 210: U=U+ La funzione può essere scritta a partire<br>dalla lunga 230 in per arregelo che la varia-1: IF U=4LET U= dalla linea 220 in poi, sapendo che lavaria-bile indipendente da usare è X. il valore La funzione può essere scentta a partire. della funzione da restituire e in F, e l'even-

Particolare cuta su posta nella qua stess-Particolare cura va posta nella sua stesu-ra nel caso che la f(x) abbia delle discontinuità; se sono note, sifa un test di esclusio-<br>ne di quel piezzo, que se a c si nuntone di quel punto, come serrecce lF X-a. incriminalo, possiamo scrivere il xi-vi-<br>RETURN, Se non sono note, il può seri-

vere (per esempio): <sup>500</sup> ON ERROR GOTO <sup>510</sup> <sup>505</sup> F = f(x);RETURN <sup>510</sup> elimina errore: RETURN

220:LINE (A/R, N/S- Questi rimedi, però evitano solo che il<br>(G33+U)X1S-10) programma si fermi per un syntax crror; se -CA/R-30, November 2011<br>- CA/R-30, N/S-CA/R-10, N/S-10, N/S-10<br>- CA/R-300, N/S-100, N/S-10, N/S-100, N/S-100, N/S-100, N/S-100, N/S-100, N/S-100, N/S-100, N/S-100, N/S-100,<br>- CA/R-30, N/S-100, N/S-10, N/S-10, N/S-100, N/Svogliamo invece cautelarci anche da seg menti indesiderati nel grafico, allora usere- mo l'apposita variabile <sup>J</sup> o dei test aggiuntivi su X e P, per esempio, come mostrato<br>anila finara 2

nella figura 2. Il grafico sì sviluppa in senso orizzontale per usufruire di una leggibilità immediata, ma con qualche piccola modifica <sup>è</sup> possibi-

minimo. J= 1 viene settata eventualmente augono una aparto una querza se pa<br>mella salvegata e estecto della funzione proco male: si su gia che viligoro A o B ed le farlo sviluppare in lunghezza. Non vi allarmate se. come ndl'esempio delle sinusoidi di figura 3 dato Fx = 64.64\*3 fa192 e non 180. Infatti Fx eFy valgono tra <sup>i</sup> punti tarali, quindi se gli estremi non hanno la setta tratteggiata, poco male; si sa già che valgono <sup>A</sup> <sup>o</sup><sup>B</sup> ed <sup>M</sup> (massimo) <sup>o</sup> <sup>N</sup> (minimo).

> La figura 3 mostragli effetti della discre- tizzazione (sommità della sinusoide clippa $m \times K = 2$ .

### GRAFICI 2

#### di Tommaso Nannellì - Firenze

Il programma può disegnare il grafico di una o due funzioni con o senza retta di<br>asintoto, le equazioni delle quali devono essere inserite nelle linee 2, 6 e .30 nella forma Y = F(X).

112: oltre ai richiami delle subrouline, si display aver premiero DEF price, sia<br>172: oltre ai richiami delle subrouline, si display apparter la richiami "RETA" Dopo aver premuto DEF "space". sul display apparirà la richiesta "RETTA"? alla quale bisognerà rispondere con S o N: la seconda richiesta sarà "I o 2 funzioni?" con la quale il PC-1500 chiede se si vuole. disegnare solo la prima o tutte e due lefunzioni impostate: in seguito sidevono inserire <sup>i</sup> limiti degli assi X <sup>e</sup> Y entro <sup>i</sup> quali la funzione deve essere disegnata ed il fai-

Salvan Sher PC 2500

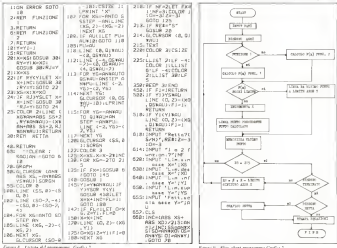

iore di scala che provvede ad allungare o - bora<br>accorciare l'unità di misura dell'asse Y ri- - funz spello <sup>a</sup> quella dell'asse X

Dopo aver disegnalo il grafico delle funzioni richiesie. il calcolatore provvede a listare le lince di programma nelle quali sono state inserite le equazioni delle curve da disegnare. Per accelerare <sup>i</sup> tempi di ela-

borazione. le subroutine che contemption le haven da programma, che contemption le formato del contemption del funzioni sono state poste all'inizio del pro- gramma. mentre quelle di iniziulizzuzione e di input si trovano alla fine.<br>La parte centrale è costituta dal loco

che va da 130 a 150, mentre altre costituit che va da 130 a 180, mentre altre ossirue (fur)<br>(70-117) e (210-350) provvedono rispetti- (le fi vismente a disegnare gli assi ed a listare le delaqui

Firms V. Flow class responses (2nd) (2)

lìnee di programma che contengono le equazioni, in diversi colori. La prima fun zione sarà disegnata in rosso, la seconda in blu e la retta in verde. Infine la subroutine<br>che va dalle linee 450 a 510 provvede a non far uscire il grafico dai lìmiti dati, utile per le funzioni che hanno asintoti verticali ed obliqui. M

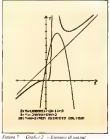

...ANCORA SUL CE-150

Per quanto riguarda le isiruzioni GLCURSOR <sup>e</sup> LINE, abbiamo notalo che un incremento di Iunità degli argomenti<br>un incremento di Iunità degli argomenti con il montenento di un segmento dal passo<br>corresponde ad una versionargo di creo D.2 . un con u tenno altro legerare Centrone. Enc. e com del cursore del CE-150. dato che l'insieme dei valori che possono assumere lalino-<br>me dei valori che possono assumere lali argo del recor tem prosecuto accordive com el ±2047, èfacilmente deducibile che il PC-1500 sarebbe in grado di effettuare disegni sufficiiliani<br>su fogli di carca di cm parlamo! Riuscendo ad pote inicrpretarc lefunzioni delle 30 lince sul pori di l.'O della periferica, non dovrebbe essere impossibile realizzare un'opportuna inter-<br>faccia per plouer standard gia customa sul mercato, oppurer scandaro pa cuivenes sui anno cuicota rivo.<br>mercato, oppure, per gli esperti, addirittura 3050 LINE (X, Y). se penne e siep-moior.<br>Se penne e siep-moior.<br>Aldris di queste consalenzanza tecnolo

Aldilà di queste considerazioni tecniche, vorremmo segnalare un'ulteriore istruzione non citata dal fatidico quanto inutile ma-

#### nuale del PC-1500. Sitraila di un'estensione dell'impiego dell'isiruzione LINE:<br>Il INE/X Vi

Posts in someo model Colegionen presen-Posta inquesto modo, fistruziune provo-ca il tracciamento di un segmento dui punto in cui sitrova attualmente il cursore, fino al punto individuato dalle coordinale (X.Y). Sìintuisce quindi quanto questo potrebbe ri sultare utile nel disegno di grafici di funzio-ne. Memorizzando infatti in X0e Y0 lecoordinate del primo punto dì lubulazìone. si potrà utilizzare la seguente routine per il

iraccìamentu del grafico: <sup>5000</sup> GLCURSOR (XO. Y0) solo incrementa X 5020 calcola Y(X) 5030 LINE -(X.Y) <sup>5040</sup> IF condizione = VERA THEN

'900'E<br>5050 GOTO 5010 -<br>"OUT"

ogrammare meglio..

SHARP  $PC-1500$ 

 $A$  that a bit is a set of  $A$ 

### Linput dei dati

Secondo un punto divista inolto generale. la fase di esecuzione di un generico pro- completamente la lanca 1010 se nella vagramma può essere suddivisa in3 classi di percorrenzos ben distinte fra loro, come most y elaborazione, fase di stampa o visualizza- zione.<br>none. Diamo ora invece un'occhiata sommaria i controla interna un'economic di un esperante del montenero e englisha e e primeri calcolatore: in analogia con la struttura del programma, possiamo realizzare le se-

guenti corrispondenze: dispositivo di ingresso - fase dì input

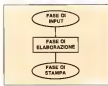

CPU - fase di elaborazione dispositivo di uscita - fuse di stampa

Memoria - variabili del programma

In questo articolo vogliamo esaminare in dettaglio <sup>i</sup> vari aspetti peculiari del pri mo gradino del diagramma difigura 1. particolarizzato alla Sharp PC-1500: l'in put dei dati.

### L'istruzione INPUT

E questa senz'altro laforma più classica per l'inseriento dei dati in un programma. ma non per questo non nasconde le sue insidie. Supponiamo diavere in memoria le seguenti linee<br>linee

1000 1 = 1<br>1010 INPUT (0 (1): LPRINT I, (a): 0)<br>| = I+ | IF l < = 26 THEN 1010 <sup>1020</sup> END La routine realizza l'input nelle memorie

A - Z sotto forma vettoriale, senza peraltro rendere necessaria la dichiarazione della dimensione del vettore (o (1).

A questo punto inseriamo <sup>i</sup> dati fino all'indice <sup>I</sup> = <sup>5</sup> e. quando si presenta il punto interrogativo per la quinta volta, battia- na venga usato da terzi la questo coso

mo ENTER senza digitare alcun dato. L'esecuzione del programma salta in questo modo alla linea 1020 trascurando completamente lalinea 1010: se nella variabile (a (S) era contenuto un dato, questo non viene perduto e rimane conservato in tale cella dì memoria.

Questa tecnica può essere usata agevol- disparente per uscire dai loco di input, magari

Un problema da tenere sempre <sup>a</sup> mente quando si realizzano fasi di input, è quello concelto DEP D sovereno ia conversione.<br>In considerate l'exerciabili che il programo di di della summero i sultano di NV (V di considerare l'eventualità che il program-

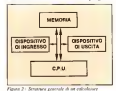

Figura 3 Figura 4 Figura 4 Figura 4 LOLDEN SYSTEMSTER 28. REF1 INPUT<br>28:REF1 AUTOMATICO 28:REF1 INPUT 30;RET1 FUTOTELLO 30;RET DREUGLE COLONNE- 60:PRINT TRIGHE-<br>
70:CURSOR 7:INPUT - 60:PRINT COLONNE n:CURSOR 2J:<br>N:CURSOR 2J:<br>'NPUI N INPUT <sup>N</sup> n: CURSOR <sup>21</sup> : B0:Din nfiun, n;: INPUT <sup>N</sup> FOR J=JT0 H: • 80: Din HATCn, N3 FOR J-JTO <sup>N</sup> 90:CLS rPRlNT "AC .S0:W4="PK--FSTR4 <sup>1</sup> , ) <sup>=</sup> - J00;CLS :PRJNT Ut; INPUT J: CURSOR 110: INPUT HATU. J3 tNEXT J:NEXT <sup>J</sup> 10: INPUT nATCi

Figuru ì -Input automaticu di imu muin. e. Figura 4 -Input manuale diuna matrice.

ma venga usato da terzi. In questo caso dovrà essere rivolta particolare cura aimessaggi di commento che dovranno accompagnare ogni richiesta di dato. Vediamo que-sto problema con un esempio pratico.

accompagnata dal messaggio "PREMI della circonferenza del continuo avenno per<br>ENTER PER CONTINUARE".<br>Da medificata da tener sergene a mente continuare de la continuare continuare de <sup>11</sup> breve programma di figura 6 può mo-strarci la particolare caratteristica di questa singolare istruzione. Impostando sui display un numero <sup>e</sup>premendo DEF A.il programma mostrerà il valore dell'area e della circonferenza del cerchio avente per raggio quel numero; analogamente pre mendo DEF D avremo la conversione in der con-

#### READ, DATA, RESTORE

Talvolta accade che alcuni dati da immettere nel programma assumano valori costanti, quali coefficienti finanziari, percentuali, quan contracent transmit, per-<br>ecrituali, diagrammi, in questi casi si consiglia l'uso delle istruzioni READ. DATA <sup>e</sup> RESTORE. La lista dei dati costanti da inserire nel programma deve seguire l'i- struzione DATA secondo il seguente esempio:

10 DATA "ALFA". 5.3. "M". 113.<br>Per lemare avait dati buonneri realis. Per leggere questi dati bisognerà realiz- zare una lìnea READ seguita dal nome

l<mark>0:REN verkerkere</mark><br>20:05:1 INPUT 40:REM 10:REM 40:REM 40:REM 10:<br>50:WAJT DECLS : 60.-00.000 17 0:CLS :<br>60:PRJNT 'RJGHE= CLEAR 70:CURSOR 2: INPUT COLONNE^- 20: CURSOR 2: INPUT I00:C1IR.GOR 2: INPUT = '' J: CURSOR 5: . J) <sup>1</sup> 10: GOTO 30 120; "A"END

and the company of the company

Figura 6<br>Foi inconeción las

delie vurìabili a cui assegnare <sup>i</sup> dall, nello delle vanabili a cui assegnare i dati, nello iione DATA-036 RATA

Per poten nuovamente universitate universitate universitate universitate universitate universitate universitate universitate universitate universitate universitate universitate universitate universitate universitate univer Per peter nuovavante atthezere, nel corso del programme, i valori assegnati stru anca 10, casognera iar processor 11-

numero reventi en restore con u i dati<br>i dati 300 RESTORE 10<br>310 READ CS. GG, HS. HH

310 READ CS, GG, HS, HH so haddowniano di ngone i esembenesi aso compianto ca drienti intrationic si finitis componente n-esima di un vettore di luncompetenze il estato di un vettore ei luigioczna 10 linsento il valore N. Fridrum ceg.<br>2000 annota dimensionale la lista DATA alla linea 500 e genera un localitat di lettura da Ia N- L'ultimo valore le terre le terre le rappresenta estat el se la componente numero N della lista, viene

### INPUT#

Fra le istruzioni elencate, questa èl'uni che non utilizza di tastiera per l'immissione del dati nella memoria: Input a memoria: International fatti e il come della distribuzione. L'all'U il come a di una lista di dati dalla porta sequenziale dell'interfaccia registratore a cassette.

re essere internatione a cannette<br>Può essere ampiesante sia concentrate Pao essere respegata soa maxualmezan biso un programmat ve il viamente i biso gistratore sia posizionato nel modo "Play".

Ogni file di dati potrà essere etichettato per inte et eau petr.<br>Per favorirre la record

INPUT# "DATI"; B (.)

La scrittura B () staad indicare che il computer dovrà caricare tutte le varietà di aggiune si possibilità di variabili "B". incluse B (I)e B stessa.

Il manuale del PC-1500 garantisce l'e quivalenza delle sue istruzioni:<br>: vole i tre i NPI (Tre )

INPUT#. INPUT#-I, Ciò sta ad indicare che il registratore a cassette e considerato come la periferica n" I: è possibile infatti sostituire la cifra <sup>I</sup> con 2 o altre, generando strane condizioni di

loop o di errore.<br>Questo fa quindi pensare che il PC-1500 queli sia internamente già predisposto per accettare nuove periferiche da cui attingere dati, o comunque, con cui dialogare con il mondo esterno.

Il caso che offre le maggiori possibilità d'errore durante lafase di input è rappresentato dal caricamento in memoria di una caricamento di una matrice N y M. In Green 3 è diversono di iisting dì una routine denominala "Input automatico" inquanto il programma prov vede automaticamente alla scansione degli indici dell'elemento (ij): in questo caso <sup>i</sup> dati da fornire al computer devono essere inseriti per righe, cioè nella sequenza:<br>Sos fore for sono for show

La prima richiesta di input da parte del computer èrelativa alle dimensioni della matrice. Sul display apparirà:

RIGHE = ?COLONNE =

impostando il numero delle righe, il punto

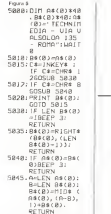

10; PEREPO R:<br>Primer "Partin of RCHIO="j∏¥∏≱R;<br>PRINT 'CIRCONF . =" ;2\*/l¥R: END 20: 'D"PREPQ fi 30: D-20\*LOS fi; PRINT D; 'dB''; END 40: 'C'AREAD X<br>50: C=(SIN X)/X: PRINT '(SIN X)<br>/X="jC:END X} / Figura 7<br>500-DRTR . 5, 1.211.<br>4. 41, 28. 5, 8.44 . 9. i, .55, 8. 21, 15. ق د 15.<br>محمد ال 510: INPUT "Ordine STS. IE ANCIANE ANY 515; IF <N<i;OR (N> 101BEEP 3:G0T0 510 520:RESTORE 500 S30.FOR 1=1TO N<br>530.FOR 1=1TO N 540:REfiD C:NEXT <sup>1</sup> 550;W4 <sup>=</sup> "U(:"+STR4 <sup>N</sup> 560;PR1NT U4;C:

GOTO 500

higura 3 - Romine per la scorronenta delle peruse tal display.<br>Europe il ... Romine di calinda da soldato Lottenanee AREAR

figura 7. Esempiodi mphgo iMk- iWu:iom READ. PAIA. RESIORE

interrogativo sìposizionerà dopo la richie-

sta delle colonne. Ad esempio: R1GHE=7 COLONNE=?

In questo modo possiamo dire che l'in put di guidalo da una puttata da una cita il site.<br>Successione da una "maschera". Successpat e galdaro su ante introverso.<br>sivamento per ogni elemento, il programma mostrerà gli indici relativi al dato da

 $A(5,3) = ?$ 

quello che si suol dire "Input Manuale", cioè l'immissione ad accesso casuale degli elementi della matrice. Il punto interrogativo questa volta sisposterà tre volte sulla maschera diinput, richiedendo rispettiva-

mente: <sup>1</sup> . l'indice di riga dell'elemento da inserire 2. Desdece di colonna dell'elemento da

inserire 3. ilvalore del dato nella locazione ij.

Per uscire dal loop di input sarà sulìì eiente premere DEF A. Con questa routine. inoltre, è possìbile realizzare un sotto programma per la correzione di singoli ele menti impostati errati (linee 90 • HO).

#### INKEY <sup>S</sup>

È l'equivalente del GET in altri computer. e realizza l'input di qualsiasi carattere da tastiera, evitando la pressione del tasto ENTER. Va comunque ricordato che. mentre l'istruzione INPUT genera un break

Il programma differente di conducto inveceso inveceso inveceso inveceso inveceso inveceso inveceso inveceso in alta linea di programma nella quale è insealla bries di programma nella quale e inaznello stalo "Busy" senza quindi mostrare sul display il tasto permuto. Carolina istruzione si presta bene come accessorio per giore il presta bene come accessorio per mostra il programma di figura 5. Tale routine effettion lo scorrimento della scorrista display in avanti o indietro premendo ri spettivamente <sup>ì</sup> due tasti ^ ^ . <sup>e</sup> può essere mollo utile neH'evenlualità fosse necessario visualizzare messaggi che superano lalunghezza di 26 caratteri. <sup>I</sup> caratteri associabili all'istruzione INKEYS sono tutti quelli disponìbili sulla tastiera del PC-<sup>1</sup> 500: sul n° <sup>11</sup> dì MC abbiamo pubblicalo la lista dei codici ASCII associati ai caratteri non alfanumerici della tastiera.

#### AREAD

Questa èun'istruzione abbastanza insolita. presente solo nella sorella minore del PC-1500, la PC-1211, il suo significato letterale è "Automatic Reading" ed il suo impiego è legato all'uso della funzione DEF. Quando l'istruzione AREAD viene posta all'imizio di un programma etichettato. é possibile inserire un des francées A-READe necessario però point l'istruzione immediatamente dopo l'etichetta del pro gramma. sulla stessa linea.

# alla scoperta della grafica ATARI

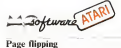

Il Page Klipping è un'altra tecnica che l'Atari mette a disposi zione dei suoi utenti. Tradotto initaliano il termine suona come "salto di pagina" ed indica esattamente l'azione che si compie, pOKE S61, DLH1. cioè il salto di pagine di memoria.

Per riuscire a capire come questa tecnica operi bisogna dare unos guardo d'Americanizzazionegraficadella macchina. Abbiamo visto in puntale precedenti che esiste una locazione (106) che è il puntatore della Rumtop. eche informa il sistema operativo su dove most la RAM libera per l'hieron Se refatti, attropera l'istruzione PEEK. controllate il contenuto della locazione 106. avrete un numero che simuove da 64 circa per chi possiede una macchina dotata di 16 K a 128 per chi ne ha 32. Questo numero indica le pagine di Ram libere.<br>L'Atori e organizzato ia moc

L'Atari è organizzalo in modo taleper cui l'utente può memorizzare l'area grafica in ognuna diqueste pagine; in altri termini l'area grafica non è relegata in una zona ben particolare di RAM **Caraca in una se** ma può essere spostata dove si vuole

3. può essere spossono anno so vonno.<br>Classificati noi possibilità e fare un disegno su una pagina, poi un altro sulla pagina successiva e cosi via: a questo punto basta informare il sistema operativo su dove si trova l'inizio di area di schermo per vedere di colpo il disegno fatto. Ma forse tutto risulterà più chiaro con un esempio.

Prima operazione da compiere è quella di mettere in una variabile il valore iniziale delle pagine a disposizione della mac-<br>variabile il valore iniziale delle pagine a disposizione della macmarro due variabili DLL! e DLHI rispettivamente uguali al PEEK di 560 e al PEEK di 561. Per capire il perché di questa operazione dobbiamo far riferimento all'articolo del mese diDicembre dove si é trattato delta Display List. Comunque, chi non avesse quel numero può capirlo dalle successive spiegazioni.

Ogni volta che apriamo un modo grafico (dimenticavo che laprimissima istruzione da dare <sup>è</sup>il modo grafico nel quale si vuole lavorare), la nostra macchina costruisce automaticamente una Display List in cui sono contenute fra le altre istruzioni anche il byte basso equello alto che puntano aH'inizio di area di schermo, ma poiché per la D.L. l'area di schermo è indivista dal PEEK. (106) nel nostro caso andrà a puntare alla centovenioitesima pagina di memoria.

Ritorniamo ora al nostro esempio. Nella quarta istruzione sottraiamo otto pagine ad A <sup>e</sup> introduciamo questo valore nella locazione 106. p. es. POKE I06.A-8.

In questo modo abbiamo ingannato il sistema operativo in quanto adesso punterà non più nella pagina 128 ma otto pagine più in basso, cosi ci siamo riservali dello spazio in RAM per poter scrivere o disegnare. Quinta operazione GRAPHICS 0; ogni volta che sottraiamo pagine dalla Ramiop dobbiamo informare il siste ma operativo su quale grafica vogliamo utilizzare per la nuova pagina (volendo possiamo utilizzare anche un'altra grafica).

Sesta operazione: scriviamo quello che vogliamo con pos. X.Y. e Print; (ricordate che siamo in grafica 0). Settima operazione: fissiamo in due variabili <sup>i</sup> puntatori della Display List relativi a questa pagina di Ram; DLLI=PEEK (560) <sup>e</sup> DLH1=PEEK (561).

E cosi proseguiamo fino ad avere pagine a disposizione.

Supponiamo diaver usato solo due pagine: il PEEK(I06) eil PEEK(106)-8. ora per vedere quello che abbiamo scritto, per saltare insomma da una pagina all'altra, dobbiamo in qualche modo avvisare ilsistema operativo su dove sitrova l'area di schermo, e questo non è affatto difficile. Ogni volta che abbiamo indicato al sistema operativo la Ramtop abbiamo fatto seguire questa istruzione da altre due in cui due variabili contenevano il quessa amusote da altre dae in can due variable conteneration i<br>byte basso e a dio: della Display List: es. A = PEEK(106): <br>DLLI = PEEK(560); DLHI = PEEK(56I) I" puntatore. POKE

#### MCmicrocomputer 18

#### e care di Fernando Maracci

106.A-8; DI.L2 = PEEK{560); DLH2 = PEEK(561 ) 11" puntato-

Ora ogni volta che vogliamo saltare da una pagina ad un'altra basta cambiare il contenuto della locazione 56()e <sup>561</sup> dalla DLL <sup>I</sup> e DLHI alla DLL2 e DLH2, es: I" pagina POKE 560.DLL1

Impagina POKE 560.DLL2:POKE 561. DLH2.

Il listato <sup>I</sup> mostra come é possibile con questa tecnica passare, da una pagina all'altra spostando il joystick.

Un metodo alternativo per efreiiuare il Page flipping <sup>è</sup> il se guente; invece di usare la variabile A noi usiamo P106 per memorizzare il numero di pagine originali nella memoria: P106 = PEEK(106).

Localizziamo l'inizio della D.L. non come byte basso <sup>e</sup> alto ma come valore complessivo: DP = PEEKl560)\*256-(-PEEK(56l).

Memorizziamo in una variabile il valore contenuto 5 byte dopo la partenza della D.L. (puntatore dell'area di schermo);

#### **CONSTRUCT** A MARCHANA I<br>A California di Baballi, attantis dell'Asardi a<br>Al Garriero dell'Oldi I **SERVICE** EES 43 **ENERGY COMPANY START AND START** With Mussim, In-THE R. P. LEWIS CO., LANSING MICH. **SALE AND SALE AND STATE OF A STATE OF A STATE OF A STATE OF A STATE OF A STATE OF A STATE OF A STATE OF A STATE OF A STATE OF A STATE OF A STATE OF A STATE OF A STATE OF A STATE OF A STATE OF A STATE OF A STATE OF A STATE** 副部分(50%) 医海门二叶 inger 29 any state mistakana aliyanyin<br>any state linka linka<br>any state linka in on cost the C. Corp. County Service Co. Sheep. 43 **COMPANY AND PROPERTY** tion model asked are a president of the new result. ÷. -11 또  $\frac{1}{2}$  .  $\frac{1}{2}$  and  $\sim$   $\sim$   $\sim$ ES. 盐。  $\frac{1}{2}$ **EL MONTON** any new trees. **ALL** MAY 11 MINUTES 188 読み続き **COMPANY CALL B COLORADO DE ANCIEN DEL KOLORADO**

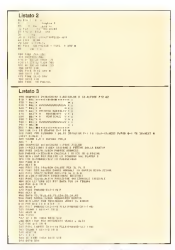

SAV = PEEK{DP + 5). Sottraiamo 4 pagine di memoria al numero totale di pagine iniziali e introduciamo questo valore nella locazione 106:POKE 106, P106-4. Sottraiamo, alla locazione SAV. 4 pagine ed introduciamo questo valore nella locazione 89. Questa è un regnitro ombra nel sistema operativo della DP + 5 e dice al sistema dove parte la area di display data. A questo punto se vogliamo vedere la prima pagina basta introdurre nella locazione DP + 5 il contenuto di SAV; se invece vogliamo vodere la seconda bisogna introdurre nella stessa locazione il contenuto diSAV-4. Il listato 2 dimostra questa tecnica.

#### Movimenti verticali dei Player

Nella scorsa puntala (vedi MC microcomputer n. <sup>1</sup>5) abbiamo esaminato alcune delle tecniche che permettono il movimento deiPlayer lungo la verticale, e abbiamo anche visto che alcune risultano più comprensibili ma permettono un movimento lento, mentre altre al contrario pur essendo difficili permettono movimenti piuttosto veloci e soprattutto lineari.

Le tecniche descritte erano tre: movimento attraverso una routine in linguaggio macchina, movimento in Basic con le strin ghe. e movimento in Basic introducendo degli 0 all'imizio ed alla bordo (712) e i menitenti<br>Ene de diss

fine dei data. Questo mese faremo due esempi, uno per dimostrare il movi mento con una tecnica non descritta, e un altro con una routine in Assembler. Il primo metodo descritto realizza un movimento 11) Possibilità verticale lento ma da non sottervalutare in quanto e abhastanza. verticale lento ma da non sottovalutare in quanto <sup>è</sup> abbastanza semplice da realizzare e quindi può tornare utile ogniqualvolta non sia necessario un movimento molto veloce.<br>P. Metado.

/" Metodo La posizione di un Player é definita dalla locazione di memoria dei bit che utilizziamo nella costruzione della figura: questo in altri termini vuol dire che se noi vogliamo muovere il nostro-Player, non dobbiamo fare altro che far slittare in su o in giù <sup>i</sup>

**Saltage Ave** 

nostri byte da una locazione di memoria aquella successiva o a quella precedente. Un movimento verso l'alto corrisponde ad una zona dimemoria più bassa mentre uno spostamento verso il

basso ad una zona di memoria più alta. Questo processo è mostrato nelle linee 500-530 <sup>e</sup> 550-570 del listato 3. Nelle prime due (500-530) noi leggiamo il contenuto della locazione più bassa (più alta come posizione dello schermo) e la andiamo a serriere in quella più alta di memoria. L'effetto e un movimento verso il basso. Effettuato il primo slittamento di byte da una locazione all'altra si incrememu lavariabile Y per spostarsi al byte successivo e il processo si ripete. Nelle linee SSO- STO il processo <sup>é</sup>identico ma avviene all'inverso.

Comunque il latato 3 ci sembra sufficientemente commentato attraverso <sup>i</sup> REM.

#### Movimento inlinguaggio macchma • II" Metodi

Questa tecnica è quella che permette indubbiamente un movi mento più veloce lineare in senso verticale, ma <sup>è</sup> anche lapiù difTìcileda utilizzare. LadifTìcollà principale è dovuta alfatto che è necessaria una conoscenza approfondita dell' Assembler, quindi dal momento che sarebbe estremamente lungo spiegare anche le prime nozioni di questo linguaggio e riservandoci di spiegare qualcosa nelle prossime puntate, per ora viinvitiamo a scrivere il listato 4che mostra lavelocità di spostamentocon questa tecnica.

Il programma muove il player dal basso inalto sul lato destro dello schermo, poi da destra a sinistra, quindi dall'alto in basso sul lato sinistro per tornare infine a destra e cosi via.

La novità del programma stanel fatto che il movimento verti cale ha circa la stessa velocità del movimento orizzontale. La routine nelle linee 1000- 1060 determina il movimento verso l'alto del player e può essere eseguita direttamente dal microprocessore. Le istruzioni sono immagazzinate inuna serie di data che sono nelle linee 1040. 1050, 1060. Lasubrouline nelle linee ! <sup>1</sup> 00-1 160 determina il movimento dall'alto in basso.

Queste due subroutìne sono chiamale nella linea 280 (movi mento inalto) e dalla 340 (movimento verso il basso). Questa routine in linguaggio macchina può essere richiamala per ogni immagine che sia alta 9 linee se voi usate la risoluzione in doppia linea (questa <sup>è</sup>selezionata nella linea 170 da:POKE 559,46).

### Indirezione

L'indirezione è una tecnica molto polente in un computer anche se forse un po' dìfflcileda apprezzare per un programmatore principiante. L'indirezione provvede ad aumentare notevol mente le capacità grafiche dell'Alari. Il concetto è relativamente semplice; cambiando i puntatori si cambiano anche le capacità dei programma. L'indirezione progettata nell' Atari controlla due parametri; <sup>i</sup> registri di colore, ilset di caratteri.

Cerchiamo di capire un po' meglio il significato di questa tecnica. Ilprogrammatore che usa l'Atari e che viene da un altro computer ragiona in termini di colori diretti. Ma un registro di colore è ben diverso da un colore. Ilcolore specifica un valore permanente, mentre un registro di colore è indiretto, memorizza cioè ogni volta un valore diverso.

L'Atari come abbiamo visto possiede 9 registri di colore di cui quattro (dalla loc. 704 alla 707) sono dedicali al PI./ M.- Graphics; dei rimanenti cinque uno serve per il controllo del bordo (712) <sup>e</sup> <sup>i</sup> rimanenti quattro controllano il colore dei Play-

(leld (caratteri e grafica). Il controllo rei registri di colore tramite l'indirezione offre al programmatore quattro possibilità:

1) Possibilità di scelta fra 128 colori-luminosità da far apparire

sullo schermo. 2) Possibilità di cambiare intempo reale <sup>i</sup>registri producendo elfetti interessanti. Un esempio molto semplice è il seguente:<br>POR. H=0 TO 254 STEP 2:POKE 712.H:FOR G=1 TO<br>90:NEXT G:NEXT H

Questa linea dì programma cambia il bordo attraverso tutti <sup>i</sup>colori-luminosità possibili. Questa tecnica fondamentale può essere estesa ad una varietà di altre vie. Per esempio si può realizza**Subscription** 

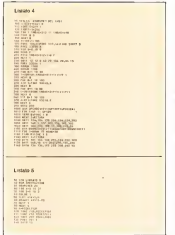

re una animazione grafica disegnando una figura in quattro colori diversi e ruotando poi i colori attraverso i registri di colore metodo, e avverso con a diagonazone il set di tettere greche<br>come desse di comerce della factori di factori di colore di colore di controle e registera senza dover disegnare ogni volta la figura: illistato 5 illustra

l'inca.<br>Un'altra possibilità è quella di muovere sullo schermo un dev carattere ridefinito colorato con un colore diverso dal fondo; appena c'è una collisione, e ambiando il suo registro al volo lo si fa scomparire portando il suo colore uguale a quello del fondo. 2)

3) Possibilità di utilizzare <sup>i</sup> colori secondo le situazioni, per esempio in un programma in cui esiste la scelta fra parecchi menu di si può evidenziare uno dall'altro semplicemente cambiando il colore del fondo o del parte del fondo o computazione del colore del fondo del bordo: o del parte del fondo o del bordo: o sipuò effettuare il flash di un certo<br>colore del fondo o del bordo cosipuò effettuare il flash di u carattere o di una parola particolare.

4) Ultima e più importante applicazione dell'indirezione è l'uso che se ne può fare nella tecnica della Display List Inierrupt.

In questo particolare caso, utilizzando un solo registro di colore si possono far apparire 128 colori contemporaneamente sullo schermo.

#### Set di caratteri

L'indirezione provvede anche alla manipolazione dei caratteri<br>L'indirezione provvede anche alla manipolazione dei caratterii POKE 756, A greci ridefiniti o normali.

duitris o normali<br>Due set di caratteri sono presenti nella ROM: uno contiene i il ROKE 756,8 carillici<br>control caratteri care della locazione 9734 Veltre contiene il ROKE 756 Claimbole elettronegi caratteri margacoli e parte dalla locazione S7344, l'altro contiene caratteri grafici e parte dalla locazione S78S6, ma non esiste nessun motivo per cui sidebba utilizzare uno diquesti set.

Infatti, come abbiamo già precedentemente visto, ognuno può creare e scrivere ilset di caratteri ridefiniti che vuole.

Le operazioni sono leseguenti:

1) Creare dello spazio in RAM sottraendo alcune pagine che dipendono dal modo che si <sup>è</sup> scelto dalla RAMTOP (loc. 106). Trasferire il set di caratteri dalla ROM alla zona diRAM che

CI siamo creati. Questo procedimento viene effettuato con un

loop in cui un'istruzione PEEK legge lelocazioni in RAM. <sup>e</sup> un'istruzione POKE scrive <sup>i</sup> contenuti nella RAM.

3) Cancellare, se siè nella grafica <sup>I</sup> o 2. le prime <sup>8</sup>locazioni di memoria introducendo 8zeri.

4) Ridefinire <sup>i</sup> caratteri con il solito metodo.

5) Informare il sistema operativo di cercare il nuovo setnon più nella locazione <sup>224</sup> <sup>o</sup> 226. ma nella nuova zona di RAM (PEEK(106)-X).

6) Scrivere il nuovo carattere sullo schermo utilizzando le istruzioni PRINT <sup>e</sup> POSITfON.

<sup>I</sup> modi grafici <sup>I</sup> e 2 sopportano 5colori ma. in effetti.! caratteri possono essere disegnati solo con due colorì contemporanei e prossime essere unegassa sono con que coreen contemporanei e per caratteri. Essi sono i modi ANTIC 3, 4 e 5.

Nel modo 4c5 ogni carattere ha rispettivamente una larghezza di4pixel X 8 righe di scansione <sup>e</sup>4 pixel x 16 lineedi scansione. Ma. <sup>a</sup> differenza degli altri modi testo, ogni pixel <sup>è</sup> controllalo da due bit.di conseguenza è possibile ridefìnire un carattere in cui sono presenti quattro colorì contemporanei.

II modo <sup>3</sup> ANTIC dispone di una matrice di <sup>8</sup> pixel di larghez za per dieci righe di scansione, contro la matrice 8 x 8 del modo 0. Basic. In questa particolare grafica è possibile ridefinire caratteri discendenti (si dicono caratteri discendenti tutti quelli che escono dal rigo tipo la p <sup>e</sup> la g), che verranno poi utilizzati per usi particolari. Ritornando ora aldiscorso relativo all'indirezione di caratteri vediamo una delle applicazioni più immediate diquesta tecnica offerta dall'ATARI.

Immaginiamo divoler disporre di tre set di caratteri diversi da quelli disponibili sulla ROM: uno di correcto greci, uno di caratteri greci, uno di caratteri cirillici ed infine un terzo di caratteri grafici ridefiniti (simboli

elettronici per esempio). Per prima cosa travasiamo il set di caratteri (maiuscoli o minuscoli) dalla ROM alla RAMTOP meno un certo numero dipagine dipendenti dal Modo utilizzato (4 se in modo <sup>I</sup> <sup>e</sup>2e <sup>8</sup> se in modo 0).<br>Sanconsanto da lavorare su modo 0, dovremo togliere dalla

Supponiamo dilavorare in modo 0. dovremo togliere dalla RAM'TOP otto pagine <sup>e</sup> mettere questo valore in una variabile; es.: A = PEEK{106)-8, <sup>e</sup> travasare il set in A.

Seconda operazione rigeneriamo lutti i circatteri con il solico metodo: e avremo cosi a disposizione il set dì lettere greche.

ROM alla RAM, ma questa volta in una posizione più bassi B dove B = PEEK( I06)-16. Rigeneriamo questo secondo set di caratteri ed avremo adisposizione <sup>i</sup> caratteri cirillici <sup>8</sup> pagine più in basso diquelli greci.

Quarta operazione: trasferiamo per la terza volta il set dì caratteri su una variabile C che <sup>è</sup> uguale <sup>a</sup> PEEK(l06)-24 <sup>e</sup> ridefinìamo <sup>i</sup> caratteri per poter disporre del set dì simboli elettro-

A questo punto lanostra situazione <sup>è</sup> la seguente: nella ROM nella locazione individuata dal numero <sup>224</sup> introdotto nel CHBASE (756) abbiamo <sup>i</sup> caratteri maiuscoli, introducendo nella stessa locazione il numero 226 puntiamo sul set grafico e alternativo (tipo ; / t.co.)

xensiavo (upo⊥/ † ecc.)<br>Avremo nella RAMTOP-8 i caratteri greci, nella RAMTOP-<sup>16</sup> <sup>i</sup> cirillici <sup>e</sup> infine nella RAMTOP-24 <sup>i</sup> simboli elettronici.

Ora per cambiare dicolpo un carattere in un altronomente.<br>cambiare il puntatore di unique un carattera in un altro bastera. carabara in parassion est registro convergences<br>FORE 195,226 gradies e alternativi<br>FORE 195,A greatis e alternativi<br>FORE 195,A greatis<br>FORE 195,C simboli elettronici

tecnica dell'indirezione: infatti senza voler cercare cose troppo complesse basta pensare ad una serie di caratteri ridefiniti (dalla a alla f) che raffigurano un cavallo in una certa posizione inun set posto 8 pagine sotto la RAMTOP, un altro che raffigurano il cavallo in una posizione diversa ma definito con glistessi caratteri <sup>e</sup> posto in una locazione più bassa (16 pagine sotto la RAM-TOP). aquesto punto cambiando in un loop il puntatore alterna tivamente si otterrà l'animazione del cavallo.

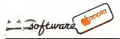

Quanto segue é sialo irono da un articolo di Wall)' Hubbard apparso su Creative Computing diNovembre 82.

Sul disco System Master del DOS 2.3 fumpare un programma chiamato INTBA-SIC.

Ma senza la Language card non <sup>è</sup> assolu tamente passibile lanciarlo.<br>E pero passibile estemere una versione dels

<sup>È</sup>però po.ssibUe attenere una versione del- l'INTBASIC che risiede in óCOOeche lavori anche col DOS, che sia cioè possibile passare dall'Integer al Float con i comandi INT e FF e vi in<br>FP e che al caricamento di un programma FFINO venga attivato ilcorrispondente Basic.

vete battere sulla tastiera dei vostro Apple 48K Europlus.

LISTATO J. Per prima cosa siate certi.<br>di avere in memoria una buona como del di avere in memoria una buona copia del DOS 3.3, quindi caricate l'INTBASIC <sup>a</sup> partire dalla locazione S3000. Passate al Monitor eintroducete la routine a partire dalla locazione 300 (la routine può comunque lavorare in qualsiasi altra zona dì memoria). Controllate di aver fatto un buon lavoro, poi lanciate il tutto.

La routine in L.M. fadue cose, prima cambia la tabella dei saldi dei comandi, poi corregge tutte le istruzioni a tre byte sottra endo 6400 a tutti gli indirizzi. Nel fare questo il programma lista tutto l'Integerbasìc <sup>e</sup> quando trova una istruzione da correggere la riscrive, corretta, subito do-

po quella originale. Quando il programma è(Inilo ha corretto 936 istruzioni.

LISTATO 2. Sfortunatamente il pro gramma non riconosce <sup>i</sup> testi <sup>e</sup> le JUMP TABLE: occorre allora rimettere a posto manualmente queste locazioni. Sono necessarie sedici correzioni di questo tipo più la aggiunta dì alcune modiilche. A SSOIO viene inserita una nuova istruzione che set ta HIMEM <sup>a</sup> S6COO. La S5A88 elimina il reload del Basic in caso di reboot del disco.

LISTA TO 3. L'INTBASIC <sup>è</sup> ora pronto <sup>a</sup> funzionare ma il vostro DOS ancora non è stato informato del cambiamento e si ostinereve a david AVAILABLE. Occorre<br>carolisare la tabella dei salti, informare al cambiare la tambiare del salti, informare il DOS della presenza dell'INTEGER BA-SIC e sostituire la scritta DISK VOLUME

Resuscitiamo l'integer basic Applesoft) in modo da ricordare che il Applesoft) in modo da ricordarci che il DOS <sup>è</sup> stato modificato. Il comando 9D84G fa sì che il DOS crei lapropria zona di Buffer sotto ITNTBASIC.

> LISTATO 4. Ora siamo pronti per gustare il frutto del nostro lavoro. Tornate alBasic (Ctrl C). caricate il programma mostrato, inserite un dischetto nuovo nel dri ve <sup>e</sup> digitale INIT HELLO. Appena il di sco e stato inizializzato battete BSAVE INTBASIC 6C00. A\$3000. LS3000.

Ogni lisiing mostra esattoeway esse do- pp ann tradence culture contrating INTE-Quindi per provare il tutto battete IN#6<br>6 si troverete soluto vi lateger Base. Proe vi troverete subito in Integer Basic. Pro-vate ora a far girare il programma Applevision che si trova sul disco Master! Conviene anzi trasferire tutti <sup>i</sup> programmi INTE- GER del Master sul nuovo dischetto con l'I/A DOS.

in I/A DOS VOL (I/A sta per Integer/ Nata: Se non sete abituats a lavorare in Nota; Se non siete abituati a lavorare in Integer Basic andrete incontro a molti errori di sintassi, ad esempio seper chiamare il miniassembler usate la CALL 37478 vibeccherete un bel messaggio di errore! L'INTBASIC infatti non accetta numeri maggiori di 32767. usate allora CALL -

28058. Se vi interessa, la APPLE vende il manuale per l'Integer Basic che può essere molto utile.

#### Rcferences

Beneadi Apple DOS. Dcn Wortii e Pieier Ledtoere. Quality 'Sultmare, 6660 Reseda Bivd., Suite !05. RESEDA, CA 91335.

Pag. 7-3. 8'32; come spostare <sup>i</sup> buH^er del DOS e dote sit recent domination de distribution de la scritta del DISK volla del DISK volla del DISK volla del DISK volla del DISK volla del DISK volla del DISK volla del DISK volla del DISK volla del DISK volla del DISK voll e dose si trova la scritto toto

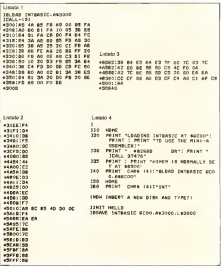
Nicolas Arch

#### Ordinamento alfabetico dei fìle nel catalog

di ya/esani Mauro • Renazzo (FE)

Lo scopo diquesto programma è quello di meiierc in ordine alfabetico, o meglio alfanumerico, i file presenti su un dischetto con il sistema DOS 3.3.

Nel programma viene utilizzata la sub routine RWTS (dettagliatamente descritta nel manuale del DOS <sup>a</sup> pag. 94). che opera, sia in lettura che in scrittura, sulla traccia <sup>1</sup> 7 dove, a partire dal settore <sup>1</sup> S fino al .settore I. trova posto la directory del disco, ossis tutte le informazioni riguardanti ciascun file. Per quanto riguarda SHELL-METZNER essendo resi dei più veloci.

#### Descrizione del programma

RIGA <sup>10</sup> - Dimensionamento

A\*-OD4,30) - matrice contenente le lettere (il massimo é30) del nome di ciascun llle (il massimo è lOS) sottoforma di codice

.ASCII. T"u(104) - numero di traccia della track sector list del file

S""( 104) -numero di settore della track sector lisi del file

TF"o(104) • tipo dì file

Cr"( 104) e C2""( <sup>1</sup> 04) - numero disettori occupati dal file.

Riga 50- Memorizzazione della subrou-Kigil 30 - patriari concentruti della locazione \$300.<br>Isso RWTS a partire dalla locazione \$300.

Righe 60 - 170 - Lettura della directory mediante la RWTS. L'indirizzo iniziale del buffer è \$6000 ovvero 24576 in decimale.

Righe 180 - 440 - Ordinamento alfanu- Righe 480-610 - Scritter<br>graco secondo il codes ASCII dei nomi - derectory con i fils ordinati merico secondo il codice ASCII dei nomi degli N file memorizzati sul disco mediante il metodo SHELL-METZNER (il pro gramma di inizializzazione del disco non viene coinvolto neH'ordinamento).

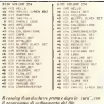

Riga 450 - Verifica tramite la variabile E se i nomi erano già ordinali.

Righe 460-470 - Definisce il numero SO di settori che verranno occupati dalla di rectory modificata. L'ordinamento per mette la compattazione della directory avendo eliminato in fase di lettura <sup>i</sup> file cancellate (rigg. 90).

Righe 480-610 - Scrittura della nuova

Rive 630 - Escenitore di un comundo Riga <sup>630</sup> • Esecuzione di un comando CATALOG per lavisualizzazione dei file

ordinati. Righe 650-680 - Subroutine per la memorizzazione della RWTS.

#### Alcune coasiderazioni

Il programma non ordina il primo file della directory, di solito il programma diHELLO: se il vostro HELLO non occupail primo posto del catalogo seguirà quindi le sorti di tutti gli altri file.

L'uso di variabili intere, ossia seguite dal non faaltro che rallentare l'esecuzione del programma dato che l'applesoft non gestisce realmente le variabili intere ma le emula soltanto. Sangbhe stato interessante utilizzare per il sori l'HEAPSORT di Bo Arnklit presentato su MC n. 3. Per finire, ci sembrevebbe più comodo e più elegante l'uso della istruzione DATA percaricare l'RWTS. MC

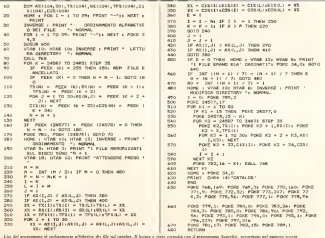

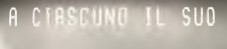

P85 PERODHIL COMPUTER (UTEGRAFO PORTUTILE)<br>PER APPLICAZIONI TECNICO BEIENTIFICNE **HP86** 

.<br>Conputer Hodulare do Alte Prestazioni<br>Per Appl. Scientifiche e Gestidaali

HP9816 PERSONNL CONPUTER A 16/32 01T PER APPL. AD OI TO UFLOCTERY OT FLAGORRATOUR

CONPUTER PER UFFICID PER OPPLICAZIONI<br>AANAGERIALI E 01 00RD PROCESSING

è

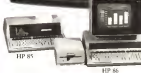

 $\sqrt{2}$ **HEWLETT**<br>PACKARD

> Ogni applicazione richiede prestazioni diverse L'esperienza SILVERSTAR vi aiuta a sceptiere la soluzione più adatta alle vostre esigenze, abbinando l'alta ane vostic esigenze, acomando i ana completa di programmi applicativi.

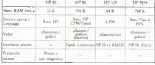

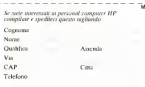

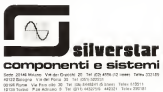

12.583

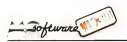

Il Programma "Math Pack" <sup>e</sup>la routine di grafica 160 x 192 apparsi sul numero 16 di MC hanno suscitato fra i Ettori notevole interesse. D'altronde il VIC. per la sua innocente particolarità di definire una nuova mappa dei caratteri in RAM, apre contra sport<br>contrastmente suove frontiere a chausque pio, per ca continuamente nuove frontiere a chiunque vogna in qualche moto

a grafiche nascoste.<br>Reportinguo han volcopieri rul terra ereg. Ritorniamo ben volentieri sul tema spinti anche dal cospicuo numero di telefonate e esta utenti VIC.<br>*Utenti VIC.*<br>Concertibuthe espannessen dann senible.

Fra <sup>i</sup> molli che esponevano <sup>i</sup> loro proble mi 0 consigliavano qualcosa dinuovo, se gnaliamo il lettore Adriano Vertua di Ro ma che ha magistralmente risolto la malema che ha maggitralmente risolto la male-<br>fica incompatibilità fra il fatidico POKE - Le due stampanta "dedicate" al VIC, h<br>At M.« Fore entres di miniscria da 16K. - Commedore 1515 (Saticodo GPR) umas-44.36 e l'espansione di memorie da 16K. originale Commodore; "La soluzione del problema — scrive Vertua — <sup>è</sup> digitare oltre <sup>a</sup> POKE 44.36 anche POKE PEEK (44) - I- PEEK (43)-l, 0einfine New York (43)-l, 0einfine New York (43)-l, 0einfine (senza alcun messaggio di errore di errore). cade perché l'istruzione NEW mette a com-<sup>I</sup> primi due byte del link del Basic, ma il byte che precede questi due deve contenere zero, pena il messaggio d'errore. Con questo piccolo accorgimento i due programmi possono essere caricati senza problemi (pur non avendo la I6K Ram della  $AM$ )..."

Ciò permette inoltre di implementare e un opini "Math Pack" anche per l'exp. da 6K Rami (AM o Commodore), secondo le nuove linee del listato I.digitando, prima di bat-tere o rileggere da nastro il programma, laSere o rileggere ua mostro n progonanas.<br>sequenza "Vertunna" POKE 44,32;

**Conservative Broadway** of the lower 100 e Consigliamo la modifica siac fine 100 e 105 (vedasi listato I). anche agli utenti "VIC + 16K", per due motiva standardiz- - sixia<br>zare una volta per tutte la sequenza sopra - sullo

MATH BACK HARD COPY descrits, so per l'exp da 8 che da 16K, descritta, sia per l'exp. da 8 che da 16K, 3 del menu o dopo l'opasco: 8. indifferentemente AM o Commodore, e di fatto risparmiare IK di memoria spostan-

do disoli 4K (lo stretto necessario) il top. La sequenza é utilizzabile anche per caricare la routine dì grafica 160x 192 ap parsa anch'essa sul n. 16. cosi come per qualsiasi altro programma per ilquale occorre spostare l'inizio del Basic, ad esem-pio. per creare una nuova mappa Ram per

caratteri.<br>. Recognization conference as it tooks Ricapitolando, qualunque sia il taglio<br>Aslis ventos conveniente di memoria il 16 o della vostra espansione di memoria (8.<sup>1</sup> 6 o 24K), qual sia il programma acarattere grafico da inserire; "POKE 44.32; POKE 8192.0 :NEW", un colpo sul [RETURN] = sendo if<br>e... addio problemi! = 1.e altr

#### Math Copy

Le due stampanti "dedicate" al VIC. la Commodore 1515 (Seikosha GP80 versione "custom"; e la Seikosta GP-IOOVC<br>d'altera syntala) estat a meterdan ra. (f ultima arrivata), grazie a particolari caratteri di controllo, hanno la possibilità di personalitare punti singoli sulla linea di stampa, sulla life permettendo cost, naturalmente tramite opportune routinette. di disegnare su carta grafici HGR. istogrammi e caratteri creati ex novo per quantiasi scopo. Per ogni riga di stampa, si ha adisposizione una matrice di 7 × 480 pixel su di un foglio formato R4 – ⊄mitta<br>è possibile sfruttare una matrice di oltre – ottene e possibile stratutre tent mortuu us core.<br>330000 pentili

Come si può notare, la definizione grafi- ca della stampante va molto oltre quella

de Vik.<br>Sfruiterene tak nemšstaj analiste al Sfrutteremo tali possibilità grafiche: il "Mork Rock" was ortganis Thandcome dalla Generate alattate nelle rekansere l'hard su regione protesta sullo sulla come come si può notare gans nota 715 (sempre del listalo 2). ilsalto a questa subroutine avvie ne allorché è premuto il tasto "freccia a sinistra" quando la funzione é visualizzata — il. "f<br>sullo schermo; in pratica o dopo l'opzione — 160

del menu o dopo l'opzione 8.<br>Institutione Inutile dire che se siimpartisce il comando a stampante spenta o. peggio, a stampante assente (I). un messaggio d'errore "fantasma" (non leggibile perché in ambiente di grafica) distruggerà parte del di segno tracc

da... RUN. L'intera operazione di copy, essendo un continuo pesca e ripesca tra le celle di memoria, arrisce per durare parecchi minuti.<br>Se o ciò eccimentato l'arristemente legen. Se a ciò aggiungiamo l'esasperante lentez za della stampante, c'é davvero da... andarsi a fare un pacei carte, questa voltaperò senza super Caffetter Cartridge, es- sendo il Vie occupato a "Print-are".

Le altre grafiche<br>Bourne (periode d'hommes et all'ordene) Per non lasciare a "boccasciutta" coloro <sup>i</sup> quali non hanno digitato il "MATH PACK" o, meglio, per non venir meno <sup>a</sup> esigenze un po' più generali dei tracciato su carta di una rancorea matematica, sono sere periente mac 3 norme per l'augcopy della pagina 160x 160 della scheda graficaodella grafica 160x 192 presentata

Dee to support station does parameters a sur-Personal del berne due, tramite i programmi dei listati 4 <sup>e</sup>5, é possibile eseguire rispettivamente il copy ingrandito fino a occupare un intero foglio di stampa, o addirittura. con programma VIC 2 concents. ottenere un ingrandimento su 4 fogli conti nui da separare e unire con un

adesivo a stampa ultimata.<br>Descripción de la stampa una ultimata. Per question divide la programma divide la programma di pagina 160 a 160 in due strisce orizzontali 160 X 80. da stampare una per volta, sfrut tando l'intero formato di stampa da 80 chio statista solonne. Occhionnelesse suo secondo due strike prima di append

casa le vostre opere d'arte. Il listato 3 descrive, di contro, la routine di hardcopy in formato normale, come per Il "Math Pack", per lapagina 160 x 160 o I60x 192. Come facilmente osservabile, la

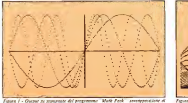

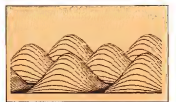

Figure 2 - Nordogo delle pagne grafice 180 v Mi dolla selecta grafice. La famone  $m/r$  travelet  $r \times n$ 

lasca 210 d meompleis; se porcurro  $A = 4250 B = 1 C = 3040 D = 160$ , la routse e tirito per il screca gratici, el cogiro, A = 4.00 B = 43, = 1648 D = 197, 0090199<br>Phoefisses della comme 160 × 162 da mo Thirdcopy only pagent 160 x 192 da notare anche que il saldo

.<br>Tabula

press in contract un contract and contract and heater. and continues and put you and complexed in stress to a bettiness, overe gat occurring to en hostcare you of un ancro sugger

**EXECUTO DE INSECIENDO** ILITATOOD SU DASS SELF REHAGERA, EDA BUNN.<br>And Milit. Ab a longer contribute company (For Condel VIS, di alcuni caratteri serregrafici formab da 1 o 2 quadrattre 4×4, disposta nspetto all'intero raatrico 8 x 8, singolarascritic use diversion reflues o o code

#### KEAA)2017kRHUAD<br>ISBEIDETHAN PORK A4,20 PDCK 0192.8 HDJ E PJLKDONAK IL PROGRAMMY- ENI<br>4,32 PORESS.8 CONJUIUS DOTIZON 195 ne en l'insurant a receptre les  $470$ ISTL #87 (79 VIALEN) 12-1200 oversers. FORM ITOLENTARY PORTHERN-ULRECOTED OVEREDOR LIGHT WEISSIE -<br>- 26 (26 - 26 - 162 - 17 - 112 - 17 - 250 - 261 - 270 - 281 - 17 - 17 - 17 - 28<br>- 28 - 26 - 162 - 6 - 163 - 164 - 17 - 26 - 26 - 270 - 281 - 282 - 183 121.232.266.136.9

the contract of the contract of the contract of the contract of the contract of the contract of

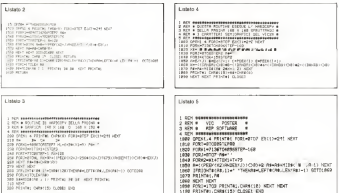

**Riderick of comp means the disc 201** 

Geographic sull'escriptora di questi e sel **CHAPTER THE CHARGE OF PERSONS AND ARTICLE** ratio che con i mpettivi caronieri in negati-16 combinations di capatran assessmiles successive control of the country of the country na antica, starregado opportare combiregion di ess

cars et con<br>La "sreita" del carattere da stammane average doesn't see andreads control bet adapters, dispost a "quadrate" della manna arafica.

Veranno ces all'ultimo reobleme sal vadge, a passil del VBC20 nom sono tendi, ma been; "ovali", nor la precuene percephio dilatat: in senso prizzontale

Sulla stampaste, manco a farlo apposta. s proci sono abbastanza tondi se non leggermente all'impiti verbenimente. Se si plotta mucl a mozl il contenzio del video salla carta, concerno primeramente conyato cursa, cuxtrerio un instiguie conmones erafica Per la rostase del listato 3. come si può notare della linea 300, yi e un raddowns di formato ad cem pixel del video ne corrispondeno das salla caria

Con corsta semilier securitaries la seven-enery room problements departists o perzoolar modo usando le starerome VIC 1515 della Commodere Con la Seikesha GP-100VC, avendo questa il piazi un no' mià largo di guello della condina quinds recent della recoi del vesel del VIC 20. sfruttert la stessa regione vaoi dire ettenere su carta disagra un po' più diletati orizzontalmente D'altro canto, non cucedo possible stempare 1.7 punti uz carta per cosa peaci sal voice, è moito resolto. accommentation

Il Programma VIC POSTER, di controa adatta modas alla "cento" che alla "quindiciatindici", refetti, l'altezza e la lavebrows des caratigrs della perma facto si che le proporzioni del multato finale comcutero quoto motornante con le receno. tions dell'inspianze sollo schermo

Corre conseguenza, sfruttare VIC PO-STER cos is 1515 viol dire solo avere component with the most made distances components. talmente, quada reeno fedele all'originale

lifefultimo assertenar, ner un contritto funzionamento delle reutine presentute in questo pagne, raccomandanto di utario solumto mentre il disceno HGR da coreare e visualizzato sullo schermo. Per querito mese e tutto. A mesto!

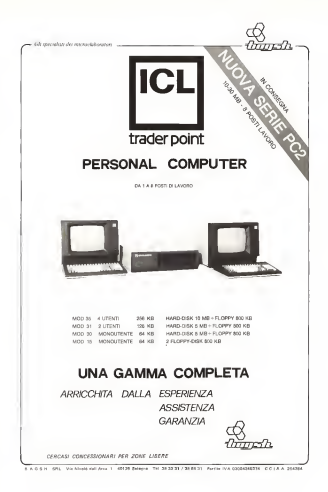

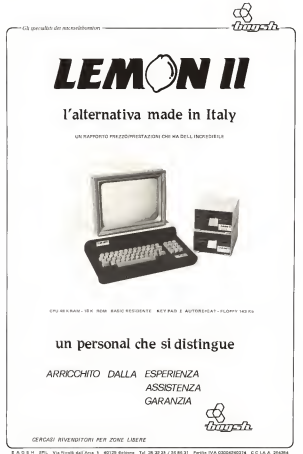

# <sup>I</sup> SEGRETI DEL TI-99/4A .

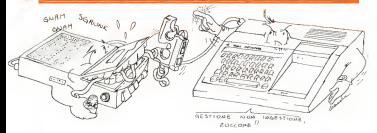

#### La gestione dei file con il registratore a cassette per le pri vergene solo consultation de presso del consultation come and consultation of the state of the state of the state of the state of the state of the state of the state of the state o

Eccoci al nostro secondo appuniamento con a rubrica sevente a computer from especial antenzmente mella memoria orgarrizzane della primare dei file su nastro. scrizione della gestione dei file su nastro, vogliamo comunicarvi una notizia positiva che abbiamo appena appreso: nell'articolo precedente avevamo fatto notare che la mancata reperibilità in Italia del manuale Editor!Assembler era un ostacolo per chi volesse impiegare il modulo Minimemory<br>vorte statement anche la noma dell'intern senza sostenere anche la spesa dell'intero compilatore Assembler: la Texas italiana si sarà possibile acquistare il solo manuale, un la curiosità di sapere qualche cosa in più su comefunziona internamente il suo computer ma non lapazienza di seguirci mese per mese: precisiamo comunque che il testo sarà disponibile per il momento solo in linguar inglese.

#### <sup>I</sup> file su nastro

In un'epoca in cui ormai il supporto di memorizzazione più diffuso è il mini floppy disk, parlare dì file su registratori a cassetta potrebbe sembrare fuori moda ed un insulto alla moderna tecnologia. In re altà il nastro è ancora oggi il supporto di men il matro e ancora oggi il supporto to veniente; l'unica limitazione è che non permette, per la sua natura fisica, un accesso immediato ad una informazione registrata in un determinato punto dello stesso, ma solo la lettura sequenziale dei dati. Tutto questo comporta l'impossibilità di lavoraquesto coespecta i imposserente oi nevore:<br>re so maniera sufficientemente rapida e quindi tale supporto non sì presta a conte-

nere intormazioni soggette a trequenti mo-<br>difiche, ma piuttosto archivi con dati che - trepi per lo più vengono solo consultati.

sta muovendo in tal senso e e ava breve a quelli che può contenere intralianeamen-La tecnica da usare per gestire convenientemente un file su nastro è quella di caricarlo interamente nella memoria centrale del calcolatore, di fare le dovute modifiche ed inserimenti e quindi, a fine lavo-ro. di registrarlo nuovamente per intero al posto di quello vecchio. Tutto questo ci e o programma, consecutavienente ma non porta ad affrontare il vero problema che si il lacc<br>presenta quando sì voglia creare un archì- llac vio di dati su registratore a cassetta: la confiniumenci) divisi in biocchi chairmiti.<br>disponibilità di momora Ram E ovvio che - Record. Mentre un programma paò non di partere memoria di elementi anombibilità il numero massimo di elementi inseribili in unch<br>una comune C-60 è di gran lunga superiore — flus a la può contenere si che può contenere simultaneamente la memoria centrale dì un microcompu-ter, nel nostro caso poi avendo a disposi zione 16K di Ram (di cui parte occupata - programma venno cancato per penno, dal programma coordinatore), potremo al massimo registrare circa 200 record di lun-pette in<br>massimo registrare circa 200 record di lun-pette in<br>elecco standard (64 casatteri). Ma zadin- boreco ghezza standard <64 caratteri). Ma andia-

mo perordine <sup>e</sup>cerchiamo di capire come impiegare nel migliore dei modi il vostro registratore.

#### La gestione dei file programma

Per prima cosa chiariamo subito che esistono due tipi di file: file programma <sup>e</sup> file data: Il primi con evidente e un datacono etutte le istruzioni inserite in un determina-to programma, consecutivamente ma non necessariamente in ordine progressivo dì linea; <sup>i</sup> secondi un insieme di dati (numerici Record, Mentre un programma può non Record. Mentre un programma può non richiedere l'uso di un archivio di dati, un flusso di informazioni ha bisogno necessa- riamente dì un programma coordinatore che sia in grado dileggerli, interpretarli ed assegnar loro una funzione logica. Tale programma viene caricato per primo, provvedera lui poi a caricare a sua volta,<br>nella memoria rimasta libera, i dati da ela-

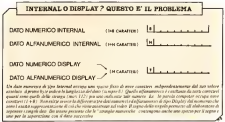

Per quanto riguarda <sup>i</sup> comandi da usare sul TI 99. nel manuale si fa cenno ad una settuzione LOAD DATA; se provate ad<br>integratatis sella Unitativa controli ad **SECCONDI PER** impostarla sulla tastiera, il vostro computer diplomaticamente vi mostra sul video il messaggio INCORRECT STATEMENT ed emette un beep. Usate il comando SA-<br>VE CS1 o CS2 per remittare i programmi VE CSI oCS2 per registrarci programmi <sup>e</sup> OLD CSI per leggerli, dal momento che l'unità CS2 è abilitata per la sola scrittura.

#### La gestione dei file dati

Qui il caos regna sovrano, anche se ad onor del vero non si può incolpare il manuale di tale increscioso evento, dal momento che quasi tutto ciò che andremo ad illustrarvi è ivi riportato. Purtroppo però le spiegazioni sono suddivise in modo frammentario sotto le varie istruzioni OPEN. PRINT. INPUT, con il risultato di confondere notevolmente le idee; lo dimostra il fatto che noi abbiamo fatto prima a capite il "Modus Operandi" (chiediamo) scusa per la reminescenza umanistica) per scusa per si renomentazione ununcomo, più consultando il testo.

#### L'apertura del file

centrale e periferiche (stampante compresa) avvengono tramite apertura di un canale di trascessione dotato di buffer, dove all'annosome della manuscritta di trascessione di buffer, dove per bulTer siintende una parte della memoper hafter a microic una parte della manu-<br>na Ram avente il compilo di contenere il compilato di avente avende del que divente<br>nonveccessimente a data un estima ed se provvisoriamente <sup>i</sup> dati in entrata ed in uscita al fine di permettere il trasferimento

in blocchi degli stessi. È evidente quindi che la prima cosa da fare, in fase di impostazione del programma. è quella di informare l'elaboratore che volete "aprire" tale canale da e per il dispositivo individualo dal suo nome hardware, ossia un nome prestabilito dal costruttore del sistema. Ad esempio avremo CSI eCS2 per le due unità <sup>a</sup> nastro. DSKI per ilFloppy drive, RS232 per la interfaccia seriale. PIO per la parallela e cosi via.

Sono previsti teoricamente un numero <sup>e quasi-</sup> realismento de 255 cantoli de transmissione, un  $\rightarrow$  *H* signs all *film* realisi difficilmente ne userete più di tre contemporaneamente ed infatti il calcolatore assegna d'ufficio solo lo spazio di memoria necessario, appunto, per tre builer. salvo poi aumentarlo incaso di necessità.

Con l'istruzione OPEN apriamo pertanto un file <sup>e</sup> gli assegnarne un numero di identificazione (da <sup>1</sup> a 255) che ci servirà poi per individuarlo immediatamente ad ogni comando di trasferimento dati; dob biamo poi specificare il nome del dispositivo che supporla tale file (CSI o CS2) e quindi una serie di parametri per definire le caratteristiche dei singoli record; alcuni di tal caso vengono assegnali dei valori di "default" preimpostati

#### La descrizione del file

a) L'organizzazione del Jìle

Il TI 99 può gestire <sup>i</sup> record in modo se-

OUANTI UN R<sub>s</sub>ECORD ? Inspected In Century In Nobel **nsturac** ÷ ÷. д OISE OIL π ÷. E. oiswAritW) ä ÷ ٠ **A**  $M$ ï. ٠  $\sim$ **Contractor INUNAHIM** ÷  $\frac{1}{2}$ IHTUHMJ9ÌÌ 7 ÷  $\overline{u}$ none. Nel TI 99 . le comunicazioni fra unità **STANDARD AND SECURITY OF THE AMERICAN CONTINUES IN THE** 

the Fernando

quenziale o relativo, dove per Relative siintende Random. ossia la possibilità di ac cedere statecen, ossa is possicenta quaeza necessariamente dover leggere tutti quelli precedenti. Tale possibilità, per quanto spiegato prima, non può essere impiegata nell'uso dei nastri e pertanto dovrete indicare una organizzazione Sequential. Potete anche omettere questo parametro. dal momento che per <sup>i</sup> dispositivi CSI e CS2 è del tutto superfluo.

b) Il tipo di file Per quanto riguarda il tipo di file, esistono due possibilità: Display (valore di default) questi due modi di rappresentazione dei dati consiste nello spazio di memoria occupato e nel fatto che quelli di tipo Display devono essere necessariamente tradotti in internai prima di poter essere elaborati dal calcolatore.

questi parametri possono essere omessi, in che ciferitatto porta via tempo), bioggas A prescindere dal fatto che sarebbe una operazione doppia ed inutile la conversio ne internai/ display per registrare <sup>i</sup> dati sul nastro e display/ internai per rileggerli (il mouro e ospisy marma per raeggera ca però fare attenzione perché è proprio que-sto il parametro più insidioso. La lunga serie di. qui irripetibili, imprecazioni che taluni metronotte hanno udito alle prime luci dell'alba tra le strade deserte di varie cittadine, erano sicuramente commenti poco ortodossi usciti dalla bocca di chi.

#### / stgren del Tl-W 4

ignaro, ha fatto le ore piccole davanti alla sua consolle, cercando dicapire il perché del dannato avvertimento FILE ERROR IN.... causato da una istruzione di Frinì su nastro. A questo punto <sup>è</sup>doveroso da parte vostra fare lo sforzo di leggere il riqua dro che spiega esattamente quale sia la differenza tra dati di tipo internai e dati di tipo display, dopodiché sarete benevolmente autorizzati a proseguire la lettura dell'articolo (Gosub ....). (Return ....). In ogni caso noi vi consigliamo di usure laopzione internai, ma sappiale che questo vicostrìn gerà a vaiolare in anticipo la lunghezza gera a vastatre in antocipo in sarginezza. singolo record, perché se supererete ca sualmente la lunghezza specificata<br>(64/128/192 caratteri) si verificherà una condizione di errore con conscguente re settamento del programma. Panificate pertanto dei programme. Partineesse controllate, nel caso di stringhe, l'estensione massima delle stesse per mezzo dell'i struzione LEN.

#### c) Modo di apertura:

Questo parametro obbligatorio serve ad indicare se il file viene aperto per registrare dati sulla cassetta (OUTPUT) oppure per caricarli in memoria (INPUT).

ed Internal. La differenza principale tra citta 2 seconda in più per l'incisione del d) Tipo record Per quanto riguarda <sup>i</sup> file su nastro il re cord può essere solo a lunghezza fissa e quindi è necessario specificare FIXED. seguito o meno da un numero traparentesi che indica la lunghezza in caratteri dei singoli record. Eccoci così arrivali al punto cruciale; è necessario avere ben presente quale sia ilnumero delle variabili numeriche (scusale il pasticcio di parole) ela lau tezza diquelle alfanumeriche da inserire in ogni blocco, per assegnare tale valore. Se non inserite nessuna specifica dopo FI- XED. il calcolatore assegna un buffer da 64 caratteri, fermo restando il fatto che se superate con una PRINT tale limite, avrete un bel FILE ERROR con indicazione della linea nella quale é successo il fattaccio. Ora. dal momento che esistono tre tipi di lunghezze possibili per <sup>i</sup> record (ossia 64. 128. 192) e che la differenza nell'uso del valore più grande consiste nell'occupare appena <sup>128</sup> byte di Ram <sup>e</sup> nell'impiegare circa 2 secondi in più per l'incisione del nastro, tutto sommalo vi consigliamo di usare sempre laspecifica FIXED (192) <sup>e</sup> di cercam di trasferire record il più possibile pieni, pur senza superare il limite massimo. Precisiamo che tutto questo non accade se indicate, come tipo del file, il formato di splay. poiché in tal caso se la lista dei dati è troppo lunga per un singolo record, quelli rimasti fuori verranno incisi nel blocco successivo: in tal caso però andrete incontro ad un aumento dei tempi di elaborazio ne ed ad un notevole spreco di nastro.

s es ag un notevole spreco di titutto<br>Se volete essere o diventare dei buoni programmatori, sappiate che non è ustituciente che un programma funzioni, ma che si deve necessariamente anche ottimizzarlo sia sotto il profilo tecnico che. a nostro avviso, estetico. ac

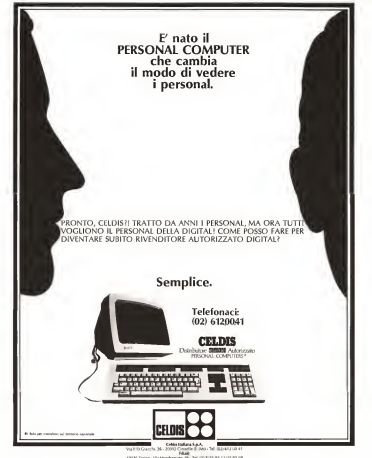

13120 Fallows Via South 15 Fel 8000 FF 20 95/77 21

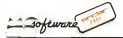

#### SPACE BATTLE

di Massima Belirama - Torino

Questo mese èla volta di un gioco. La battaglia spaziale inviataci dal ns. lettore era legger spacinte privazioni uni mi marco sario. sicché abbiamo provveduto ad oliarla a dovere, limando opportunamente gli... sario, sache abbassio provvodato ad olar-<br>la a dovere, hassado opportunarisone gli a una sua veste grafi-<br>mercra en al moco ha una sua veste grafica piuttosto interessante, che lo fa preferire ca pathonto interessante, che lo la preferire alle stessa risma.<br>ai moltoplici altri della stessa risma. Ma veniamo al listato, come sempre realizzato tramite una VIC printer <sup>e</sup> opportunamente modificato per ricalcare l'originale.

La presentazione grafica risiede nelle linee dalla 150 alla 170 inclusa; lo scopo èsimulare lo schermo d'una astronave, che viene poi completalo con un mirino acroce (linee 210-21 <sup>1</sup> ).

nee 210-211).<br>Da notare in linea 169 il comando POKE 16418.0 che sfrutta anche le due linee di schermo usualmente destinale all'editing dell'ultima riga di programma. Intanto rOVNI (oggetto volunte non identificato) é stato scelto infatti la linga 125 contiene un stato scelto: infatti la linea <sup>125</sup> contiene un GOTO 1000.che <sup>è</sup> una simulazione dello statement ON' condiz.' GOTO. Avremmo certamente potato porre l'ON ... GOTO direttamente nella linea 125. ma avremmo anticolo all'alla cosi sconvolto l'ordine iniziale del program-<br>ma che, lo ricordiamo, e siste realizzato da ma che, lo ricordiamo, è stato realizzato da alla provincia un lettore e non da noi.

Dunque la linea 1000 rimanda alla linea 1100 + 50\*INT(RND\*A) dalla 1100 alla 1100 alla 1950 massimo possono partire delle subroutine che definiscono l'OVNI tramite due funzioni di stringa. NS ed MS. La nostra scelta, puntamente indicativa, si e fermata ad un paio di mostriciattoli, e se vorrete aumentarne il numero dovrete anche anche au dia di su modificare il valore di A. che per il nostro di A. che per il nostro di A. che per il nostro di A. che per il nostro di A. che per il nostro di A. che per il nostro di A. che per il nostro di A. che per il nostro di A. ch listato <sup>é</sup> 2. Un utileconsiglio, per vivaciz zare il gioco, sarebbe dominista per senato di aggioco, sarebbe di affinista di aggioco, sarebbe di affinista di aggioco, sarebbe di affinista di aggioco, sarebbe di aggioco, sarebbe di aggioco, sarebbe di aggioco, sarebb subroutme di generazione casuale dell'OVNI inuna mairicetta di pixel.

Le linee dalla 240 alla 360 inclusa determinano il movimento dell'oggetto: noi lo manao il movimento dell'orgetto non lo  $\left\| \begin{array}{ccc} \frac{m}{2} & \frac{m}{2} & \frac{m}{2} \\ \frac{m}{2} & \frac{m}{2} & \frac{m}{2} \end{array} \right\|$ ortogonali 6 (alto). H (basso). T (sinistra) ed U (destra), mentre lui si allontana da noi tramite uno spostamento casuale affidato al valore della variabile GAS (linea 280). Segue una serie dì controlli per corzeny degue una serie di controla per conpuesto finisse fuori schermo. Facciamo.<br>Fotare una cosa, importante del puesto de cosa esta cosa. notare una cosa, importante aifinì del gio co voi inseguite l'alieno sullo schermo, quindi se muovete il laser verso l'allo lui va verso il basso, ed analogamente per gli spostamenti laterali. La linea 370 stampa il

nemico, ed anche qui c'é un'osservazione, dato che l'istruzione AT accetta due parametri dei quali il primo èl'ordinata (dal lettore insolitamente indicata con X) epoi l'ascissa (indicata con Y).

-----------**CALLAST CALL AND THE Bucker CANCELLO HOW**  $1.148$ (peer) 送信区 鼠 part will be really from solid the **Contract from series and** r n **Nick HILLE** ж **LUST With Cold SOF** 1933<br>A PART DE PASPO ESCO Theory Street Ψò

Il controllo relativo all'eventuale sparo è nella riga successiva: la prima impressione, suffragata poi dall'esperienza, ci ha fatto sorgere alcune perplessità sull'allocazione del tasto di 'fuoco', che risulta un po' sco ots casto di 11000, che ristitui un po-scouna volta esploso il colpo leistruzioni contenute dalla 500 alla 540 visualizzano due: siluri in rapido moto dai vertici bassi dello schermo verso il centro; in caso di OVNI colpito (il controllo è nelle linee 550 e 595) viene eliminato l'oggetto, e visualizzata un'esplosione.

Un ultimo punto oscuro potrebbe esser la variabile FOT. che compare in linea <sup>1</sup> 20. 750. 2 <sup>1</sup> 20 e 2 <sup>1</sup> 30: questa è di tipo logico, e verifica se sitratta del primo OVNI (forse meglio OVN07). nel qual caso va ancora visualizzato lo schermo, altrimenti basta passare algioco vero e proprio.

A proposito, questo consiste nel totaliz zare più punti possibile abbattendo <sup>i</sup> nemici: per ogni nemico c'é un preciso punteggio da guadagnare, ed un tempo massimo (visualizzalo dal programma) che si decre menta ogni secondo d'una unità e di cinque secondi per ogni siluro esploso. Ognuno ha a disposizione tre astronavi, e ilpro gramma mostra quelle abbattute con altrettante crocette. Come di consueto indi chiamo il temporaneo record della redazione. che éin verità bassino: appena 130 puntichi desiderasse avere il lancio automati-

co dei programma, ovvero che questo vada da solo in RUN una volta terminata la

lettura da nastro, può inserire lelinee 9000 SAVE "SPACE BATTLE " -9999 RUN

Terminiamo con alcune note relative al listato in senso stretto. La sua realizzazione. che come più volte specificato avviene con la VIIC printer, é stata statolta dessermente più laboriosa, dato il diverso formato deli'edìtor di schermo dello ZX-8Ì e del VIC. Precisiamo allora che in linea 150 e in linea 168 la lunghezza totale della linea disegnata é di 32 caratteri, e che in tutti ques casi in cui più linee consecutive conse tengono istruzioni di PRINT lo ZX-81 ne consente la scrittura in un'unica lìnea di programma, ottenendo anche una maggior velocità d'esecuzione.

#### Elenco variabili usale

- senco natiabili state<br>SC punteggio (score)<br>FOT leggi testo
- 
- AS visualizza le proprie astronavi abbattute
- CA contiene il numero diproprie navi

attive CAS modifica lecoordinate dell'ONVl TIME tempo **TIME** tongo

La nuova famìglia di stampanti MT400 hacome caratteristiche principali, oltre alla massima affidabilità, l'elevala velocità di e.sercizio e la forte risoluzione. <sup>I</sup> vari modelli della serie (MT420. MT440) sono stati realizzati indiverse versioni, con velocità di stampa che vanno dai 200 caratteri per secondo fino agli 800 (equivalenti circa a 350 lince per minuto).

montano testina da 9 aghi ed hanno, come versione base, la stampa di 132 colonne. Possibilità grafiche. •Alcune versioni di questi modelli sono predisposti per la<br>modelli sono predisposti per la OCR Boppure BAR CODE, come pure sono disponibili versioni con stampa ad alta risoluzione, con stampa aquattro colori e con stampa diparticolari set di caratteri da definire.

Come per tutte le altre unità prodotte dalla MANNESMANN TALLY. anche quelle appartenenti aquesta nuova famiglia, data l'altissima atììdabilità e la disponibilità di numerose interfacce, la rendono particolarmente indicate per tutte le applicazioni in cui sia richiesto un allo livello di prestazioni associato ad un basso livello di rumore.

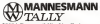

34 Corsico (MI) - Via Cadamosto.3 Tel. (02) 4407541/2/3/4 - Telex 311371 00137 Roma - Via I.Del Lungo, 42 Tel. (06) 8278458 10099 S. Mauro (TO) - Via Casale. 308 Tel. (011)8225171

40050 Monrevcglio (BO) - Via Einstein. 5 Tel. (051)965208

La nuova serie di stampanti **THE**<br>con "Cambio Serie MT400

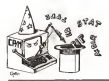

# <sup>i</sup> trucchi del CP/M

a cura di Claudio Rosazza

#### Basic & Assembler

#### 1" parte

Stilare programmi applicativi avvalendosi di linguaggi evoluti, siano essi inter preti o compilatori, significa quasi sempre scendere ad un compromesso.

Il compromesso consiste nell'acceitare una maggiore riessibilità c versatilità di programmazione unita ad una buona dose di diagnostica sintattica e logica, a scapito ovviamente dei restanti elementi caratterizzanti un programma; velocità ed occu pazione di memoria.

Scrivere, quindi, un programma in Basic. significa fruire dei vantaggi dicui sopra a scapilo della velocità di esecuzione e dcl refllcienza in termini di occupazione rispetto ad un programma scritto in Assem-

bler. Scrivere, però, un programma in Assembler richiede molta esperienza e molto più esperienzo, quella sequenza di caratteri intempo siaper lastesura organica del pro gramma. sia per il debug dello stesso.

In alcuni casi é utile realizzaredei sistemi mesta in cui le parti di programma la cuicaratteristica peculiare richiesta è la velocità vengono scritte in Assembler ed il resto<br>della procedura in linesconso evolato

de volte, però, non è solo l'esigenza di velocità che spinge a scrivere parte della procedura in Assembler, ma anche l'esigenza di dover bypassare certe funzioni interne dei linguaggio evoluto non deside-

Per esempio nei Basic Microsoft esisto no alcune fcstidiose funzioni di filtro nel trattamento dei dati da cverso laconsole everso lastampante; nel Basic interprete 4.5 <sup>1</sup> . per esempio, esiste un maledetto contatore interno incrementato volta per volta daH'invio di caratteri verso la console che quando arriva al valore definito nell'istru zione WIDTH, che stabilisce la larabezza massima del video in numero dicaratteri, aulomaiicamenie provoca l'invio di una sequenza C'R-LK verso la console provo cando lo .spostamento del cursore all'aziono della riga successiva. Il contatore viene azzerato solamente in questo caso o nel caso si forzi il nitorno a capo del cursore con un PRINT non terminato da punto <sup>e</sup>virgola.

Tutto CIÒ è teoricamente corretto ed in certi casi anche utile poiché consente lo sfruttamento delle funzioni TAB <sup>e</sup> POS. ma cade pesantemente in crisi nel caso che il nostro calcolatore abbia un terminale quei casi in cui il Basic u nostra disposizio ne non abbia delle funzioni intrinseche per subspective in Assembler che l'indirizzamento dei cursore sul video e per lo svolgenco di particolari funzioni quali cancellazioni, inserimenti di culturo canziteri Etc.

In quest'ultimo caso, infatti, l'invio di caratteri di controllo verso il terminale tra mite, per esempio, l'istruzione PRINT CHRS. provoca l'esecuzione della funzio ne prescelta sul video, ma il Basic incre menta il suo contatore di possizione in l'an- salegnite, infirito il problema è pui facizione del numero di caratteri inviali, regi strando una situazione in molti casi non corrispondente alla realtà in quanto, per esempio, quella sequenza di caratteri inviati al terminale ha provocalo lo sposta- mento del cursore in un'altra posizione dello schermo.

In questa situazione scrivendo stringhe come la sul video senza forzare il ritorno a capo e spostando continuamente il cursore utiliz zando le dovute sequenze di controllo, scopriremo che ad un cento punto il Basicd'arbitrio forzerà il ritorno acapo del cursore. magari spezzando una parola, perché in quel momento il famigerato contatore ha raggiunto il valore massimo consentito. Nella versione 5.0 e successive del Basic Microsoft tale inconveniente e stato eliminato dando la possibilità all'utcene di definire tramite l'istruzione WIDTH un valore di larghezza pari a 255. Tale valore viene interpretalo all'in terno del Basic stesso co me infinito ed il contatore viene azzeralo solamente in cuso di forzamento volontario a capo del cursore da parte del pro-

Rimane comunque il problema che il Basic, quale ne sia la versione, opera alcu ne funzioni di filtro nei confronti di alcuni caratteri particolari quali HT e FF ed altri, che spesso possono dare seri problemi, a volte insormontabili, nelle gestione di peri feriche esterne al sistema.

Occorre precisare che il discorso fin qui tenuto vale, seppur con problematiche di verse. anche nei confronti della stampante.

staccato dalla CPU, o comunque in tutti - sure le funzioni interno del Bosio descritto In questa prima parte di trattazione, prendendo spunto dall'esigenza di bypassare le funzioni interne del Basic descritte. prima, esporremo la realizzazione di una subrouline in Assembler che consenta di

realizzare le seguenti funzioni: A - Invio di un carattere al terminale

- B Lettura di un carattere da tastiera C - Invio di un carattere alla stampante.
- 

In questa sede analizzeremo rinierfac ciamento software fra programmi Basic compilali e subroutine Assembler, mentre nella prossima puntata analizzeremo il problema con il Basic interprete; paradossalmente, infatti, il problema è più facilmente alTroniabile con il compilatore c più tardi capirete anche il perché. Ilcollega mento faz un programma Basic ed una subroutine Assembler viene realizzato tramite l'istruzione CALL.

Tale istruzione, nel caso del compilatoreo, sei lettere she sarà il nome da moseixene come label iniziale nella subrouline As-

sembler. L'istruzione CALL prevede di essere utilizzala in due modi: il primo si riferisce al richiamo di una subrouline Assembler senza il passaggio bidirezionale di dati ed il secondo con passaggio reciproco di dati.

Nel primo caso la subroutine dovrà svolgere una funzione che non necessita di un passaggio di dati, bensi il fallo stesso di richiamare "quella" subrouline ne defini sce univocamente tulli i macamente. Ad esempio se vogliamo realizzare una subroutine che cancelli l'intero video ed ammettendo che il carailere di controllo che svolga questa funzione sia FF (valore ASCII pari a 121 sarà sufficiente realizzare una subrouline chiamata ad esempio CS che spedisca semplicemente verso il terminale il carattere di valore 12 ritornando il controllo poi al Basic. Operando da Basic. in qualsiasi punto del programma fisiru zione:

#### CALL CS

verrà svolta la suddetta funzione senza necessità di passaggio di dati poiche tutti i

/;ro« /.r ,k <sup>l</sup>CP M pitrametri sono gia sta

della subrouline stessa. Nel caso che sia invece necessario spedire un particolare carattere verso il terminale deciso all'interno del Basic la CALL. oltre che chiamare lacorrispondente subrouure, opera passare anche il cara

che intende spedire verso il terminale. Il passaggio dei parametri avviene auto maticamente da parte del Basic utilizzando <sup>i</sup> registri interni dello Z80 ed inparticolare nel caso che il parametro sia uno solo il registro utilizzato é HL. Inserendo nel pro-

#### CALL COUTE CREATE

dove COUT <sup>é</sup> il nome della subroutine che provvede a spedire un carattere verso il terminale e ZZ", è una variabile intera.<br>Contenente divalent ASCTI del communistic contenente il valore ASCII dei carattere dal inviare; il Basic passerà alla subroutine As sembler nel registro HL l'indirizzo di me-moria dove èmemorizzalo il contenuto di  $ZZ''$  .

Per productive and subroutines in Assemant occurre avere a disposizione un Editor per poter scrivere il programma sotto forma dì testo ASCII, un Assemblatore che generi il modulo cosiddetto rilocabile ed un istere che generi il modulo finale incorporando il programma principale scritto in

esse con la parte in Assembler.<br>Bergmanto romarchi l'Eclitor co bene un Per quanto riguarda l'Edilor va bene un qualsiasi Editor, possibilizzato full screen.<br>sa ucura il Word-Scor creasa i volta pos- Latete templie dell'atmosfer il 10 per comissio se usate il Word-Star create i vostri programmi con il competitore dell'anticome riguarda l'assemblatore ed il linker vanno bene quelli forniti dalla Microsoft con<br>connelistore Basic e cuse l'MSB e l'ESB

A questo punto dovre chia-<br>Anti-serbe risultare monetare chiaro il perché sia facile generare programmi dove<br>misti Basic-Assembler se la parte in Basic prog raulta compilata.<br>See il Roscom, safetti, su l'M80 prode-

Sia il Bascom. Il Bascom. Il Bascom. Il Bascome dell'Americano contratto ricontroli.<br>Cono dei tradulti che utilizzano un nutturo - Fatal Ferrotich in caso contratto ricontroli. cono dei moduli che utilizzano un particolare codice detto rilocabile, dove ogni istruzione macchina Z80 égià definita dal punto funzionale, ma non riguardo alla non due nuovi file denominati<br>Localizza di largoni II i che possimida a nuovi 91 la 911 e 91 la 90 M locazione di lavoro. Il Linker provvede a mescolare <sup>i</sup> moduli rilocabìli produccndo

Val lapena di precisare che il Linker tratta <sup>i</sup> moduli rilocabilt allo stesso modo sia che provengano da una compilazione

Basic sia da un programma Assembler. Il programma Assembler di seguilo riportato contiene ire subroutine denomina-

ZUBO provvede all'invio di un carattere verso il terminale, ZUBI provvede alla let tura di un carattere da tastiera e ZUB2 provvede all'invio di un carattere verso la<br>startrointe

stampionte.<br>Tulte e tre le subroutine prevedono l'uti- Si lizzo di una variabile Basic intera per il passaggio dei dati.

Dopo aver redatto il insig del program- la compretaera ed essersi accertati che l'END finale sia BASODM<br>terranzio con un Retarn, ia 1940 ancere <retarn> terminato con un Return, si può uscire dall'editor salvando il file sotto forma di file ASCII con nome SUB.MAC.

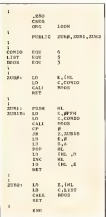

compilatore Basic e cioè l'M80 e i L80. 2008 e col i SCL con il seguente co.<br>A considerazzo decorrible modifice chia. - M80 SHR SHR = SHR = return > A questo punto si provvede alla genera-zione del -REL con il seguente comando: M80SUB, SUB = SUB < return > dove M80è M80. COM <sup>e</sup> SUB <sup>é</sup> iltestodel programma con nome SUB.MAC. Dopo qualche decina di secondi di avoro su di- sicolo su<br>soo l'M80 replicherà con il messaggio NO - sicolo, ge Fatai Error(s); in caso contrario ricontrol-

late attentamente lastesura del testo. Dando il precedente comando l'M80 ge nera due nuovi file denominati rispettiva-

un codice oggetto direttamente seguibile.<br>
vario codice oggetto direttamente seguibile.<br>
vario controla controla eseguibile.<br>
Val la persa di represent che il Liaker - bricam asserer al prodotto della controla. le rispettivamente ZUBO. ZUBI. ZUB2.<br>21 de novembro 2000 de rispettiva de la política de la política de la política de la política de la política d<br>21 de junho de la política de la política de la política de la política de mente SUB.REL e SUB.PRN. nose<br>Mentre SUB.REL non é ispezionabile in fine nessun modo poiché trattasi del modulo da linkare assieme al prodotto della compilazione Basic, il file SUB. Proposto della scena sotto - 10 CALL 2UB1 (22%)<br>Prote Basic, il file SUB.PRN contiene soto-soto - 10 CALL 2UB8 (22%) to forma di testo il programma originale con a fianco la transcodifica in codice mac-china Z80; inoltre in caso di segnalazione di errori contiene le evidenziazioni delle righe nelle quali sono stati ravvisati errori

sintattici o incongruenze logiche. Ammettendo di avere il programma in Basic di nome PROG.BAS, dopo averlo salvato con l'opzione A e cioè

SAVE "PROG.BAS", A <RETURN>

si procede alla compilazione dando l'usua-

RASCOM PROG PROG-PROGANZ (A CALL 2001-2225)

dove Bascom èil compilatore Basic e Prog <sup>é</sup> il programma da compilare.

Il compilatore genererà un modulo rilo cabile di nome PROG. REL che potrà essere associa comando:

L80 PROG.SUB.PROG/N/E " <return>

Il linker produrrà un modulo direttamente eseguibile denominato PROG. COM

L'uso delle subrouline è molto semplice e richiede l'atilizzo di una variabile

di comodo per ilpassaggio dei dati. Riferendoci a quanto dello prima, se nella variabile ZZ"" associamo il valore decimale 65 e formiamo laseguente istru december 65

#### CALL ZUBC (ZZ%)

il carattere con valore decimale ASCII 65. <sup>e</sup> cioè la A verrà inviato verso il teminale. diversamente se generiamo l'istruzione;

#### CALL ZUB2 (ZZ%)

reffelto sarà identico tranne per il fatto che il carattere anziché verso il terminale verrà

inviato verso la stampante. Operando, invece, l'istruzione:

#### CALL ZUBI (ZZW)

di coche e stato di Basic solo dopo che sia stato prela subroutine Assembler restituirà il conmuto un tasto sulla tastiera e contemporaneamente al ritorno in Basic in 2Z"" trove- remo il codice ASCII del carattere premu-

Occorre precisare che queste funzioni.<br>Internazioni correlativenne il Baio oltra by anti-passando completamente il Basic oltre ad evitare manipolazioni sui caratteri sui caratteri sui caratteri sui caratteri sui caratteri sui caratteri s uscita sia ingresso da parte del Basic stereo, non alterano lo stato dei contatorio interni di posizione del Basic e non consen tono al Basic l'interpretazione sia dei cariaccio di generano sia il un possibili di di quoduce ad esempio nell'impossibilità di rico- noscerei! C se accettato tramite lasubrou-

line ZUBI. Un programma del genere:

10 CALL ZUBI (ZZ%) 20 CALL 2UB0 (22%) 30 GOTO <sup>10</sup>

accetta un carattere da tastiera e ne fal'eco su video all'infinito. In questo caso se premete C il programma gramma verso il video il carattere con valore ASCII corri spondente (cioè 3) senza eseguire l'usuale<br>funzione di Break del Basic

funzione di Break del Basic.<br>Funzione di Break di Breconscriptività de-Per ovviare a questo inconveniente oc- corre modificare il programma come se gue:

10 CALL ZUBI (ZZ%) <sup>20</sup> IF ZZ% =3 THEN STOP 30 CALL ZUBO (ZZ%) <sup>40</sup> GOTO <sup>10</sup>MC

# Passa da Computer City.<br>Non sarai certo il primo.

La certezza di trovarci ie marche che contano, ie grandi protagoniste, da cui discendono <sup>i</sup> prodotti più affidabiii nei campo dei computers. L'emozione diappiicare <sup>i</sup> computers ad un'impresa affascinante come queiia di rendere sempre più efficiente ia gestione deiia tua azienda. Questo ti dà Computer City: una vasta rete di centri speciaiizzati nei piccoii computers, <sup>i</sup> più adatti aiie tue necessità, dove la vendita viaggia con l'assistenza di un personale<br>esperto e qualificato, di cui ti<br>puoi fidare, il passo è fatto, **COMPUT<sub>O</sub>F CITY** da quando c'è Computer City. Parla la tua lingua.

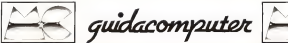

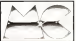

<sup>I</sup> prezzi riportali nella Guldacompuier sono comunicali dal distributori dei vari prodotti e sirileriscono alla vendila di singoli pezzi all'uteniBllnalB. Sul ргезі ілбаві розвою мама неінгалі dipendeti del argalo distributor. Per equalt GEM в оснапри vendže multair sana peneralmente<br>presidi socci di questal i del sono eggiornal a circe 20-30 gioru prima della dista il upole in prevish spoce di questità i distisso eggiornati a

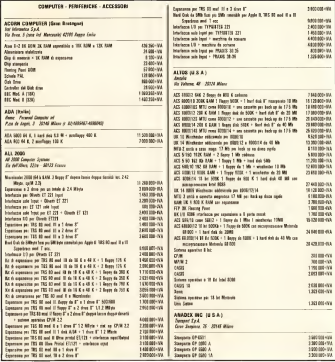

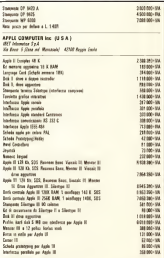

#### Accessori a solbeare (non di produzione Apple Computer)

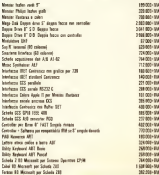

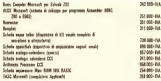

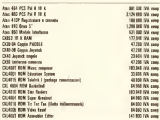

-<br>BASE<br>Six Ankinos, 20. 2009 Steamer (80)<br>Six Ankinos, 20. 2009 Steamer (80)

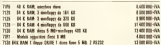

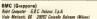

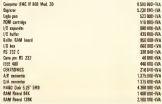

GUIDACOMPUTER COMPUTER

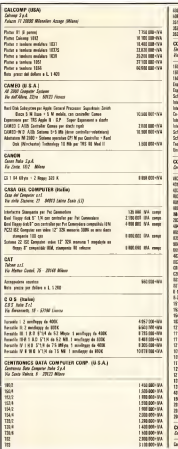

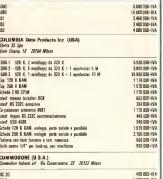

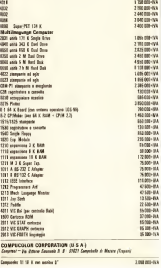

**ALCOHOL: AND AND INCOME.** 

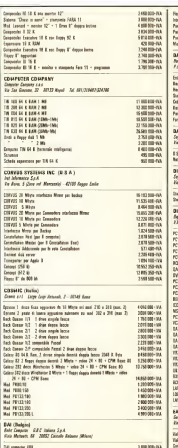

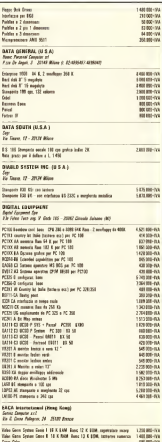

#### **UIDACOMPTITER**

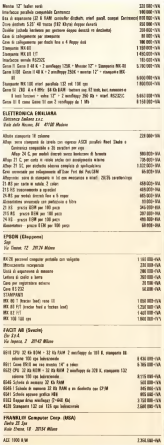

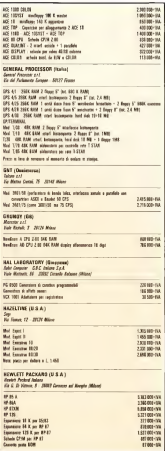

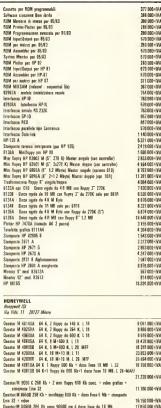

Constant 1990' see 1990' on drop face in 10 Ms (1 line + 5 min)<br>Until days addysing 20 Ms (1) has + 10 min)

Mounts ablusted 204 th fox

Soci calch arcantos altitendo

4 Inne KH addressed

22 8 50 100 - 100 12.764.009-009

200508-006

210100-33

1400 000 - VA

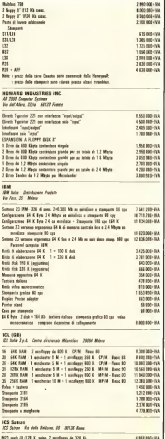

# $\overline{17}3030$ **L'INCREDIBILE**

Yourszions con

MINIFLOPPY

da 560KB clascu solo 6,750,000 lin OUANDO UN MICRO ASSICURA CONFIGURAZIONI CON MINIFLOPPY Q HARD DISK, CON MEMORIA ESTERNA (CLS, 10, 15 O 20 MB PER DRIVE) O MEMORIA INTERNA (D) 64 O 256 KBL CON S O 16 BIT E COPROCES-SORE ARED AFTER

OLIANDO GARANTISOS LINA REALE ESPANDISH ITAL LA COMPATISHILI A' 3740 E LA POSSIBILITA' DI ESSERE COLLEGATO IN TELECOMUNI-CAZIONE CON ALTRISISTEM

OLIMPO HA LSSTEMI OPERATIVI CRIME LICSO PASCAL LI INGLIADO BASIC, PASCAL E COBOL ANSL74

CUANDO PUO' CONTARE SU PROGRAMMI APPLICATIVI PRONTI E COL-LAUDATI, SU UNA ASSISTENZA SISTEMBTICA COMPLETA E SU UNA GRANDE POSSIBILITA' DI OPTIONAL.

OUANDO PUO' DIMOSTRARE DI AVERE UN RAPPORTO COSTO/PRE STAZIONI PARTICOLARMENTE FAVOREVOLE (LA CONFIGURAZIONE COMPLETA GESTIONALE-HARDWARE E SISTEMA OPERATIVO-CO-STA ALL'UTENTE FINALE SOLO 5 900 000 LIRE).

OUANDO DI UN MICROCOMPUTER SI PUO' DIRE TUTTO QUESTO NON E NECESSARIO AGGIUNGERE ALTRO

### I RIVENDITORI DI MICRO CHE LA SANNO LUNGA, HANNO CAPITO CHE L'ITT 3030 PUO **CAMBIARE IL LORO FUTURO**

TOWN .

用用

DISTRIBUTORE ESCLUSIVO

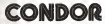

ATL2DIDAMECRANICS ITA

va Grancini & 20145 Mileno tel: (202) 4967549/4987713/434562

inque desiderl evere informa-**Bon su un'eventuele concession** se per la vendria dell'ITT 3030 può cocosemente telefogare o multuve questo tagliando

chiediamo di nrendere contatto con noi

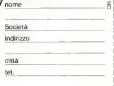

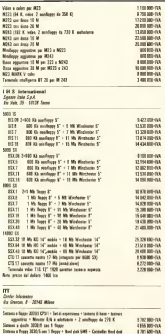

JELLY 1 (Deby Systems (tolle) Series 31 Ser

Jako 23 Spr<br>Jak Check, N.: 2019 Miles

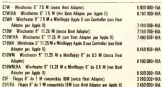

CH Enne Fax: Fax 7 Mond runship IN hots Ent Aland 19100-00 C211/8J. Dope Fress F pe 2-8 bisk copyright SM jos Fell Alajon **CREATIVE** pe Aph R per Apple FI<br>CESM - MacRosey 5" da 425 M (senza Hant Adapte) 12010-00 **TERMINAL** COMPAS Modern C de CS M box had blocky on Aude II COMM Depen McChapp 5" per 1 M intell bench Park Adapted<br>COMM : Depen McChapp 5" per 1 M intell bench Park Adapted<br>COMMIAA : Engua McChapp 5" per 1 M intel (per Net Adapter per Apple 10) 2.800.000-000 120820-014 **ECADE THE Collegearch Apple II a Salem July 1 in realignment Clube** ion 2 Red Alger per Apple 8 x 8 m 9 cmcl  $x = 0$ BATZ - Bost Adapte appartire per Apple 9 per Setem John 1 or conferences Chain  $m$ ze-oa

#### KONTECH MICROCEGAVITER Gwide (Cennedia) **Chain 22 Say** Feb Clara 37 2014 Mine

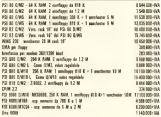

#### **CONTRACTA ATOM ITALIAN Kret Gilda**

Fo Arley, 54 St - 51700 France

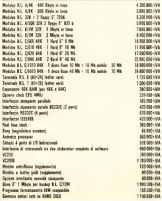

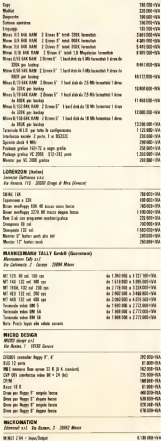

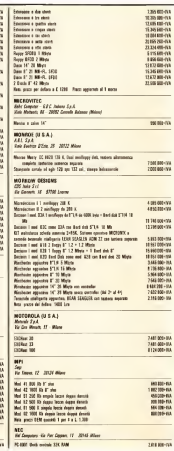

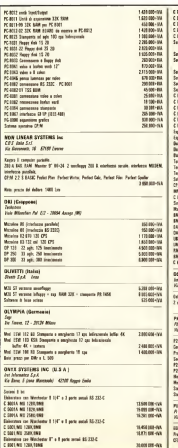

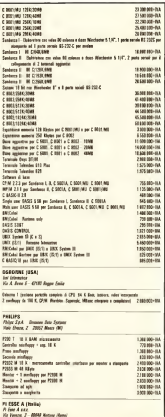

45000 ISA amy and not you want

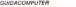

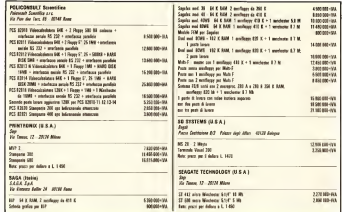

## L'ultima parola nella programmazione.

# INFOPASS - THE LAST ONE

The Last One determina la fine dei programmi scritti in linguaggio BASIC perché <sup>è</sup> un codificatore logico che sostitui sce l'intervento di routine del programmatore.

Praticamente The Last One è un floppy disk che contiene un software capace, par tendo da una analisi dettagliata del problema, di produrre un programma operativo e svolgere tutte le attività di un pro- rox 820, CP/M 8" formato grammatore lasciando a questi la sola impostazione creativa del lavoro. Da qui <sup>i</sup> vantaggi di possedere The Last One: incre-

mento di autonomia per chi de ve normalmente ricorrere a programmatori esterni e otti mizzazione delle risorse per aziende dotate di produzione interna di software. Per tutti, comunque, un notevole rispar mio di tempo e denaro. Last One <sup>è</sup> utilizzabile su: Tandy, Apple, Commodore, Sharp, Osborne, Sìrius- Victor, Trìumph-Adler, IBM PC, Xerox 820, CP/M 8" formato IBM. E' distribuito in Italia da Infopass in confezioni monodisco con istruzioni ed esempi di utilizzo.

Distributore esclusivo per ITtalìa: Infopass s.r.l. • 20123 Milano • Piazza S. Maria Beltrade, 8 Tel.02/803130-879616

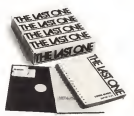

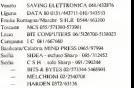

INFOPASS/ANNUNCiO D13

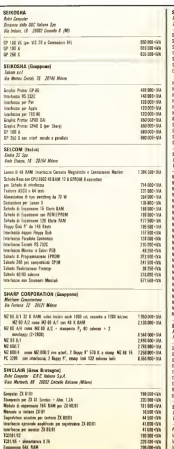

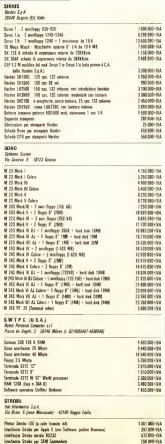

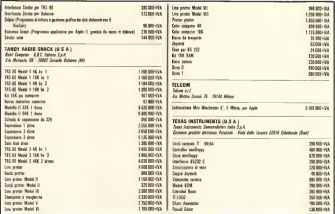

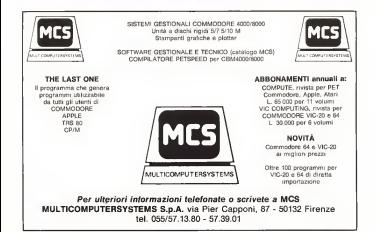

 $\alpha$ 

**GUIDACOMPUTER TV MAIN MERIL OR CAY FOR JUST** 15,935-948 **CAR FOR JUST** man **SHEW** 

120,000-03

on The computer

**BUT ON OR** 

**A MY THE OUT** 

10518107

**ASK NEWS** 

12510-03

225 00.03 101105-019 948-009-009 **ALL AND JUNE** 17-201101

**DECISION** 

1,306,096,097 ALL AND CAN

LAST FEB (V) *ESSEEM COL* 

**ATA ANTUCKY** 

**STERN OR** 

**THE READY** 

TOUR COM

\$10,40-00

110,80 08

1.000 Block of the

anno 6 anno

2250 000 cm 1 and not June

250001-008

ARIZON-COA

4 TALANE JUNE

\$900,000 - 193

1001005-019

ACRES OVE

FO-300 0001

6.130.000 - 97.6

F MARGARET

4.450.000.000 L 430 000-1914<br>Tang bag-1914

120500-006

7.230 000 - 1/4

TRA NE JOS ALL BELL THE 450 800 - 500 010 000 - VA

on detects \$50.00

٠.

com

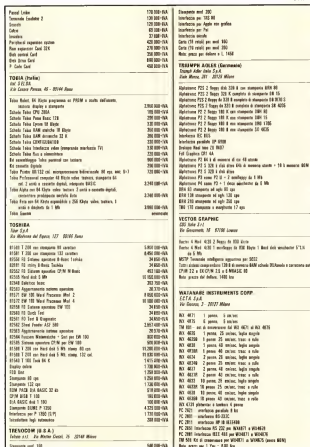

#### GIANACOMMUTER

WANT MATE INC. (USA) **SPR Computer COL** 

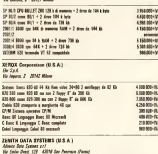

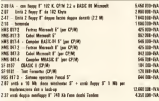

SCHEDE A MICROPROCESSORE

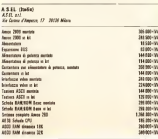

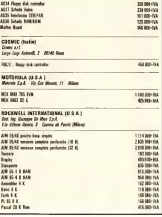

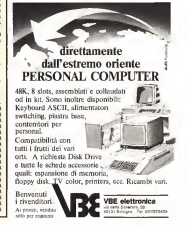

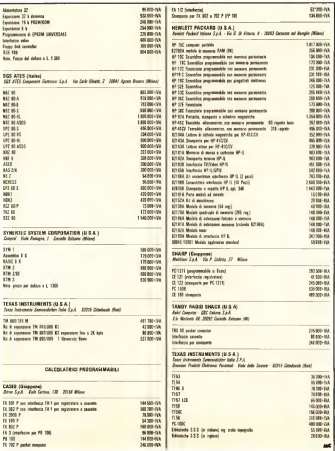

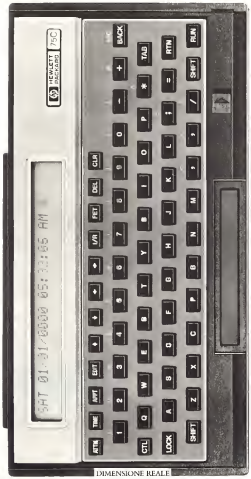

# Computer portatile<br>**HP75C** Piccolo come un libro, grande come un personal.

La tecnologìa Hewlett-Packard ha consentito di comprimere in uno spazio cosi ridotto tutta la potenza dì un computer da tavolo.

Il nuovo HP 75C ha mfatti un ROM e ben 147 comandi, una memoria utente fino a 24 Kbyte c tre alloggiamenti per inserire software applicativo su ROM fino <sup>a</sup> 96 Kbyte-, ha anche incorporato un lettore di schede magnetiche per immagazzinare 1300 byte di programma edati.

La struttura a file multipli consente inoltre di memorizzare programmi, dati e appuntamenti e tarli interagire tra loro.

La tastiera, ridefinibile, ha ben 194 combinazioni di tasti.

#### Un sistema di calcolo completo.

L'HP 75C, grazie alla sua interfaccia HP-IL, può collegarsi fino a 30 periferiche: cosi, a seconda delle tue esigenze, è unità portatile formato vahgetta o sistema da tavolo completo e potente.<br>Per ricevere ulteriori

Per ricevere ulteriori dettagliate infonnazioni sul nuovo HP 75C, e l'indirizzo del rivenditore HP più vicino <sup>a</sup> te, mettiti in contatto con la Hewlett-Packard Italiana,<br>Ves G. Di Vettorio 9 Via G. Di Vittorio 9 Cemusco sul Naviglio (MI), Tel. 02-90369468.

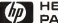

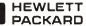

#### NEWS-NEWS

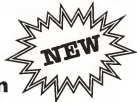

# **Sinclair ZX Spectrum**

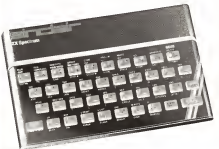

#### **ZX SPECTRUM**<br>SR.V. RASIC ROM 16 K BASIC ROM

16 <sup>K</sup> 0 48 K RAM 8 colorì a scelta per <sup>i</sup> caratteri e per il fondo. Alta risoluzione di 256 x 192 punti indirizzabili singolarmente. Set punci indirizzabili singolarmente set<br>completo di caratteri ASCII con di<br>icendenti: Alta velocità di trasferi scendenti, Alia versioni di trasi mento programmi su registratore<br>filo a casserne 16 K in 100 sec il vo dio a cassette; 16 K in 100 sec. il vostro ZX SPECTRUM viene fornito completo di alimentatore, cavi per il collega-<br>di alimentatore, cavi per il collega-<br>tratte a cavic per collegamente cassette e cavo per ilcollegamento alla presa antenna del vostro TV. inoltre che vi permetteranno anche se siete che vi permetteranno, anche se siete<br>principianti, di usare rapidamente il<br>vostro ZX SPECTRUM.

ZX PRINTER<br>Completamento companhile con lo 2X siglifizità vi offre un set Completamente compatibile con lo2X SPECTruwi, vi offre un set completo dicaratteri ASCn con discendenti <sup>e</sup> grafica ad alta risoluzio ne, con possibilità di hard-copv del video. La velocità di scrittura è di 50 caratteri al secondo, con 32 caratteri per linea e a linee per cm. La stampante si connette direttamente al computer mediante un solo connettore. E'anche disponibile una interfaccia RS232C per ilcollega- mento di una Qualsiasi stampante seriale.

#### OFFERTA SPECIALE

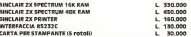

A tutti gli acquirenti in omaggio una cassetta dimostrativa ed una cassetta contenente 30 programmi e cionisi.

Indirizzare le richieste a: LSL Computers - Via Galvani, 6/M - 70126 Bari<br>Pronta consegna - Garanzia 3 mesi. Prezzi IVA 18% escltisa - Pagamento 1/3 all'ordine saldo contrassegno. Pronta consegna - Garanzia 3 mesi.

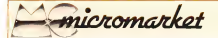

Muremarket pubMua ogni mese, grondumente gli ommen dei legar ele sogliono rendere, comprare o reambarc materiale usato. Se vuoi usufruire<br>A specie sericono dei code compilare l'usufrante u fonde alla russia dei lengua del a que no senzo aos nos entronos ingramas a para ara nuxa os marcoso aprecias, e a tra mecuno nos praeteras na pompo maneo.<br>Pas spellos l'aglundo noclanido se antolas potale ma o omigliam domento muno have espelvós pe ESPRE

Vendo<br>Verdo nazvo Sindar ZX-81 + opuzuone Vendo registratore Sinclair 7.X-8I + espansione b4K + siampente + Hypstratore per proong-<br>gio ad altro ustema, prezzo da concordare.<br>Marcon Metko - Vin Pelesren 12-S Chevanne .M arcori Mirko - Via Petrarca <sup>1</sup> 2 - S. Giovanni Lupaiolo (VRt - lei. 045 546267.

Vendo Centronics 737/ 2 + scheda per inter-<br>Georgian Angle II, pentitamento paper interfa meno di 50 con Lyendo a L. 700 000 + IVA la meno di 50 ore); vendo a.L. 700.000 - IVA<br>IF', canta eccanico statepante grafici: Berto- Vasala, Sinclair, 23281, secondo commeter. Is', causa ecquisto stampante grafica. Berlin-71 <sup>1</sup> |g (ore pasti).

Vendo programmahilc TI 59 <sup>1</sup> <sup>5</sup> giorni di vita, ancora imballala, modulo malemaiicu. schede vergini, alimentatore e manuali originali in TI SHC in ottato condizioni a L. 100.000. TI 58C inottime condizioni a L. 100.000. Telefonare a Cominollo Giovanni - Mestre iVEl-lel 041 59065 a qualsiasi ora.

Vendo ZX 80 XK Rom + espansione Sinclair (\* 1991/23013)<br>16K + cecanto per avere lo slove + alimento (\* 1991/2001/2001/2001/2002/2002/2002) I6K + circuito per avere lo slow + alimentalorc -I-cavi e schemi elell, -)- 4 manuali diprogammazione ZX + van listati programmi generali, a L. 200.000 non trattabili. Discac-ciali Piero - Via Paganini 28 B - Monza - lel.039 29412.

Vendo Spcctrum I6K usalo pochissimo L. 400.000. Federico 03 6080179 ore pasti.

Vendo Rockwell AIM 65 4K. Basic. Editor, carrozzaio come nuovo L. 500.000; tel. 011.

Vendo Sinclair ZX <sup>81</sup> assemblato infabbrica, r enco con mar da 41 ences may an tenerale<br>con manuale in tedesco ma col manuale "Gui-<br>da al Serclar ZXII-ZXI0 e may a Rom" + da al Sinclair ZX81-ZX80 e nuova Rom" +<br>16K Ram + alimentatore e cavi per TV e 4 m registratore, imballo originale L. 350.000. Claudio Telmon - Via San Cassiano 16 - Bres- san<br>Lanciae (BZ) - url. 0472 21649.

Vendo Micro NEZ80 perfeisiamente funzio- nante ecollane e nante establishe e nante establishe e nante e nante <br>Internationale ecole da Micro LG. composto da N Busi alimentatore potenzialo interfacce video tastiera alfanumerica ed esadecimale ZX8K Ram memoria CPU il lutto con elegante mobile. Cassetta programmi con relativo regi- Vendo computer ZX81, espansione Metropax bile. Casseita programmi con etistivo exis-28100 Novara - tei. 0321 471812.

Vendo recenonale Sinclair ZX81 + cavetti + manualc italiano-inglese + 78 programmi !!

#### ATTENZIONE

Queste pagine sono riservate ai piccoli an- nunci di lettori.<br>Anexo dei lettori. Preghiamo quindi di non inviarci insernoni acarattcrc commerciale spuculnlivo che saremmo costretti a ce-

11 su caisetta + 2\* tastiera Reed + cicalino (tulli da collcgare) 9 mesi di vita a L. 220.000 (trattabili). Scrivere o telefonare a Landini G. Luca - Via Giuliani 40- 20025 Legnano (MI) - Luca - Vya Cinduz.<br>Arl 4531 - 927507.

Vendo Alasi 400 nuovo imballato L. 480.000.<br>Alari 800 antona in garanza L. 990.000 Eage. nio Candì - Via Bataferro 1 - 40129 Bologna tei. Candi - Vizi I

venuo ossessa z.s.s., personal computer, modello '82. completo dicavi collegamento registratore <sup>c</sup> TV, alimentatore, manuale inglese originale + manuale "Guida al Sinclair". vari programmi. Usalo pochissimo, ce- do L. 240.000, Tel. serali 070 49472 <sup>1</sup> Andrea Mameli. Cagliari.

Vendo microenaguter di Nuova Elettronica<br>1 Vendo - I Vendo I Vendo - I Vendo - I Vendo per computero e computazione llut LX 382 - LX 383 - LX 384 - LX 380 - LX 381. EMO Maurizio - Via S. Boccone 4 - Palermo - E. S. tei. 091/ 230137.

CN2 + music box a L. 700.000. Peruggini - cos<br>Mario - Via D. Peluso 23 - 74100 Taranto -tel. - mo 099.' 24283-

Vendo calcolatrice programmabile TI59 L.<br>201000 izatisbili • tel. dopo le 21.00 a Paolo Cas de Luca - Via Do Visiani 36 (PD) • tei. 049'

81 ultimo tipo con l6K. atsieniakore, cavetti e programmi vari.<br>programmi vari. G. Riera, Via Tevere 15 - 224 00198 Roma - tel. 858263

Vendo computer Nuova Elettronica completa-<br>de mondar e unità cocotta con mobile a varie di monitor e unha cassette con mobile e varie pcrsonaliz/az.ioni. ullualmenie I6K. disponi-bile a completarlo fino alla configurazione riene a competitivo uno ann centraminicos: ri-6!B-lel 06 542.3.3.35 sera.

Vendo Sharp PC-1500, nuovo scatolato -I- modulo 8K a L. 500.000. solo blocco. Filippo Merelli 06: 84902166 cer uffices.

Vendo computer ZX8I. espansione Memopa.x I6K. manuali italiano-inglese, libro 66 pro- grammi. alimentatore + cavetti, il lutto con 2 mesi di vita a L. 300.000. Telefonare dalle 20.00 alle 21,00 al 434580. Tratto solo con Roma <sup>e</sup> dintorni.

stato solo zona Viterbo o Perugia. Alessandro Ccccheili-ViaS. Lorenzo43-0l lOOViterbo-lel. 0761) 37454 (ore serali).

Vendo completo ZX <sup>81</sup> -|- I6K RAM +nuovo componente grafico Eprom -s OSave -icavi e alimentatore -i- quattro cassette a sole

L. 250.000. Via Esquilino 9- tei.4044749 chie dere di Roberto.

Vendo ZX8I nuovo + I6K RAM. completo di $ac + 2$  cavette programma  $a$  E 350,000 Fer sen Gew - Refride - Yet Wilceca E - 20099 nari Giov. Battista - Via Vilioresi 8 - 20099 Sesto S. Giovanni (MI) - lei. 02/ 2474960.

Vendo HP4IC + lettore di schede + memoria.<br>Annoncia -i- medicie memoriane -- di sche. aggiunnia -- modulo navigazione -- 40 sche- de -<br>de -i- programmi astronomis, miglior offeren- <mark>de --</mark><br>te. Tel. 06/ 5897683 ore serali

Vendo microcomputer T199/ 4A + interfaccia per qualunque registratore, ancora in garanzia. usano a l. 500 con crazianzi (prezzo di -<br>lutto 613.000). Reta Lutto - Visi Levi 5 listino 613.000). Rota Lucio - Via Levi <sup>5</sup> 42100 Reggio Emilia, lei. 0522, 30155.

Vendo Commodore Pel 2001 con registratore and commodore commodored declaration of the Commodored Cock. Vendo per passaggio a sistema superiore Pel Matnassotti blir, Pardag, drive 2031 macyross Microsoft embler. Picchip, drive 2031 nuovissi- mo. Programma Matrix 2,0 che estende il Basica Con Pennel wanter Assembler education con Lisp, Pascal, nuovi Assembler edextra-<br>men. Numerose camera con mocht libro Pet Revealed e numerose cryste L 2.500.000 Revealed e numerose riviste. L. 2.500.000. Vulcano Franco. Vol. 2.500.000. I

Vendo per passaggio a sistema superiore ZX comprato a situambre a L. 400.000 Telefona.<br>Il ottomo toto per 168, abancanatore, cavetti e di arra evido a Lora Riveribi. Yoi bornen Ed. Causa passaggio strumento superiore vendo<br>ZXH + espagnicor XIK + causata scacchi II ZX81 -f- espansione 32K )- cassetta scacchi II+ cassetta software vano + manuali italiano c censera sono ine vano + imagini risantico comprato a settembre a L. 400.000 Telefona-<br>re ore serali a Luca Brigalli - Via Inganni 84 -20147 Milano - lei. 02' 4150085.

> Vendo libri + riviste (ancora nuovi in ganzio doppi); "66 programmi per ZX8I". "Com programmare". "Progammare in Basic".<br>"Programma organization" BIT n 13:26 "Programmi pratici in Basic". Bitt is 13:24. 25. Informatica oggi n. 2/3 '82. Elettronica<br>Oggi n. 2 '82. Riviste L. 3.000 • libri, sconto<br>30", + spese postali. Mauro PederzoU. V Assimi V., 41 100 Moderna.

Vendo Sharp MZ80K con esp. <sup>a</sup> 48K -i- 2 floppy disk -t-stampante 80c. + Pascal -llinguaggio macchina -+ copia Master ecc. Si vende lutto a prezzo davvero interessante en lefonare Il Lanzini Renalo • Via Chambery 108-11 100 Aosta - lei. 0165, 2564 ore nego-

Vendo Vic-20 + unità cassette C2N ottimo Vendo Siemens PC <sup>100</sup> (AIM <sup>65</sup> 4K RAM completo dicontenitore) completo dicontenitore<br>
RAM 8K. interfaccia video, programmatore Eprom 27th, coppeo set di declassemanente.<br>Siemens e Rockwell. Il tutto a L. 900.000 tratlabili. Massimo Gotti - V. Monteggia 13 -John Menamo Croth. - V.

Vendo ZX8I -I- espansione 64K + alimema-

(ore = awetti + manuali in inglese e in table-<br>no + 16 programmi per ZX91" Tutto man- grammi colacchi, pagmani umalalave di vola no e se sederillo personale per zamen per financia a per Z M>c m imballo onginalc. garanzia in bianco <sup>a</sup>L 418/030 Genova • Massimo - Via Amarena • lei. K

Vendo valoogame "Polycon" programmabile<br>com il coordinate antimale di 26 maalu and ma eda 4 checke, colore, veloca alimentazione note mandi aeliache, colore, pile e annotazione nel 1977, 1974-011 dese panti e actubi.<br>L. 100 000 Fabrimo Fracchi - Via Gallootti II . Vicchi managemente alimento chans any trans. L 100 DOI. E ABRIZIO FINCEN- VIA GALEONI 1 1 - 10.<br>40068 S. Lazzaro Di Savena (BO) - 061 051/

Vendo Vie 20 + reg. C2N + 2 games (Aliene)<br>Pokarri hana a L. 360 000 Vendo moltre per Pokers il lutto a L. 3hli tutto vendo inoltre per Vic 20: Expansion inicritic con 6 (60) 38, equal a L. Viccio Maria PC 1211 a Interfereix Marinas. 160.000; 3K espansione a L. 55.000; 3K espan-<br>sione a L. 35.000; 3K + grafica a L. 75.000; programmers AIDa L450.000; word processor HES Writera L. 60.000 Barberis Paolo - Via Indipendenza 57 - Ceparana (SP) - tel.

Vendo Atari 400 + majernore .Alari 410 manuali, garanzia, mballo originali L. (Edulate)<br>150.000 Mass Levanese - Via Remandi 32 - Inteleman 750.000. Mino Lavarone- Via Bernardi 32 - 35KX) Padova - lei. 049 6IK035 (ore serali).

Vendo 'I'l-58<' come nuova, completa di manuali. alimenlulore e alcuni programmi a L. no. 29 120.000 isotunes Gi innerossal possono conlattare Mauro La Connara - Via Delle Puglie 220 - 80026 Casoria (NA) - 101 001 7598209.

' Vendo causa passaggio sistema superiore il cau-ZX8I compleio di Inverse video, aiiaceo per cloche; espansione di memoria I6K memo-

NFW :: APPLE **THE CARD OF STATE** 鹽 SANDRI ESTATEN IXERA<br>SANDRI ESTATE IXER EN E iante (Galles) (1.10) paús (1.<br>1870 - Jane des Jan (1.18) - 10<br>1870 - Jane des Jan (1.18) NO SKIM BIN (28 Y) AR - 18<br>IDO SIMITO ET NO SKIM ET<br>PO SSHIRSE ET DE CLIMBE<br>IDDINTONE! - DI BILSHIR  $rac{1}{26}$ మ on (2009)<br>Le content<br>Alco Saturi<br>Lische Con<br>Lische Con Carlo a contenente della maggiorna<br>Carlo Carlo Salino (Carlo Carlo Carlo Carlo Carlo Carlo Carlo Carlo Carlo Carlo Carlo Carlo Carlo Carlo Carlo<br>Carlo Carlo Carlo Carlo Carlo Carlo Carlo Carlo Carlo Carlo Carlo Carlo<br>Carlo 饂 SOFTWARE DED ARDIE MARIDELLA TANATION CON LINE  $rac{0.8}{10.6}$ ela nazi cilar egiti<br>10 estesi Pitala oraș an<br>1 estita lin anista de LAT<br>2. Matril II. Con Santo Soy<br>4. Mai: Fré Considerat de<br>50. Z. Con Strate de Dei Mi and presence This works is 011 | \$55.885

eie.); 21 libri - Lo ZA-81 e "66 programmi per lo ZX-81 (201); and the fundatore, cannot expect the lutto è stato usalo pochissimo causa impegni di studio ed è ancora negli imballi originali, ca.<br>in garanzia. Solo L. 350.000 poco trattabili. esi Stefano De Prii- Via Bembo 23- Milano - tei. (12 3574491 (ore pasti e serali).

moduli jlaliano-lcdcsco-inglesc. lutto ancora in garanzia oppure permuto con stampante TI PCIONC Bianchi Mirco - Via Fedro 5-47044<br>Igna Marina (FO) - lei. 0541, 630473 dopo le 15,30.

Vendo Sharp PC <sup>1211</sup> + interfaccia stampan-150 000 rotoli di Congre Marroso, Vol. <sup>a</sup> L. 350.000 trattabili. Costelli Maurizio- Via P. Lomazzo 5- Milano - lei. 02. 313109 (ore umcio).

Vendo videueunipuler Philips C 7000 ancora imballato, tre casselle game; zona Roma • telefonare recording telefonare in telefonare recording to the record

Vendo ZX8I + I6K RAM + manuale L.<br>33.300 Summa Sandro Via Divisione Tori-V no 29 - 00143 Roma - tel, 06 5921562 .34442728.

Vendo Acom Atom/ dicembre 82 + alimenta-<br>tore + I+K ROM e I2K RAM + manuale ingleseeilaliano. Tutto garantito e funzionan-te. Inoltre 2 casselle di game originali Atom. October 1980. Il tutto a L. 700.000 - L. 700.000 - L. 700.000 - L. 700.000 - L. 700.000 - L. 700.000 - L. 700.000 - L. 700.000 - L. 700.000 - L. 700.000 - L. 700.000 - L. 700.000 - L. 700.000 - L. 700.000 - L. 700.000 - L. dalle 19 in poi allo 0584 92435 Bora Agostino

più programma paggio programma paggio programma paggio inoltre mud. T General Processor completo distampante cprogramma paghe <sup>c</sup> contabilita, prezz.o alTare. Tel, 02 2822225 - 2829461.

Vendo o cambio programmi per CBM, gestionality. he easen (Proced-Lyra-Assembler). Riutility, linguaggi crisicis- Litp-Assembler). Ri- Sp.<br>chiedere elenco Attilio Zannoni - Via C. Co- lombo 2 - 54037 Manna di Massa.

Vendo metodo antilisi per .Apple II. Pel. Vie 20. Inoltre vendoocambio programmi diutili-<br>in giochi. grafica per suddetti e ZX 81, Alarie = 00<br>in RPN c SOA. Por la lista telefonare o scrive- 193 re allegando L. 500 a Marcalo Paolo - Via C. Battisti 3 - 35027 Novcnia IPD) - tei. 049 502475 (pomeriggio).

Sinclair computer club; disponibili per Z\8I uoiiià Sofi-Hard as<iolute; linguaggio Firlh. 232. Centronics. Alla riso).. RAM pack, Va. 20 -<br>card Assembly Per magazin reformat regula 7 RS 232, a contempt, Assembler... Per maggion informazioni su dette novità e sull'attività del club, telefonare (dopo le 20) allo 055. 8304677, all'allo

Siendn software usalo Apple utilità, grafica, giochi programmazione, editing ecc; Tipdisk •Alphaploi Gamepack Apple frameup Apple mechanic Dos boss Utilization Dos Beagles Utilization and Dos Beagles Utilization of the Dos Beagles Utili<br>Part discussions Utilization Dos boss Utilization Beagles Utilization Considers in Schoolwards bug disco pieno di giochi con un programma copiabile che permeile interventi sul directory. e scrolling avanti indietro del catalog. 8 dischi come nuovi garantiti completi manuali L. 19100 Block- parameter compare data Vaglia. assegno B. Filadelfi - Via Zurelli. 7 - OOiSl

pok. cloche per giochi; 2 casselle piene di pro- **Sindar ZX-81** cisquissime a 14K RAM al-gramme councils, partiate un industrie di volta Sesone AA-86. Cepansione a 16K RAM, alimentato conforces perfutic complete di cagaranza condizioni perioat completo divetti c manuale, lutto della Sinclair, con numcrosi programmi di giochi su cassetta, vendo a L. 350.000. = vero affare per passaggio a<br>suuema superiore: per informazioni; Glauco<br>Ippolitioni - lei. 9088673 - Roma.

VII. 3374491 (see parts e semble)<br>Vendo **reduktione linguistico Sharp IQ 3400** + Telescripeste ASR + 33 des perfonstate letto-<br>moduls reduktion reduces envisat: tanto ancora = Fr de nortro, smort, senate loap 38 mA, com-Telescrivente ASR + 33con programmente anno re di nastro, inneri seriale loop 20 mA, com-<br>pleta di piedistallo, alim. 220 V. revisionala.<br>Chiedo L. 550.(KK)- Telefonare dopo le ore 18. Basile 02/9020725.

> Vendo cscambio programmi diTopografia per IIP 41 CV/C e T.I. 59. Geom. Lello Castelli - Via dei Savorelli 18 - lei. 06 6222389 - 52<br>5285052 - 00165 Roma.

**Occasione.** Vendo TI 59 comprata gennaio.<br>1983 formita di Genanzo, di tatto di acconario. di mola programmi tgo Othelio, Nati grodi molti programmi tipo Oihello. Nim, pro- grammi del modulo diMal. Ecc. a Lire 220.000 trattabili. Tclofenare dalle 14.15 alle 15,30 al numero 0966 9.36029 - Condo Miche-

(R.C.)<br>Vendo miero N.E. completo di LX380 I 2 3: e usala pochissimo. Mingardi Carlo - Via F Guardi 5 - 40133 Bologna - tei. 051 313266.

Vendo in zona di Roma «ideugioehi .Alari .i I. 270.000 compralo a febbraio, lelclonarc a Vit torio (16 .3276038.

Vendo Data Point 1500 con 4 dove stampante envel in material and the result in 2 day of the Point State State II and the product of the product of the product of the product of the Point State State II and the product of t Vendo ZX8I espanso I6K con alimen(alorc e cavetti, manuale inglese <sup>e</sup> italiano, 2 casselle di programmi a 100 listas per L. 350.000 tel. 1)50 960202 ore cena. Roberto Agcili - Via Livornese 550 B - S. Piero a (irado 56010

> Vendo microcomputer N.E. LX380. 381. 382.<br>283. 384. 385. 386. L. 250.000. Raceviere sasalio 300. L. 400.000 oppure cambio con Spccirum Barasehino Vincenzo - Via F.M Briganti 366 - Napoli - tel. 7803896.

Vendo Epson MX80 F/T stampante, con opzione grafica "Graflran 80". 6 mc'i di vita, perfetta, completa di massah d'uso, cavi di colicpamento. imballo originale. Vendo a L. .<br>800.000 : Renzo Caldi - Via Repubblica 82 -28026 Omegna (NO) - sci. 0323 6/678 ore 19

Vendo solo provincia di Catania IIIP67 + alementarea in velocità respectivemente anni a alimentatore + schede programmate <sup>e</sup>non + programmi a L. 450-000 oppure cambio con .<br>Vie 20. Ore pasit lei. 095: 3144111 - Via Ca-

Vendesi Vie 20 con rcgisiralore. espansione 8K. tantisami programmi e manuali, praista- menie nuovo litto.<br>menie nuovo L. 750, 800 ore ufficio. Tel. 06)

Causa pas.saggìo a sistema supcriore vendo TI 99/ 44. computer, completo di telecomandi, cavetto per registratore, modulo TI mvaders a L. •600.000. Solo zona di Milano, telefonare<br>alla sera Luca 02/ 2545770 oppure Elena 02/ -

Vendo TI 59 completa dimanuali + software

#### the property

unginali matemati testing-programmung aids | Per passaggio a strictte represent versio Sharp<br>. worders: . When it iden i note 1 (200,000) | MAZER AIR (0) monarus (+) modernum soc-• aslrologs -59 fun -eallri a sole L. 21)0,000. Telefonare 095. 496522 ore pasti.

Vendo TISBC perfetia, un mese di vila, confe-<br>zione ed accessori originali, garanzia da atlearc. L. 140.000 (raiiabili- Coniaili anche zola Roma <sup>e</sup> Lucca. Alfredo Milani Compareili • Via Magenta 22. 60121 Ancona - lei. 071 2816.7,

Vendo Sharp PC-I2I1 per passaggio a sistema superiore a L. 220.000. Giuliano Mogavero Ven

Vendo ZX8I con espansione I6K. manuali in Italiano c numeroso software per pas.saggio a severna superiore - prezzo interessante; lelef. ore pasti 0543 65633 Taiolo Eraldo - Via F Bragan 8 - 47100 Forli

Vendo assertacela standard parallela coupour) TEECO MISTIROCIA SLAMBAN parallella (1930VZ) ongouse Appe L. 200 000

Vendo single drhe CBM <sup>2031</sup> (DOS 2.0) perfetto. pode nesi. Ventre inortre programmi per Pel (sano 4000). Andrea Gambe-(CNI - tei. 0175/ 926248

registratore, alimentatore, manuale con istruzioni per ZA31, ZX80 (nuova Rom). ZX80,<br>cioneta ZX Database che nerò mia sa 16K a cassetta ZX Database, che però gira su I6K <sup>a</sup> L. 250.000. Contattare Eugenio De Vena - V.B. Pomigrane 14 -16129 Genova - tei. 010, 591478.

Youth Share M ZAIK 46K Bost minor enterfrom durease Tel 66/6782183 per past-

Vendo causa passaggio a sistema superiore Sinclair ZX81 + alimentatore + espansione  $\begin{bmatrix} 0 & -1 \\ 0 & -1 \end{bmatrix}$ libri di istruzioni c programmi a L. 390.000.<br>Unito pochisiero apere in estanza acco-Usalo pochissimo, ancora in garanzia suqui-<br>stato doverbio 1982. Teleforano ore 20 Micedato dicembre 1982. Telefonare ore 20.30 cm.<br>ra allo 0577 42925 chiedere di Michele Siena. S

Per passaggio <sup>a</sup> sistema supcriore vendo Sharp MZ80 48K di memoria + mollissimi pro grammi, vero affare. Gangermi Scribb - Via. (20).<br>Stradella 13 - Firenze •tel, 055: 4377777.

Vendo Sinclair ZX81 + alimentatore + accessorie imballo originale u L. 200.000 il lutto perfetto e in garanzia- Vendo inoltre <sup>i</sup> libri: Guida al Sinclair ZX8I + programmazione Vi<sub>ll</sub><br>dello Z8U a metà prezzo L. 20.000-G. Negrini - sel. 1<br>• Via Manzoni 75 - Casieggio (PV) - tel. 0383. 804762 (ore serably

Vendo stampante Seikosha un mese divita +<br>interfacent per Apple + una scapita di casta inierfaccia per Apple + una scatola di carta - Z nusiri il tutto a sole L. 600-800 non tran. m. Milano - tel. 2138347

Vendo Dai 48K -i- manuale italiano -f manuale inglese + cavi per registratore tutto a L.<br>1 000 000 Marcheselli Piero - V. Bari 32/ A - a a L. 20143 Milano - pri 621 8134310.

Vendo ZX80 + suoneria + alimentatore +  $\frac{1}{2}$  in the scheme of  $\frac{1}{2}$  are  $\frac{1}{2}$  and  $\frac{1}{2}$  are  $\frac{1}{2}$  are  $\frac{1}{2}$  and  $\frac{1}{2}$  are  $\frac{1}{2}$  and  $\frac{1}{2}$  are  $\frac{1}{2}$  and  $\frac{1}{2}$  are  $\frac{1}{2}$  and  $\frac{1}{2}$  are  $\frac{1}{2}$  and  $\frac{1}{2}$  ar manuale il tutto rancomano a L. 220.000.<br>Cerro molte Vol 30. Turcone Claudio - Vol. Cerco moltre Vie 20. Trevisan Claudio - Via de ...<br>Caleselle di S. Pietro 11 - 30030 Oriago Di ... 1.5 Mira (VE) -tei. 428422

Vendo ZXS0 Rum IX completo di cavi por Catata pamaggio miletta superiore vendo Causa passaggio sistema supcriore vendo ZX8I usato pochissimo completo dialimentatore. cave, espansione I6K. manuali. Tutto a.<br>L. 400 000 Scrivere a Silletti Michele - Vas L- 400.000. Scrivere a Sillcrix Michele - Via Tori

> Vendo a pozzi bassissimi mit programmi per<br>Texas instruments TI 53. TI SIC e TIS9. Re-Texas Instruments TI 57. TI 58C e T159. Ri-<br>chedere elenco a Samo Sunzin - Via Orzoni 45 Vo - 34170 Gorizia.

Vendo inititivo per Atari 400/800 programmi<br>originali americani - utility - games su cassetta Disco.<br>originali americani - Urbita 27 -00183 Roma - tel. 06/ 778896

Yords TRECAS DE RAM DIE RIM - 2

per L. 500.000 con cassetta 19 programmi (listino: hardware on the supports 157,000 -90.000). Tutto il materiale c come nuovo <sup>e</sup> a prezzo di liquidazione per cessione attrezzature. cassette programmi Basic T199/4A. contenenti parecchio software di vario tipo anche originale Texas. - Callegari Luigi Roberto - Via De Gaspen 47 • 21040 Summirago (VA) • tel. 0.331 909183.

Vendo causa passaggio sistema supcriore, co me nuovo, Apple 11 Europlus. compano di in $v = 1 + 1$  Drive 2 + monitor fosfori verdi 12" + eral partners + 2 montration complete per calcoli siruiluralì in zona sismica e non (stam pa relazione per il Genio Civile) -- programmi<br>van illevante - revardhessere - reva da scate. vari (flessione, pressoflessionc. muri di soste gno. vipografia. urregia + munusum in italiano.<br>+ confezione di 10 dischetti. Il turno al prezzo di L. 6.000.000 - Ing. Vincenzo Leonelti - Via Cemento . 79 • 87075 Trebisacce (CS) - tei. 0981 51944 or

Vendo 5iharp MZ/80 K con 48 K di memoria. Due sistemi operativi, testo per autoistruzio-ne. mollissimi programmi, sei mesi di vita. L. 1.500.000 - tei. 055/ 211230 ore uff.; 055/ 4377777 ore pasti - Firenze - Via Stradella 13.

Vendesi N.E. Microcnmpuler48K RAM completo di monitor. 2 floppy disk, rispettivi mobili c tavolino, con programmi ed istruzioni. Telefonare ore serali: 0831-738234 chiedere di G. Russo.

Vendo IIP41C -i- modulo di memoria RAM (tot. <sup>127</sup> rcg.) + biblioteche di programmi originali HP riguardanti matematica <sup>e</sup> gitx'hì: L. 300.000 • Silvio Italiano - tei. 06/ 6095982

Vendo per Apple II zona Liguria: Gorgon (ori ginale) -Lunar Landcr - Microchess - Gala-xian: DO.S Boss. Per informazioni scrivere a Alessandro Delucchi -Via F. Filzi - 16166

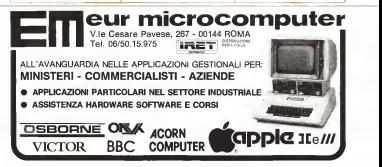

Vendo cambio programmi ilaliani t stranieri per Apple 11. Richiedere listino a: Carmela per Apple III. Richtedere lateno a Carrielia.<br>Cassini Via Gerolomian 89 - Pozzuoli (NA).

Vendo per ZX8I I6K Ram, cassetti contenente i seguenti programmi in linguaggio macchi-<br>na e Basic: Tyrannosauro. scacchi in liv.), Olhcllo. gioco di avveni. spaziale (molto bello). Cinodromo, ed ilfavoloso risolutore Cubo diRuhrik. L. 10.000. Si dispone anche dinumerosi programmi da IK su cassetta a L. 6.<br>6.000. De Filippis Nando - C.so Torino 14/ 5 - V. www.attrapper.nange-Cso.

Vendo cassette magnetiche con 19 programmi Basic TI 99/4A, alcuni onginah Texas. Prezzo irnsono. massima qualità di incisione garantita. Scrivere o telefonare per dettagliat a descrizione. Officere valida per breve tempo causa cessione personal per passaggio a sistema su-periore. Callegari Luigi Roberto - Via De Gaspen 47 - 21040 Sumirago (VA) - tel. 0331 9901X3 (dopo le 15)

Pro Sharp VIZ-80 K vendo programmi in Basic SP-5025 successive community gives a successive distribution of the conanimazione mente con permonte poche di unico sui animazio<br>Animazione m leo po reale lista di unico reale alla di unico sulla di RAM 166 indirizzi di utilissimi POKE. impicmentuzioni del BASIC, software di base. RENUMBER-APPEND. SYSTEM PROGRAMS <sup>e</sup> molto altro. Giovanclli Claudio -V. Ripamonti. 194- 2003 GENERAL MODEL V. K

Vendo HP-85 <sup>a</sup> L, 3.100.000. Vendo poi ROM l6KaL. 200.000; <sup>a</sup> L. 150.(8)0 ciascuna delle seguenti ROM Matrix. Printer plotter. programmazione avanzata. Prof. Piero Pistois - Mazzolari 2 - 55045 Pomarancc iPisal. Vendo Vic 20 + cassetta + maneureare

Vendo traduzioni dall'inglese dei manuali dei C.<br>moduli di comando SSS "Video Chess" (L. 3.000)e"TIinvaders"(L. 2.000) per computer TI 99 4A. Ccrolo Filippo - Via Mercato 9 - 92038 Vituiano(BN).

Sharp M/.-80K. ho una mutine per l'hard cop; in Basic, copia su stampante (ultro quello che c'è sul video. Vendo il listato a L. 5.000 oppure registro laroutine su Vs nastri odischi. Marco Pastore - 20161 Milano - Via P. Rossi 30 - 141 - 142 - 143 - 143 - 143 - 143 - 143 - 143 - 143 - 143 - 143 - 143 - 143 - 143 - 143 - 143 - 143 - 143 - 144 - 144 - 144 - 144 - 144 - 144 - 144 - 144 - 144 - 144 - 144 - 144 -Postage - 20191 Midsen

Vendo 7.X <sup>81</sup> come nuovo -f espansione I6K RAM - 2 manuali + registratore injectiocon-U>. causa regalo Apple II.Il tulio nuovo 550.000 vendo a 450,000 (Irallahili) senza re gislation 400.000. Regulo C50 con programmi. roulette, dadi, lotto, yatzee, cavalli, ccc.

Vendo programmi per 7.X 81. dadi, lotto, yal-

zee. buco nero, corsa dei cavalli, roulclle eie. Costo della cassetta L. 4.000 (apposta per soft- Vendo della contena L. II 100 coppiano postaliniately vendo a Luca Concone operator postale<br>List Telefonare a Luca Concorne - Via Grancina 4 • 20145 Milano • lei. 4690700.

- Via Roma 36 • Sanremo • tel. 0184; 84841. Vendo cambio programmi ingegneria civile per TI59 (ponti-verifiche - telai - muri - pendìi) (fondazioni-precompresso ed altri). Cambio anche con programmi per Apple II. A richie stante con programmi per Appa in. A richio-

Vendo aL. 50.000 computer Intek per giocare a scacchi iramilccoordinaie. Sei livelli di dilTi collà. Funzione contratato con interiore o batterie. istruzioni in italiano. Telefonare dopo le 20 allo 02- 4402756 Luciano.

Vendo programmi su cassetta per Sinclair **XX80-8I programme to cancella per Sanchae**<br>ZX80-83 espansioni I6K 32K Al - Mother Board - Sound Board, alta risolazione grafica, economic passive passive productions presence (.Apple Sinclair, eie.). Ciampitii Antonio - Via Bcrlinoro 9 - 20149 Milano - lei. 02 390195, ufneio 02' .3270226.

Vendo Sinclair ZX Spectrum I6K RAM 16KR<br>ROM nuovo corredato di manuali originali Vera correspon tendo HP 41C + geolisio inglesi L. 550.000. Fabio Bui - Via Nomea <sup>21</sup> -00194 R. 329 BBI Fabio3h

Vendo stampante Texas PC lOOC inottimo stato (500.080 trattabili) adatta per TI 58, TI<br>SBC. TI 59. Telefonare allo 071/34133 Buroc- Ve chi Giuliano - Via Cameruno 16 -Ancona.

Vendo Vie <sup>20</sup> -l- cas.setla <sup>+</sup> mangianastri Commodore <sup>L</sup> 490.000. Carlo Bruna - Via Cas.sia 35 • 00191 Roma - Tel. 3270472.

Vendo monitor 12" fosfori verdi banda pas serigio giostrine 12: non cei venei panori, pancontenitore. L. 220-000. Sergio Tanzilli - Via Lucio Papirio 147 - 00174 Roma - sel. 06/ 744.389,

Vendo TI 99/ 4A più Joy Slik più cavo di collegamento registratore più modulo "Hustampante de l'experimente più stampante " " Frede stampante professione Sedecoles<br>stelle e Blackjak e Poker per assemblemente " CP Milita in orientation Ann 200 Contra Color cosha GP80N". Il tutto e novo ei mballato con GP<br>garanzie. L. I 100 000, vendesi anche separa- 127<br>timonte - Barbieri Celeste - V.le Timavo 63 - L. I R.E. tei. 75244-48108.

Vendo MampanteTrendcom 100, termica. grafica. 40 colonne, parallela - schede N.E. • video 32x16 LX388. RAM slalica LX386, RAM dinamica LX392 (entrambe anche sen za gli integrali <sup>41</sup> 16e2l 14). scheda CPU alleg-

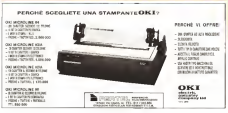

gerita per chi inizia senza tastiera esadeci male. Fausto Falistocco - V.le C. Colombo 77 First Palasco - Y Iz C O

Vendu/cambio programmi su cassetta per il Vie 20. massima serietà. Prozz bassi. Vendo inoltre computer scacchi "Chess Champion MKI". sei livelli di difficoltà <sup>a</sup> L. 50.000! Ven- do macchina fotografica Polaroid Instani mod. EE331 L. 15.000 (causa doppione). Tulio il maicrìale è in ottimo stato e con dettagliate istruzioni. Mascali Giuseppe - via R. Marghe-rita 573 - 98028 S- Teresa Riva (ME).

Vendo Texas TI 99/4A (home computer) risiluzione video 192 x 256 suoro 5 ottave, 3 un native memoria e colori - memoria RAM 16Kbytc. nuovo imballo e mai usato L- 530.000. Gran-<br>desso Stefano - Giudecca 173 - 30123 Venezia - tei. 041. 709079.

Vendo oltre 30 programmi (corse dei c Asieroids. Master Mind e altri 26) per ZX80 Auteroids Masser Micio Catti Ny per access 10.000 L. Per seferanzioni telefonare a Fabio<sup>e</sup> Livio Pomi ad Arcisaie (VAI - via B. Giaco- ELIVOS FOREA

Vera occasione vendo IIP 4IC + modulo espansione funzioni <sup>e</sup> memoria HP82 180 ai quistalo ottobre 1982 documentabile, garanzia ufficiale Hewlett Packard L. 450.000 trai labili. Tel. 02,' 2426581.

Vendo Casio FX 702P con interfaccia e stampante quasi nuovo. Vendo 4IC poco usata a panta quasi Egovo Vendo 414, poco asata a Cortona (AR) S. Martino.

Vendo Sinclair ZX8I con alimentatore, ca li. espansione I6K RAM. ancora imballalo, inoltre manuale initaliano, in inglese e cassette con programmi originali Sinclair e no. on un totale di circa 40 programmi, il tutto in perfette condizioni al miglior oITcrente a partire da L- 250-000. Andrea Di Martino • Via Don Generic 33 - 20148 Milano - lei. 02 4031305

Vendo stampante grafica <sup>80</sup> colonne Seikosha GP IOGA -I- interfaccia Alari 400-2000 fogli lutto nuovo inusalo con 2 anni di garanzia a L. 9(81.000. Nicola Salvatori - V ie Gramsci <sup>3</sup> - 56100 Pisa. Tel. 050, 49171.

Vendo DAI IO mesi di vita, usabi pochissamo e manuale manuale manuale manuale manuale manuale manuale manuale <br>manuale initaliano ad un prezzo veramente incredibile. Migliorati Oscar - P.zza Garibaldi 18 -25027 Quinzano d'Oglio - Brescia - tel. 030 933208

Per Vie 20 programmi originali inglesi in linguaggio macchina vendo cambio: scacchi.<br>boss XK eccentriale livello di gioco superiore a qualsiasi altro programma per home computer. inoltre Amok, Alien. Alien Blitz, sci. golf, ecc. Massimo Fabrizi - Via Isidoro Di Carace **47**<br>47 - 00076 Roma - Tel. 2741.38 ore ufikio.

Vendo Sharp MZ80A. 48K RAM. <sup>2</sup> mini floppy, stampante Epson 80 colonne Un anno di vita perfettamente funzionante, programmi di gestione completi li tutto a L. S.(K8).(88>. Telefonare allo 0734 374228-

Vendo VIC 20 + Arfon modulo espansione -t- stampante -l- XK -i- I6K -l- super espander  $+$  monitor linguaggio macchina  $+$  forth  $+$
tool kit + libri"Vie Rcvealed" + Vicreferen-cc + tulli <sup>i</sup> manuali relativi L 1.800.000 - lelerono 0547/ 82036 Vittorio Cesenatico.

Sinclair ZX8I + ZX Printer novembre 82 - Vendo Apple II Plus 68K dok dove, memter, and a state of the memory of the state of the second state of the second state of the second state of the second state of the second state usato poco aL. 295.000 per passaggio nuovo<br>usanos Venda è nuovi carta + existazio + sistema. Venedo 4 rotoli carta + galaxians +<br>Topic + Registrance + ventilances + He Toioc + Registratione + ventilazione + Hi-<br>Res + altri a L. 30.000. Nappo Paolo - Via<br>Vernili Ciommi 36/A - 80047 S. Giuseppe - Osc Vestalli Akenemi, 181A - 88881.<br>Vestas (NA)- tei. 0811 920281.

Vendo nuovissima Sinclair ZX81 + I6K RAM della Memolech. Action annualità Control Memolech. alimentatore, manualità V. Sinte 26 - 00199 Roses - T41 S114115.<br>RAM della Memolech. alimentatore, manualità V. Sinte 26 - 00199 R regulatore e institucione e inglese de altre registratore presentatore sin cassettia, il todio gannumerosi programmi su cassetta, il tutto an-130.000 traunball Marco Locaielli - Via Bor- L. 33 gese <sup>I</sup> (MI) - tei. 02/ 316948.

Vendo numerosi arretrati di Bit e Micro & Vendo componenti dettamici marri e surpius<br>Personal Commune : Norinon Schemery - V.a destiny HD, expositors, I.C. condemntos, Personal Computer - Stefan Salvemini - Via Cap. De Cap. De C'andia J73 - 70056 Molfetta (BA).

Vendo VIC 20 Commodore completo di maprezzo intergonate Tel. 0574 582564 Giorgo - Fur

Vendo Sinclair ZX <sup>81</sup> + alimentatore oripnic + I6K RAM + 2 manuale e cavi van a<br>- Ital 000 correna root translati A chrones **Newla Ye 20 + S. Fan** + tool kn + Var L. 360.000 contami, non trattabili. A chi compra regalo valigetta + una cassetta program- microsofta e microsofta e microsofta e microsofta e microsofta e m<br>with the unit of programming Tel. 06' 803676 ore pasti. Carlo.

Vendo per computer N.R. schede <sup>a</sup>prezzi ecce-zionali. disponibili LX 381-383-384-385-386- 388-390-392. Telefonare a Poli Aldo. Lucca 0583, 4742 or series

Vendo HP4ICV + accumulatore + modulo trans<br>di mascinalica + Synthelic Programming + PC Calculator Tips & routiness L. 550.000. Inortre vendo lettore di schede - vari programmi a<br>L. 350.000. Tussa L. 900.000, usato pochistomo. Rivolgersi a D'Ohorrao Giuseppe - Via<br>Montenedi Hd., Modonson (CHSANDO, Tel Montagoli 116 - Miglianico (CH)6(RII-Tel. 96)<br>0871 95415; receptio Bologna 051, 513621 3a

Vendo per HP41i/(CV programmi idraulica, Vendo Sharp PC-1211 a stempante CE-122 aun volume saruzioni - scale defi. • reli idraulica 143 - 80122 Narok

Vendo Specirum I6K usato ma perfettamente funzionante, completo diaccessori -i-8 pro grammi in cassetta, il tutto a L. 390.000. Veti-<br>do moltre cassetta Pascul con manuale per Veti

Specifies 48K a L. 40.000 - Dante Viaguare - Via Gorizia 5 - 21053 Casiellanza (VA) • tel.

mituscote, numerosi dischetti ei programmi, manual I. 3.300.000. Diego Filo - Via R. Benini 24 - 00191 Roma • lei.

Occasione! Vendo Sinclair ZX8I imballato I6K RAM <sup>a</sup> L. 260.000. Regalo molli pro grammi di vario genere. Cerco inoltre ZX<br>printer se vera occasione Vincenzo Pisconeri - VA Di<br>V Sirie 20 - 00199 Roma - Tel. 8314715.

Vendo pocket computer Casio FX-702-P + Vendo tatte le schoie del computer di Nauva<br>venetiene vet computeron FA-2 + matrich e Elettranice of at venezi venezione tassa (B. inlcrfaccia per registratore FA-2 + manuali <sup>c</sup> libro programmi initaliano tutto praticamente nuovo. Antonello Buseiio - Via Mascagni 152 - 00199 Roma - tei. 8384980.

scholz et computer, scholz ex pre-artek, valschede ex computer, schede ex pre-ampli. valvole, trasformatori messo piccola potenza. moduio TI-30 - contenitore (manca la tastie- Valado Sandar ZARI ISA, princessista paeray vesser UK-430, in monoto o pani separate. Per informazioni scrivere/iclefonare Fabio Tartaglione -Via Scorza 1/22 Genova - tcl. 010/ 216648.

Vendo Vie 20  $+$  S. Exp.  $+$  tool kit  $+$  Vie Vendo Suschie ZXII + 16K RAM + minus-nonne  $+$  sounds  $+$  CZN remainsher  $+$  In a countries nonne  $+$  sounds  $+$  sounds Vicevenico + gannauti dalunco + 50 pelvicerened + manual italiano + 50 pro-<br>grammi (itoliano conspezi; + squitte L.M. grammi (inediti o comprali) -t- routine L.M., prezzo ottamo! Tel. 049/ 605904 Galeriaca AGI

Vendo ZX8I con ZX 16K RAM più manuali e Fer gossanno a susena sprenore vendo ant programmi DataBase. Visicalc a L. 270.000.<br>Texas TI 59C (in garaxia) con 4 moduli 55S e Texas TI SSC (15 garanzia) con 4 moduli SSS e manuali venno a L. 160.000. Stampante Fexas PC 100<br>PC 100 (in garanzia) a L. 270.000. Tel. ore 8" L 20/22 allo 030/53162 (BS).

Vendo ZX81 Sinclair + cavi + alimentatione<br>1 198 000 stemmates ZX animes 1 170 000 L. 170.000 stampante ZA primer L. 170.000. Lancasarie programmante HP-614, personalism. espansione 64K Mariacch L.210.000. Iltutto | media<br>ha 4 mesi di vita, pochissimo usato - Sandro | punta<br>Quadrini - Via A. Baldissera 27 - 00159 Roma | puntai - tei. 06- 4371059.

Veneno Sharp PC-I211 + 14 SERVANTE CE-122 -icassclla regisirala con programmi lopografia. finanziari, c.a. e giochi il tutto ancora in ga ranzia vendo a.L. 150.000 Geora beta Mandan.<br>- Via XX Settembre 152 - 67051 Avezzano Vicu (AO) - lei. 0863 32201.

Vendo Sinclair ZX81 -i- I6K -i- alim. Sinc. -i-

Vendo Apple III Plus 48K. dok drive, monitor, excellence e l'alimentatore sono un sfegurat.<br>entratorio, maneron dischem di programme, contenion, Barquili Brano - Via Mazzani 74sound board  $+$  mother board  $+$  ampli per sound board  $+$  person-sound 128 cars are sound board - programmatore 128 caratteries alim. 3.5 <sup>a</sup> 5V per dette interfacce -l-pro- ^mmì -I- manuali, <sup>a</sup> L. 450.000. Tutte leinterfacce e ralimematore sono in eleganti contenitori. Barigelli Bruno - Via Mazzini 74 60044 Fabriano (AN).

> Vendo causa passaggio a sistema superiore pocket computers spectrum FX-702P - interface FIF-102P -interregistratore FA-2 -i- stampante FP-IOI tutto<br>a.L. 400 003 seche severale Macro Zamant a L. 400.000. anche separati. Mauro Zaccaro -

Elettronica ad un occasio vera ciente hassa 431. Elettronica ad un prezzo veramente basso. Ot timo prezzo anche perii micro completo. Telefona a Salvatore 08 1/665633 - Salvatore Rug-giero -Via M. Schipa 61 -80122 NA.

Vendo componenti dettronici nuovi e surplus Vendo programma Vic 20 Rity su concita, per destina e sur la Casa-Vendo programma Vie 20 Ruy sucassetta, per accordi lelef. 06/ 7576263 ore serali. A. Casa-vecchia -Via Faleria 40 - Roma.

> Vendo Sinclair ZX8I 16K praticamente nuovo. completo di manuali in italiano e 15 pro grammi alcuni dei quali acquistati recente- **mente alcuni acquistati recente**- mente alcuni alcuni acquistati re 52402 ore ufficio Claudio.

Vendo Ninclair ZXMI + 10K RAM + manuah + cassetta lirannosauro + cassetta 6 pastis<br>in inglese + numerosi listati programmi gio-<br>chi e utility. Telefonare ore pasti 06/ 5917184 Adriano Monti Buzzelti -Via G. Keplero 28 - 00143 Roma.

Apple II Php. a 1 systema consider p Applie Incheda espansa one IAK RAM a L 75.000-8 a scheda espansione ISA RAM a L.<br>128.000 - n. 1 schods 80 cansters comparable 120-000 - n. 1 scheda 80 caratteri compatibile 8" L. 125.000. Tulio come nuovo. Scrivere se interessati a Rag. I. Bollini - Via G. Galilei 68 - 18038 Sanremo (IM).

Calcolatrice programmabile HP4I C perfetta modulo quadrupio - modulo semplice - statiricabilc per calcolatrice - alimentatore - ma-nuali italiano - pochissimo usata -imballi ori gitali - garanzia da spedire - privato vende<br>indoos bilosoper persimento contentializamen indivisibilmente pagamento contami (Giorgio ore pasii) Torino 01 <sup>1</sup> 500100.

Vendo cambio software per Vie 20 solo su cassetta. Trailo solo per lettera. Inviate Li 1000 per Iclisiedi acquisto o mandate le vostre per scambi e avrete lemie. Rispondo alutti.

## INCREDIBILE OFFERTA PROMOZIONALE CON LA MIGLIORE GARANZIA: PAGATE SOLO SE SODDISFATTI SOFTWARE ZX81 E ZX80 8K

richedete i tre fantastici mastriga od minuti cvascuno contenenti prodrama reekti osoch digatiko. Utilitirir a<br>64 e ibn 2009 e, respansato, se insodosfatti, u restiturete entro una settimana senza dovere piu nulla -altrime

NASTRO ZERO/A: MIDWAY, GUELFI E GHIBELLINI, DIZIONARIO E ALTRI 19 PROGRAMMI NASTRO ZERO/B: ESADECIMALE, MONSON, SGAMBETTO E ALTRI 27 PROGRAMMI NASTRO ZEROIC: SLALOM, WALL WIMBLEDON E.ALTRI 17 PROGRAMMI TUTTI E TRE I NASTRI, PIÙ 80 PROGRAMMI 1K SU LISTATO IN OMAGGIO

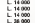

PER INFORMAZIONI DETTAGLIATE SCRIVERE ALLEGANDO LIRE 1000 IN FRANCOBOLLI. PER I GIOVANI SINCLAHISTI SI ACCETTA ANCHE IL<br>PAGAMENTO A PICCOLE RATE IN 4 MESI.

BRUNO DEL MEDICO - VIA TORINO, 72 - 04016 SABAUDIA (LT)

Ferrano Giorgio - Via Adua L - 21052 Busio - Vicedo Bar 2001 con renominar a 178: BAM Aramo (VA).

<(X8I 16K. Save/l.oad m <sup>26</sup> secondi senza modiTiche hardware a L. 25.000. Scrivere a Bellolto Luciano - V S. Pieiro IO -10034 Chivasbo-lel. Oi: 0111219.

Texas TI 99/4A - vendo programmi di giochi vari c procedura dinduzione colonne per to tocalcio. Sig. Angeloni Maurizio - Via Dei 100400 342 Argiton Massen -<br>Comune 27- (XX49 Velletri (Roma).

Causa fallila attività vendo Lemon II - ali-<br>mematore - manuale - floppy disk, il tutto a L.<br>a L. 600.000. Telefoniere allo 0381 92422 Alemanni Gianni -Via Baldacchini IS-CassoIno vote Park

Visitati bassis in prezzi bassistanti o scambio controllati programmi pano de seres o tele one 15 d'Innalutti <sup>i</sup> giorni dopo le venti o alle ore 15. Clau-dio Poli -Via Mecenate 23 2 - 20138 Milano ed. 02 715569

Esperto programmatore C.N.R. e allievo Accon mar energy di companier and instructive of these rativo). Invio gratis 3 miei programmi dimo-strativi. Alberto Pollastri • Via Di Praiale 28B - 56100 Pisa - Lei dan Teatra

Vendo computo metrico per Superbrain 64K.<br>Besse Metressell, CP M., Ande Pala Uma, Yes

Eliza. Sfruttando avanzate tecniche di I.A. vi permetterà di conversare in linguaggio nulu-raic con il vostro Elaboratore. OlTro a L. venlisatiquemila. Per informazioni: Servi Giovanni - V. Giovanni XXlll. 153 Carpi (MOl  $\frac{10}{41012}$ 

Vendo fotocopie programmi per Vie 20: Crazy<br>Car Medecents Star War Tashgra menerale Car. Motocross, Star War, Tastiera musicale.<br>Tiro al drago. Orologio. Grafica, Superfaccia Pe e per Sinclair ZXSI. Pianeta X. Tira e molla. Sinclair manu L. 105 000 De Cola Lorento.<br>Transplate Propriator e per Asart e Angle su V. A. Setti M. 2760 Company, (ECO). Trappola, Poontson e per Alari c Appe su richiesta. Indirizzo: Gusso Massimo - V. il Fe-L 1.000 l'uno 4- speso poslali.

Vendo per ZX8I I6K Ram cassetta contenente e classiche con cartacca, vendo 1 seguenti programmi centipete, breakout. la-<br>Javano al Gordoso H2 defender recommendat. hirimo. il favoloso 3D-defender (eccezionale). Huch-Hicker. Space Invaders. La cassetta a L. 10.000. Inoltre disponibili numerosi pro-Cso Italia .30 II - tìcnova - tei. Oli) 318514.

Vendo libri e riviste di clettronica, informatica. astronomia, e scienze in generale (tulle usale usale usale usale usale usale ma in buono stato) come: Bit, MCmicrocomputer. Elettronica 2000. e varie riviste.<br>di dettronica in linius situatica, per informadi elettronica in lingua straniera, per informa-zioni scrivere allegando francobollo per risposta. (non ricevo telefonine né visite) a: Paolo Ncncioni. via A. Ponchielli 68 - 50018 Scandicci Firenze.

Per Vic 20. 8 programmi di giochi su cassetta. Rama L. 15 000 con surrano a demandiante Entre Pro-L 15.000 con istruzioni dettagliane. Enzo Pi-<br>permo - Via Toerr dello Sentco 45 - 00132 - Co-Roma - tel. 6160934

Vendo Pei <sup>2001</sup> con espansione <sup>a</sup> 32K RAM. unità a singolo floppy CBM 170 K. stampante CBM 4022, Music Box e programmi variante del com-<br>CBM 4022, music Box e programmi vari com-<br>connect stampand, comide a C-1.500.000 e propleto di manuali, svendo a L. 3.500.000 oppure cambio con HP85 o HP87 in buone condi-<br>zioni. Tclufonareallo0372/ 400783 Fava Alessandro - Cremona.

aiimentalore -t- cavi - manuale tutto in im-<br>hallo organistes 1, 300,000 - Loss Permules ballo originale a L.300.000 - Leso Piergiulio-lel. 045 29874 Verona.

Vendo per Vie 20 Commodore Gioco scacchi.<br>Sergen II su Rom a L. 12 000 Monti Loma. Commo scheda Z90 per Angle II per comma Sargon II, su Rom a L. 32.000 (Monti Luca - Co.<br>Via Posicaciótic 8 - 21013 Gallarala (Va) • ut. Co. 0331: 792755.<br>0331: 792755.<br>Vendo ner 2301. MK . roomite naa 1 septemb

Vendo cambio programmi Apple II. Vivanic. Born Romber, Alon Attack, Landscape, Ma-Venno per ZA81 I6K. cassetti con i seguenti programmi Flight Simulalion. Space Inva-ders. Bomber. Alien Allack. Landscape. Music Maker: unti in inguaggio macchina. La cassetta a sole L. 10.000. Dispongo inoltre di una cassetta contenente programmi m linguaggio macchina per ZX81 con solo IK di C<br>Ram. Cisano Cosimo - V. Marussig 31/14 - 16166 Genova - lei. 010( 332957.

con mie opere di computer art (astratto e figu- - - repain -> batterya per al regonazione da NV/AH ... Vendo Vie 20 completo di carrello con ruote e ripiani -i-batteria per alimentazione da <sup>80</sup> AH Inc. A richardo especient floors cardia. tivo. A richiesta, espansioni, floppy, oscillo- <sup>conce</sup><br>scopio. Gidiuli Angelo - V. Piave 47 - 38060 - osci Molina Di Ledro (TN),

Basic Microsoft. CP M - Arch. Palo Ugo - Via Proposition of the Come specification and the Roman II - Note (NA) - 10 8234073 (ore scripts and proposition of the Microsoft. 300 Vendo versione ZX 80/81 celebre programma due a resta processivate se interprete centra-<br>Ellen Silva cambio acamate termine de LA vendo de La Sederate il confirmo Antonio. Vi le l'homo Vendo cambìo oltre cento splendidi programmi giochi, utilità, dimostrazione. Inviare L. 500 in francobolli ( a copertura spese postali) per avere listino descntlivo con prezzi: vendo an le Sederaha. Louchanos dennante o Vila Chumle Seikosha. Loschiavu Antonio - V.le Unità D'Italia 58 - 70125 Bari.

> VendO'Cambio programmi per Apple IL giochi o utility, prezzi veramente minimi, inviare lista o soprattutto telefonare a Michele Bergonzoli - Via Sicpelunga 58 - Bologna - tel. nodoli 888 tepreporti e engegrena erolic, per.<br>451 - 491 41 -OSI 481141.

Per ZX 80/81 vendo RAM 16K originale Sinclair nuova L.105.000. De Cola Lorenzo - V A. Saffi 60 - 47042 Cesenatico (FO).

Vendo scacchiera computerizzala "Chess Challenger". 6 livelli di gioco con possibilità di<br>
trapportate problem e de ampliare le movie<br>
Compre Shadak ZX 81 + caparocan (6)<br>
Completi di tradgemanari - Tel 19700 - RAM anche reportamente - Meridian Completi di trad impostare problemi edi ampliare lemosse classiche con cartucce, vendo I Icompietù di trasformatore)- Tel. 0331 401856 Maurizio. Ultimo modello!

grammi da IK a richiesta. Bivcalero Paolo - QuestarjM 680a RAM + Suppr 600+600 Causa cambio sistema vendo Hopewigl Causa programmi in Rusia o Puscol per antico-Questar/M 64Kb RAM + floppy 600+600 Kb c stampante Lina 31 100 Cps L. 6.500.000 completo di manuali. Telefonare ore pasti a Dr. 200<br>Dr. Garibbo Lorenzo - Via Circonvallazione 4 3. Bussana S. Remo (1M) - lei. 0184 89160. Cambio

Compro<br>Comp TLMC of TLMC and a CCD a memor Cerco TI 58C o TI 57 anche LCD <sup>a</sup> prezzo conveniente in buono stalo, meglio se con manuale. Pczzola Augusto - V. Momcbcllo 23 - 25127 Brescia.

Carlo Benardcli, Via G. Pezzana 57 - 00197

Compro ZX81 + alimentatore e cavi di colle-<br>gamento a buon prezzo (non compro espan-

sioni di memoria): solo in zona. Gianni Grassocia di recenzita), solo ei conso. Lua.<br>An - Via Barrili 2/7 - 16143 Genova.

Compro super expander o espansione 3K per Via 20. Alessandro Bcdarida - Via Di Monte-Ne 29 Alexandro Sedano

Vendo Sinclair ZX81 + memorak I6K + Acqueto personal Vie 30 Exampo acio, repo-Acquisto personal Vie 20 Esamino scop, rippto solo proposte veramente valide catteraverso antecen e contratterò personalmente i auvore dell'offerta ritenuta più conveniente. Ga-

> Compro scheda Z80 per Apple III per sistema operativo CP M con relatività di servizio con un relatività di ser telefonare a Brilli Giampaolo - Via Menotti Garibaldi <sup>19</sup> - 00149 Roma - lei.06/ 5570413.

Acquisterei ROM del PPC perIIP41CV. E.Santi - Via Mazzini 3 - 37058 Sanguinetto  $(1, 0)$ .

Compro programmi diingegneria per Apple Mi. Inviare listini e caratteristiche. Ing. Elio Scifo - Via Igna/io Galfo 7- 97015 Modica (RG).

Scopo allestire laboratorio amatoriale, cerco strumentazione elettronica in particolare: oscilloscopio <sup>20</sup> — <sup>30</sup> MHz <sup>a</sup> doppia traccia, oscillatore audio BF. frequenzimetro digitale<br>frequenzimetro digitale fino a 500 MHz, marche possibilmente PHI-LIPS TEKTRONIX H.P. Cerco CN2 della Commodore scrivere <sup>o</sup> telefonare a: Gianni Pavan - Via Arsa 13- 30172 Mestre (VE) 041 911367.

Per Texas Tl-59 compro cambio programmi es st gregaeria coviec, meccanica, termorecinea.<br>Seriore a Courre Marchitta - Yai Davi Moros. scrivere a Cesare Marchetti - Via Don Minzo-ni 29. 54033 Carrara (MS) - Tel. 0585/ 71451 (ore serali).

Compro st**ampante PC 100C carta termica: |**<br>moduli SSS topografia c ingegneria civile, per **|** TI 59. solo a prezzo modico. Pisano Giuseppe - P.z/ji Don Soria II • ISIOO Alcssandria.

Ccrco programmi per  $2331 + 44$  K Ram  $+$  consumer realize HRG Memorald Dr Colo espansione grafica HRG Memolcch! De Cola Lorenzo - V. A. Salti 60 - 47042 Cesenatico IFO).

Compro Sincore est es vi espansione Giovanni vreem separatumente - Meetoscae Gao 0141' 213666.

Cerco **programmi in Bassi o Pascal** per svilup-<br>po sistemi o previsioni totocalcio. Ladini **i** PP SOCIETY - PEYSTHER SOLOGANIST LAKERS gna (GO)

Cambio<br>Cambio PC 1211 - stampante - romania<br>perfette con TI 59 - PC 1800 Guccini Lucia<br>no - V. S. Francesco 273 - 1801 Arma di Tuggia (Imperia).

Cerco software per Specinim 48K. Scrivere a L. gestronile grafies, poche screenties vasta Cambio vendo programmi per Apple 11. utdilà. gesiionali. gralici. guKhi. scieniiflci, vasta gamma, inviare la propria lista alla quale sarete contraccambiali. Bracci Massimo - Casella Postale 82 - 56025 Poniedera (PI).

Cambio-vendo programmi Apple II.Dispongo

altri. Marcello Bernasconi cio De Masi - Via Netti 9- 80100 Napoli, tei. 081 252047.

Cambio-vendo programmi Apple Il. Claudio Cambio II 59 competta genuas 1983 forasta.<br>Claudio No program Enforce di ... 19945 - A program di contratto competto di contra Citarella. Via parroco Federico 41 -80045 Pompei INA) - Tel. 081. 8632946.

Cambio (vendo) software diqualità per Vie 20 su cassetta o disco. Sono in possesso di oltre.<br>Mi recommenti i particheme enditurere il Ca-.3(X) programmi (game-home-uiiliiy-ecc.). Ca-po Michele - V. lePetrarca 90- 57 100 Livorno.

Cambio programmi di ingegneria civile per Cambio programmi per Apple II dai compia-<br>Commodere 3002, lateressante programmi e en parte programmi e common Practice Commodore 3032. interessante progr. "Relazioni Geotecniche" associata novità. Ing. A. Albani - Via Casielfidardo 7 - 47037 Rimini. | Al Tel. 0541. 25765-52335.

Per Atari 400/800 cedo "Caverne di Marie -<br>Galdon Gioves - Protagnor - Rug Astude" e Golden Gloves - Proiecior • Bug Altack" e moltissimi altri originali U.5.A. in cambio di programmi analoghi. Antonio Sciarra - Via Lambro <sup>I</sup> D - <sup>00198</sup> Roma - lei.867869.

di Time zone, zoom graphics, AZPBI e molti ... Demdere contattace genueuren di Acom-Atomi<br>alter Macrollo Bernancon dio De Man - Via ... her standio announcemente coult ... From Fides ... Desidero contattare possessori di Acom-Atom per scambio programmi giochi. Ezio Felini -via Rodi 31-Brescia - Tel. 030' 221250.

> Cambio TI 59 comprala gennaio 1983 fornita di garanzia, di tutti gli accessori e di molti programmi tipo Nim, Othelio. programmi del Cambro/vendo videoglocki Atori + Sussessa<br>Produkci di Petermian con ese Nischar FX H. Anternati: Chem. Novem Economic Combat modulo di matematica ccc. con Sinclair ZX 81 14K in buone condizioni. Telefonare gale 14,l5alle 15.30 al numero 0966/936029 Con-dà Michele via Fosse 89017 S.Giorgio Morge-10 (RC).

ton as programmi per Apple 11 dan compilatori ai giochi, ne dispongo di vari tipi. Penoni<br>Andrea - Vic Cicco Agnette 3 - 37000 Vercen Andrea • Vie. Cieco Agnello 3-37100 Verona • Telef. in caso serali allo 045/ 595280.

Desidero scambiare programmi per Apple II di ingegneria; dispongo di programmi professio-nali. utilità, giochi, ecc. Inviare lista a: Ing. Aub. Hillis, poch, etc. kivare litta a: big.<br>Luip Volpicella · Prol. G. Tauro 8/C - 70124<br>Ren. - reners triefonanc allo 0971: 70177-1 Bari • oppure telefonare allo 0971/ 21127 il martedì e mercoledì ore 18-22.

Cambio radiocomando 4 canali super Tigre G-15 con Vie 20, TI 99/4A eventualmente conguaglio da parte mia. Salvatore Tartaglia - Via Monte San Michele 16 • .30170 Mestre (VE) - Tel: 041, 326049.

Cambio/vendo videogiochi Alari + <sup>5</sup> cassette: Asteroids. Chess. Soccer. Bowling, Combat, vanore totale outros con totale oliticische a<br>vita con TI 99/4A + cavi per registratore a<br>cassette e TV. Tommaso Carlisi - lei. 06/<br>3371357 - Via T. Zigliara 26 - 00168 Roma.

Cambio **programmi Apple II -** Negri Giancarlo<br>- Galleria Europa Scala D - 20081 Abbiate-<br>grasso (MI) - tei. 02/ 9465214.

Scambio o vendo programmi in alta risoluzio-<br>ne ser Secritom 16 e 48K tipo Flicht structu ne per Spectrum 16 e 486, apo Filight simulator. Vulcalc. Pascal, scacchi e Artic. Hugry<br>Horance ealtri. Dante Vialello - Via Gorizia 5 - 21053 Castellanza (VA) - tei. 0331 500713.

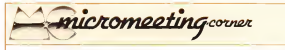

тесовостяр-совет орие, ори текс реатмен ан иноп сы терною выхот и совхоль ре в иго 4,0трах в нарывание равы али втоле с<br>Neweels public terms of to recopie (se ros orche tolejones, een pleate portunnencitem purspokmenten c indicherai sul tagliando / tipo di macchina, centri di interesse eccessiva).<br>Microfrechina explorato / tipo di macchina, a nei dismissione, Nel Condoto un chik, vuol fondado? Microsecrum-camer nu

.Micromeeling-comer è uno spazio libero, a tua disposizione. Hai fondalo un club, vuoi fondarlo? Micromecting-corner può aiutarti. r x - и полно от сооронными ревисо. 7: посвымо может советс и современном информативного пррист? Кипа разрадую<br>Нече с metters в хорошо из нас бола в тошеса рес ESPRESSO, та не нас рад театор и разрабо на але сагодна ревые

Cerco possessori PB 100 Casis ed eventual- mente Korpentualio programmi. Smallino Emi-<br>mente FX-702P-PC1211 Sharp per scambio | dio - Via Cotamina 99 - 70310 Locercocodo | programmi e idee. Pezzola Augusto - V. Monlebcllo 23 - 25127 Brescia.

Possiggo da poco un Vie 20. Vorrei contattare | Porvedo uno Sharp MZ#AA 48K vorris con- | Doudon<br>possessori per scambio di idee notizie, manua- | Luitare altri possessori di Sharp (anche MZ | 1900 per

dio - Via Cisternino 99 - 70010 Locoroiondo (BA)-iel-080'7l <sup>1</sup> 326(13-1 7) oppure ore sera-

80K oB) per scambiare software e allargare la conoscenza ela struttabilità dello Sharp. Leti-<br>zia Bizzarri - Via Lago Isoletta 31 - 65100 <mark>-</mark>

Desidererei contattare possessori Sharp PC 1500 per scambio idee e programmi - scrivere

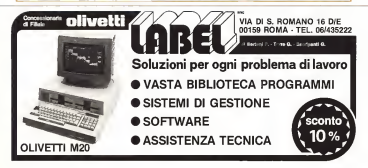

o telcfonurc a Cesari Marco - Via Rundinelli 28 • Argcnla IFE).

Desidero contattare utenli Apple II per scam-<br>ben elementisma en montantem - Clauder mo idee information c programmi. Claudio 1946 Pompei (NA) • Tel 081 8632946.

Non posso credere che a Bologna vi nano così Cerco possesseri Ne 20 per sesembo i der e<br>non posso credere di HPAI ser fare se chià così Cercoratura availablement in così Cercora pochi possessori di HP41: per fare un club prima et tulio occorrono i soci. Se quaecuno è<br>ununsecato scriva o telefoni a Fabricio Fuecchi • Via Galeotti 11 - 40068 S. Lazzaro Di Su vena Co (BOI -lei. 051-463035.

Studente desigera consumera possessori di vic- 20 e BBC per sondi e 20 e BC personali di vicware e hargware. Rota Lucio - Via Levi 5 -<br>42100 Reggio Emilia. Tel. 0522 .30155.

informazioni riguardo il software di grand in<br>alta-reolazione: Scrivere al ova gresso a Roana-risonanone. Scrivere al più presso a Ro- 1901)<br>berto Degiorgio - Via Rena 6 - 39012 Merano - 1984 iBZi.

Cerco possessori di TI-59 per scambio di programmi ed esperienze. Sono disposto ad aderi-re a già esistenti club TI-59, Ilmio campo di attività è l'ingeg con civile, meccanica, termotecnica. Scriveri Cesare marchelli - Via Don Minzom 29 - S4-..'3 Carrara (MS) - lei. 0585 71451 (ore serali).

Scambio programmi ed idee con possessori di Apple. Anche per utilizzatori Pascal e CP,M. posso fornire anche molli programmi su cassetta, mandatemi lavostra kska, vi mangerò la met<br>mia. Sernesi Massimo - via Svezia 22 - 58100 Grosseto, lei. 0564 412518.

Cerco possessori Apple II per scambio idee,<br>recorranges and Central Bennot's Van Diprogrammi, ecc. Giorgio BeceveI - Via Di Ponzano 20 - 50047 Prato (FI) + 51 582564.

Per fondazione club a livello nazionale contat-terei possessori computer Texas TI 99/4A. scrivere allegando busta affrancata con indi-

rizzo per larisposta Truvaglini Manna - C.P. 6315 - 00195 Roma Prati.

Dirigente industriale, hobbysia. in possesso Apjde II. cerca altri possessori per scambio programmi Tel. ore 21. 0183; 26652 Agnesi Paolo - Imperia.

Cerco possessori Vie 20 per scambio idee c programmi possibile che gene i questo e Dendero contattam possesso di "Ghia-"vidit. provincia. È possibile che non ci sia nessuno? | 190<br>Landini Luca - V.lc della Resistenza 65 - 44021 | | || || || Codigoni (FE).

Personal Computer Club S.I.Bio.C. Cerchiamo. scambiamo programmi di matematica, pro<br>statistica, medicina per APPLE II. Scrivere a<br>plero IO. 20124 Milano.<br>plero IO. 20124 Milano.

Contattere possessori del Texas TI99/4A per il importante, possessori di ZXII oni regnesione contatti di software di anche e il gio di T2000 e non , u sea formando un obbe ne di E 2000 e non, si sta formando ga club ne di E.2000 e non. si sia contratta di E.2000 nella zona Liguria. Genova il cui scopo princi pale e uno scambio di informazioni e di espe-<br>ricnie: Larghi contatti anche con altri club - Soi

fondali in tutta Italia. Compu. ZX Club -Frangioni Luca - P. Giac cone 7. 16100 Genova (Porlo).

Desidero contatture utenti Olivetti M/20 per scambio programmi cinformazioni. Gangcmi (TN)<br>- Via Stradella 13 - Firenze - Tei. 055/4377777.

Cerco possessori Olivetti M/20 per scambio programmi. Dispongo di gestionali, giochi, programmi nsäty, radioamatori. Renzo Caldi - Via Re-<br>pubblica 82 - 28026 Omegna (NO) - Tel, 0323; **19** Mi

possessori di Apple III.Cassini Carmela - Via Gerolomini. 89 - 80078 Pozzuli (NA).

Si annuncia laformazione del "Sinclair Computer Clab", riservato agli ulenli di ZX80/81 e Specirum. Iscrivendovi potrete reperire mollissimo materiale dai bollettini stampali edal-le vane iniziaiive. Per complete informazioni in merito, scrivere o telefonare dopo le 20 allo

055/ 8304677. Gian Luca Carri - V. Forlivese9 - 50065 Ponlassicve (FI).

Mele a Macerata" Quante mele (M e 111) ci sono in giro per manerala e provincia: de vogamos scambiare 1000, programmi, cape-<br>muito da passano sostato o terroreo. Rober, to Venturi - Via Ugo Foscolo 14 - tel. 0733 40407 - 62100 Macerota.

Desidero contattare possessori di "Shine" (del-la Lorenzon Elettronical per scambio di infor mazioni e programmi Basic e linguaggio maeehina. Scrivere o telefonare (ore pomeridiane) a: Marcato Paolo - Via C. Battisti 3 • Noventa (PD) 35027 - tei. 049' 502475.

Gratis per 7.X8I regalo programma in codice macchina del gioco inedito "Manhattan Dcslroy"a chi mi invia busta affrancala, auloin-dirizzala. Lo scopo <sup>è</sup>un conialtu. Scrivere a Bellotto Luciano - V. S. Pietro 10 - 10034 Chivasso

Sono un tecnico. pussesser del Vic 20. Ho. risolto i problemi relativi all'interfaccia per registratore normale. Se vioccorrono schemi, spiegazioni o suggerimenti, coniallaiemi alle gando busta affrancata per risposta. Gidiuli .<br>Angelo- V. Piave 47 •38660 Molina Di Ledro ...<br>(TN).

Cerco possessori di computer BBC lAcorn Atomi per scambiare idee e forse formare un poste de la poste de la poste de la poste de la poste de la poste d CIAP SCITER & CHOOL

Cerco per scambio programmi e esperanze Devalent contattant altri possessed dello Design DES (111 per conceler possessori della Sharp PC-1211 per scambio itere, esperienze ed informazioni softwaree hardware. Scrivere a Alberto Chiericati • Via Kramer. 21 -20129 Milano.

> HP-41 users'group : si <sup>c</sup> formato <sup>a</sup> Roma un gruppo di 4lisis. per organizzare scambi di programmi eidentiture all'alternative and all'alternative and all'<br>programmi eidee. Per coniaitianoi telefonatora PierFrancesco 06/8178276

**M** 

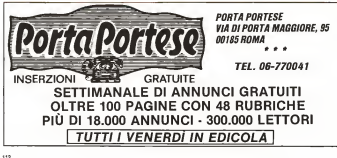

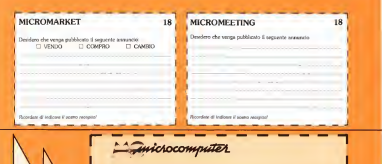

## RICHIESTA ARRETRATI

Inviatemi le seguenti copie di MCmicrocomputer al prezzo di L. 4.000 ciascuna:

(femal)

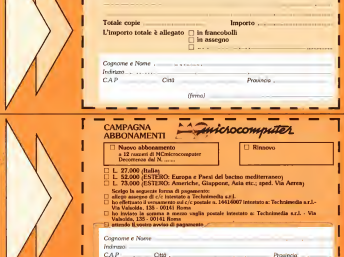

### MCmicrocomputer

### **MICROMEETING**

Spedire in busta o su cartolina postale a: Spedire in busta o su cartolina postale a:<br>Tocholinadia e r l

Technimedia s.r.l. Technimedia s.r.l. ^ MCmicrocomputer MCMCmicrocomputer MCROMEETING MCROMARKET<br>MICROMEETING MICROMARKET<br>VIa Valendia, 135 Via Valsolda. 135<br>00141 Roma 00141 Roma 00141 Roma 00141 Roma 00141 Roma 00141 Roma 00141 Roma 00141 Roma 00141 Roma 00141 Roma

**I I** I

I  $\overline{\phantom{a}}$ I . .

## MCmicrocomputer<br>MICROMARKET

<sup>I</sup> Completa latua raccolta di MCmicrocomputer con 4.000 lire a numero Compila il retro di questo tagliando <sup>I</sup> <sup>e</sup> spediscilo oggi stesso

--

Spedire in busta chiusa a:

Technimedia MCmicrocomputer

Ufficio diffusione ViaValsolda. 135 <sup>00141</sup> ROMA

----

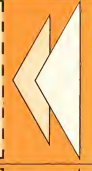

<sup>I</sup> Ti piace MCmicrocomputer? Allora ABBONATI

12 numeri di MCmicrocomputer per 27.000 lire

> ^ Compila il retro . di questo tagliando e spediscilo subito

Spedire in busta chiusa a:

Technimedia

MCmicrocom<br>Uficia úffasione

Ufficio diffusione Via Valsolda. 135 <sup>00141</sup> ROMA

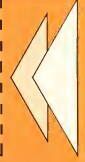

# GPS-4: un tocco di stile italiano

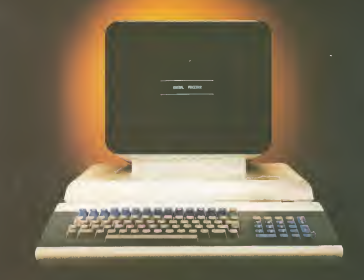

boratori della General Processor, <sup>I</sup>

da italiana costruttrice di piccoli computers. GPS-4 è progettato in Italia, costruito in Italia, assistito in Italia da una vasta rete di tecnici formati alla scuola General processor.

Tastiera italiana separata, doppio e triplo zero, 256K-RAM di memoria con parity check, Softdisk"", buffer automatico distampa da 16mila caratteri ed un design dialta classe sono alcune delle

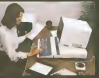

GPS'4 è il nome della quarta generazione dieia- principali caratteristiche di GPS-4. GPS-4 e di prima azien- sponibile con ur <sup>I</sup> una linea completa diperiferiche

seanta bibliotac<br>applicativi che la<br>sor assista ad equ che ne garantiecono l'espandibilità: dai piccoli minidischi da S" 1/4 ai grandi dischi (fisso più re movibile) da oltre 20 milioni di caratteri, fino al quattro posti di la voro per poter distribuire la po tenza di elaborazione dove più è necessaria. Tutto questo corredato da una vasta e sempre cre scente biblioteca di programmi applicativi che laGeneral Processor assiste ed aggiorna costante mente.

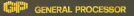

Via del Parlamento Europeo 9/a-b 50010 Badia <sup>a</sup> Settimo (Firenze) Tel. 055/720301 (4 linee) Tlx. 571034 GENPRO <sup>I</sup>

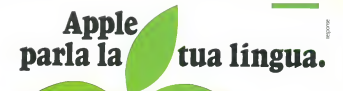

Indubbiamente con la sua semplicità <sup>e</sup> versatilità d'uso Apple parla un linguaggio universale. Non per niente, nel mondo sono piti di 700 mila <sup>i</sup> pos.sessori di un personal computer Apple.

<sup>1</sup> personal Apple fanno ditutto per venire Incontro alle esigenze più personali. Così il nuovo Apple //e, che puoi trovare In oltre trecento centri di dimostrazione <sup>e</sup> vendila in Italia, non solo offre più memoria e malore semplicità d'uso, ma anche una tastiera italiana.

<sup>I</sup> nuovi Apple parlano <sup>e</sup> scrivono ndia tua lingua: nel lavoro avrai un partner che capisce meglio i tuoi problemi eli cisolve prima; nello studio e nel tempo libero. un compagno socievole con una fantasia tutta italiana.

Vieni a scambiare quattro chiacchiere con il nuovo Apple //e <sup>e</sup> con il più potente Apple y'/V. Scoprirai che sono sorprendentemente semplici anche nel prezzo; Apple //'e completo di video <sup>e</sup> unità per dischetti è in offerta speciale a soli 5 milioni e mezzo e Apple /// ha un discorso ancora più interessante da farti,

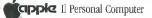

Distribuzione unica par l'Italia: IRET Informatica S p.A - Via Bovio, 6 - 42100 Reggio Emilia - Tel. 0522/32643 - Ttx 530173 IRETRE :